## **UFRJ - UNIVERSIDADE FEDERAL DO RIO DE JANEIRO** ESCOLA DE BELAS ARTES / DEPARTAMENTO DE DESENHO INDUSTRIAL CURSO DE DESENHO INDUSTRIAL / PROJETO DE PRODUTO

Relatório de Projeto de Graduação

## **LESTY – CONJUNTO ASSISTIVO AO USO DE MOUSES POR PESSOAS COM TREMORES**

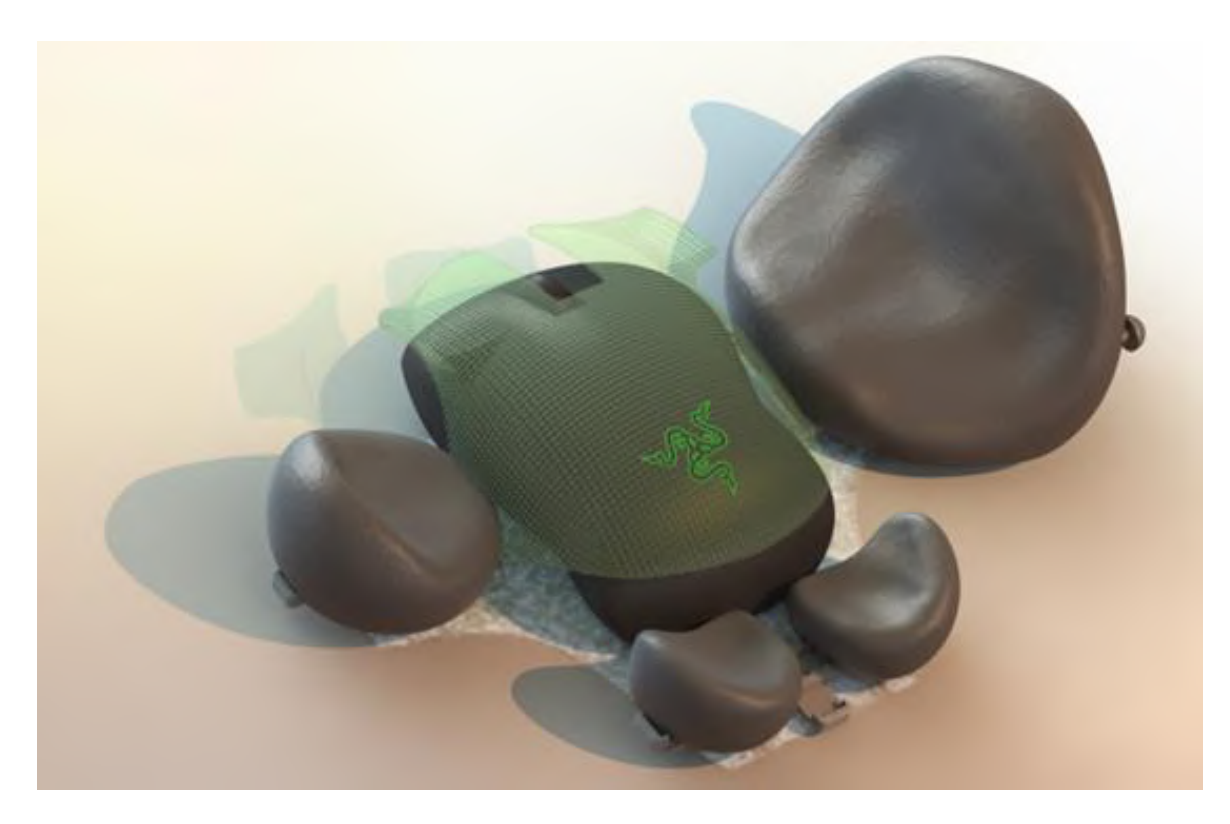

Stella Alves Barbosa da Fonseca

Rio de Janeiro 2021

## **STELLA ALVES BARBOSA DA FONSECA**

## **LESTY – CONJUNTO ASSISTIVO AO USO DE MOUSES POR PESSOAS COM TREMORES**

Projeto de graduação em Desenho Industrial apresentado à Universidade Federal do rio de Janeiro, como parte dos requisitos necessários para a obtenção do grau de Bacharel em Desenho Industrial.

Orientador: Anael Silva Alves

**Rio de Janeiro 2021**

## **LESTY – CONJUNTO ASSISTIVO AO USO DE MOUSES POR PESSOAS COM TREMORES**

## **Stella Alves Barbosa da Fonseca**

Projeto submetido ao corpo docente do Departamento de Desenho Industrial da Escola de Belas Artes da Universidade Federal do Rio de Janeiro como parte dos requisitos necessários para a obtenção de grau de Bacharel em Desenho Industrial / Habilitação em Projeto de Produto.

Aprovado por:

Prof. Anael Silva Alves

Prof. Patricia March

Prof. Beany Guimarães Monteiro

Rio de Janeiro 2021

## CIP - Catalogação na Publicação

Fonseca, Stella Alves Barbosa da Lesty - Conjunto assistivo ao uso de mouses por<br>pessoas com tremores / Stella Alves Barbosa da FF6761 Fonseca. -- Rio de Janeiro, 2021. 168 f. Orientador: Anael Silva Alves. Trabalho de conclusão de curso (graduação) -Universidade Federal do Rio de Janeiro, Escola de<br>Belas Artes, Bacharel em Desenho Industrial, 2021. 1. Design. 2. Mouse. 3. Tremor. 4. Conjunto<br>assistivo. I. Silva Alves, Anael, orient. II. Titulo.

Elaborado pelo Sistema de Geração Automática da UFRJ com os dados fornecidos pelo(a) autor(a), sob a responsabilidade de Miguel Romeu Amorim Neto - CRB-7/6283.

#### **AGRADECIMENTOS**

Primeiramente, gostaria de agradecer ao João Mário, amor da minha vida. Você me apoiou e me deu forças para continuar não apenas esse projeto, mas também diversos projetos ao longo da vida. Obrigada por ter acreditado em mim quando nem mesmo eu acreditava mais em mim mesma. Sem você esta jornada teria sido árdua, mas percorrê-la de mãos dadas ao seu lado torna tudo mais fácil. Sempre posso contar com você pra me dar forças.

Segundo, à minha família, por ter me apoiado em tudo quanto é medida possível, mesmo com todas as dificuldades que enfrentamos durante esses períodos. A compreensão e o companheirismo de vocês é essencial na minha vida.

Gostaria de agradecer também aos professores que me acompanharam durante o meu tempo na universidade, pois vocês me ajudaram a encontrar o melhor de mim e aplica-lo em suas disciplinas. Aos professores Gerson Lessa, João Bittencourt, Flávio Carvalho e Guto Nóbrega, vocês me ensinaram muito além das disciplinas que lecionavam, são profissionais que respeito e nos quais me espelho e me inspiro diariamente. Obrigada por acreditarem em mim e por me transmitirem seus conhecimentos.

Aos meus amigos, Diego, Yohana, Louise e Ryan, vocês foram essenciais pra essa jornada. Suas conversas, risadas trabalhos em grupo, tudo isso sempre me impulsionou pra frente e dividir esses anos com vocês foi extremamente divertido, sempre lembrarei desses tempos com carinho.

Por fim, gostaria de agradecer ao meu orientador, Anael Alves. Eu não tenho palavras para te agradecer. Você fez tudo possível para que eu alcançasse o meu melhor potencial nesse projeto, me motivou além de meus planejamentos iniciais e abriu minha mente para novas ideias. Sua compreensão em momentos difíceis foi essencial para que eu conseguisse chegar ao fim, e hoje, me orgulho deste projeto. Obrigada por toda a sua disposição, por ter sido um professor incrível durante todos esses anos, por me ter feito ver além. Sou muito grata por ter aceito ser orientador do meu projeto.

Escola de Belas Artes/Universidade Federal do Rio de Janeiro Resumo do Projeto submetido ao Departamento de Desenho Industrial como parte dos requisitos necessários para a obtenção de grau de Bacharel em Desenho Industrial.

Lesty – Conjunto assistivo ao uso de mouses por pessoas com tremores

Stella Alves Barbosa da Fonseca Julho, 2021

Orientador: Anael Silva Alves

Departamento de Desenho Industrial / Projeto de Produto

Nos dias atuais, computadores são essenciais na vivência do ser humano. São utilizados para trabalho, estudo, lazer, coleta de informações, controle de maquinário, entre diversas outras funções. Simultaneamente, muitos indivíduos não conseguem utilizar essa tecnologia com pleno potencial devido a algum tipo de tremor que venham a possuir.

Assim, o foco deste projeto é ser um diferencial na vivência dessas pessoas, gerando uma alternativa capaz de auxiliá-las durante essa atividade e de lhes trazer conforto através do pensamento de que podem existir soluções além das já imaginadas. Este projeto também intenta servir como inspiração para que futuras pesquisas possam ser realizadas na área. Busca-se alcançar esses objetivos através do desenvolvimento de um conjunto de acessórios compatíveis com a maioria dos mouses de computador, para que o usuário não necessite adquirir um novo. Além disso, a pretensão é que o produto destine-se a a destros e canhotos, com diferentes tamanhos de mãos.

Palavras-chave: mouse; tremor; design; conjunto assistivo

Escola de Belas Artes/Universidade Federal do Rio de Janeiro Abstract of the Project submitted to the Department of Industrial Design as part of the requirements needed to obtain the Bachelor's degree in Industrial Design

Lesty – Mouse assistive set for people with tremors

Stella Alves Barbosa da Fonseca July, 2021

Advisor: Anael Silva Alves

Department of Industrial Design / Product Design

Nowadays, computers are essential in the human being's experience. They are used for work, study, leisure, information gathering, machinery control, among several other functions. Simultaneously, many individuals are unable to utilize this technology to its full potential due to some kind of tremor they may have.

Thus, the focus of this project is to be a differential in the experience of these people, generating an alternative capable of helping them during this activity and bringing them comfort through the thought that there may be solutions beyond those already imagined. This project is also intended to serve as an inspiration for future research to be carried out in the area. We seek to achieve these goals through the development of a set of accessories compatible with most computer mice, so that the user doesn't need to purchase a new one. In addition, the intention is that the product is intended for right-handed and left-handed people, with different sizes of hands.

## **Lista de Tabelas**

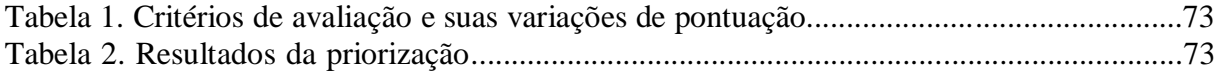

# **SUMÁRIO**

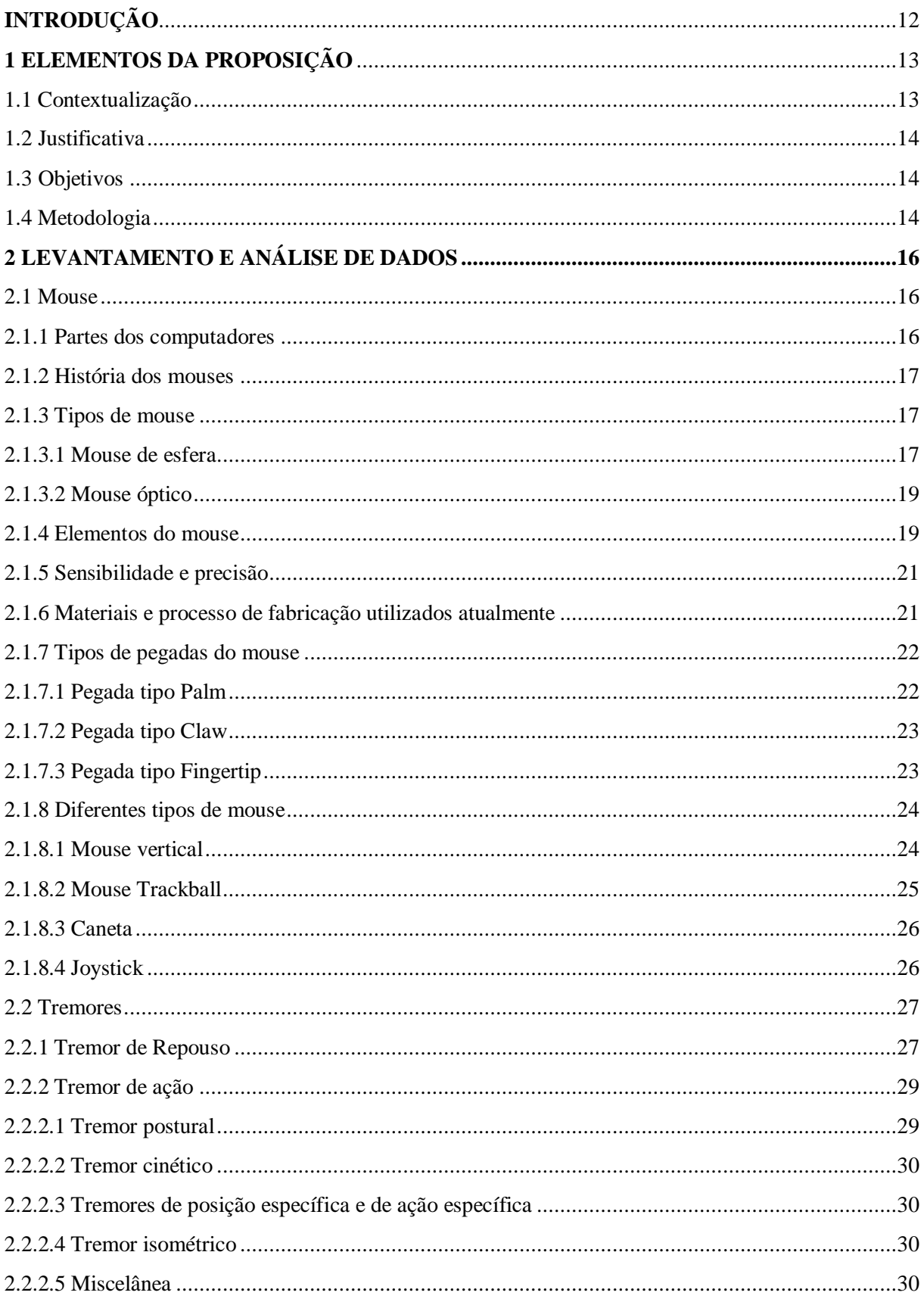

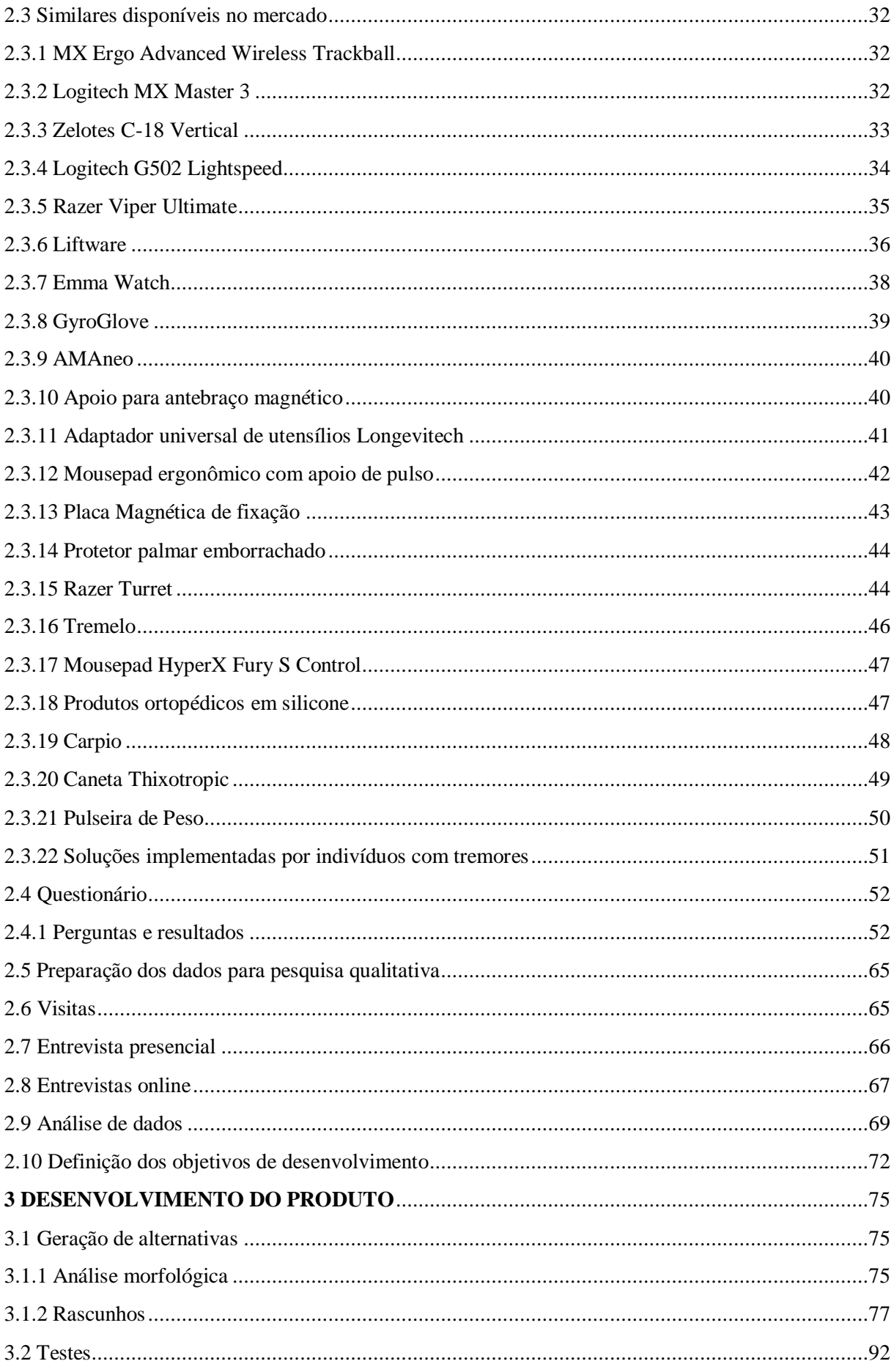

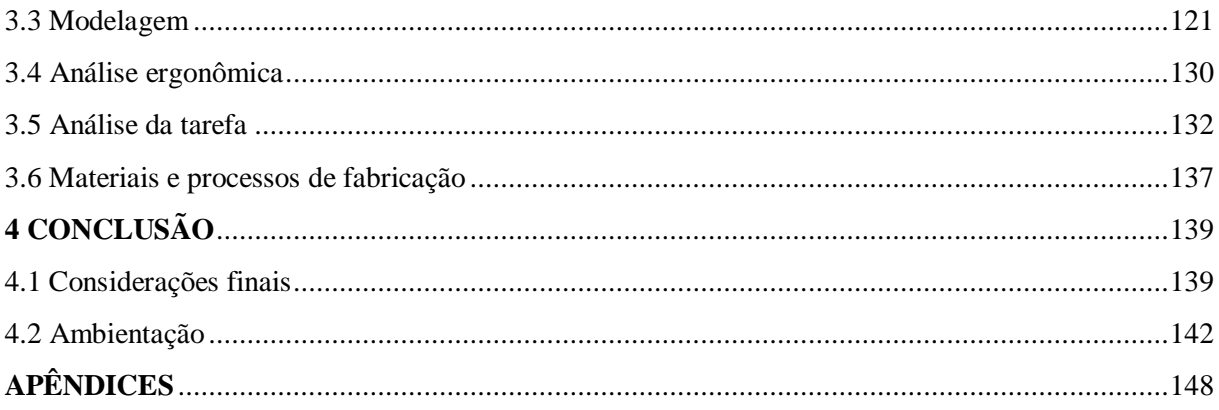

## <span id="page-11-0"></span>**INTRODUÇÃO**

Nos dias atuais, computadores são essenciais na vivência do ser humano. São utilizados para trabalho, estudo, lazer, coleta de informações, controle de maquinário, entre diversas outras funções. O principal periférico para sua utilização é o mouse, que permite a movimentação do cursor na tela, realizando seleções e cliques para a execução de funcionalidades.

Ao mesmo tempo em que este é um aparelho muito utilizado, um nicho da população não consegue aproveitar-se plenamente de seus usos por possuírem diversos tipos de tremores. Com o aumento da expectativa de vida, a tendência é que o número de pessoas que apresentam algum tipo de tremor continue subindo.

Para que esse público consiga manejar um mouse com mais facilidade e precisão, torna-se necessária a intervenção do design. Os projetos de tecnologia assistiva com foco na área de tecnologia são raros. Ao perceber a necessidade desse tipo de produto através da comunicação com outros indivíduos, ocorreu uma crescente motivação para a realização deste projeto.

Durante seu desenvolvimento, o projeto passou por algumas mudanças até chegar à sua concepção final, e a premissa de que esse produto era necessário provou-se verdadeira durante as entrevistas, onde os entrevistados demonstraram interesse em serem informados do rumo que o projeto teria.. Infelizmente, devido à Covid-19, não foi possível interagir presencialmente com essas pessoas ou mesmo realizar testes, mas seus problemas e ideias foram levados em consideração e elas disseram sentir-se representadas.

#### <span id="page-12-0"></span>**1 ELEMENTOS DA PROPOSIÇÃO**

#### <span id="page-12-1"></span>**1.1 Contextualização**

Nos dias atuais, a sociedade é amplamente envolvida com diversas tecnologias, praticando atividades diárias que requerem a utilização das mesmas. Uma das tecnologias mais comuns é o computador, sendo este utilizado para navegar em redes sociais, procurar empregos, estudar, trabalhar, jogar, entre outras formas de passar o tempo. O ser humano vem aproveitando-se, ao longo das décadas, da quantidade de tarefas que podem ser realizadas através destas máquinas, para solucionar problemas e satisfazer suas necessidades. Porém, apesar da utilização do computador dar-se de forma simples, muitas pessoas ao redor do mundo não conseguem aproveitar plenamente de suas funções por possuírem disfunções motoras provenientes de doenças e distúrbios.

Englobam-se nesse cenário indivíduos que sofrem de diferentes tipos de tremores, como Doença de Parkinson, Tremor Essencial, Tremor Rubral, entre outros. Segundo a Organização Mundial da Saúde (OMS), estima-se que 1% da população mundial acima de 65 anos possui a Doença de Parkinson, afetando aproximadamente 6,3 milhões de pessoas. Já no Brasil, o Instituto Brasileiro de Geografia e Estatística (IBGE) calcula que existam cerca de 200 mil casos e estima-se que essa quantidade dobrará até 2030, tendo em vista o aumento da expectativa de vida para 78,6 anos. Como a doença afeta, na maioria dos casos, pessoas com idades entre 50 e 80 anos, é possível afirmar que, com o aumento da quantidade de indivíduos vivos nessa faixa etária, a incidência de casos da doença também aumentará.

Com a crescente globalização, inclusão digital e evolução tecnológica, o uso dos computadores segue aumentando em ambientes de trabalho, sejam estes corporativos, industriais ou mesmo home offices. Muitas vezes, um portador de tremores vê sua oportunidade de trabalho comprometida devido à sua condição, ou sente-se inapto a realizar uma tarefa exigida pelo contratante. Situações como essa e outras onde um indivíduo necessita realizar atividades motoras podem gerar um resultado insatisfatório tanto para quem possui os distúrbios motores quanto para as pessoas que estão envolvidas na atividade.

As dificuldades ou incapacidades de realizar uma atividade ocasionadas por disfunções motoras do indivíduo podem resultar na insatisfação do mesmo, estresse,

nervosismo, sentimento de incapacitação ou vergonha, podendo agravar-se e evoluir em uma futura ansiedade ou depressão.

#### <span id="page-13-0"></span>**1.2 Justificativa**

Tendo em vista uma comunidade que enxerga a utilização de computadores como algo essencial, seja para trabalho ou lazer, e que se sente prejudicada por não poder utilizar esse recurso de forma plena, percebe-se necessária a criação de um produto que atendas às especificidades dessa comunidade, pois ainda não existe uma solução definitiva para a questão.

Torna-se oportuna a busca por esta solução, através da criação de um dispositivo que que auxilie na utilização do mouse, que permita movimentar o cursor virtual de forma precisa mesmo entre tremores e rigidez.

#### <span id="page-13-1"></span>**1.3 Objetivos**

O objetivo deste projeto é atender às necessidades dos indivíduos com algum tipo de tremor e fornecer-lhes um periférico que possibilite a utilização de computadores, para exercer atividade de rotina, trabalho e lazer.

Objetivos específicos:

- Permitir ao usuário realizar a atividade proposta com maior facilidade e precisão;
- Oferecer conforto ao usuário durante a realização de uma atividade que exija o uso de computadores;
- Reduzir os efeitos que os tremores têm durante a utilização do mouse.

#### <span id="page-13-2"></span>**1.4 Metodologia**

O desenvolvimento do projeto deu-se através da combinação e adaptação dos métodos de LÖBACH (2001), BAXTER (2000) e ferramentas presentes na metodologia Human Centered Design Kit (IDEO, 2015). O projeto foi dividido em três etapas, detalhadas a seguir.

A primeira etapa consistiu na identificação do público alvo e dos problemas por ele enfrentados, desenvolvendo-se em pesquisas sobre os diversos tipos de tremores existentes, os motivos que levavam um indivíduo com tremores a utilizar um computador e as dificuldades específicas que encontravam durante essa atividade. Neste momento, foram realizados questionários e entrevistas presenciais e à distância para aproximação do público alvo e de situações cotidianas do mesmo, além de profissionais da área de terapia ocupacional e fisioterapia.

A segunda etapa contemplou a identificação de produtos similares em diversos segmentos das áreas de tecnologia assistiva e periféricos para computadores, além de estudos de ergonomia, conforto e pegas para determinação destes fatores nos similares encontrados.

Por fim, a terceira etapa tem como foco a geração de possíveis soluções e a consequente seleção de uma alternativa promissora para detalhamento e desenvolvimento, com construções de mockups para testes e modelos tridimensionais através de programas de modelagem.

## <span id="page-15-0"></span>**2 LEVANTAMENTO E ANÁLISE DE DADOS**

## <span id="page-15-1"></span>**2.1 Mouse**

#### <span id="page-15-2"></span>**2.1.1 Partes dos computadores**

Os computadores que estão presentes nas casas de uma parcela da população são compostos, basicamente, de quatro partes principais. São elas:

- Monitor: uma tela utilizada para a visualização dos dados processados pela máquina;
- Gabinete: um compartimento que contém e protege peças essenciais para o funcionamento do computador, entre elas uma placa-mãe, um processador, uma fonte, dispositivos de memória e dispositivos de armazenamento de dados;
- Mouse: para a realização da movimentação no visor através de um cursor e realização de ações de clique, selecionamento, entre outras;
- Teclado: para a digitação e uso de comandos através de teclas específicas.

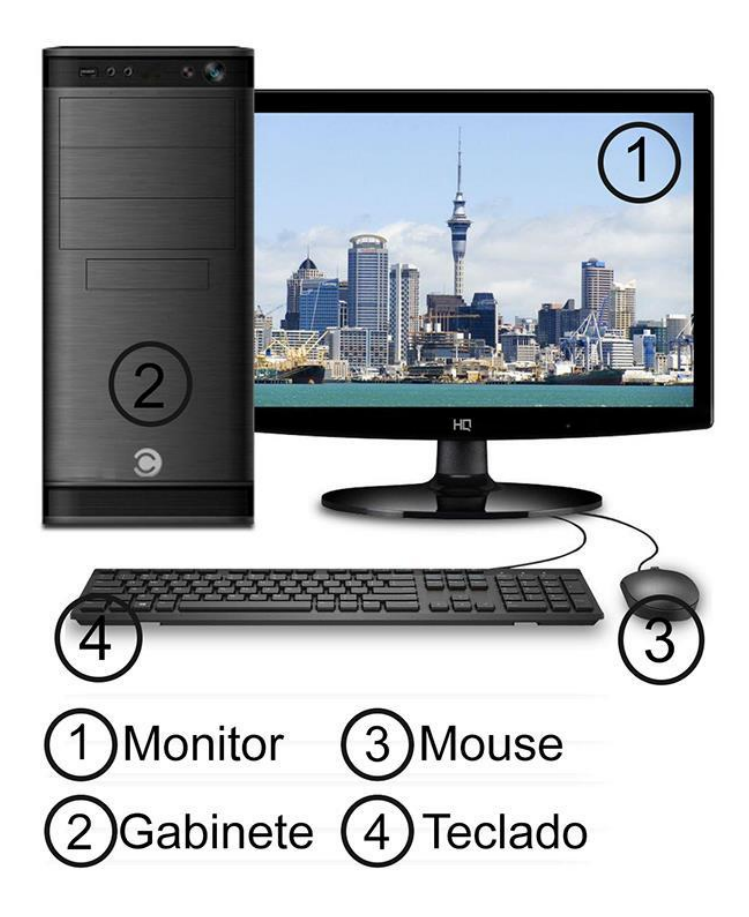

Figura 1. Elementos básicos de um computador.

A principal parte a ser tratada nesse projeto é o mouse, a qual será discutida e detalhada a seguir.

#### <span id="page-16-0"></span>**2.1.2 História dos mouses**

O objeto que conhecemos como mouse é um dispositivo capaz de controlar a movimentação de um cursor na tela do computador, e pode ser considerado uma extensão das mãos de um indivíduo, servindo como meio de comunicação entre o homem e a máquina. Seu surgimento ocorreu em 1968, através do trabalho do pesquisador Douglas C. Engelbart e sua equipe. Chamava-se XY Position Indicator for a Display System, e recebeu esse nome justamente pois sua movimentação era baseada nos eixos X e Y. O dispositivo era feito de maneira artesanal, consistindo, basicamente, em uma caixa de madeira com um cabo e um único botão, além de eixos de rolamento.

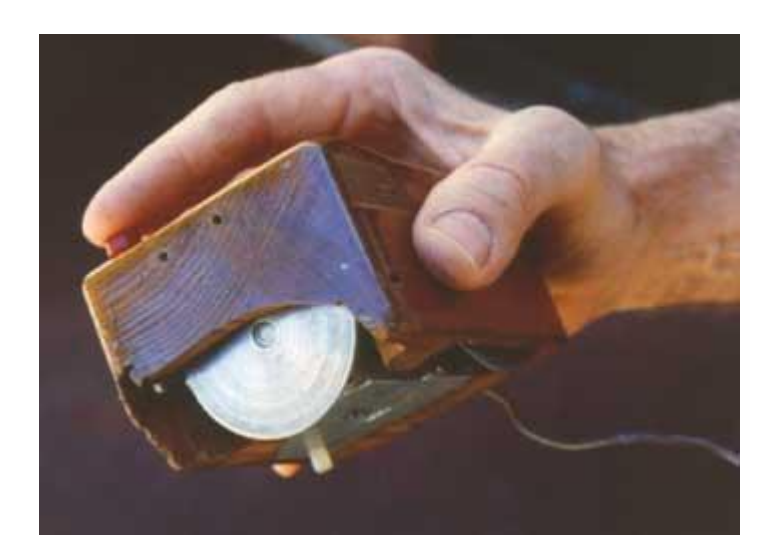

Figura 2. XY Position Indicator for a Display System. Fonte: web.mit.edu

Entretanto, os mouses só tiveram de fato seu uso aproveitado a partir de 1984, quando a empresa Apple lançou o primeiro computador Macintosh.

### <span id="page-16-1"></span>**2.1.3 Tipos de mouse**

#### <span id="page-16-2"></span>**2.1.3.1 Mouse de esfera**

Os modelos mais clássicos de mouse eram similares ao XY Position Indicator for a Display System, possuindo uma esfera interna na parte inferior do dispositivo, cuja uma parte permanecia pra fora do mesmo, em contato com uma superfície. Essa esfera, geralmente revestida por uma camada de borracha, quando girada, faz o cursor movimentar-se na tela.

Isso ocorre por meio de dois eixos de rolamento que ficam em constante contato com a esfera, e cada um deles possui uma função de movimentação diferente: um eixo tem a função de movimentar na vertical e o outro tem a função de movimentar na horizontal, baseado no sistema de coordenadas X e Y. É importante notar que ao movimentar o mouse na direção diagonal, ambos os eixos estarão em funcionamento simultaneamente.

Na ponta dos rolamentos, encontram-se discos com perfurações próximas à borda, posicionados entre um LED infravermelho e um sensor de luz infravermelha. Ao movimentar o mouse, o giro da esfera faz os eixos rodarem e, quando isso ocorre, a luz infravermelha passa pela perfuração dos discos por um breve momento e é captada pelo sensor, sendo bloqueada novamente no instante seguinte pela parte não perfurada do disco. Essa repetição gera um esquema de passagem e bloqueio de luz que orienta o cursor na tela do computador.

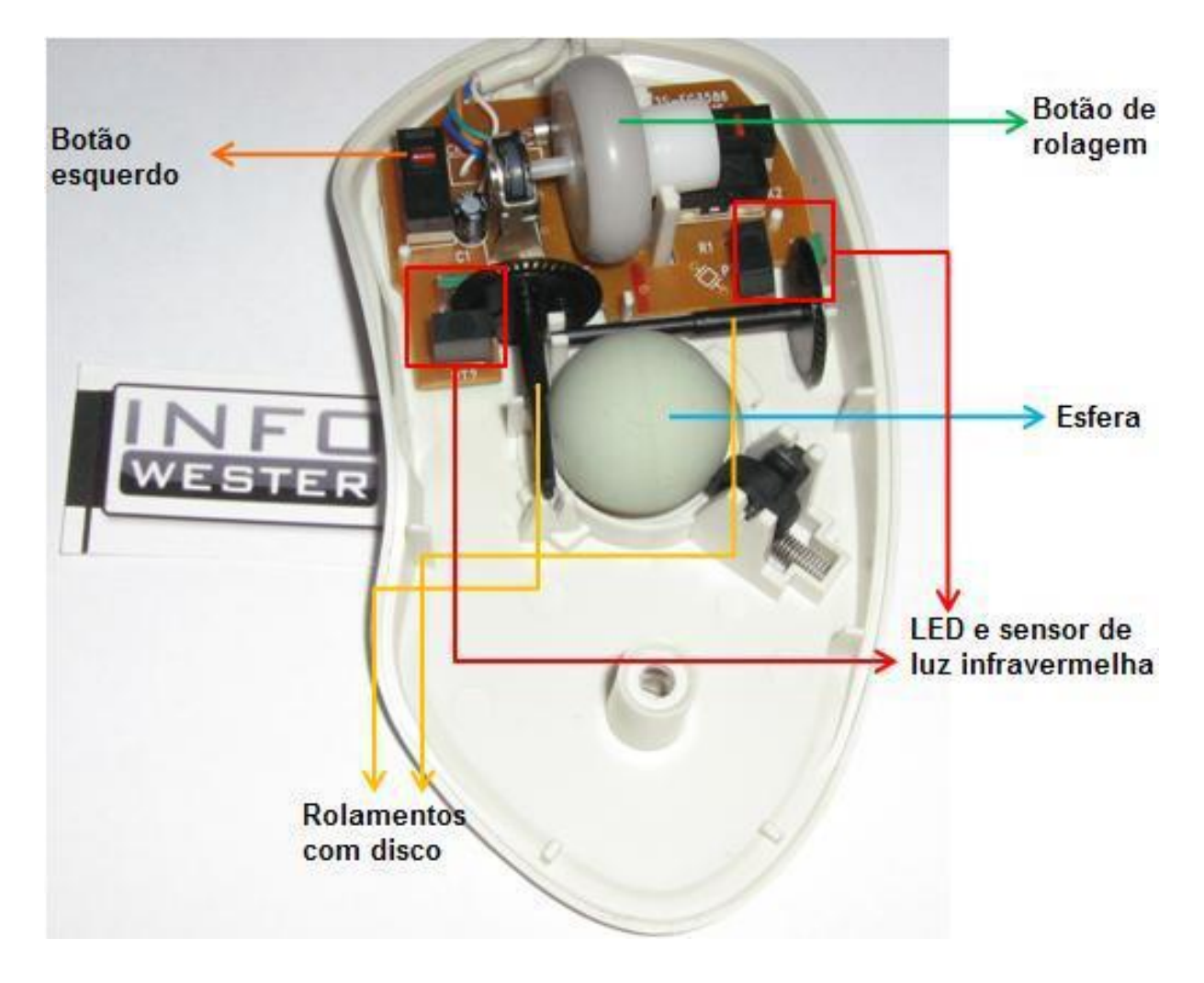

Figura 3. Elementos internos de um mouse de esfera. Fonte: https://www.infowester.com/mouse.php

#### <span id="page-18-0"></span>**2.1.3.2 Mouse óptico**

Nesse tipo de mouse, mais moderno, a esfera é substituída por um mecanismo óptico, gerando um aumento de precisão dos movimentos devido à maior sensibilidade do mecanismo, tornando esse tipo de mouse ideal para tarefas cotidianas, jogos e atividades profissionais.

O sistema óptico é composto, basicamente, de um LED emissor de luz vermelha (ou um infravermelho) e um sensor que capta essa luz. Quando o mouse está em contato com uma superfície, essa luz é refletida e o sensor age como se estivesse tirando uma fotografia daquele ponto e a envia para um DPS (Digital Signal Processor, ou Processador de Sinal Digital). O DPS faz uma comparação e analisa os padrões de imagem, conseguindo assim entender para onde o mouse está sendo movimentado.

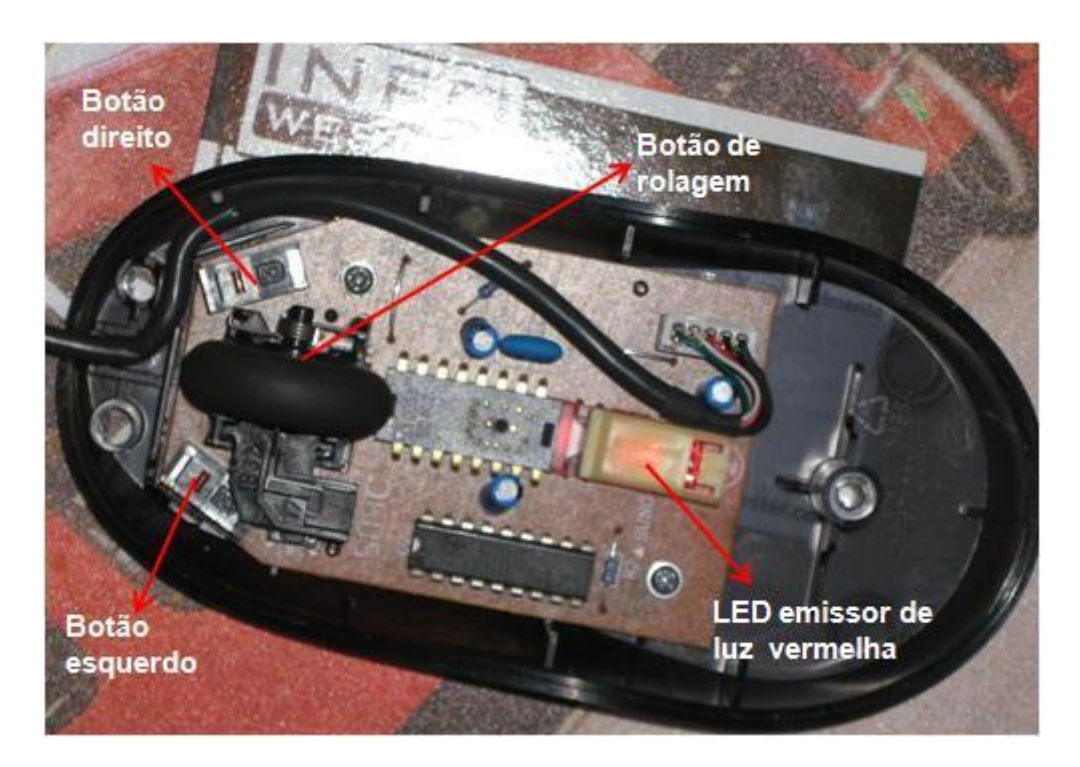

Figura 4. Elementos internos de um mouse óptico. Fonte: https://www.infowester.com/mouse.php

## <span id="page-18-1"></span>**2.1.4 Elementos do mouse**

Considerando mouses ópticos e seguindo o estilo padrão do mercado, existem alguns elementos chave que podemos encontrar na grande maioria dos modelos, essenciais para uma completa utilização e aproveitamento do dispositivo:

- Corpo é a estrutura do mouse, uma espécie de caixa protetora para todos os elementos internos que garantem o funcionamento do mouse. É o local onde ocorre o apoio dos dedos e/ou palma da mão, além de ser o elemento com a maior aplicação de ergonomia. Existem diferentes tipos de corpos para diferentes tipos de pegas, que serão detalhados posteriormente;
- Botões existem três botões principais, presentes em quase todos os modelos de mouse. Os botões direito e esquerdo ficam na parte superior, ao alcance das pontas dos dedos e são botões utilizados para selecionar, clicar e mover objetos. O scroll é um botão que fica entre os dois, e funciona como uma rodinha, servindo para rolar páginas e documentos, além de poder modificar o zoom em alguns programas. Alguns mouses possuem botões extras, geralmente na lateral do polegar ou abaixo do scroll, que são utilizados para customizar atalhos de acordo com a preferência do usuário ou para modificar a sensibilidade;
- Base é a parte que apoia-se na superfície. Esse contato permite o espelhamento da superfície pelo sensor, culminando na movimentação do mouse no visor;
- Mecanismo óptico é o sensor localizado na parte inferior do mouse. Com a emissão de luz vermelha através de um LED, ele capta as imagens de uma superfície e transmite essas informações para um processador de sinal digital, gerando, assim, a movimentação do mouse.

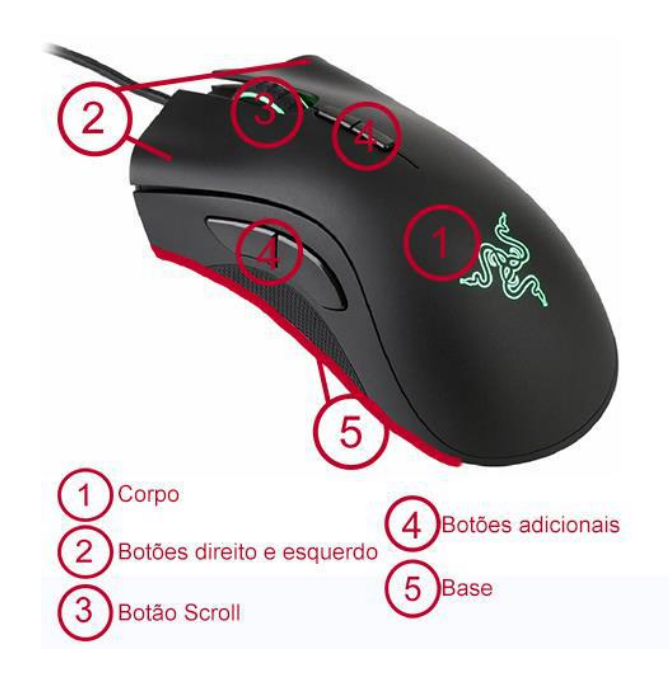

Figura 5. Elementos do mouse.

#### <span id="page-20-0"></span>**2.1.5 Sensibilidade e precisão**

Dois padrões muito importantes para medir a qualidade de um mouse são a sensibilidade e a precisão, e ambos estão intimamente relacionados. A sensibilidade é a relação entre a movimentação feita no mouse pelo usuário e a distância percorrida pelo cursor no visor durante essa movimentação: uma sensibilidade maior indica que o usuário pode percorrer maiores distância na tela com movimentos menores; uma sensibilidade menor requer uma movimentação mais drástica e longa para percorrer a mesma distância no cursor. A sensibilidade é medida por um padrão conhecido como DPI (Dots per Inch, pontos por polegada linear).

A precisão do mouse é um conceito que descreve a si próprio: ela representa o quão preciso é a posição do cursor e uma ação por ele executada, e mouses com pouca precisão apresentam divergências na relação da posição do cursor com a ação que ele executa. A precisão é extremamente impactante para quem utiliza o mouse para jogar, fazer tratamento em fotografias, modelar ou trabalhar com a parte gráfica.

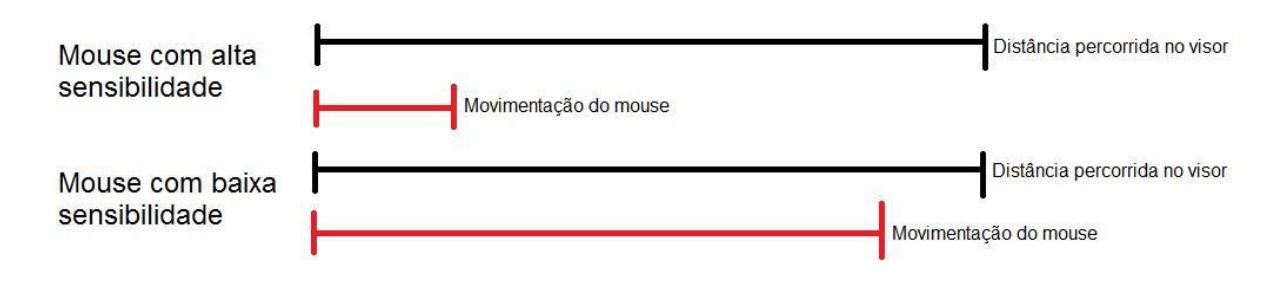

Figura 6. Representação de sensibilidade.

#### <span id="page-20-1"></span>**2.1.6 Materiais e processo de fabricação utilizados atualmente**

A maior parte do mouse, incluindo seu corpo e mecanismos internos é feita de plástico, mais especificamente acrilonitrila butadieno estireno (ABS), e o processo de fabricação envolvido é a injeção por moldes. Por tratar-se de um produto que é produzido em longa escala, o processo é ideal e garante a qualidade e consistência, tendo um alto custo inicial para a confecção dos moldes, que paga-se ao longo das inúmeras unidades fabricadas diariamente.

O ABS é um termoplástico derivado do petróleo, muito utilizado por possuir um preço relativamente baixo, ser leve e fácil de moldar. Além disso, possui alta resistência ao impacto, à tração e à abrasão, sua pigmentação é abrangente e possui ótimo acabamento. No final de sua vida útil, produtos feitos em ABS podem ser reciclados e reutilizados para a confecção de novos produtos mantendo uma quantidade considerável de suas propriedades físicas e mecânicas.

Outo material frequentemente utilizado na fabricação desses periféricos é o etileno acetato de vinila (EVA), estando presente no botão de scroll e por muitas vezes em partes do corpo do mouse, principalmente nas laterais, para garantir mais firmeza e conforto na pega, concedendo um aspecto emborrachado. É um ótimo absorsor de pressão e choques, apresenta flexibilidade e aderência, e, quando presente no mouse, auxilia no alivio da tensão na mão do usuário.

#### <span id="page-21-0"></span>**2.1.7 Tipos de pegadas do mouse**

Diferentes pessoas utilizam o mouse de diferentes formas, sempre em busca de maior conforto, estabilidade e precisão, de forma que possam executar suas atividades do modo mais natural e eficiente possível. Durante essa utilização, é possível ver o surgimento de padrões de pegadas, cujas quais o ser humano mais adaptou-se tendo em vista as atividades realizadas no computador e o tempo por elas regido.

São três os tipos mais comuns de pegadas, porém não existem regras, visto que essas não são as únicas existentes. As pegadas conhecidas como Palm, Fingertip e Claw são as mais comuns, pois são amplamente utilizadas pelas pessoas, em escala significantemente maior do que as demais.

É comum a venda de mouses específicos para cada tipo de pegada, e o recomendado é que os usuários comprem mouses de acordo com o seu tipo de pegada, para que a utilização ocorra de forma mais natural, oferecendo maior conforto. Ao utilizar-se de um mouse cujo formato não é ideal para a sua pegada, o usuário pode sentir dores, desconfortos e dificuldades ao realizar os movimentos e cliques da forma esperada. É importante observar também que o usuário pode modificar seu tipo de pegada conforme a atividade que está sendo realizada por ele em determinado momento.

#### <span id="page-21-1"></span>**2.1.7.1 Pegada tipo Palm**

É o tipo mais comum de pegada, utilizado pela maior parte da população, pois é também o formato mais intuitivo de utilização do mouse. Sua principal característica consiste em manter toda a palma da mão e os dedos apoiados sobre a superfície do mouse, deixando, assim, a mão e o braço mais relaxados pois não exige que você se mova com tanta velocidade.

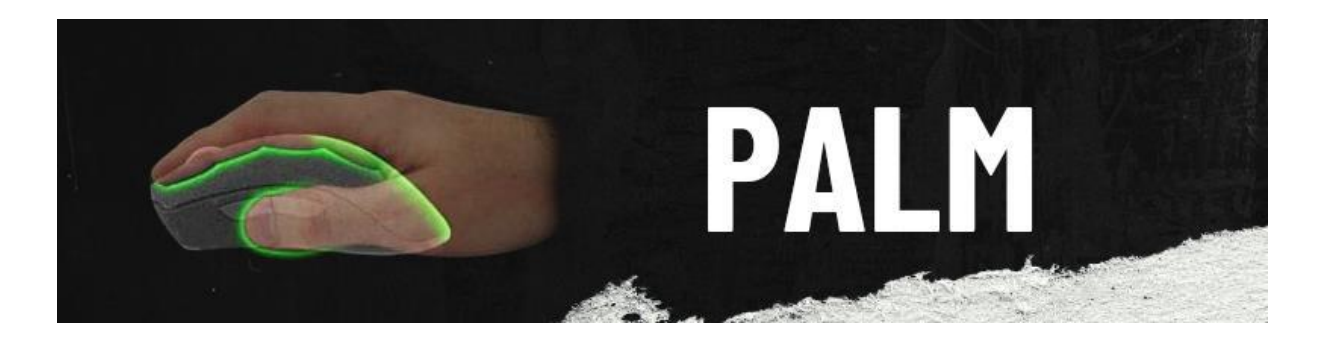

Figura 7. Representação da pegada tipo Palm. Fonte: https://blog.gamersclub.com.br/qual-asua-pegada-de-mouse/

## <span id="page-22-0"></span>**2.1.7.2 Pegada tipo Claw**

O tipo Claw é a segunda pegada mais comum, sendo uma variação mais próxima da Palm. Nesse tipo de pegada, os dedos curvam-se em um formato semelhante ao de garras, concedendo mais controle nos cliques dos botões superiores do mouse devido ao peso exercido neles pelas pontas dos dedos. Já a palma da mão, apenas a parte inferior, próxima ao pulso, fica apoiada na superfície do mouse.

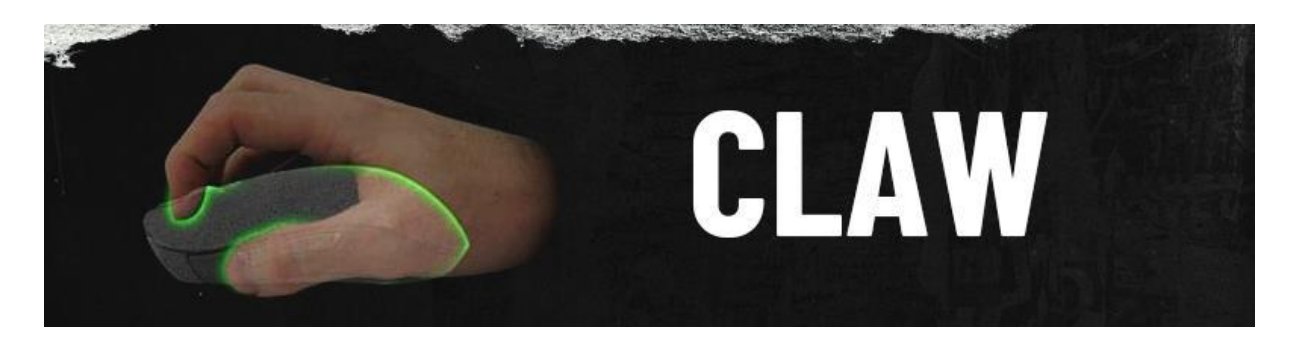

Figura 8. Representação da pegada tipo Claw. Fonte: https://blog.gamersclub.com.br/qual-asua-pegada-de-mouse/

## <span id="page-22-1"></span>**2.1.7.3 Pegada tipo Fingertip**

A pegada tipo Fingertip é a que menos apresenta contato entre a mão e os dedos e o mouse. Usuários com esse tipo de pegada manuseiam o mouse apenas com as pontas dos dedos, sem que a palma da mão esteja em contato com a superfície do mouse. A precisão dos movimentos e cliques é reduzida no padrão Fingertip e nem todos os mouses possibilitam utilizar-se dessa pegada de maneira confortável, como é o caso de mouses muito grandes, pesados ou altos.

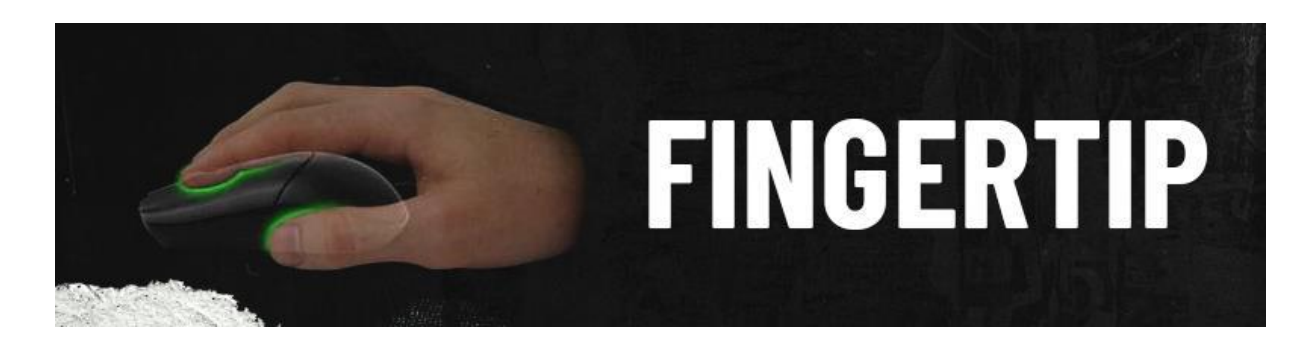

Figura 9. Representação da pegada tipo Fingertip. Fonte: https://blog.gamersclub.com.br/qual-a-sua-pegada-de-mouse/

## <span id="page-23-0"></span>**2.1.8 Diferentes tipos de mouse**

Além do mouse básico amplamente utilizado pela sociedade (conhecido como mouse "horizontal"), existem outros produtos projetados para a utilização de computadores, que diferenciam-se do mouse por modificações estruturais, funcionais e tecnológicas. Os tipos mais comum são:

## <span id="page-23-1"></span>**2.1.8.1 Mouse vertical**

É um tipo de mouse que utiliza-se de um formato mais alto e vertical, com botões nas laterais. Esse modelo de mouse vem ganhando conhecimento e muitas pessoas aderiram a ele por ter uma proposta mais ergonômica que o mouse horizontal. Durante a utilização do mouse vertical, a mão fica em uma posição aproximada de um aperto de mão, causando pouca ou nenhuma torção de pulso.

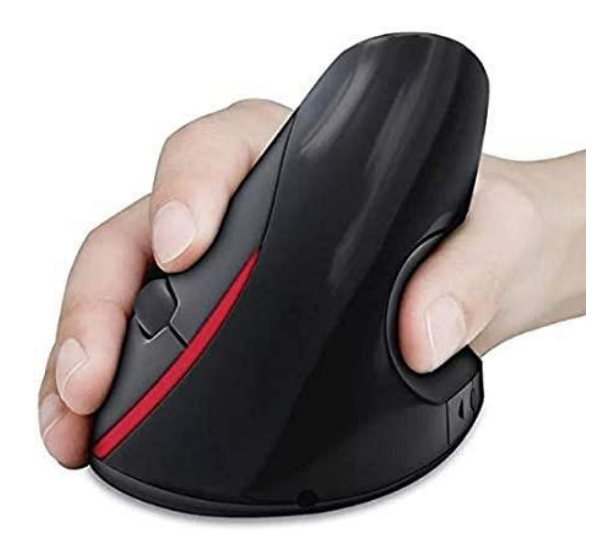

Figura 10. Mouse vertical. Fonte: https://www.amazon.com.br/Mouse-Optico-Vertical-Ergonomico-Sem/dp/B07W1GJQ22

#### <span id="page-24-0"></span>**2.1.8.2 Mouse Trackball**

Possui uma base com uma grande esfera central. Essa esfera, que pode ser utilizada com o polegar ou com os dedos indicador e médio, tem a função de realizar a movimentação do cursor na tela. O conjunto também incorpora botões laterais à posição da esfera, para a realização de cliques.

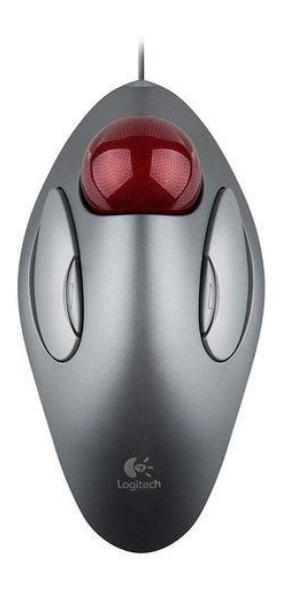

Figura 11. Mouse trackball de mesa. Fonte: https://www.mercadolivre.com.br/mousetrackball-logitech-trackman-marble-cinza/p/MLB6332237

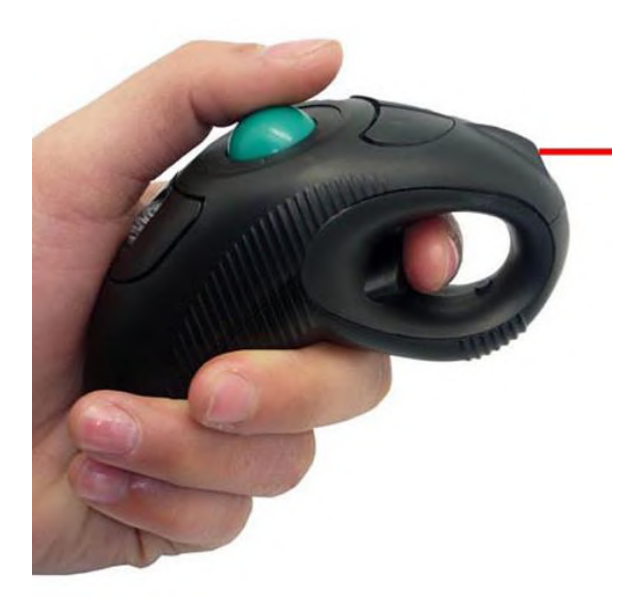

Figura 12. Mouse trackball de mão com apoio emborrachado para os dedos. Fonte: https://portuguese.alibaba.com/product-detail/promotional-wireless-finger-handheld-fingermouse-wireless-usb-mouse-mice-trackball-mouse-60563840984.html

#### <span id="page-25-0"></span>**2.1.8.3 Caneta**

Nesse dispositivo, a mudança estrutural é ainda mais drástica com relação ao mouse horizontal. Seu formato lembra o de uma caneta ou lápis comuns, e ela necessita de pouquíssimos movimentos do pulso para ser utilizada.

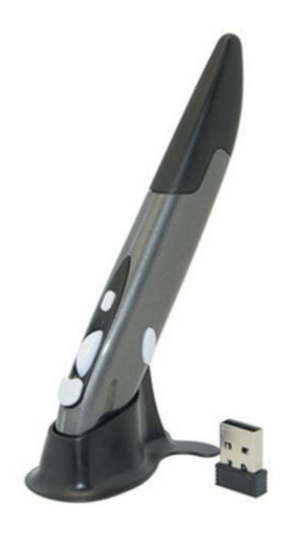

Figura 13. Mouse tipo caneta wireless. Fonte: https://www.americanas.com.br/produto/1724503404?cor=Gray-03

#### <span id="page-25-1"></span>**2.1.8.4 Joystick**

O joystick pode ser considerado como uma variação mais radical do mouse vertical, considerando seu formato. Possui uma base com uma alavanca atrelada, mantendo a mão numa posição mais ergonômica, perpendicular à mesa.

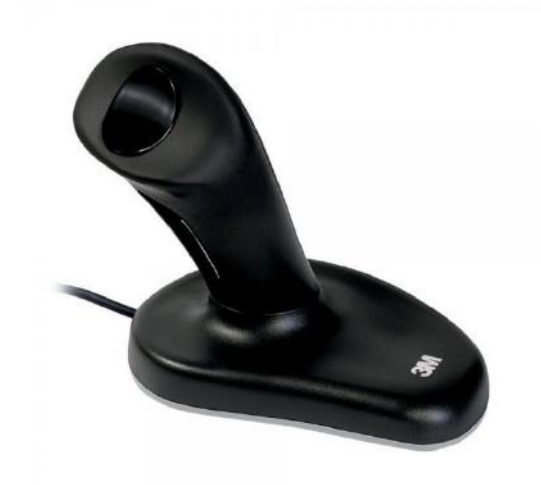

Figura 14. Joystick. Fonte: https://www.ergoport.com.au/products/3m-ergonomic-mouse

#### <span id="page-26-0"></span>**2.2 Tremores**

Tremor é o termo designado para movimentos involuntários, rítmicos e oscilatórios, em torno de um eixo no espaço (CARVALHO e MASSANO, 2019). Esses movimentos podem acometer um ou mais segmentos corporais, como por exemplo, braços, mãos, pernas, boca, entre outros.

Existem diversos tipos de movimentos involuntários, sendo o tremor apenas um deles. Segundo CARVALHO e MASSANO (2019), as características de cada tipo de movimento involuntário são:

- Tremor: Movimentos rítmicos e oscilatórios em torno de um eixo no espaço, podendo atingir um ou mais segmentos corporais;
- Mioclonia: Movimentos breves e súbitos, que podem ser considerados positivos (a exemplo de contrações musculares) ou negativos (causados pela perda inesperada de tónus muscular);
- Coreia: Movimentos decorrentes de alguma causa, geralmente lesões na região subtalâmica contralateral. São tipicamente unilaterais e transmitem-se de um segmento corporal para outro aleatoriamente;
- Distonia: Movimento involuntário repetitivo, causado por contrações musculares sustentadas pela ativação de músculos agonistas e antagonistas;
- Tique: Movimentos voluntários, estereotipados e repetitivos que surgem sem contexto, podendo ser temporariamente suprimidos, porém causando desconforto que é aliviado pela produção do tique.

Este projeto aborda o tremor como fonte de pesquisa, e seu entendimento inicia-se a partir do conhecimento dos tipos de tremor, que são classificações baseadas nas circunstâncias que ocorrem, na frequência, na amplitude e na presença de sintomas adicionais. Veremos a seguir os mais comuns entre os tipos de tremores.

## <span id="page-26-1"></span>**2.2.1 Tremor de Repouso**

Ocorre em segmentos do corpo que encontram-se completamente relaxados e que não exercem uma postura anti-gravitacional (MATTOS, 1998). Desaparece ao iniciar um ato motor voluntário. São exemplos de tremor de repouso:

- Tremor Parkinsoniano: Também conhecido como Doença de Parkinson, é o principal causador do tremor de repouso, porém existem casos onde a doença apresenta-se como tremor de ação (mediante manutenção de uma postura). Possui frequência típica de 3-6 Hz e é resultante de atividades alternantes de músculos agonistas e antagonistas. Ocorre principalmente em uma ou ambas as mãos, mas também pode ser notado em menor escala nos lábios, na língua e nos pés (MATTOS, 1998). Segundo a Organização Mundial de Saúde (OMS), a doença acomete 1% da população mundial acima de 65 anos, e apenas no Brasil estimam-se 200 mil casos (LISBÔA, 2018). O Parkinson frequentemente ocorre a partir dos 50 anos de idade, e as probabilidades de surgimento aumentam conforme a idade, tendo sua maior aparição em pessoas que possuem 70 anos ou mais. Existem também casos de pessoas com menos de 50 anos que apresentam a doença, mas a ocorrência é significantemente menor;
- Tremor essencial severo: Nessa condição, os movimentos involuntários apresentam grande aumento em sua amplitude. É um tipo de tremor essencial que ocorre em repouso e suas causas são desconhecidas, bem como diversas de suas características (MATTOS, 1998). Não é sabido se os pacientes nessa condição apresentam Doença de Parkinson associada ou se existe a probabilidade de futuramente desenvolverem sintomas Parkinsonianos;
- Tremor rubral: O nome deriva da proximidade da lesão do núcleo rúbreo e é um tremor considerado lento, com frequência de 3-5 Hz e que apesar de ser observado em repouso pode intensifica-se com o movimento (MATTOS, 1998);
- Tremor tardio: Acomete pacientes que utilizam-se cronicamente de neurolépticos, e que agravam-se com a retirada dos mesmos. Melhora perante o uso de drogas depletoras de dopamina. É um tremor principalmente de repouso, mas também pode ocorrer em ação (MATTOS, 1998);
- Miorritmia: É um tremor lento, com frequência de 2-3 Hz e provém dos movimentos musculares de flexão extensão (MATTOS, 1998). Resultados de autópsias revelaram que em alguns casos ocorreram alterações vasculares ou degenerativas no tronco cerebral e no cerebelo.

#### <span id="page-28-0"></span>**2.2.2 Tremor de ação**

Ocorre quando há movimentação voluntária dos músculos de um segmento corporal, seja pela manutenção de uma postura contra a gravidade ou pela simples movimentação voluntária (MATTOS, 1998). O tremor de ação pode ser subdividido em postural, cinético, de posição específica e de ação específica e isométrico.

#### <span id="page-28-1"></span>**2.2.2.1 Tremor postural**

É o tipo de tremor que se manifesta durante a manutenção de uma postura onde os membros encontrem-se suspensos e tendem a amenizar ou desaparecer perante o relaxamento da parte do corpo afetada. É caracterizado por atividade rítmica sincrônica dos músculos agonistas e antagonistas. São exemplos de tremor postural:

- Tremor essencial: É o tipo de tremor postural mais comum e frequentemente é confundindo com a Doença de Parkinson. É um tremor fino e rápido, apresentando frequência de 5-7 Hz (MATTOS, 1998). O tremor essencial pode ocorrer em qualquer idade, mas torna-se mais comum após os 40 anos. Apesar de ser mais comum nas mãos, pode ocorrer em qualquer parte do corpo. Tende a piorar com certas emoções (a exemplo do nervosismo, estresse e desconforto), com a fadiga e com envelhecimento;
- Tremor fisiológico: São oscilações musculares rítmicas causadas por um circuito intrínseco, podendo ocorrer com qualquer pessoa saudável. Geralmente são movimentos involuntários de ação bilateral e presentes nos braços, mais evidentemente nos dedos das mãos (CARVALHO e MASSANO, 2019). Sua frequência é de 8-12 Hz e pode intensificar-se mediante fadiga, ansiedade, alterações hormonais e estimulantes do sistema nervoso central (como café e chá preto, por exemplo);
- Tremor distônico: Ocorre em pessoas com distonia e, apesar de ser considerado um tremor postural, também ocorre em repouso, com movimento voluntário e durante a realização de tarefas específicas, como escrever ou falar. O tremor se intensifica ao tentar reprimi-lo e manter a postura inicial, mas melhora ao permitir que a postura distônica se desenvolva completamente(CARVALHO e MASSANO, 2019).

#### <span id="page-29-0"></span>**2.2.2.2 Tremor cinético**

É o tipo de tremor que se apresenta durante a realização de um movimento voluntário. Pode ser classificado como inicial (no início do movimento), dinâmico (durante o movimento) ou final (no final do movimento), de acordo com o momento quando surge. O tremor cinético está associado a lesões ou doenças do cerebelo. Sua frequência é considerada lenta, de 3-4 Hz (MATTOS, 1998). Quando o tremor se intensifica no momento final do movimento, é chamado de tremor de intenção.

## <span id="page-29-1"></span>**2.2.2.3 Tremores de posição específica e de ação específica**

- De posição específica: Ocorre em determinadas posturas apenas, como por exemplo, levando um copo ou talheres próximos a boca, ou pela manutenção da postura bípede. Esse último caso também é conhecido como tremor ortostático, caracterizado por tremores nos membros inferiores ao ficar de pé, porém diminuindo ao caminhar e desaparecendo ao sentar-se ou deitar-se (MATTOS, 1998);
- De ação específica: É o tipo de tremor que ocorre apenas ao realizar determinada atividade (MATTOS, 1998), como por exemplo, escrever, falar ou cantar.

## <span id="page-29-2"></span>**2.2.2.4 Tremor isométrico**

É aquele que ocorre apenas durante a contração muscular voluntária exercida contra determinado objeto estacionário rígido (MATTOS, 1998), como por exemplo, apertar um dispositivo examinador.

#### <span id="page-29-3"></span>**2.2.2.5 Miscelânea**

Neste grupo, encaixam-se os tremores cujas características não pertencem exatamente a nenhum dos grupos anteriores, e por isso são reunidos em um grupo próprio conhecido como miscelânea (MATTOS, 1998). São exemplos integrantes desse grupo a mioclonia, a epilepsia parcial contínua, o nistagmo, o clono, as miofasciculações, os calafrios, o "head bobbing" e o sinal de Musset da insuficiência aórtica.

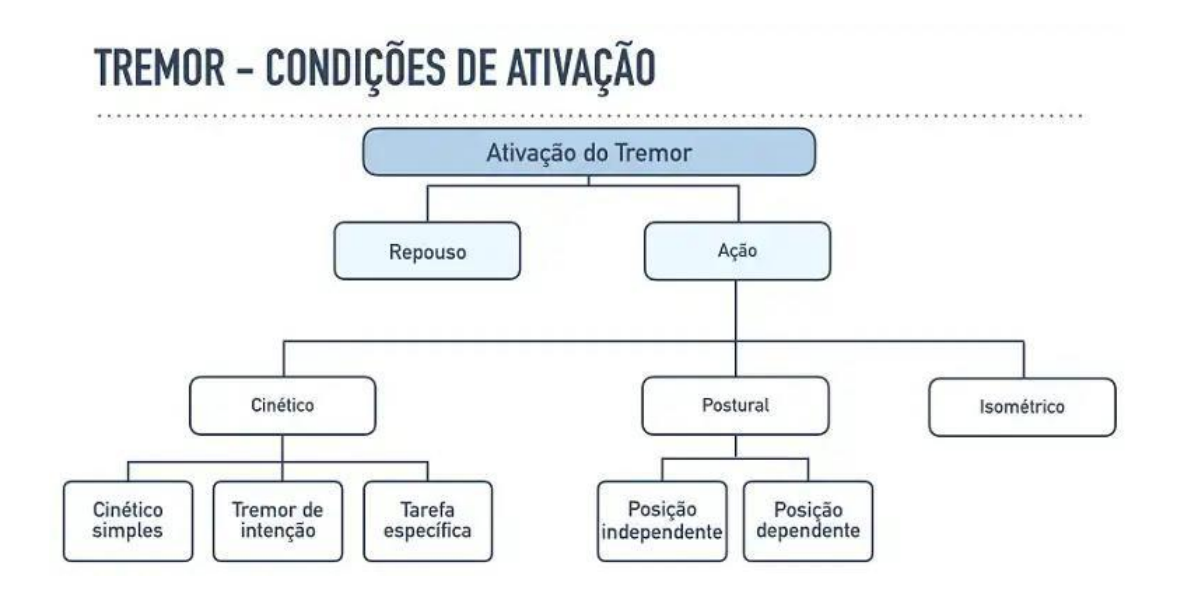

Figura 15. Diagrama dos tipos de tremores e suas condições de ativação. Fonte: https://pebmed.com.br/voce-sabe-classificar-tremor/

#### <span id="page-31-0"></span>**2.3 Similares disponíveis no mercado**

#### <span id="page-31-1"></span>**2.3.1 MX Ergo Advanced Wireless Trackball**

Este mouse é considerado do tipo horizontal, porém possui uma peculiaridade que o diferencia dos demais da categoria: sua lateral esquerda possui um mecanismo de elevação ajustável, chegando até um ângulo de 20 graus com relação a mesa, possibilitando que o usuário escolha de acordo com sua preferência. O formato do mouse permite que praticamente a mão toda do usuário fique apoiada em cima do periférico, sobre uma superfície emborrachada. O mouse também dispõe de botões laterais e de uma trackball no lado esquerdo, para a movimentação do cursor de acordo com a maneira desejada pelo usuário.

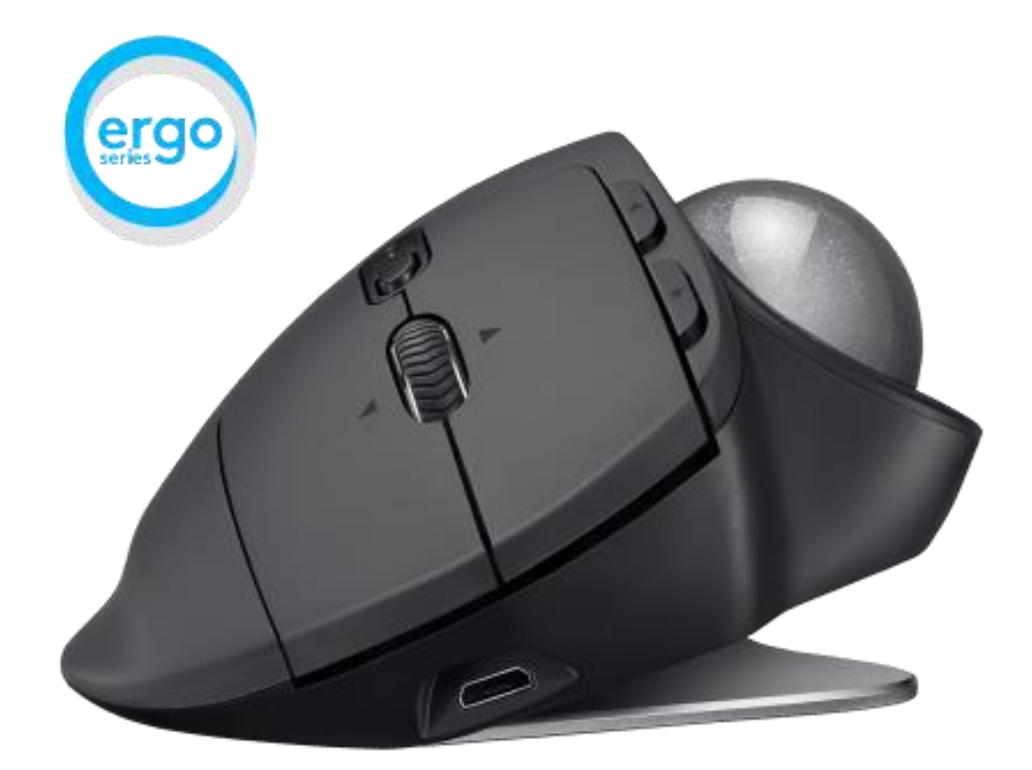

Figura 16. Mouse MX Ergo Advanced Wireless Trackball, da Logitech. Fonte: https://www.logitech.com/en-gb/products/mice/mx-ergo-wireless-trackball-mouse.910- 005179.html

## <span id="page-31-2"></span>**2.3.2 Logitech MX Master 3**

Por também ser da Logitech, seu design pode lembrar um pouco o MX Ergo Advanced, pois também possui a lateral esquerda com um ângulo de inclinação, porém, neste modelo, o ângulo não é ajustável. Algumas outras de suas características incluem botões laterais, incluindo um scroll lateral para a rolagem horizontal da tela (que pode ser usado em programas específicos, como por exemplo, o Microsoft Excel ou o Adobe Photoshop), e um apoio para o polegar.

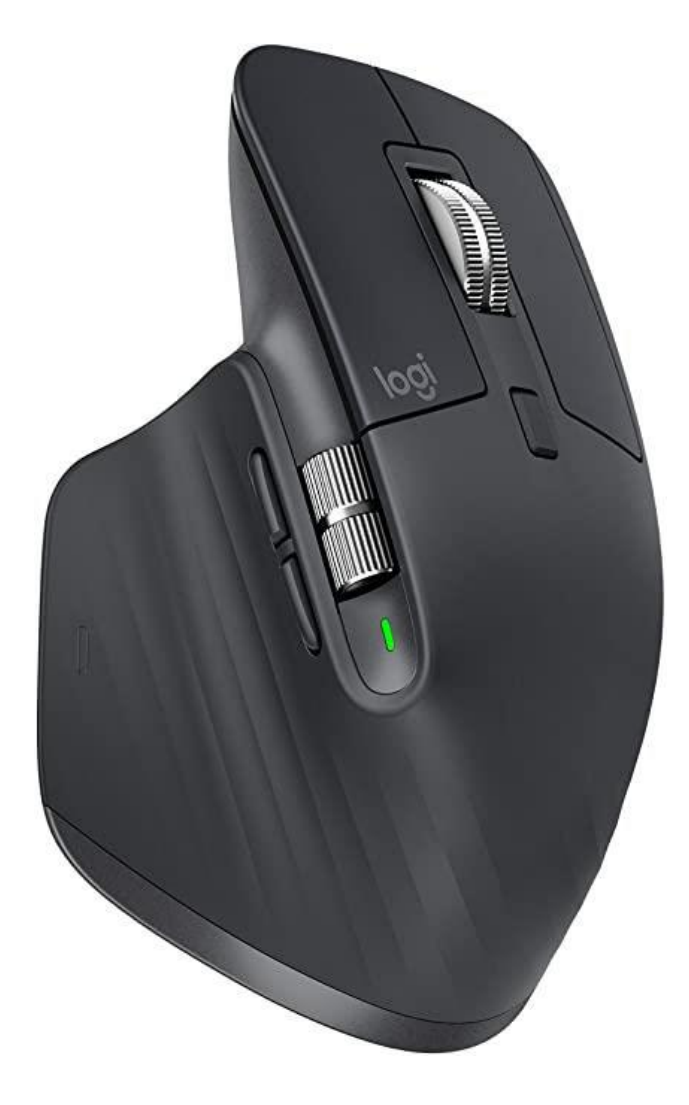

Figura 17. Logitech MX Master 3. Fonte: https://www.amazon.com.br/Mouse-Logitech-Master-Wireless-Preto/dp/B07XC2FWD1

## <span id="page-32-0"></span>**2.3.3 Zelotes C-18 Vertical**

Modelo de mouse com formato vertical, que propicia uma posição mais natural da mão causando mínima torção do pulso. Seus botões são abalroados em formato côncavo para fornecer maior sustentação aos dedos. Além disso, possui dois botões na lateral esquerda e uma alavanca na parte superior, com funções de movimentação para todas as direções e uma função de clique. O periférico também possui uma textura levemente emborrachada na superfície.

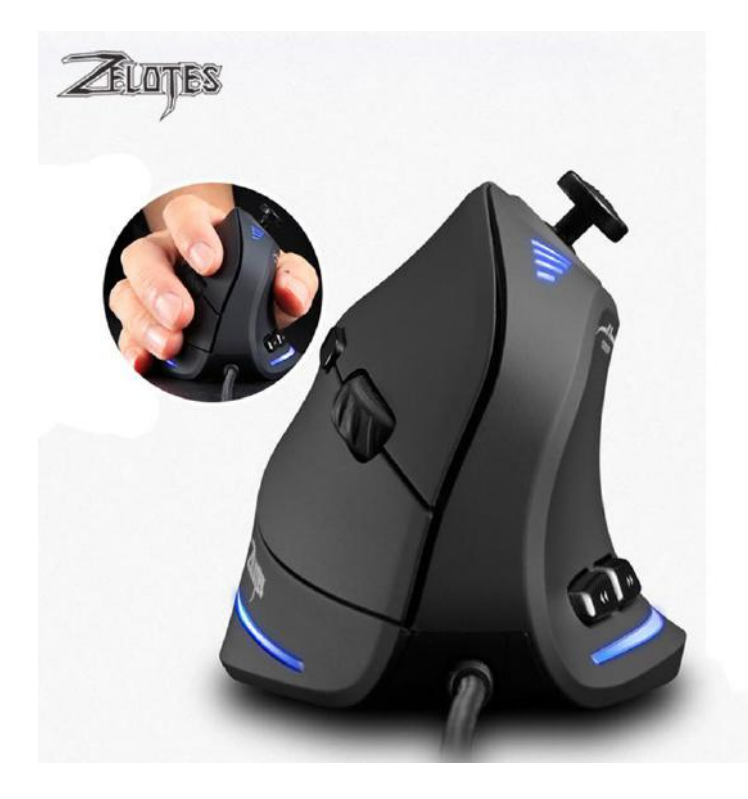

Figura 18. Zelotes C-18 Vertical. Fonte: https://pt.aliexpress.com/item/4000307065886.html

## <span id="page-33-0"></span>**2.3.4 Logitech G502 Lightspeed**

Este modelo de mouse diferencia-se dos demais na categoria por acompanhar pequenos pesos que podem ser acoplados no mouse, para que o mouse fique mais confortável para a utilização do usuário. São 4 pesos de 2 gramas e 2 pesos de 4 gramas, utilizados para ajustar o peso do mouse de acordo com a preferência do usuário. O mouse também possui uma impressionante quantidade de 11 botões programáveis.

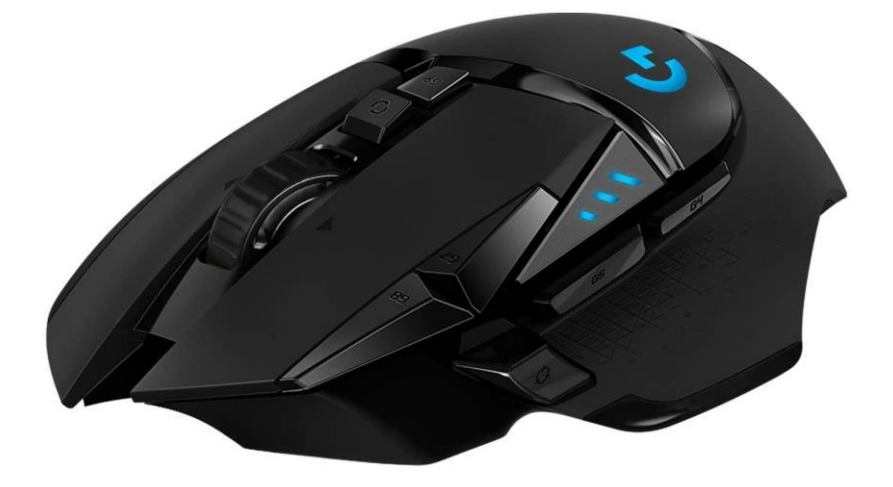

Figura 19. Logitech G502 Lightspeed. Fonte: https://www.amazon.com.br/Mouse-Gamer-Logitech-G502-LIGHTSPEED/dp/B07DCSZV9Y

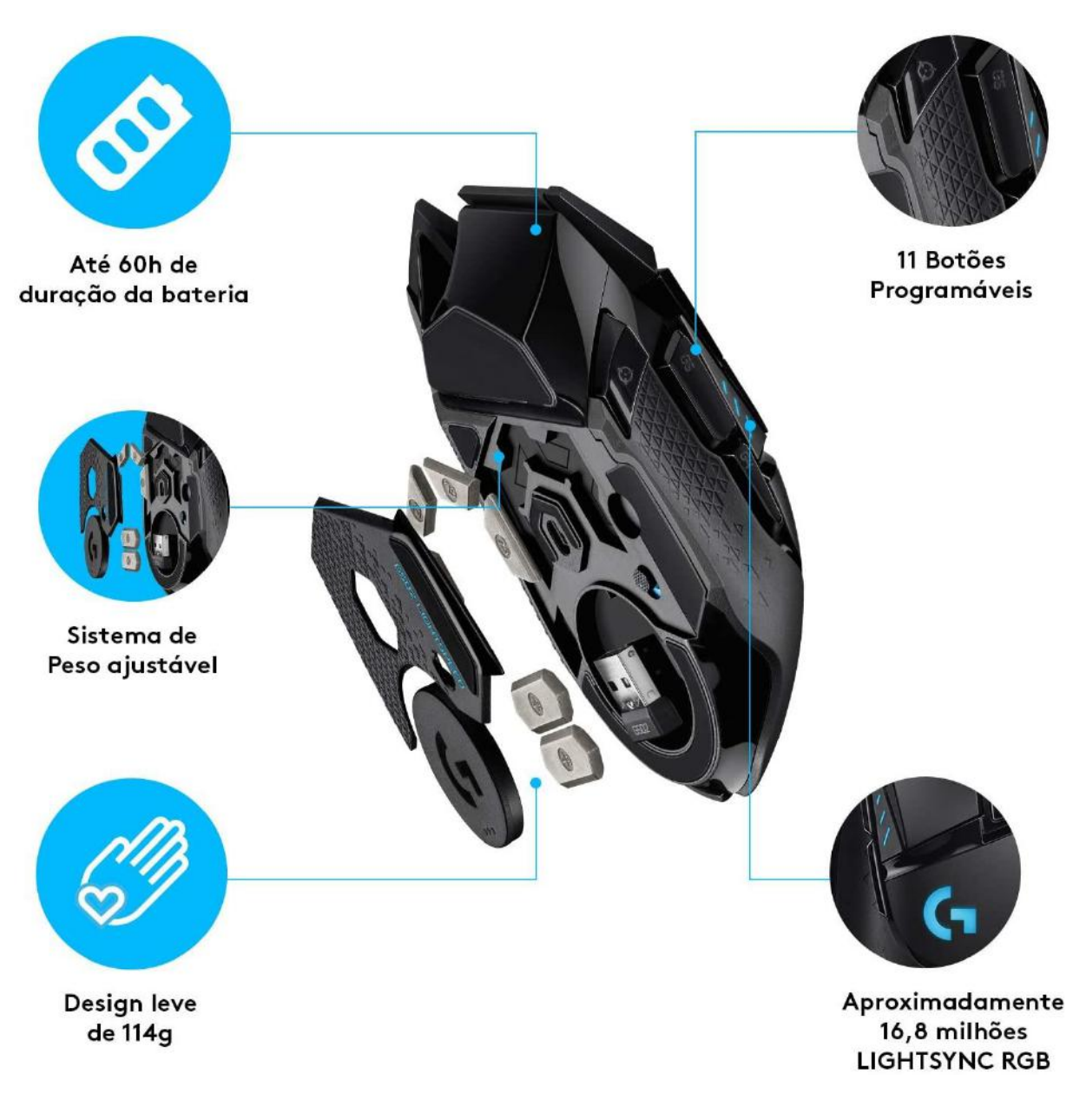

Figura 20. Detalhes do mouse Logitech G502 Lightspeed. Fonte: https://www.amazon.com.br/Mouse-Gamer-Logitech-G502- LIGHTSPEED/dp/B07DCSZV9Y

## <span id="page-34-0"></span>**2.3.5 Razer Viper Ultimate**

Mouse que possui botões abalroados, grandes e bem separados, laterais com textura em plástico para fornecer maior apoio e formato ambidestro. Devido a essa última categoria, ambas as laterais possuem botões extras. Por ser wireless, acompanha uma base para carregamento da bateria.

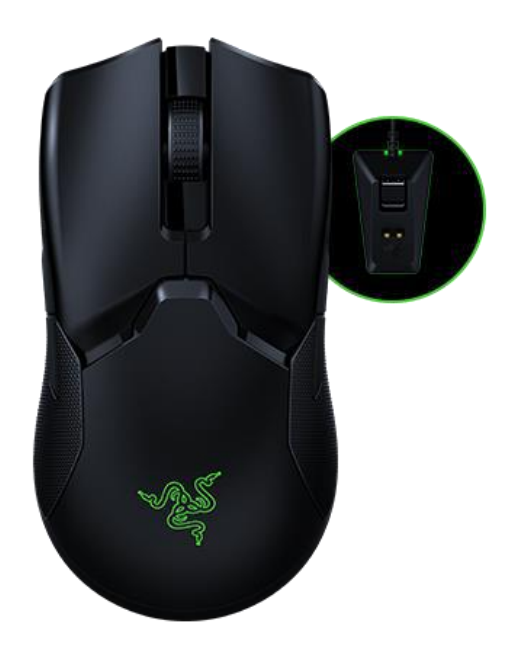

Figura 21. Razer Viper Ultimate. Fonte: https://www.razer.com/gaming-mice/razer-viperultimate/RZ01-03050100-R3U1

## <span id="page-35-0"></span>**2.3.6 Liftware**

Liftware é um dispositivo que auxilia pacientes com tremores no ato da alimentação. A linha inclui dois produtos:

- Liftware Steady: o utensílio utiliza-se de um motor que gera um tremor 70% menor que o da mão para auxiliar na estabilização, através de um sensor eletrônico avançado e uma tecnologia de cancelamento;
- Liftware Level: o utensílio mantém-se nivelado enquanto a mão gira, dobra e se move, através de um sensor avançado e uma tecnologia de auto nivelamento realizada por um motor.

Os motores de ambos os produtos encontram-se nas pegas dos talheres. A parte utilizada para colher a comida é removível e intercambiável. A pega estabilizadora acompanha inicialmente uma colher de sopa, com um carregador e uma bolsinha para armazenagem complementando o kit, que é vendido pelo valor de \$195 (o preço de venda no Brasil do dispositivo já importado é de R\$3000). Por fora, é possível comprar outras das partes intercambiáveis, como uma colher de uso diário, um garfo e um spork (metade colher, metade garfo), cada um ao custo de \$34,95.
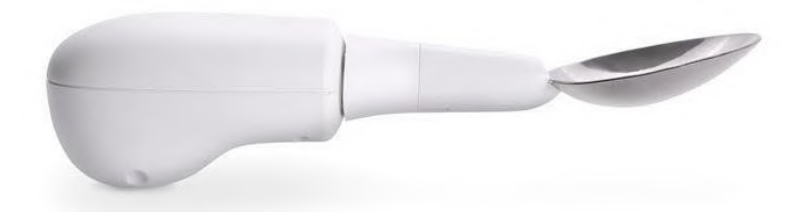

Figura 22. Liftware Steady. Fonte: https://www.liftware.com/steady/

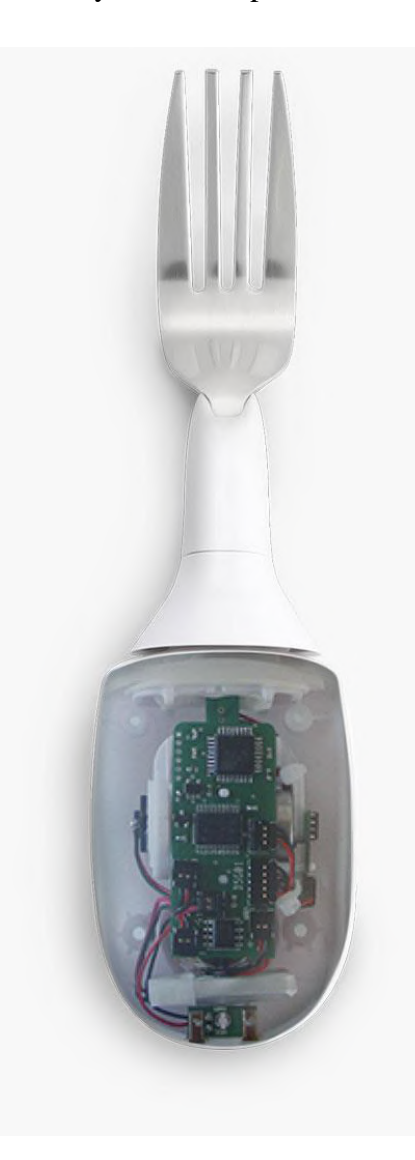

Figura 23. Demonstração do interior da pega da Liftware, com a placa de circuito e motores que realizam o funcionamento do dispositivo. Fonte: https://www.liftware.com/steady/

### **2.3.7 Emma Watch**

É um dispositivo utilizado no pulso, com aparência de um relógio, para a diminuição dos efeitos de tremores nas mãos de pacientes com Parkinson. Foi desenvolvido por Haiyan Zhang, da Microsoft Research, para ajudar sua amiga e designer, Emma Lawton, que foi diagnosticada com Parkinson aos 29 anos e não mais podia exercer as funções de seu trabalho devido à doença. O dispositivo tornou possível que ela pudesse escrever e desenhar novamente. O funcionamento do Emma Watch ainda não é completamente entendido, mas ele possui pequenos motores que criam sinais vibratórios em um determinado padrão, distraindo o cérebro para que ele não crie os tremores.

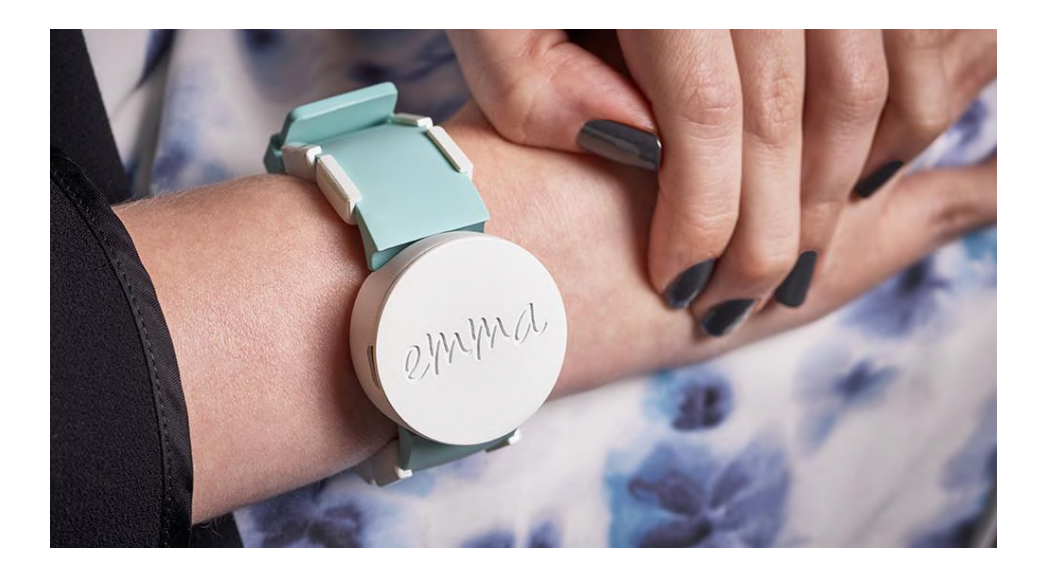

Figura 24. Emma Watch. Fonte: https://www.microsoft.com/en-us/research/project/project-

emma/

Figura 25. Na esquerda, a escrita de Emma sem o acessório, e na direita, utilizando o acessório. Fonte: https://www.microsoft.com/en-us/research/project/project-emma/

### **2.3.8 GyroGlove**

A GyroGlove é um acessório utilizado nas mãos que ainda está em fase de desenvolvimento. Ele possui giroscópios que conservam o momento angular e permanece em posição vertical em qualquer plano de movimento, sendo capaz, assim, de agir de forma contrária a qualquer força exercida de qualquer direção de forma rápida e proporcional. O dispositivo é desenvolvido em conjunto com os pacientes desde o início do projeto e as mudanças de design e engenharia só são inclusas no produto se produzirem benefícios reais e notáveis, segundo a empresa.

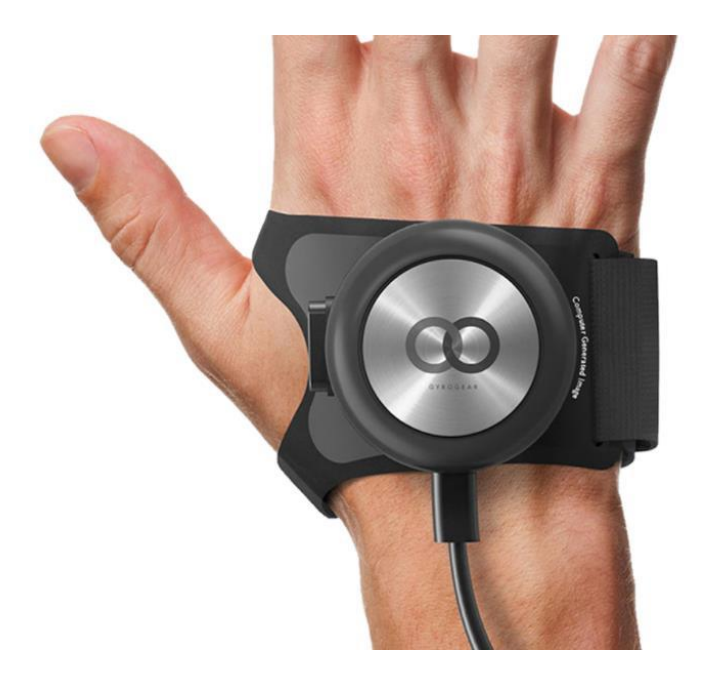

Figura 26. GyroGlove. Fonte: https://gyrogear.co/gyroglove

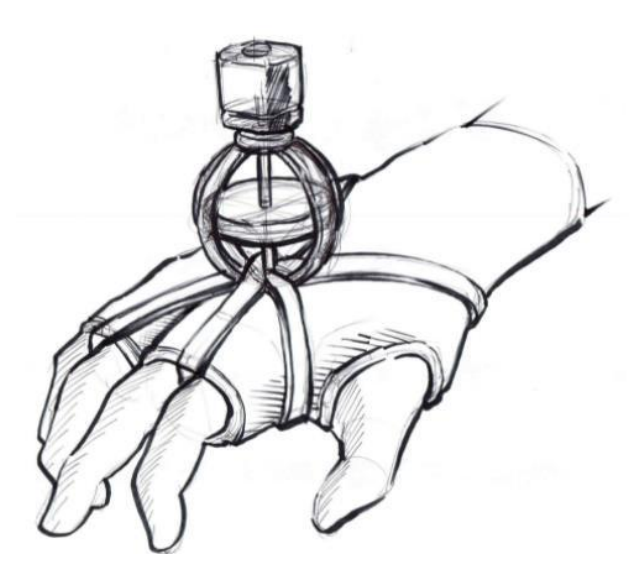

Figura 27. Sketch inicial da GyroGlove. Fonte: https://gyrogear.co/gyroglove

### **2.3.9 AMAneo**

É um adaptador assistivo para mouses que filtra os tremores das mãos. Trata-se de uma caixinha inserida entre o computador e o mouse através de uma interface USB que não necessita de software para funcionar. O dispositivo propões funcionalidade mesmo sendo utilizado por uma pessoa portadora de qualquer tipo de tremor, e ainda possui um sistema de delay no clique do mouse, permitindo ao usuário a correção de um clique involuntário. Possui também um sistema de clique longo, onde o usuário pode segurar o botão do mouse por um tempo longo para que o clique compute imediatamente. O dispositivo pode ser encontrado em alguns sites internacionais e seu preço é em torno de €189.

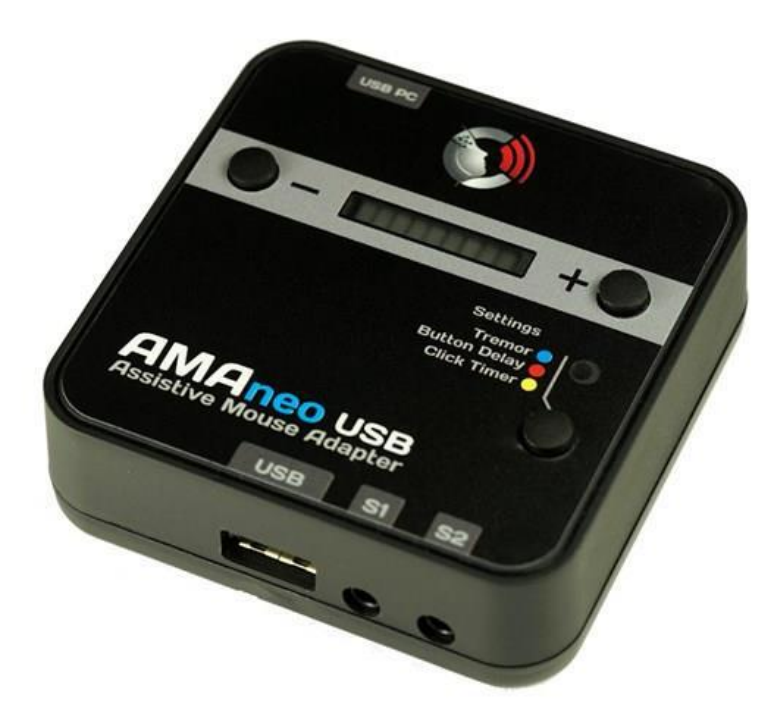

Figura 28. AMAneo. Fonte: http://www.inclusive.co.uk/amaneo-assistive-mouse-adapter

#### **2.3.10 Apoio para antebraço magnético**

Este apoio possibilita o posicionamento do antebraço na altura correta em relação à mesa, a fim de evitar lesões no pulso e no antebraço. Assim, o antebraço fica apoiado por completo numa superfície reta e plana. O apoio contém 8 pastilhas magnéticas que auxiliam no equilíbrio energético corporal e um revestimento de neoprene de fácil limpeza. Para fixar o apoio na mesa, basta apertar uma haste de fixação que se encontra na parte de baixo do apoio, rosqueando-a.

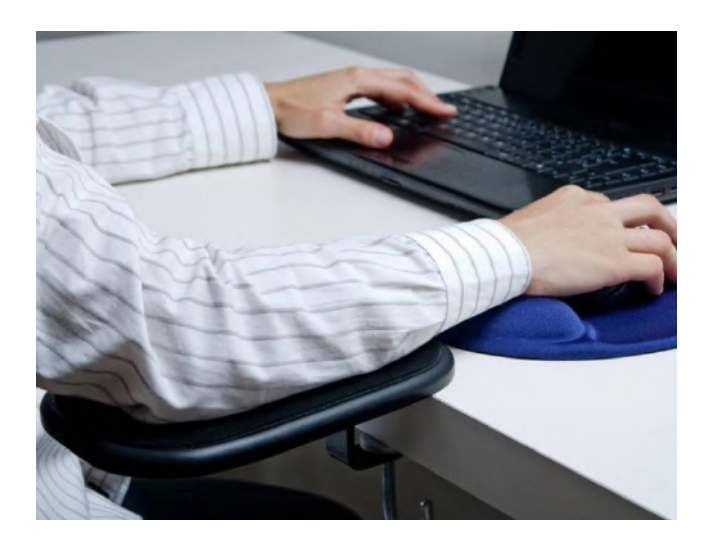

Figura 29. Demonstração de uso do apoio para antebraço. Fonte: https://www.casadaergonomia.com.br/loja/apoio-para-antebraco-magnetico-preto/

# **2.3.11 Adaptador universal de utensílios Longevitech**

Este adaptador para a mão auxilia na utilização de objetos de manejo fino através de uma pega em espuma de manejo grosso e é fixada na mão por uma tira ajustável. Em torno da pega, há uma espécie de elástico forte para encaixar os objetos e mantê-los firmes no adaptador. Por possuir elasticidade, abrange diversos objetos que podem ser posicionados, entre eles talheres, escovas de dente, aparelhos de barbear e utensílios de escrita.

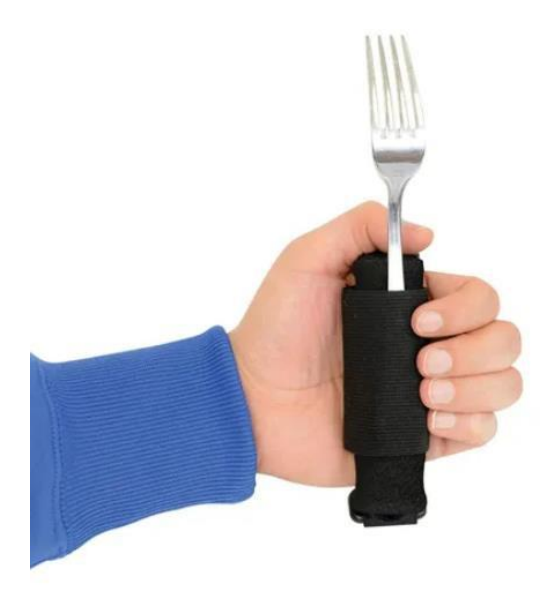

Figura 30. Adaptador Longevitech. Fonte: https://produto.mercadolivre.com.br/MLB-1815630282-adaptador-de-mo-apoio-colher-parkinson-avc-e-tremor-\_JM

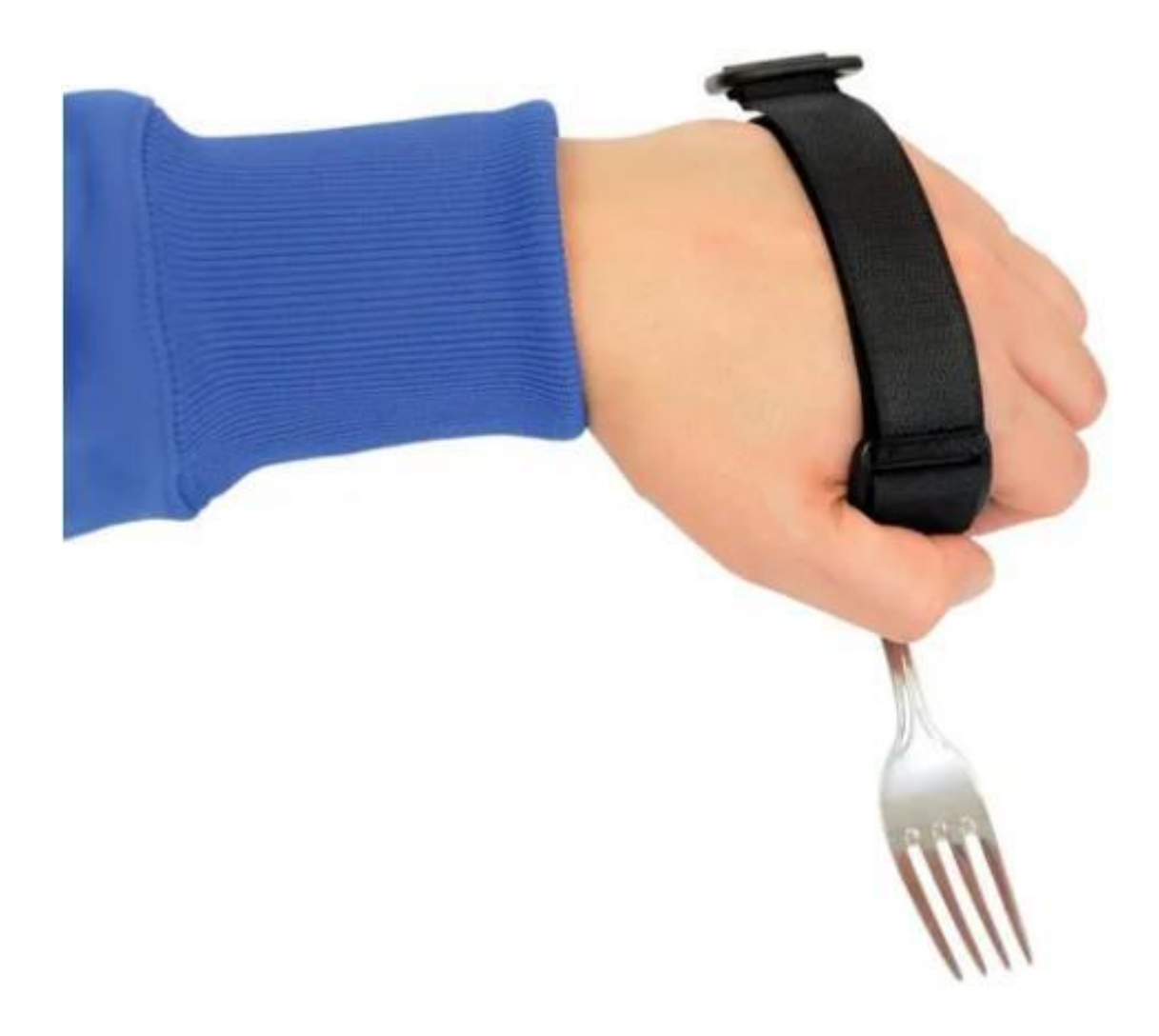

Figura 31. Tira ajustável do adaptador Longevitech. Fonte: https://produto.mercadolivre.com.br/MLB-1815630282-adaptador-de-mo-apoio-colherparkinson-avc-e-tremor-\_JM

## **2.3.12 Mousepad ergonômico com apoio de pulso**

Mousepads são acessórios utilizados a fim de diminuir (ou aumentar, em algumas situações específicas) o atrito entre o mouse e a superfície de apoio. Este modelo de mousepad oferece também um apoio para o pulso, para que seu posicionamento seja correto durante a utilização do computador, a fim de evitar dores, desconfortos e possíveis lesões advindas do longo tempo de uso do mouse. O modelo conta também com um tecido de neoprene e uma base antiderrapante, aumentando sua fixação à mesa.

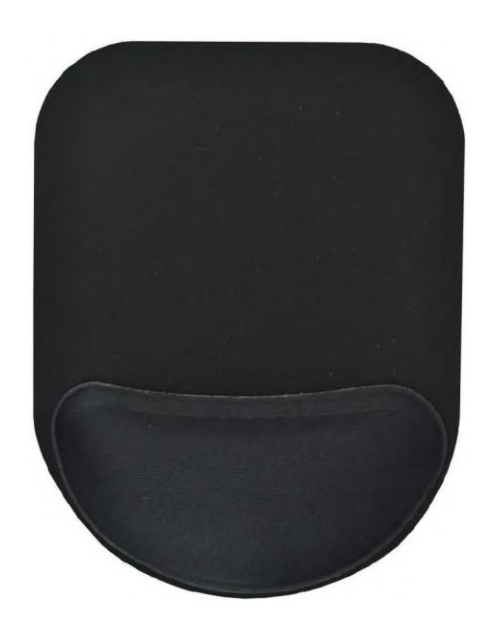

Figura 32. Mousepad pequeno com apoio para pulso. Fonte: https://www.amazon.com.br/Mousepad-Ergon%C3%B4mico-Compact-Reliza-Preto/dp/B08L9PQ1SD

# **2.3.13 Placa Magnética de fixação**

Dispositivo utilizado para fixar peças metálicas a serem trabalhadas. Não necessita de energia elétrica pois funciona com magnetismo, e conta com um sistema de ativação por meio de uma alavanca. A placa tem corpo em alumínio fundido e o bloco magnético em si é feito de lâminas de aço carbônico com entreferro padrão em resina. Diferentes modelos oferecem diferentes intensidades de magnetismo.

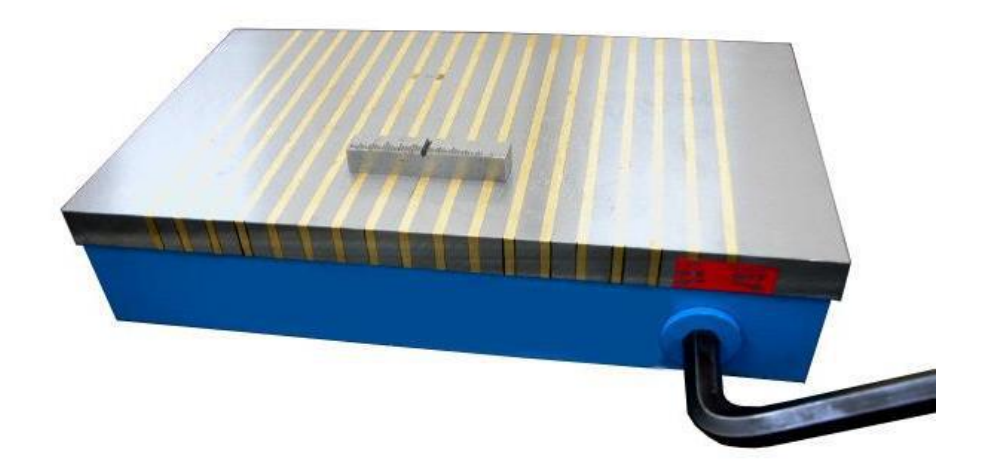

Figura 33. Placa magnética de fixação. Fonte: https://www.magtek.com.br/equipamentosmagneticos/placa-magnetica-de-fixacao/#prettyPhoto[group-150]/0/

#### **2.3.14 Protetor palmar emborrachado**

Acessório comumente utilizado durante as atividades de levantamento de pesos e musculação. Possui uma superfície emborrachada e texturizada que previne o contato direto da mão com o objeto manuseado a fim de evitar calos e escoriações. Possui também uma tira emborrachada para fixação na mão.

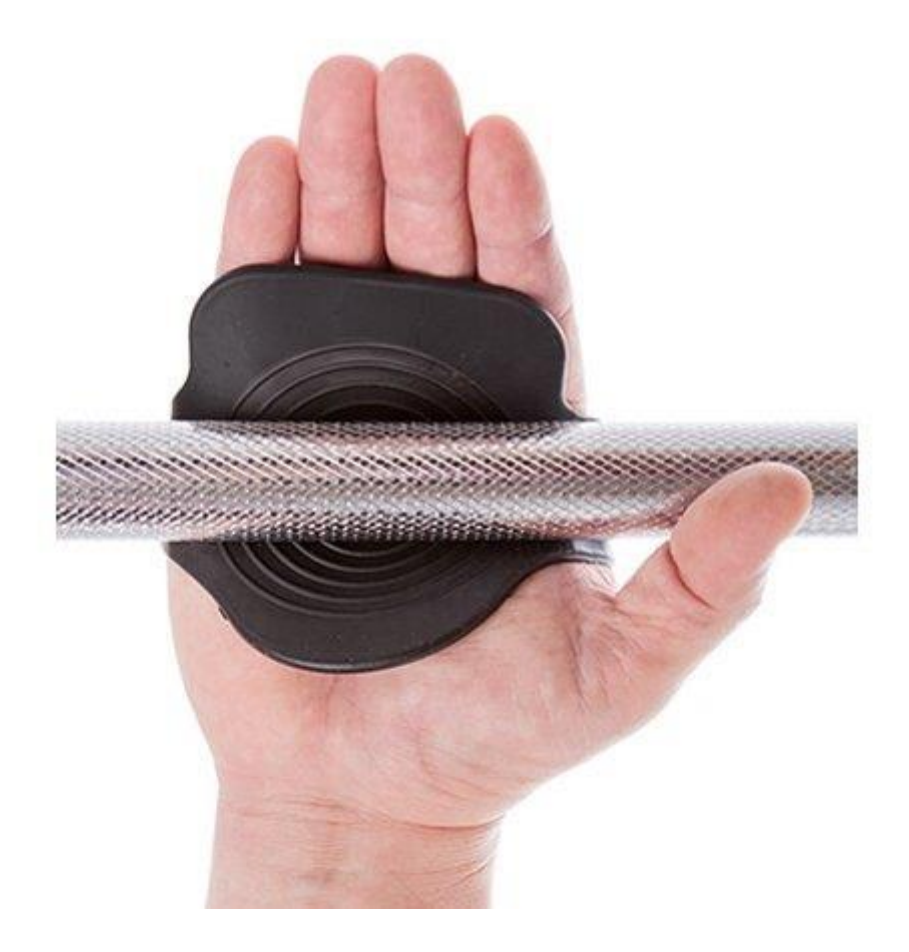

Figura 34. Protetor palmar emborrachado. Fonte: https://www.netshoes.com.br/protetorpalmar-emborrachado-musculacao-preto-ASF-0040-006

## **2.3.15 Razer Turret**

O Razer Turret é um conjunto de mouse, teclado e mousepad wireless projetado em conjunto com a Microsoft para o videogame Xbox One, com o intuito de oferecer conforto e praticidade para quem quer aproveitar de um mouse e teclado enquanto joga do sofá. Além disso, oferece também proteção para o equipamento por ter uma larga base de apoio e um mousepad magnético para que o mouse não escorregue e caia no chão. Esse mousepad é retrátil e pode ser puxado de um orifício na lateral do teclado e posteriormente ser guardado

novamente dentro do mesmo. O teclado possui um apoio para as mãos e o mouse possui laterais texturizadas.

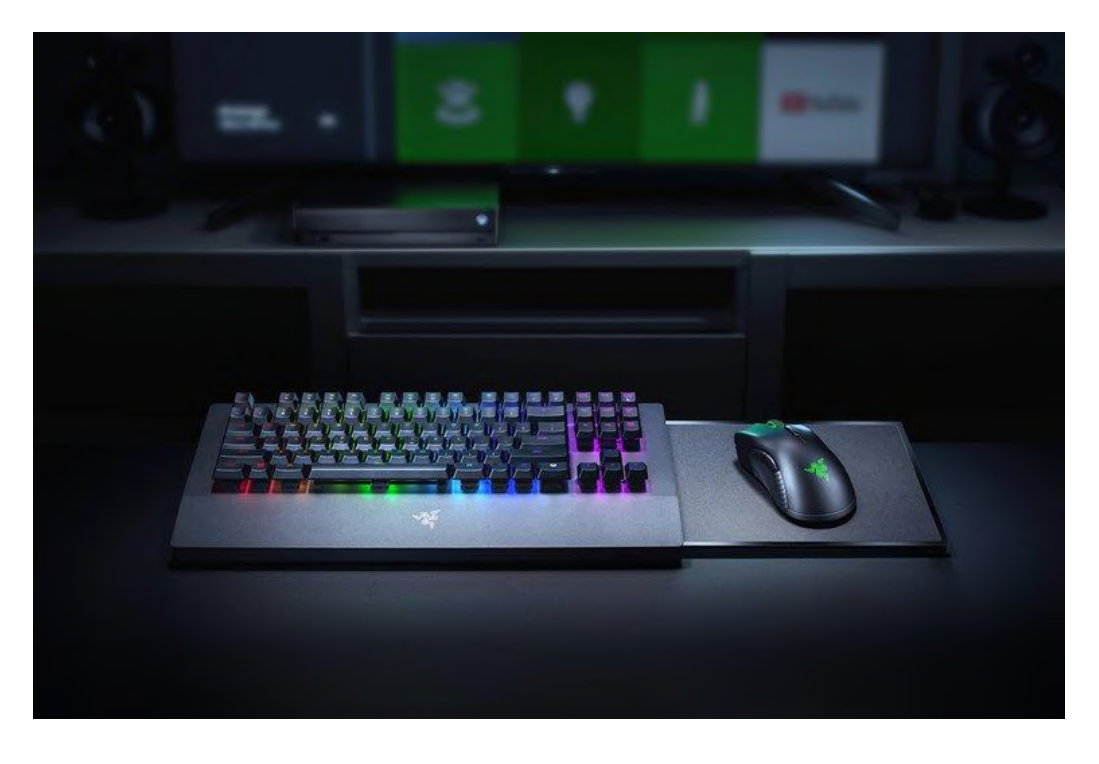

Figura 35. Conjunto Razer Turret. Fonte: https://www.razer.com/gaming-keyboards/razerturret-for-xbox-one/RZ84-02820200-B3U1

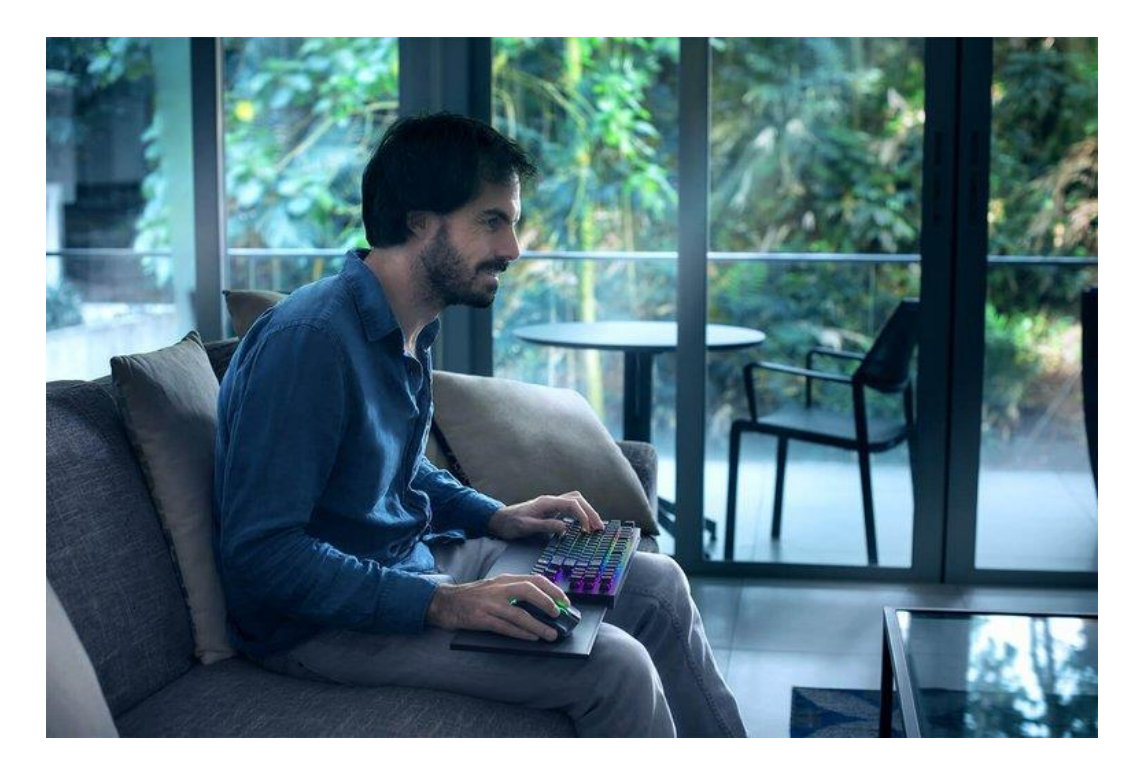

Figura 36. Razer Turret sendo utilizado. Fonte: https://www.razer.com/gamingkeyboards/razer-turret-for-xbox-one/RZ84-02820200-B3U1

## **2.3.16 Tremelo**

Tremelo é um dispositivo desenvolvido pela equipe de pesquisadores da Fresno State e é um estabilizador que se prende ao braço do usuário. A tecnologia envolvida conta com conjuntos de amortecedores parecidos com os sistemas antissísmicos encontrados em grandes edifícios. Após detectar um tremor, os pesos são deslocados em uma direção contrária a do tremor do usuário. Através dos testes, a equipe calculou uma redução de tremores de até 80%. O dispositivo não utiliza energia elétrica, possui fixação ajustável no braço e não é invasivo para o paciente.

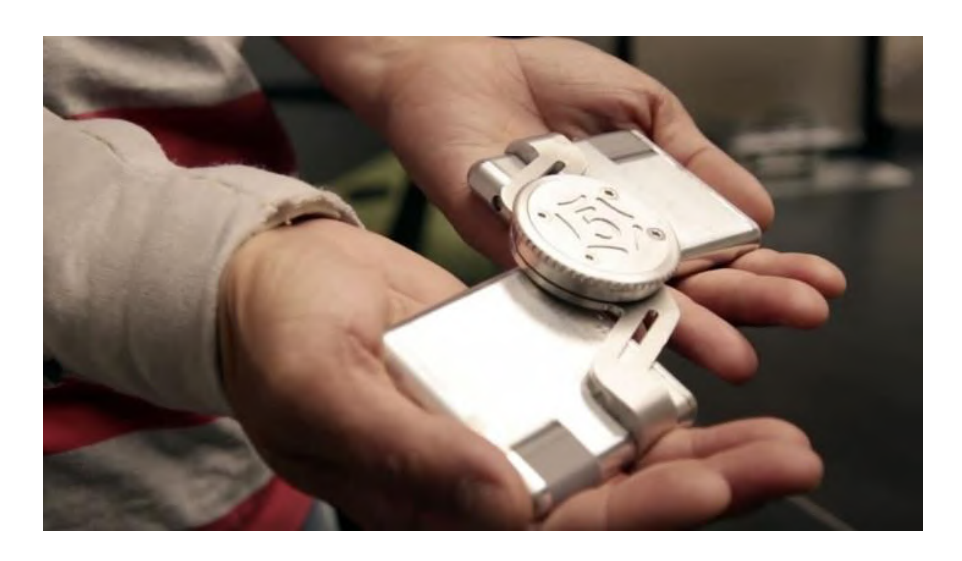

Figura 37. Tremelo. Fonte: https://pplware.sapo.pt/ciencia/novo-dispositivo-pode-controlartremores-relacionados-com-disturbios-neurologicos/

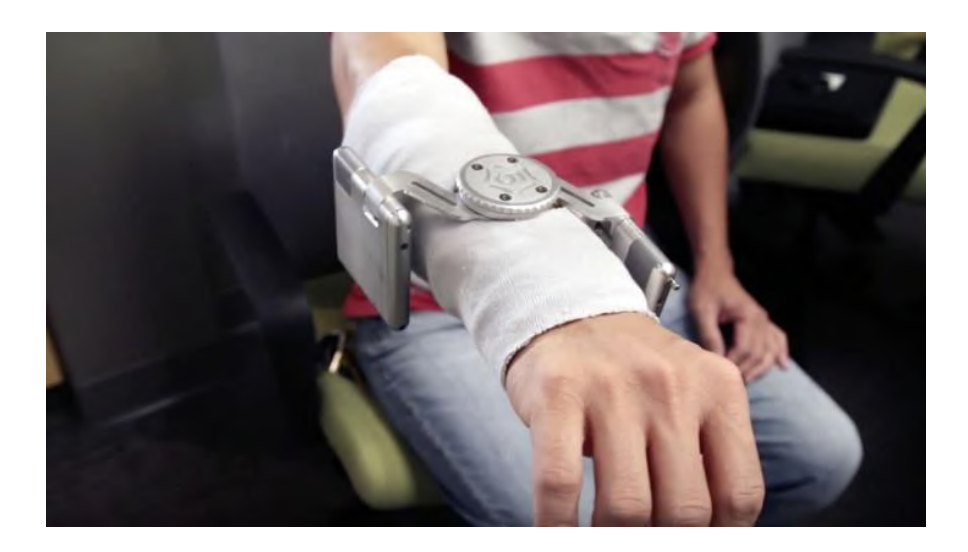

Figura 38. Tremelo posicionado no braço do usuário. Fonte: https://pplware.sapo.pt/ciencia/novo-dispositivo-pode-controlar-tremores-relacionados-comdisturbios-neurologicos/

#### **2.3.17 Mousepad HyperX Fury S Control**

Como mencionado anteriormente, em algumas situações o mousepad pode ter a função de aumentar o atrito entre o mouse e a superfície de apoio. Geralmente isso ocorre quando o usuário possui um mouse de alto DPI e sensibilidade e é necessário mais controle sobre seus movimentos, sem perder a rapidez e precisão. Este modelo conta com um tecido grosso texturizado para garantir um maior atrito e desacelerar o movimento do mouse, cumprindo a função desejada, além de possuir também uma base emborrachada para manter-se mais fixo na mesa.

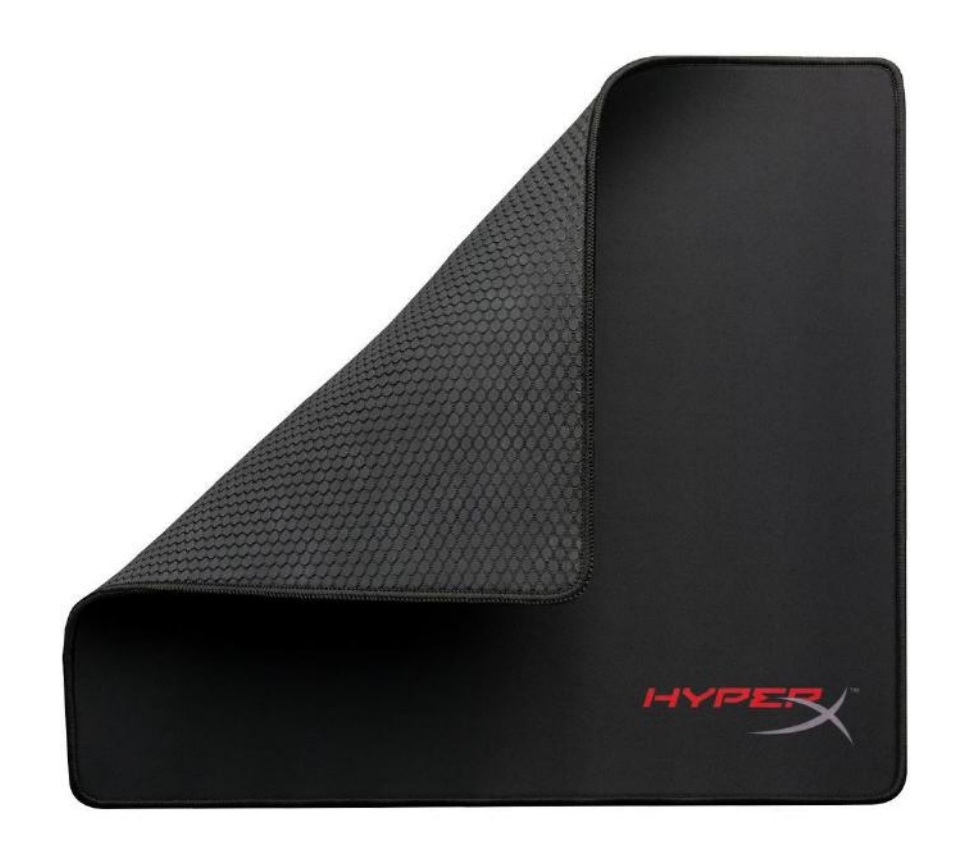

Figura 39. Mousepad HyperX Fury S. Fonte: https://www.kabum.com.br/cgilocal/site/produtos/descricao\_ofertas.cgi?codigo=91744

## **2.3.18 Produtos ortopédicos em silicone**

Diversas marcas produzem acessórios ortopédicos para serem utilizados em sapatos, em diversos materiais e tamanhos, mas um dos materiais mais comuns é o silicone. Esses produtos oferecem estabilidade, absorção de impactos, dissipação de energia e aumentam a

sensação de conforto e descanso. Alguns desses produtos possuem também abas para ajudar a firmar o pé e posicioná-lo de forma mais precisa na palmilha ou calcanheira.

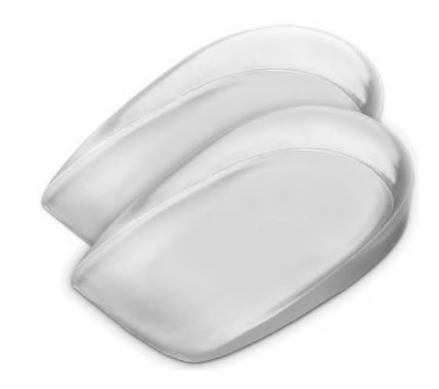

Figura 40. Calcanheiras com abas. Fonte: https://www.glcortopedia.com.br/produtos/calcanheiras-com-abas/

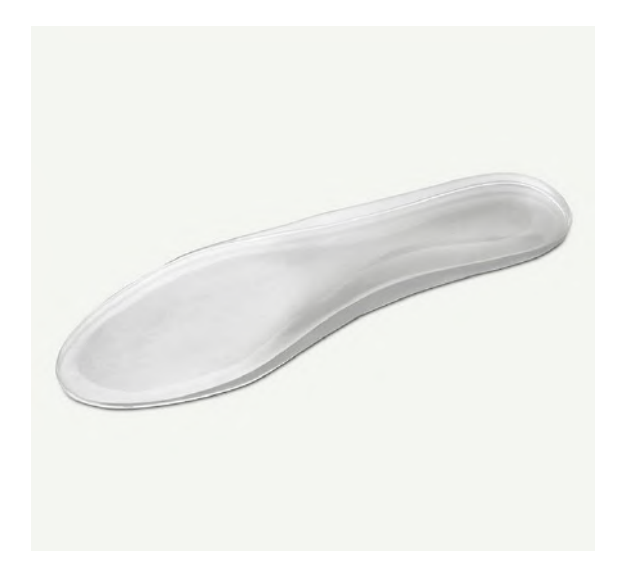

Figura 41. Palmilha anatômica. Fonte: https://www.glcortopedia.com.br/produtos/palmilhaanatomica/

# **2.3.19 Carpio**

Carpio é um pequeno apoio de pulso projetado para manter livre a circulação sanguínea da região e para melhor adaptar-se ao formato da mão. Suas superfícies de apoio do pulso são emborrachadas e sua base é extremamente lisa para que possa deslizar juntamente

**NEW COLOURS** White Gre Black Three minimalistic colors so you can perfectly match your<br>Carpio with favorite gadgets. Finally available in Matte Black

com o movimento da mão. Por ser compacto, pode ser carregado para qualquer lugar e utilizado em conjunto com qualquer mouse.

Figura 42. Apoio de pulso Carpio. Fonte: https://deltahub.io/products/carpio-2

 $\Im$ ARP

oreness and numbness in the hand can be caused by u<br>of computer mouse. Carpio reduces your wrist fatigue.

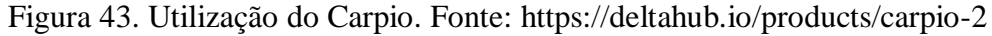

## **2.3.20 Caneta Thixotropic**

Uma caneta cujo diâmetro é maior do que o usual para facilitar a pegada de pessoas com tremores. Além disso, seu peso também é maior do que a maioria das canetas para auxiliar durante a escrita e evitar que as letras e palavras saiam com muitos sinais de tremores. A pega é emborrachada e com pequenas texturas que conferem aderência. O cartucho de tinta é metálico, contribuindo para o peso total de 99 gramas do objeto.

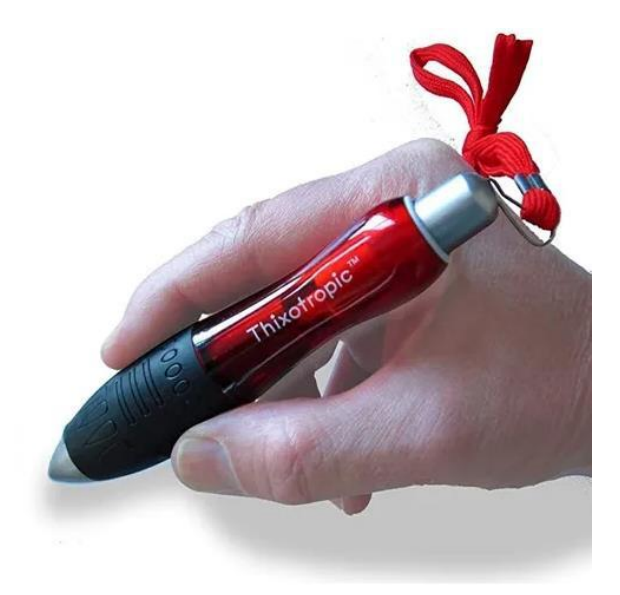

Figura 44. Caneta Thixotropic. Fonte: https://produto.mercadolivre.com.br/MLB-1923003991-pessoas-com-tremores-ou-parkson-caneta-especial-pesada-\_JM

# **2.3.21 Pulseira de Peso**

Esta pulseira acolchoada está a venda em três tamanhos diferentes, pequeno, médio e grande, e sua característica principal é que ela possui compartimentos elásticos com fechos para a colocação de pesos metálicos para facilitar a realização de atividades do dia a dia. Os pesos variam em curtos e longos, e juntamente com eles, as pulseiras também possuem modelos com as mesmas variações. As pulseiras podem ser usadas em ambos os braços e seu fechamento no pulso é ajustável através da utilização de velcro.

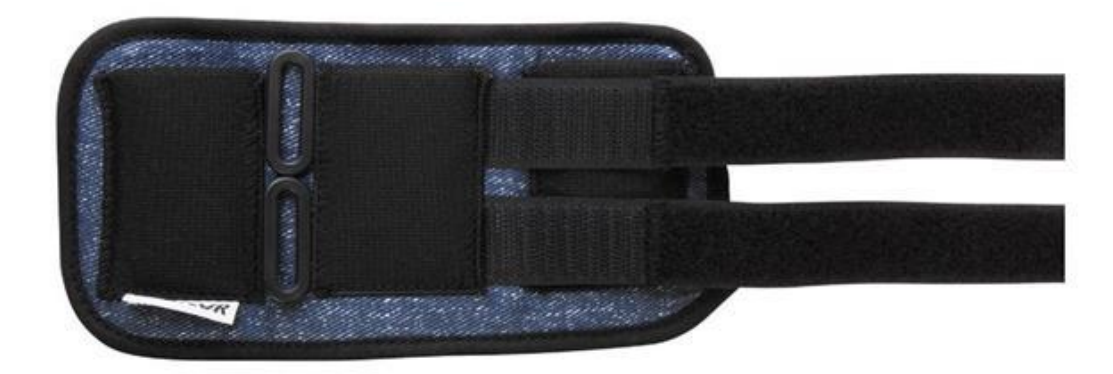

Figura 45. Pulseira de peso tamanho P Curto. Fonte: https://loja.mercur.com.br/pulseira-de-

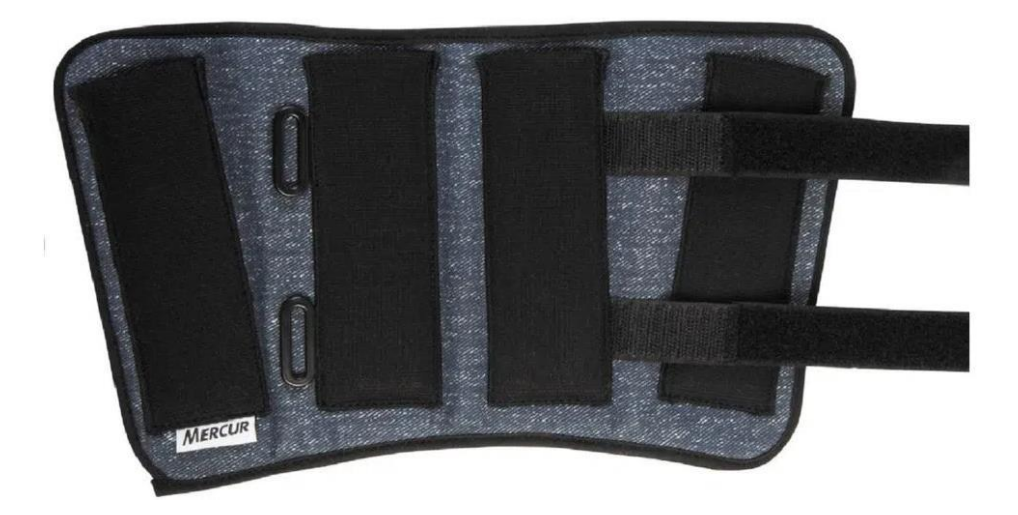

Figura 46. Pulseira de peso tamanho G Longo. Fonte: https://loja.mercur.com.br/pulseira-depeso/p

As barras de aço utilizadas com as pulseiras podem ser encontrados em tamanhos e pesos diferentes. A curta mede 55 mm x 25 mm e pesa 50 g, enquanto a longa mede 110 mm x 25 mm e pesa 100 g.

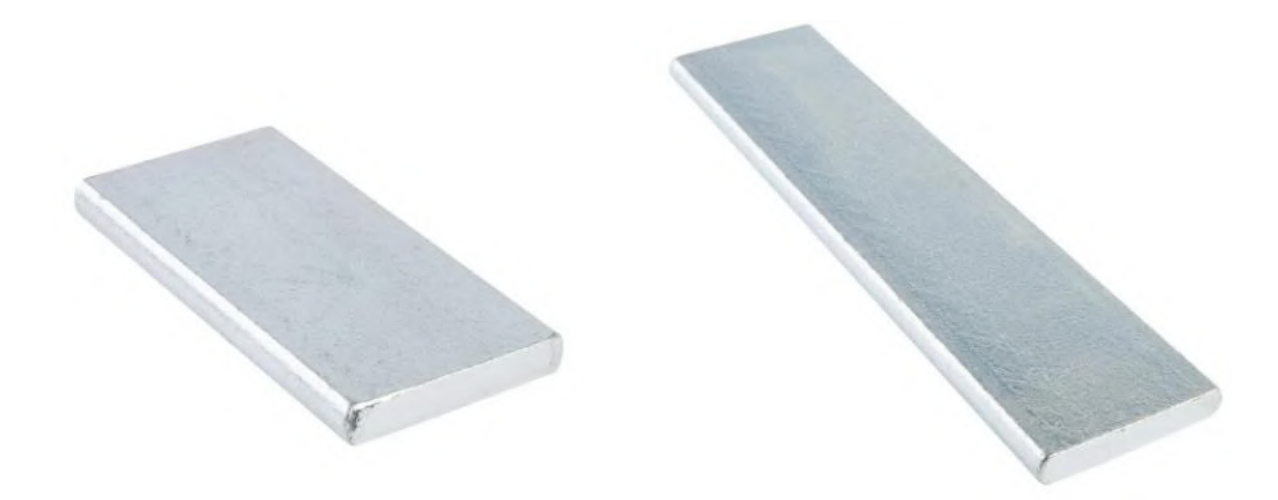

Figura 47. Pesos curto e longo, respectivamente. Fonte: https://loja.mercur.com.br/peso-parapulseira-de-peso/p

# **2.3.22 Soluções implementadas por indivíduos com tremores**

Algumas pessoas que sofrem de tremores utilizam-se de gambiarras para facilitar as atividades que realizam em seu dia a dia. Alguns dos relatos incluem: a utilização de elásticos emborrachados em frascos, sabonetes e embalagens de shampoo para evitar que escorreguem

da mão quando molhados; a utilização de imãs em peças de roupa que utilizam botões para facilitar o ato de vestir-se; e a utilização de velcro em jeans, tênis e cintos.

### **2.4 Questionário**

Para começar a entender o público alvo e suas necessidades, foi formulado um questionário aberto do Google com 25 perguntas que pretendiam descobrir quais os principais tipos de tremores encontrados na comunidade interessada, quais as suas maiores dificuldades relacionadas a usar um mouse, por quanto tempo utilizavam o computador diariamente, entre outros tópicos.

O questionário foi publicado em maioria em grupos de jogos, pois inicialmente a premissa do projeto era a idealização de um mouse para pessoas com tremores que jogam no computador. Entretanto, após a expansão do projeto para um mouse para pessoas com tremores, grupos de tremores também foram envolvidos na pesquisa. O questionário foi publicado nos seguintes grupos de Facebook, obtendo 398 respostas:

- Tremor Essencial:
- Eu tenho tremor essencial;
- Doença de Parkinson;
- A Doença de Parkinson;
- Overwatch Brasil:
- Rainbow Six | Brasil \*Oficial\*
- League of Legends UFRJ;
- League of Legends Brasil;
- League of Legends Brasil;
- League of Legends PPA;

#### **2.4.1 Perguntas e resultados**

A primeira pergunta do questionário destinava-se a descobrir as faixas etárias que mais seriam abrangidas pela situação, e para isso foi perguntado qual a idade de cada participante. Por conta de erros nas respostas (respostas por extenso, por exemplo), os resultados foram exibidos não em forma gráfica, mas em forma escrita. Entretanto, ao gerar uma tabela exportada para o Excel com as respostas, foi possível utilizar os filtros do programa para descobrir que a faixa etária mais recorrente foi a de pessoas que possuíam entre 20 e 30 anos

de idade, apesar de também serem encontradas altas quantidades de respostas de pessoas entre 15 e 20 anos e entre 30 e 50 anos. Algumas respostas também indicaram pessoas acima dessas faixas etárias, com a idade mais avançada sendo a de 77 anos.

Após a idade, o segundo interesse era descobrir onde as pessoas que responderam moravam. A partir de suas localizações, seria possível encontrar pessoas com proximidade ao Rio de Janeiro para a realização de entrevistas futuras presenciais. Entretanto essa etapa acabou não ocorrendo devido às dificuldades da pandemia de Covid-19, que impossibilitou os encontros presenciais. As respostas apontaram que a maioria das pessoas estavam localizadas no estado de São Paulo (39,7%), seguidas do Rio de Janeiro (13,6%) e Paraná (8,5%), como demonstra o gráfico abaixo.

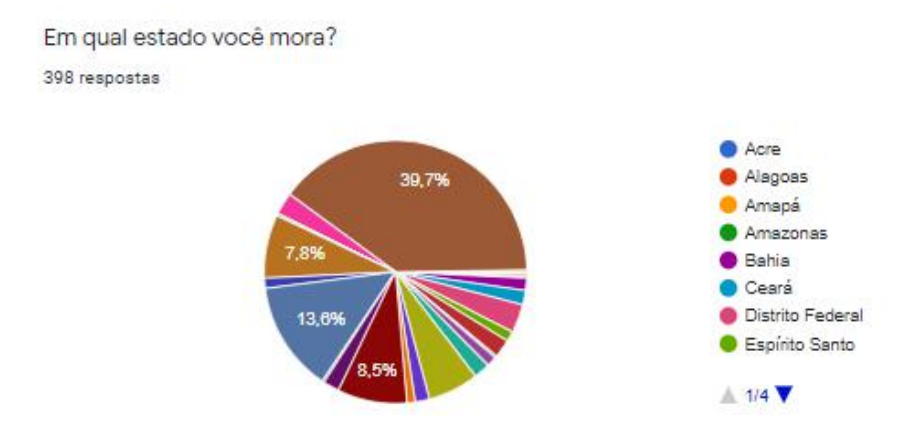

Figura 48. Pergunta 2 – "Em qual estado você mora?".

Em seguida, era de suma importância a descoberta da origem dos tremores, para melhor conhecimento de suas dificuldades e necessidades. As respostas apontaram que a maioria das pessoas possuía tremores por conta de Ansiedade, estresse, tensão corporal, entre outros fatores, com uma porcentagem de 58,5%, seguido de Tremor Essencial (25,4%).

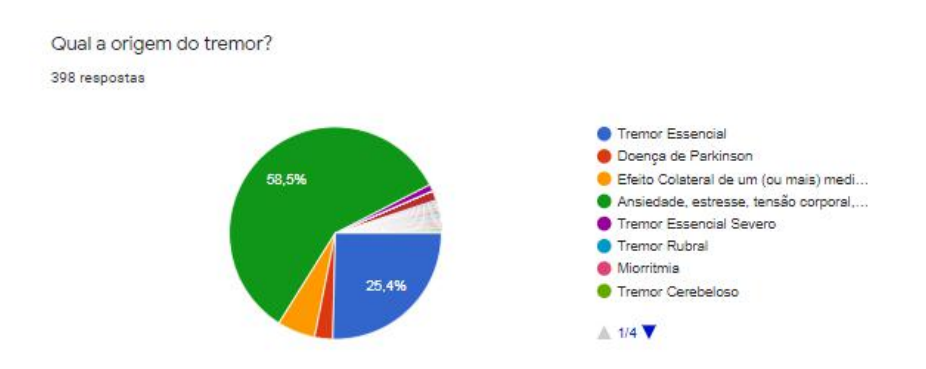

Figura 49. Pergunta 3 – "Qual a origem do tremor?".

Após a descoberta da origem do tremor, a pergunta envolvia descobrir quais partes do corpo mais eram afetadas pelo mesmo, e a grande maioria das respostas condizia a tremores nas mãos (94,5%), seguidamente de pulsos (19,8%) e braços (15,6%). É importante notar que, na maioria dos casos, pacientes afetados por tremores demonstram essa condição em mais de um membro. Assim sendo, era permitida mais de uma resposta nessa questão.

Quais as partes do corpo mais afetadas pelos tremores? 398 respostas

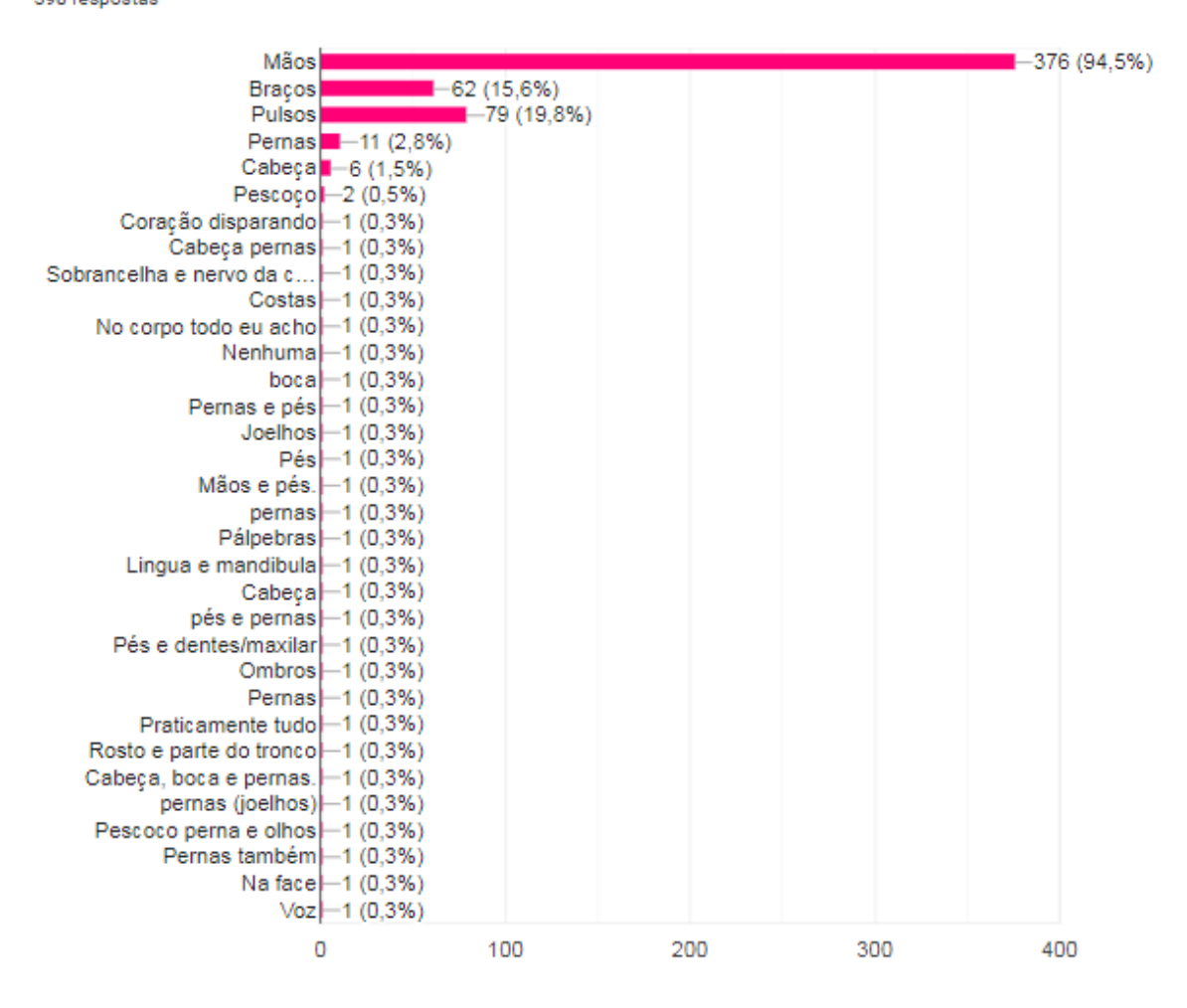

Figura 50. Pergunta 4 – "Quais as partes do corpo mais afetadas pelos tremores?".

A pergunta seguinte relaciona-se ao tipo de tremor já respondido, pois visava descobrir se o tremor apresentava-se apenas em momentos de repouso, apenas em momentos de atividade ou em ambos os momentos.

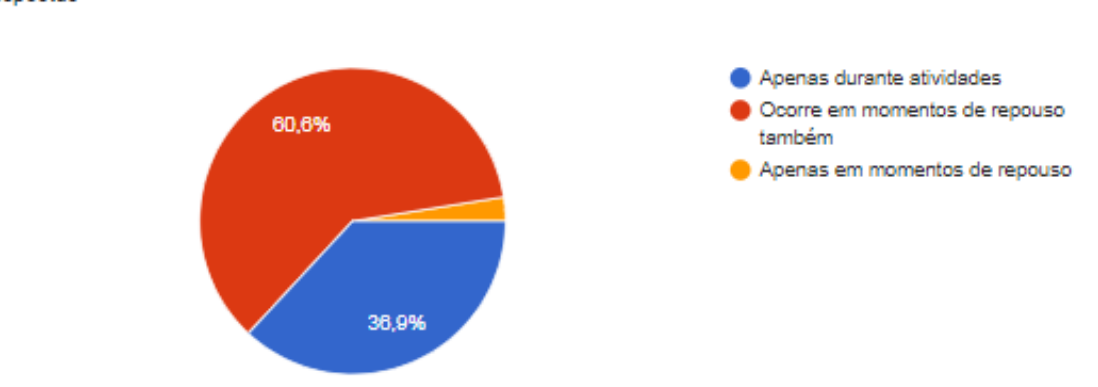

Os tremores também ocorrem em repouso ou apenas durante os momentos de atividade? 398 respostas

Neste momento, o questionário voltou-se a descobrir os principais motivos do uso dos computadores e a frequência com a qual eram utilizados. As respostas apontam que a maioria dos usuários utiliza para atividades como jogar, estudar, trabalhar e utilizar programas de edição de imagens. Também é possível notar que a maioria das pessoas utiliza o computador muito frequentemente ou frequentemente.

Você utiliza o computador para quais finalidades?

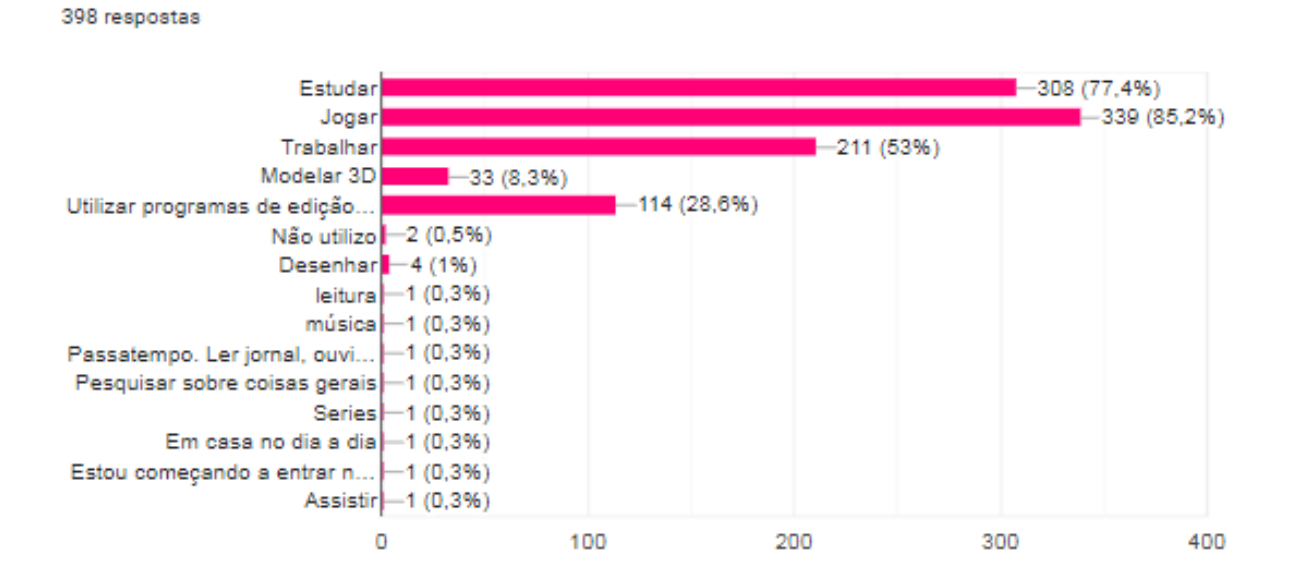

Figura 52. Pergunta 6 – "Você utiliza o computador para quais finalidades?".

Figura 51. Pergunta 5 – "Os tremores também ocorrem em repouso ou apenas durante os momentos de atividade?".

Com que frequência você utiliza o computador? 398 respostas Nunca Raramente (poucas vezes ao ano) 64,8% Ocasionalmente (poucas vezes no mês) Frequentemente (diariamente/várias vezes ao longo da semana) Muito frequentemente (é a atividade que tem a maior duração nos meus dias/ semanas) 30 79

Figura 53. Pergunta 7 – "Com que frequência você utiliza o computador?".

Ao notar que uma pequena parcela das respostas indicava pessoas que não utilizavam computadores, ou que utilizavam com muito pouca frequência (um total de 4,6%), tornou-se necessário descobrir o por que de não utilizarem. Afinal, o projeto também propõe-se a gerar uma alternativa para que as pessoas consigam utilizar os computadores. A opção "Não se aplica" foi oferecida para as pessoas que utilizam-se do computador.

Se não utiliza o computador, por quais motivos?

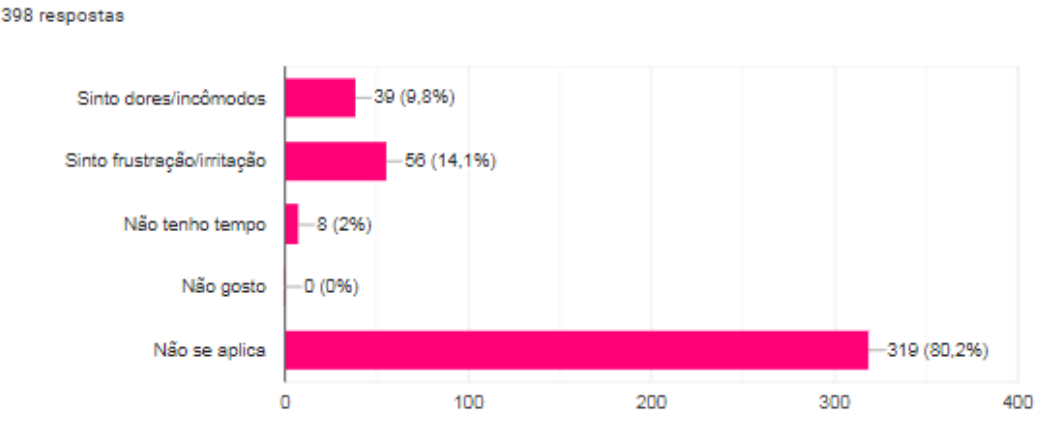

Figura 54. Pergunta 8 – "Se não utiliza o computador, por quais motivos?".

Agora, tendo em vista novamente as pessoas que utilizam os computadores, era de suma importância saber quais as suas maiores dificuldades durante o processo, pois isso contribuiria para tentar solucionar os problemas apresentados. As respostas a seguir demonstram que as maiores dificuldades encontram-se na falta de precisão, falta de firmeza na mão, dores/desconfortos, movimentos involuntários abruptos/bruscos, entre outros.

Quais as suas maiores dificuldades ao utilizar o computador?

398 respostas

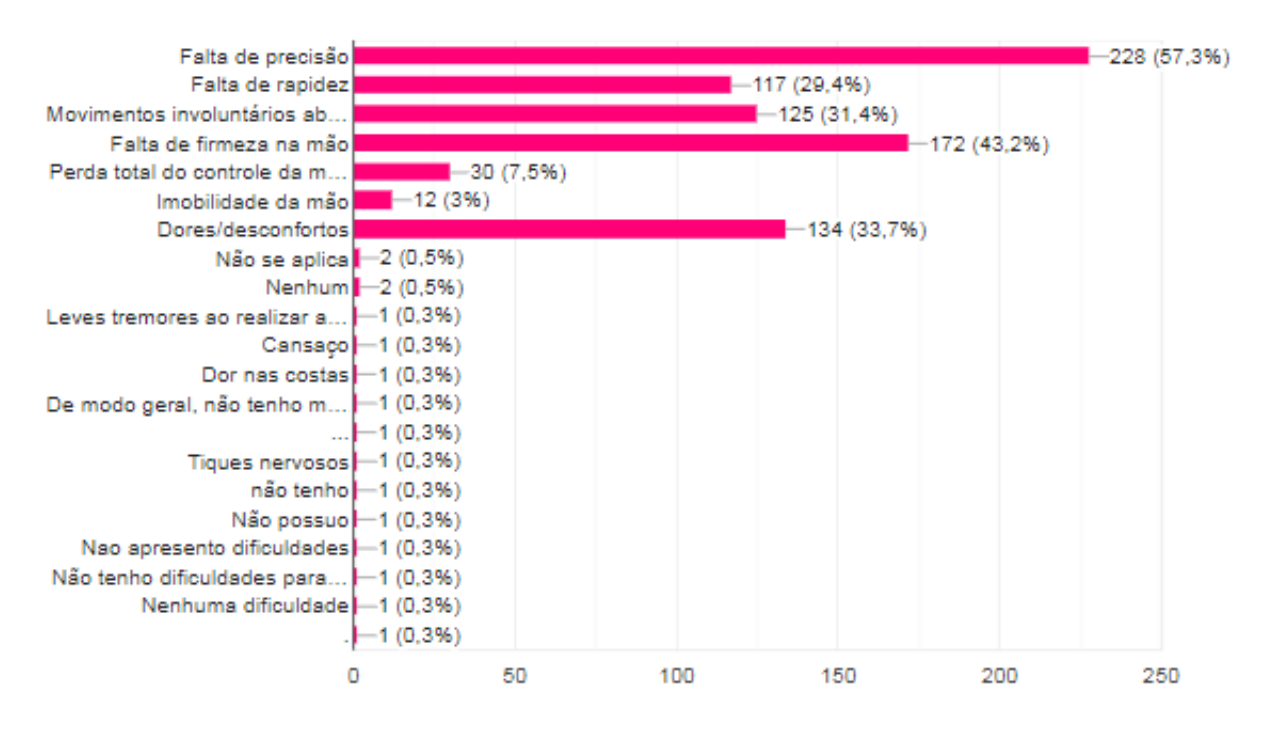

Figura 55. Pergunta 9 – "Quais as suas maiores dificuldades ao utilizar o computador?".

A próxima etapa do questionário visava conhecer um pouco mais sobre o tipo de mouse que as pessoas utilizavam e o quanto elas sentiam-se satisfeitas com ele. Para isso, foram demonstrados exemplos de mouses, com medidas médias para cada padrão (pequeno, médio ou grande) e medidas das mãos femininas e masculinas de acordos com os percentis apresentados por Itiro Iida no livro "Ergonomia: Projeto e produção".

> Pequeno  $<$ 97 mm

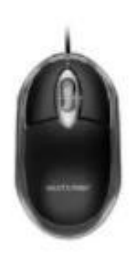

Médio 97 mm - 132 mm

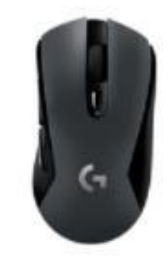

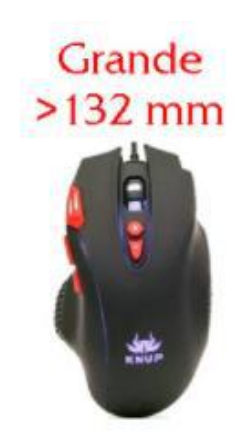

Figura 56. Referências de tamanhos de mouse de acordo com os dados encontrados no mercado e em sites de fabricantes.

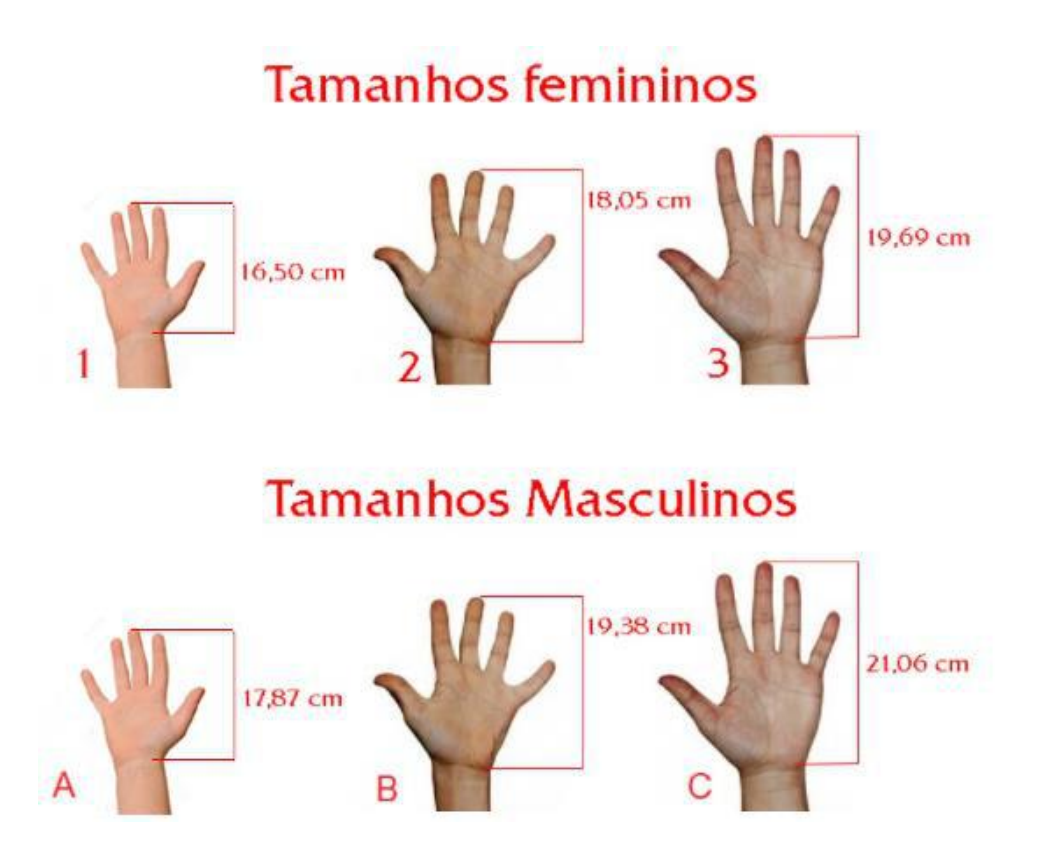

Figura 57. Referências de tamanhos das mãos femininas e masculinas segundo Tabela de Dimensões Antropométricas de Adultos Norte-americanos. IIDA, 2005.

Através dos gráficos abaixo, é possível perceber que a maioria utiliza um mouse de tamanho médio, e poucos utilizam mouses de tamanho pequeno. Também é possível perceber que a maioria das pessoas possui uma mão masculina inclusa no percentil 50% (19,38 cm), seguidamente por mãos femininas também inclusas no percentil 50% (18,05 cm).

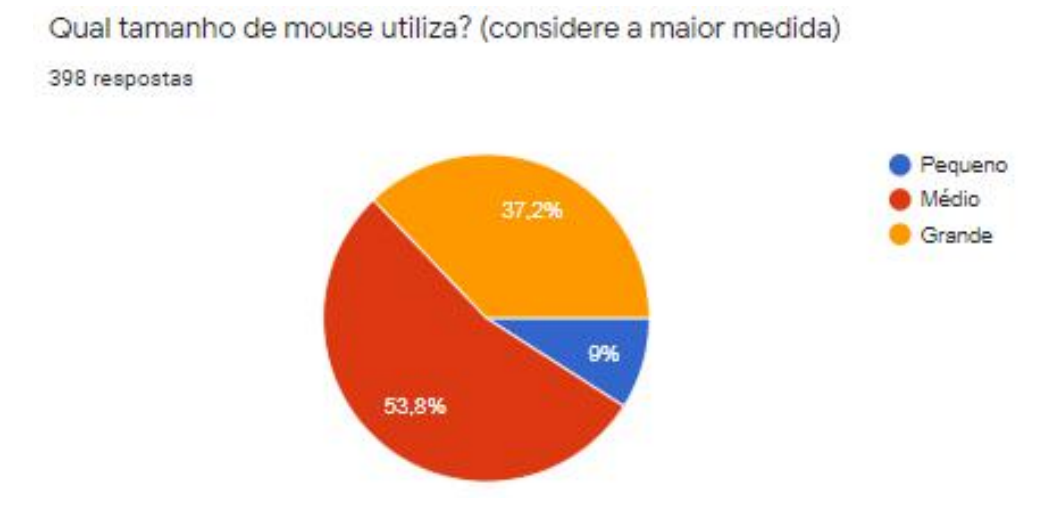

Figura 58. Pergunta 10 – "Qual tamanho de mouse utiliza?".

Utilizando a imagem abaixo como referência, de qual tamanho sua mão mais se aproxima? 398 respostas

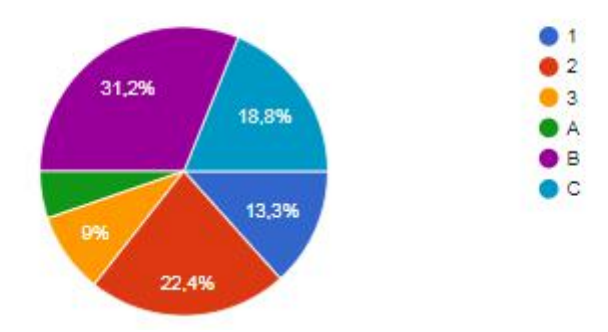

Figura 59. Pergunta 11 – "De qual tamanho sua mão mais se aproxima?".

Quanto ao conforto fornecido pelo tamanho do mouse em relação ao tamanho da mão, grande parte dos usuários (79,6%) está satisfeita com o equipamento utilizado, afirmando que o mesmo é confortável para utilização.

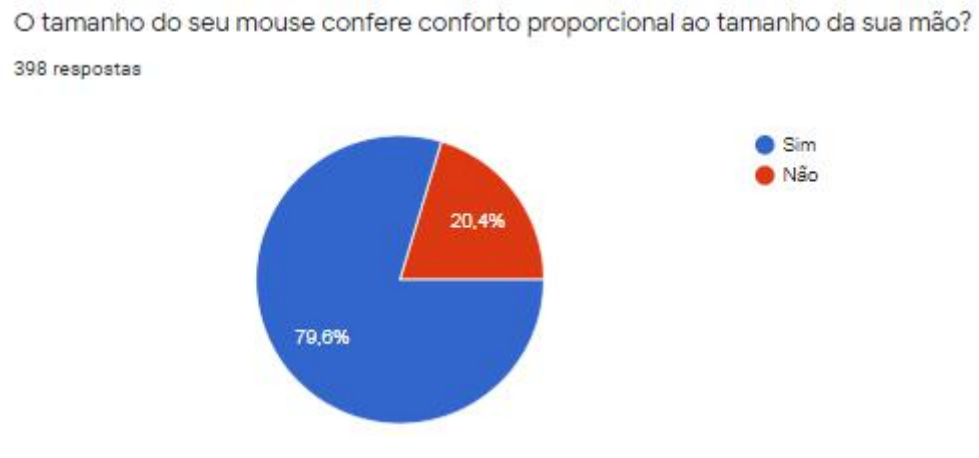

Figura 60. Pergunta 12 – "O tamanho do seu mouse confere conforto proporcional ao tamanho da sua mão?".

A partir deste ponto, a pesquisa destina-se a descobrir quais tipos de equipamento foram utilizados pelas pessoas que responderam e como elas se sentiam sobre esses equipamentos (se gostavam, se achavam caros ou baratos, se não conheciam outros modelos, entre outras variáveis). Nesta parte, foram citados os diferentes tipos de mouse: o horizontal, o vertical, o trackball, a caneta e o joystick. As respostas indicam que a grande maioria das pessoas não utilizou nenhum outro tipo de mouse além do horizontal e convencional, e muitas não estão dispostas a modificar esse equipamento devido a costume, preço e facilidade de acesso.

Quais tipos de mouse utiliza/já utilizou?

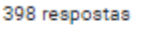

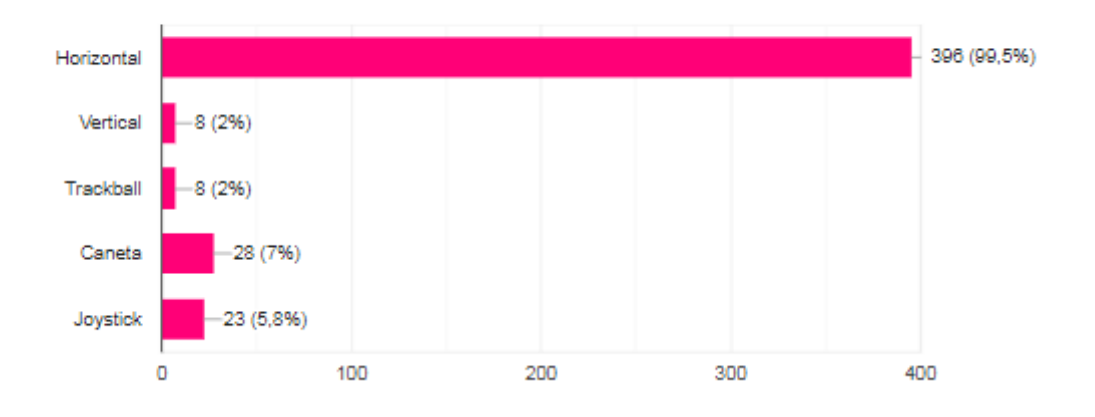

Figura 61. Pergunta 13 – "Quais tipos de mouse utiliza/já utilizou?".

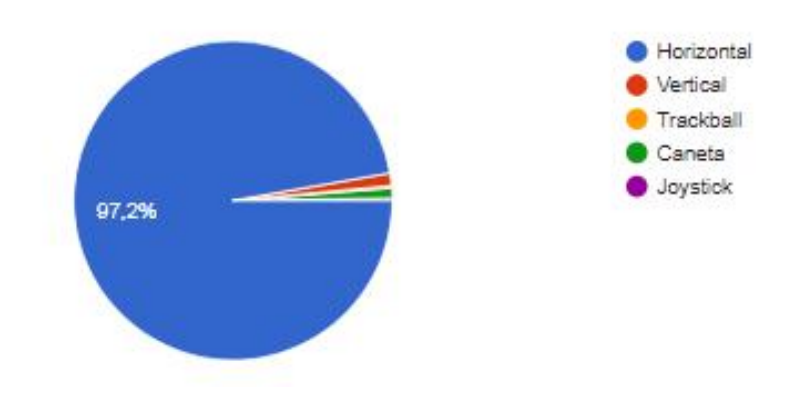

Qual modelo de mouse citado na perqunta anterior é o seu preferido? 398 respostas

Figura 62. Pergunta 14 – "Qual o modelo de mouse citado na pergunta anterior é o seu preferido?".

Após serem perguntadas sobre os motivos do mouse escolhido ser o seu favorito, as pessoas responderam em maioria que era devido ao conforto, praticidade, facilidade de encontrar para comprar, preço, precisão, pega e até mesmo porque já possuem esse tipo de mouse e estão adaptados a ele. Esse ponto indica uma tendência dos usuários de manterem o equipamento que já possuem, mostrando-se necessária a expansão do pensamento do projeto: como contribuir para melhorar o equipamento que o usuário já possui? Essa e outras questões serão tratadas futuramente baseando-se nas respostas do questionário e nos detalhamentos fornecidos através das entrevistas.

Por quais motivos o modelo selecionado é o seu favorito?

398 respostas

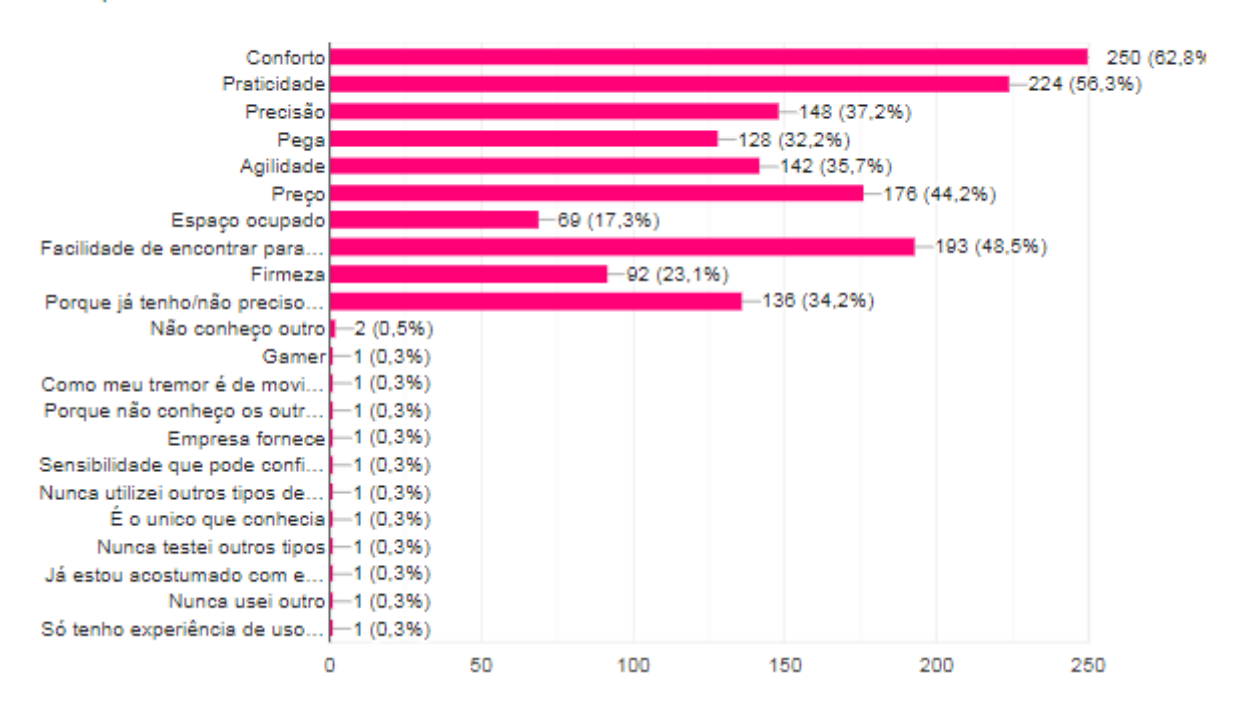

Figura 63. Pergunta 15 – "Por quais motivos o modelo selecionado é o seu favorito?".

O questionário procurou, então, entender quais especificações do mouse poderiam levar os usuários a essas conclusões. Assim, as perguntas focaram nas especificações técnicas dos mouses, como por exemplo, a sensibilidade, a posição dos botões, entre outras. É possível notar que as pessoas tendem a utilizar mouses com sensibilidade média, que muitas estão satisfeitas com o tamanho dos botões do mouse e que mais da metade utiliza-se de botões adicionais para atalhos (entretanto, desses, apenas metade considera a posição dos botões adicionais confortável).

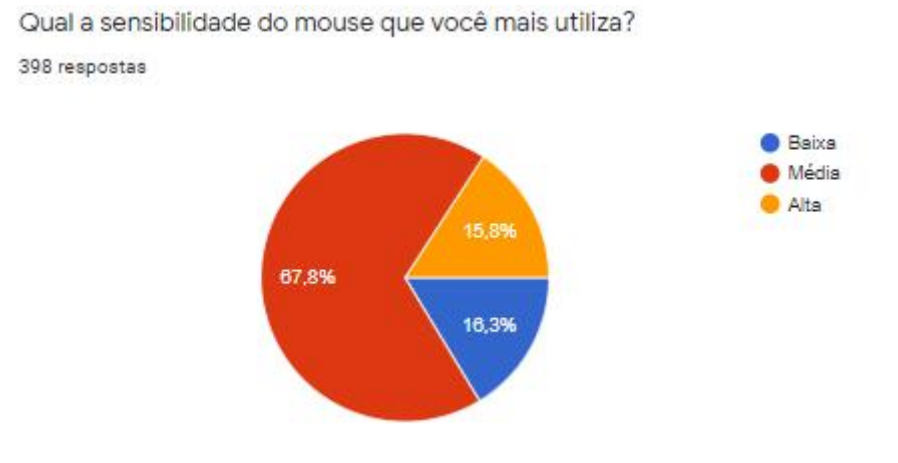

Figura 64. Pergunta 16 – "Qual a sensibilidade do mouse que você mais utiliza?".

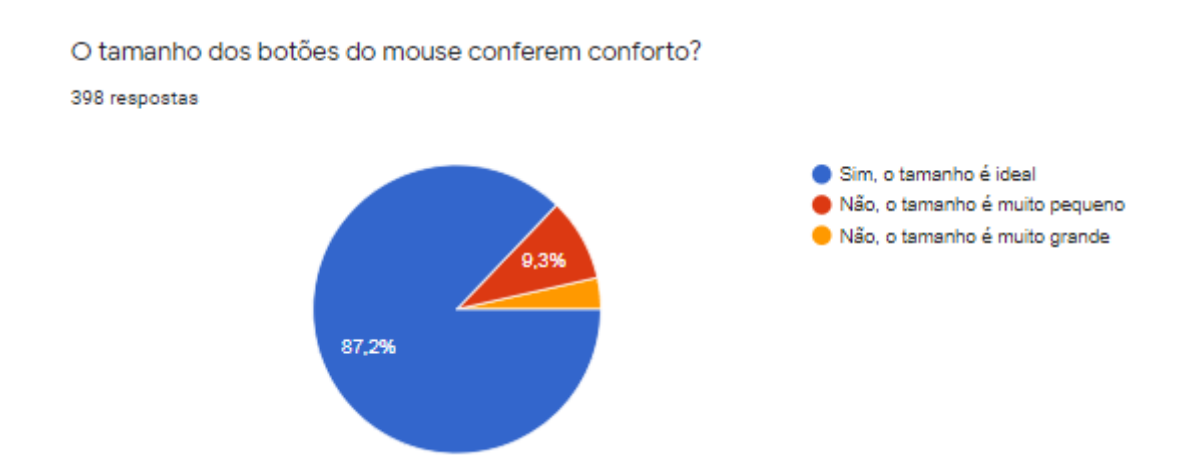

Figura 65. Pergunta 17 – "O tamanho dos botões do mouse conferem conforto?".

Você utiliza botôes adicionais do mouse para atalhos? (geralmente encontrados nas laterais) 398 respostas

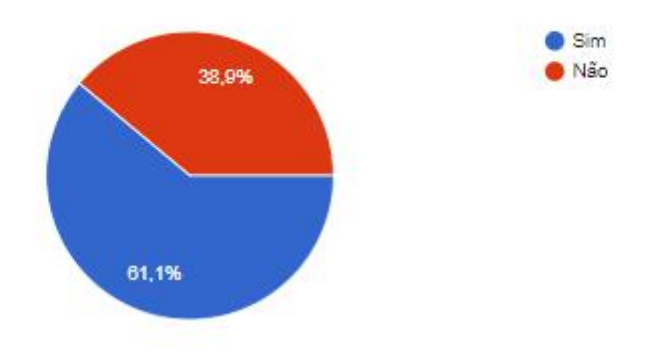

Figura 66. Pergunta 18 – "Você utiliza botões adicionais do mouse para atalhos?".

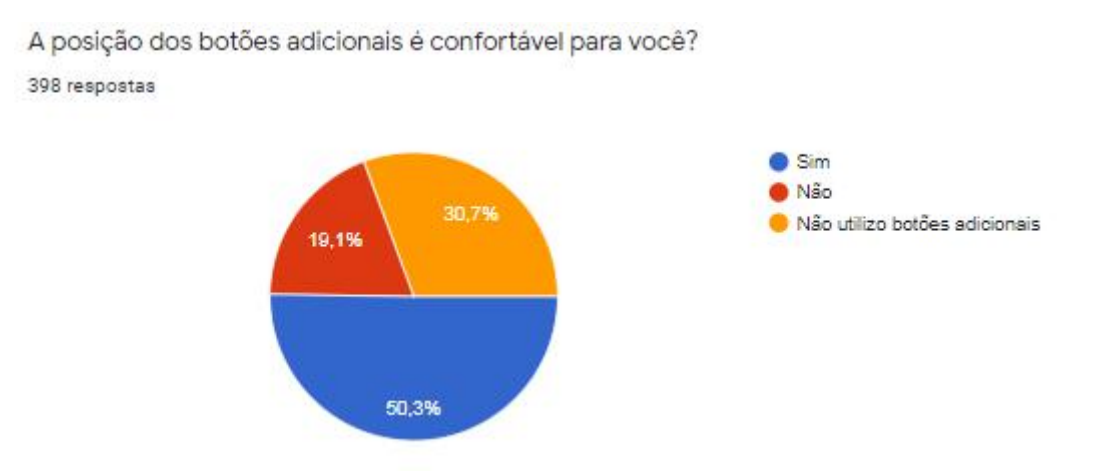

Figura 67. Pergunta 19 – "A posição dos botões adicionais é confortável para você?".

Mais perguntas foram formuladas visando conhecer mais sobre as especificações dos mouses utilizados, como por exemplo a sensibilidade dos botões e o peso do mouse. Apesar de muitas das respostas indicarem que a sensibilidade dos botões estava boa para os usuários, torna-se notável que muitos outros consideram os botões sensíveis ou muito sensíveis, podendo gerar cliques involuntários. Ao serem perguntados como preferiam a sensibilidade dos botões, a maioria respondeu que o ideal seria uma sensibilidade na medida, ou seja, que não ocorram cliques involuntários e que todos os cliques pretendidos sejam executados. Quanto ao peso do mouse, é possível notar que a maioria dos usuários gosta de mouses nem muito pesados e nem muito leves. Entretanto, como atender essa especificação sem excluir os grupos que queiram mouses mais pesados ou mais leves? É levantada então a possibilidade de um sistema de pesos modulares para encaixe no mouse, para que o usuário decida qual peso ele deseja utilizar.

O que você pensa sobre a sensibilidade dos botões do seu mouse?

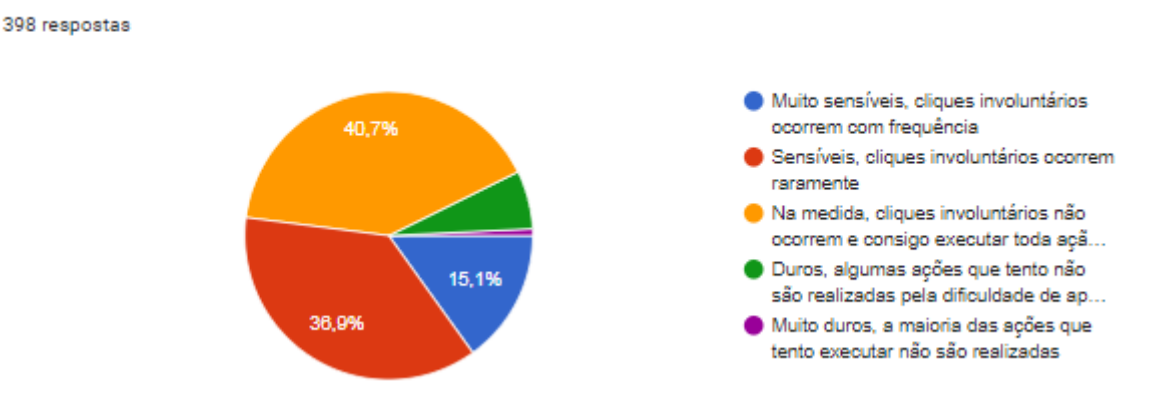

Figura 68. Pergunta 20 – "O que você pensa sobre a sensibilidade dos botões do seu mouse?".

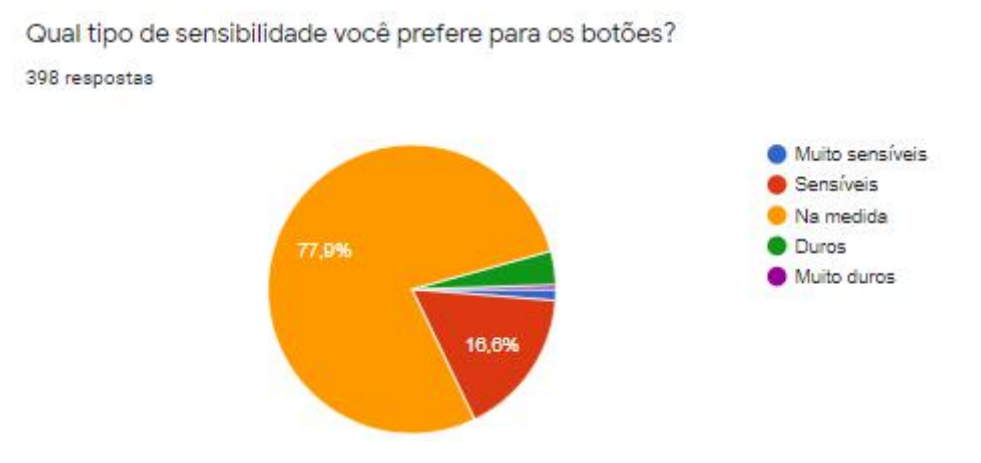

Figura 69. Pergunta 21 – "Qual tipo de sensibilidade você prefere para os botões?".

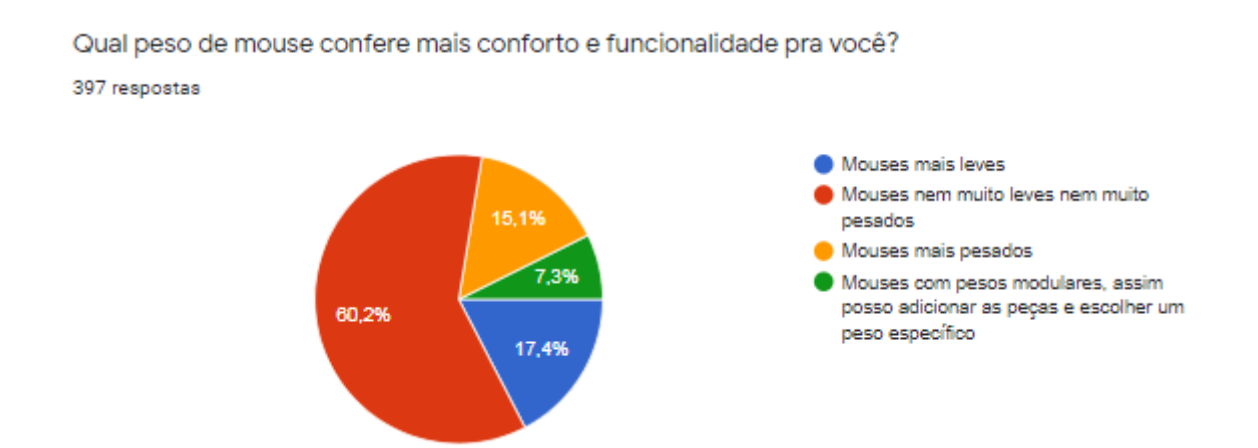

Figura 70. Pergunta 22 – "Qual peso de mouse mais confere conforto e funcionalidade pra você?".

Como última pergunta relacionada ao equipamento, foi levantado o tópico do custo do produto. O quão alto os usuários estariam dispostos a investir em um produto novo, projetado para diminuir seus problemas com tremores e aumentar a eficiência e conforto durante a utilização do computador? Foram utilizadas faixas de preço condizentes com mouses que podem ser encontrados no mercado, e a maioria das pessoas demonstrou que estaria disposta a investir um valor entre R\$100 e R\$200. Entretanto, muitas não estavam interessadas em pagar mais que R\$100 pelo produto, enquanto outras gastariam até mesmo mais de R\$200. Poucas foram as pessoas que responderam que não investiriam (4,8%).

O quanto estaria disposto a investir em um periférico dedicado a usuários com tremores? 397 respostas

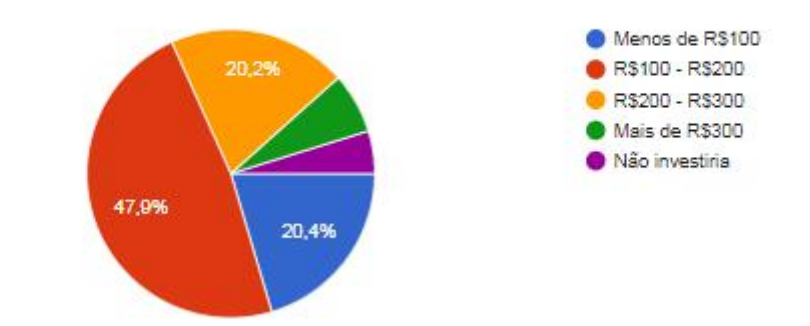

Figura 71. Pergunta 23 – "O quanto estaria disposto a investir em um periférico dedicado a usuários com tremores?".

Para finalizar o questionário, um campo de respostas opcional foi inserido para que as pessoas pudessem compartilhar suas opiniões, preferências e ideias para um possível novo produto. Também foi inserido um outro campo adicional para as pessoas que gostariam de compartilhar suas informações de contato, para o caso de entrevistas futuras, testes, acompanhamento do projeto, entre outros interesses.

### **2.5 Preparação dos dados para pesquisa qualitativa**

Após o encerramento do questionário, foi possível exportar as respostas do mesmo em um documento Excel, que passou por uma grande filtragem para que os grupos alvos pudessem ser melhor identificados. Os maiores pontos de interesse consistiam em classificar as pessoas pelo tipo de tremor que possuíam, a frequência com a qual utilizavam o computador, os motivos pelos quais não utilizavam o computador (caso aplicável), qual a sensibilidade mais utilizada do mouse e quais as opiniões sobre ela e, por fim, o quanto estariam dispostas a investir. As respostas que mais agrupavam-se foram essenciais para definir um rumo de entrevistas e de projeto, porém nas respostas mais extremas foram encontradas possibilidades não antes imaginadas, contribuindo muito para a profundidade do projeto.

Após a reorganização desses dados, ocorreu uma verificação pra ver quais pessoas da lista que se encaixavam nos requisitos haviam deixado contato para a realização de uma entrevista mais aprofundada.

### **2.6 Visitas**

Durantes as fases iniciais da pesquisa, foram feitas visitas ao prédio do CCS da UFRJ (Centro de Ciências da Saúde da Universidade Federal do Rio de Janeiro). Durante essas visitas, foram frequentadas as secretarias das seções de Neurologia, Fisioterapia e Terapia Ocupacional, em busca de professores e profissionais atuantes na área, para obter mais conhecimentos sobre os tremores e os pacientes com essas condições. Apesar da dificuldade de acesso a alguns desses profissionais, tornou-se possível a comunicação com a professora Carolina Rebellato, da Terapia Ocupacional. A professora indicou uma colega de profissão, Núbia, que trabalhava no Instituto de Neurologia Deolindo Couto, localizado no campus da Praia Vermelha da UFRJ. Após a indicação, foi realizado contato com a terapeuta e uma visita foi agendada ao instituto para obter mais conhecimento sobre o local, o tipo de trabalho e de atividades que lá eram realizados, seus profissionais e seus pacientes.

A primeira visitação ocorreu no dia 19 de Novembro de 2019, onde foi possível conversar com 3 terapeutas no local. Os tópicos da conversa envolveram explicações sobre o local, as atividades realizadas lá, características dos tremores, entre outros tópicos. Os

profissionais indicaram 7 pacientes dos quais tinham conhecimento que utilizavam computadores. Eles contaram que a maioria dos pacientes é atendida em grupo, apenas alguns são atendidos separadamente.

Durante a conversa, o doutor Clinton Correa chegou ao local. Clinton é um fisioterapeuta que trabalha como chefe dessas atividades no instituto. Ele demonstrou interesse no projeto logo de início e compartilhou de seu desejo de participar e ajudar, sugerindo inclusive uma conexão entre o instituto e o curso de Design de Produtos. O doutor Clinton compartilhou seus contatos para que pudéssemos continuar as visitas ao instituto, que a partir de então, seriam supervisionadas pelo próprio.

A conversa continuou com foco nos sentimentos dos pacientes, falando das dificuldades emocionais pelas quais eles passavam. O doutor Clinton explicou, então, que no instituto também trabalhavam psicólogos para aconselhar nos momentos de dificuldade e realizar um acompanhamento mais aprofundado. Entretanto, todos os profissionais do local trabalhavam de forma a transmitir sensações de bem estar e apoio, além de incentivarem os pacientes a se relacionarem entre si para aprenderem uns com os outros e para que conseguissem, juntos, amenizar as dificuldades uns dos outros.

Para finalizar a primeira visita, foi perguntado que tipos de tecnologia assistiva eram utilizadas durante as sessões, mas o doutor Clinton informou que o instituto em si não possuía esses equipamentos, mas que alguns dos pacientes possuíam esses dispositivos por conta própria, apesar de serem poucos, pois, segundo o mesmo, os produtos tem preços muito inacessíveis.

### **2.7 Entrevista presencial**

Após a primeira ida ao instituto, foi agendada uma nova visita com o doutor Clinton. Neste dia, a conversa teve como rumo a contemplação de quais pacientes poderiam ser parte do projeto, tendo em vista se utilizavam o computador, para quais funções utilizavam, quais as maiores dificuldades que apresentavam, entre outros fatores. Por conta do recesso de fim de ano, o instituto cessaria as atividades durante o mês de dezembro, e voltaria a funcionar apenas em meados de fevereiro ou março do ano seguinte. Entretanto, ainda foi possível agendar mais uma visita ao local, que culminou na entrevista com um paciente que possuía Doença de Parkinson.

O entrevistado chama-se Marcos Carvalho, e ele utiliza o computador para trabalhar na área gráfica. Ele demonstrou grande interesse na proposta apresentada e forneceu o máximo de informações e experiências próprias para contribuir com o andamento da pesquisa. Havia um pequeno computador com um pequeno mouse a disposição, facilitando assim a demonstração da utilização, tornando possível observar seus gestos, desconfortos e trejeitos.

O primeiro ponto citado pelo entrevistado foi o tamanho do mouse, que segundo ele era muito pequeno, tornando-o incômodo e cansativo de trabalhar. Ele acrescentou que por conta disso, os botões também eram menores e que cliques involuntários ocorriam devido a um dedo esbarrando em outro botão. Ele desejou que a influência de um dedo sobre o outro pudesse ser reduzida e que os botões do mouse pudessem ser mais separados, entretanto, não vê problemas com a posição do scroll.

Marcos expressou também que se sente mais confortável trabalhando com mouses mais pesados, pois estes ajudam a controlar mais seus movimentos. Entretanto, não acha que o mouse deveria ser muito pesado para que não ficasse restritivo. Ao observar sua postura e ao ouvir suas experiências, foi possível notar que o paciente tem o hábito de utilizar o mouse com o pulso e braço suspensos, não se utilizando de apoios. Ao ser questionado sobre como isso interferia em seu conforto, ele expressou que antes do Parkinson não gostava de utilizar apoios para o pulso, mas que depois da doença ele não experimentou novamente e acabou mantendo o hábito de trabalhar com o pulso suspenso. Porém, ele sugeriu um sistema integrado de apoio do pulso diretamente no mouse.

A entrevista foi finalizada com as opiniões de Marcos, onde ele apresentou algumas ideias próprias para o projeto, falou mais de suas preferências e de suas expectativas para o resultado.

É necessário acrescentar que, após essa entrevista, o instituto entrou em recesso de fim de ano. Ao começar a retornar suas atividades, houveram tentativas para agendar uma nova visitação para mais entrevistas presenciais, mas isso não foi possível devido ao início do surto de Covid 19 na cidade. Para manter a segurança dos pacientes, o instituto Deolindo Couto decidiu cessar novamente as atividades no local.

### **2.8 Entrevistas online**

A partir do início da pandemia, tornou-se necessário o pensamento de que as entrevistas deveriam ser realizadas por áudio ou videoconferência, para manter a segurança de todos os envolvidos. Apesar das limitações que a situação impunha, era o necessário para continuar a recolher informações para uma análise qualitativa. Houve, então, a retomada do documento Excel com as respostas do questionário realizado anteriormente, já com os públicos alvos selecionados. Houveram algumas tentativas de contato com aproximadamente 40 indivíduos, das quais apenas metade foram bem sucedidas.

Durante as entrevistas, foi possível notar que muitos participantes falavam sobre coisas iguais ou extremamente similares, das quais destacam-se:

- O desejo por um apoio para a lateral da mão oposta ao polegar, mais especificamente para o dedo mindinho (dedo em que o tremor mais se manifesta na maioria dos entrevistados);
- A utilização de botões laterais é muito frequente;
- Preferência por uma superfície macia e emborrachada na parte superior do mouse, pois a mesma confere maior conforto e aderência;
- Desejo por um apoio para o polegar;
- Preferência por mouses mais pesados, pois esses ajudam a controlar o tremor;
- Cliques involuntários ocorrem ocasionalmente;
- Preferência por apoiar o pulso, seja na mesa ou no mousepad;
- Pegada mais comum no mouse: Palm.

Entretanto, a entrevista com cada participante tomou um rumo bem único e, como consequência, alguns extremos foram identificados. Tais pontos receberam determinada atenção pois poderiam culminar em futuros atributos do projeto:

- Desejo por um método que pudesse manter a mão fixa no mouse;
- Curiosidade por experimentar dedais de silicone para utilizar o mouse, pois assim haveria mais conforto e menos tremores nos dedos;
- Troca de mão para utilizar o mouse de acordo com a intensidade do tremor em cada uma delas ( houveram casos onde a troca foi permanente e um outro caso onde a troca é contínua);
- Utilização de pesos modulares para que o mouse fique mais confortável de usar e que a precisão seja maior;
- Desejo por um método que mantivesse o pulso firme em uma posição.

### **2.9 Análise de dados**

Após coletar todos os dados entre similares, questionário e entrevistas, foi realizado uma análise desses dados para que pudessem ser organizados e qualificados. Para evitar a parcialidade do pesquisador, a análise converteu-se numa dinâmica de grupo supervisionada pelo orientador, com um total de 7 participantes, utilizando-se da plataforma virtual Miro. Com o auxílio da plataforma, foi possível filtrar as informações repetidas ou sem sentido e eliminá-las. As informações restantes foram organizadas em grupos de acordo com sua origem e/ou finalidade para o projeto.

As próximas etapas consistiram em relacionar os elementos de um grupo entre si e com outros grupos, para começar a definir os pontos de maior importância e interesse para o projeto. Após muitas ligações, ocorreu um processo de limpeza visual e organização para que o esquema ficasse mais claro e pudesse ser analisado mais precisamente. A partir de então, foram criados novos agrupamentos que definiriam as principais características, requisitos, restrições e prioridades do projeto. Os principais grupos (movimentação, cliques e fixação) foram então organizados num esquema linear, indicando problemas, ideias e informações. Através desse esquema foi possível organizar uma lista de oportunidades e definir prioridades.

70

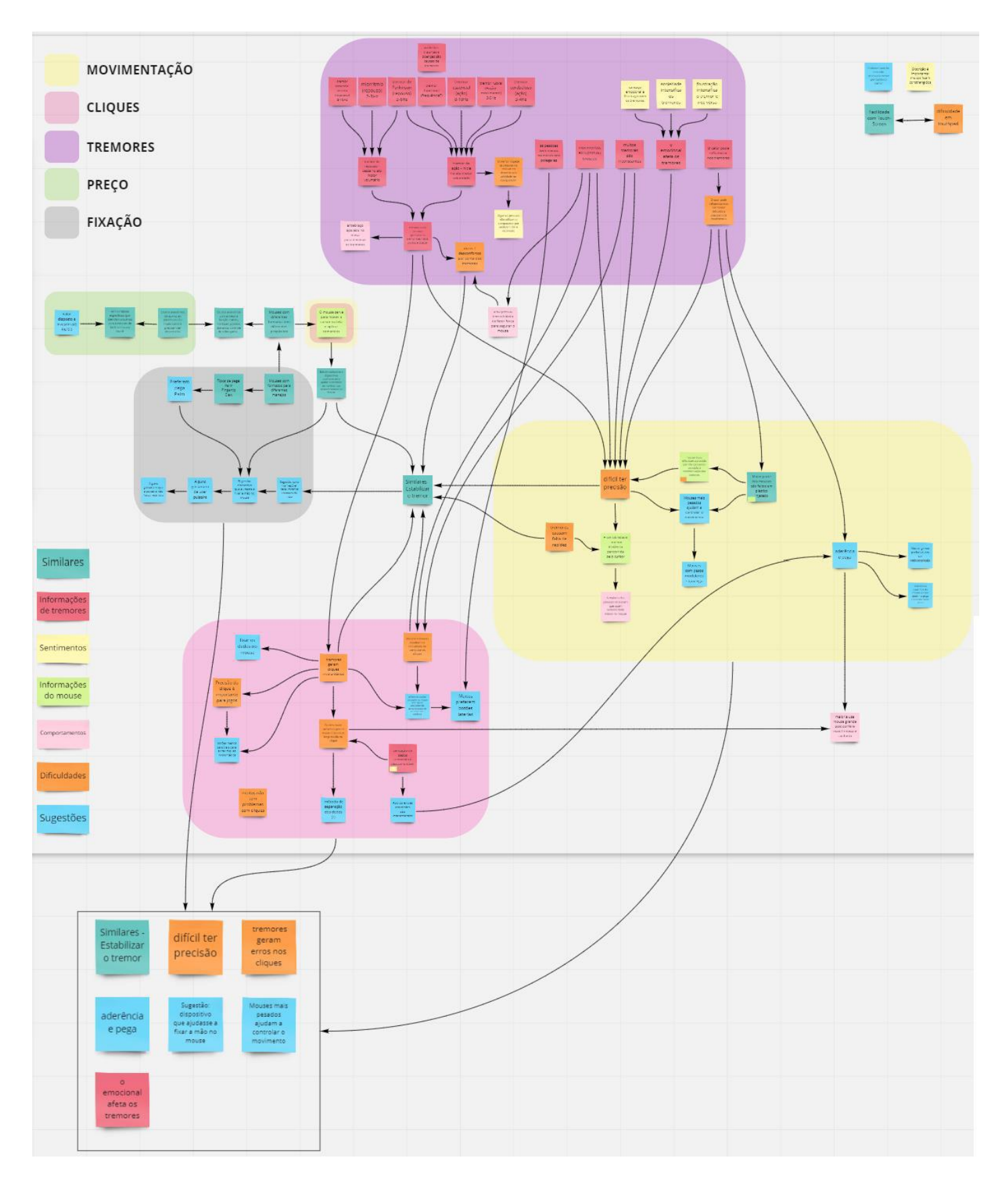

Figura 72. Formação dos novos grupos de interesse

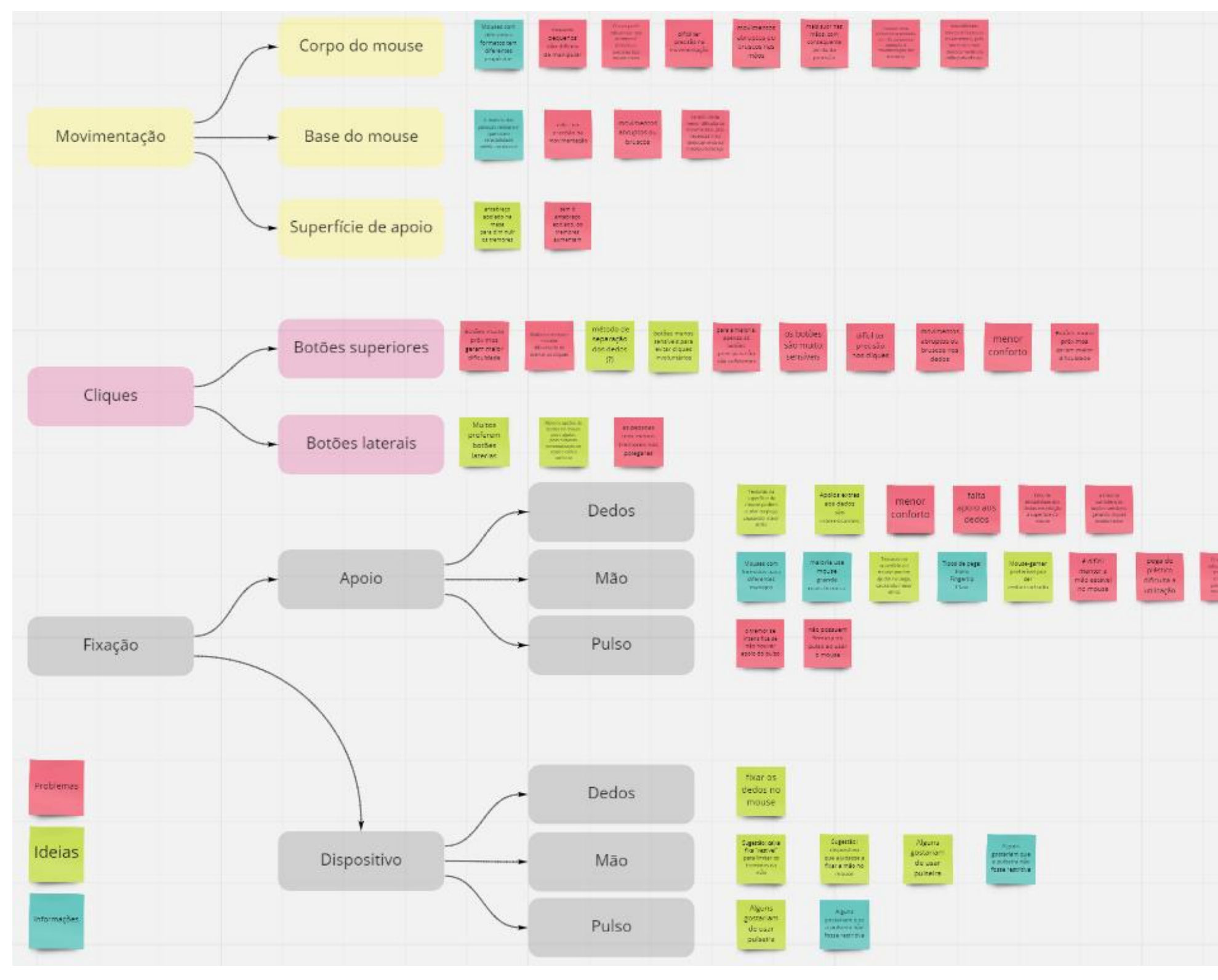

Figura 73. Organização linear

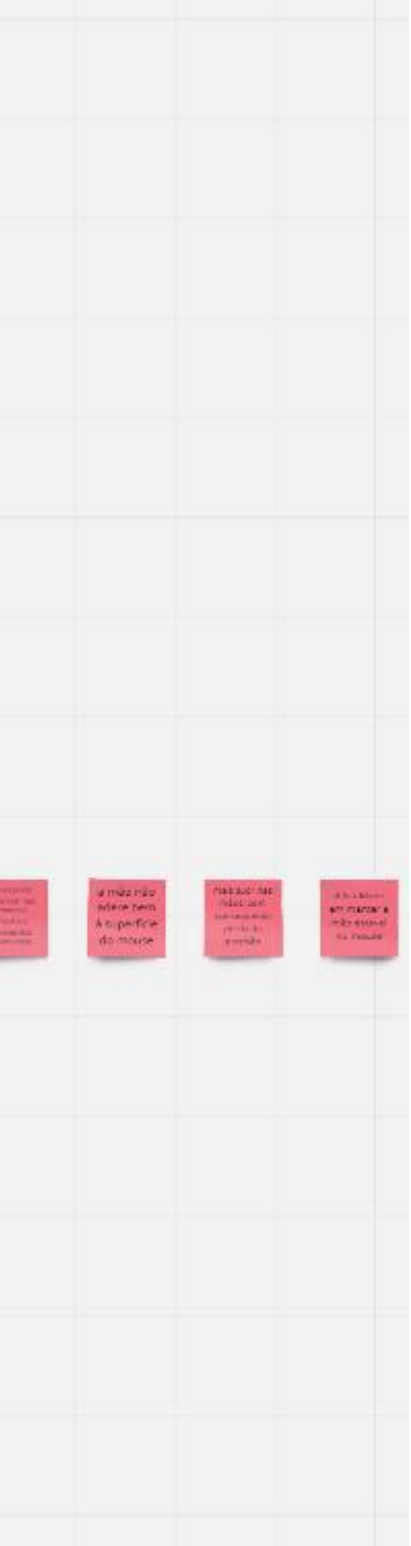

### **2.10 Definição dos objetivos de desenvolvimento**

A partir da organização de todos os dados, foram identificadas as seguintes oportunidades de projeto:

- Oferecer maior apoio para as mãos;
- Oferecer maior apoio para os dedos;
- Fornecer melhor apoio para o pulso;
- Diminuir a necessidade de deslocamento das mãos/pulsos/braços do usuário;
- Melhorar a precisão na movimentação;
- Reduzir a influência de tremores nas mãos/dedos;
- Reduzir cliques involuntários nos botões;
- Melhorar a precisão nos cliques;
- Posicionar os componentes do mouse de forma funcional e efetiva para quem tem tremores;
- Diminuir a influência do suor nas mãos;
- Desenvolver um formato de mouse que permita diferentes manejos/tipos de pegas;
- Diminuir a influência que movimentos abruptos/bruscos têm na utilização do mouse;
- Possibilitar o uso por pessoas destras e canhotas.

De acordo com o tempo disponível para a finalização do projeto, seria inviável tentar resolver todas as oportunidades propostas, afetando o andamento do cronograma e podendo comprometer o resultado final. Assim sendo, foi utilizada a ferramenta de Matriz GUT (Gravidade, Urgência e Tendência), proposta por Charles H. e Benjamin B. em 1981 para definir as prioridades do projeto.

De início, tornou-se necessário o estabelecimento de um sistema de pontuações para que a priorização ocorresse. Para cada oportunidade de projeto listada, foi concedida uma pontuação de 1 a 5 de acordo com cada aspecto da matriz. Na tabela abaixo é possível entender as classificações com relação a cada critério de avaliação.
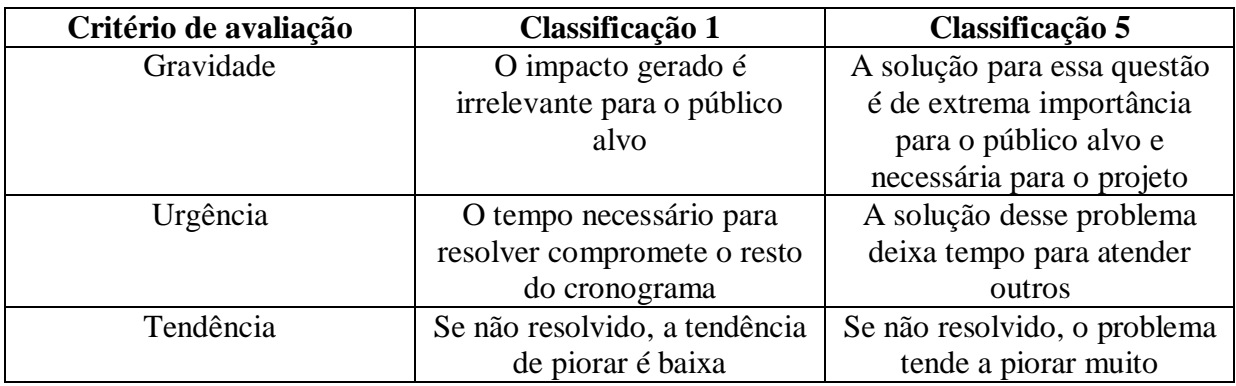

Tabela 1. Critérios de avaliação e suas variações de pontuação

Atribuiu-se as classificações adequadas a cada possível área de intervenção, de acordo com cada critério, multiplicando-as para chegar à pontuação total, mostrada na tabela abaixo.

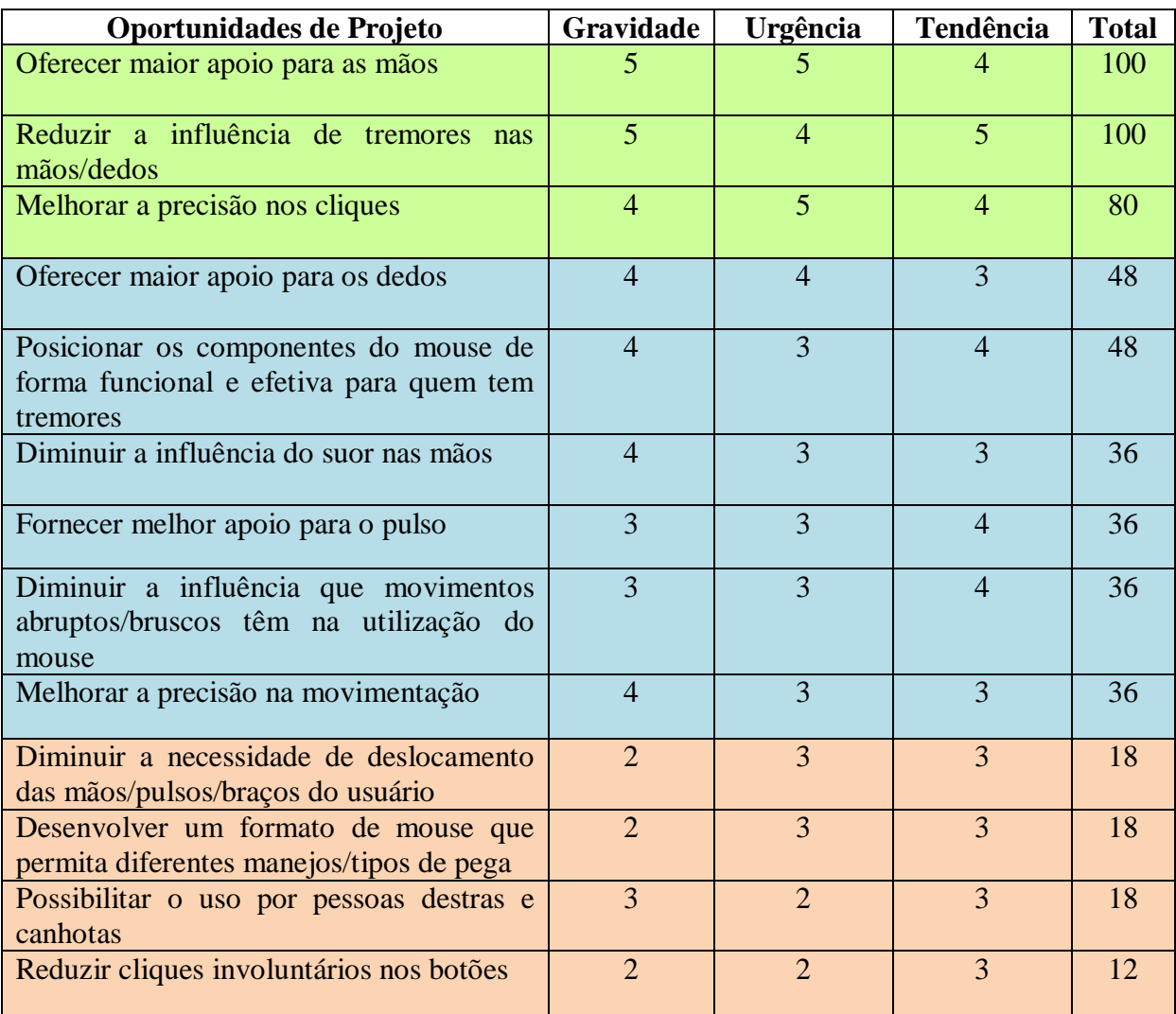

As oportunidades de projeto que pontuaram acima de 80 pontos (destacadas em verde) foram consideradas as mais prioritárias por possuírem mais de 40 pontos de diferença das demais. Este grupo representa as características que o produto final deve possuir para que o projeto seja considerado um sucesso.

O grupo destacado em azul, com pontuações de 36 a 48 pontos, representa as oportunidades de prioridade secundária, ou seja, cuja presença no produto final não é necessária, mas desejada. São atributos que contribuem de forma positiva para o projeto e que devem receber a devida atenção enquanto houver tempo disponível para a sua elaboração.

Ao final da lista, destacadas em vermelho, temos as oportunidades com a pontuação mais baixa. O fato de pontuarem tão pouco demonstra que esses atributos não são tão relevantes para o público alvo quanto os demais, e por isso sua presença no produto final é dispensável. Estas oportunidades devem ser trabalhadas apenas se houver tempo hábil para tal (sem interferir no tempo utilizado para trabalhar nas demais) ou se sua solução surgir como uma consequência da solução de outra oportunidade de projeto.

Com a lista de prioridades definida, foi possível avançar para a próxima etapa, que consistia na geração de alternativas.

# **3 DESENVOLVIMENTO DO PRODUTO**

### **3.1 Geração de alternativas**

### **3.1.1 Análise morfológica**

Ao início da geração de alternativas, foi realizada uma análise morfológica de todos os produtos similares analisados. De cada um desses produtos, foram escolhidas características únicas (posicionamento de peças, material de fabricação, textura, quantidade de componentes, entre outros) que fizessem sentido para o projeto e que pudessem ser utilizadas como alternativas. Essas características foram organizadas de acordo com as partes que compõe o conjunto de objetos de utilização do mouse. É possível ver o resultado abaixo.

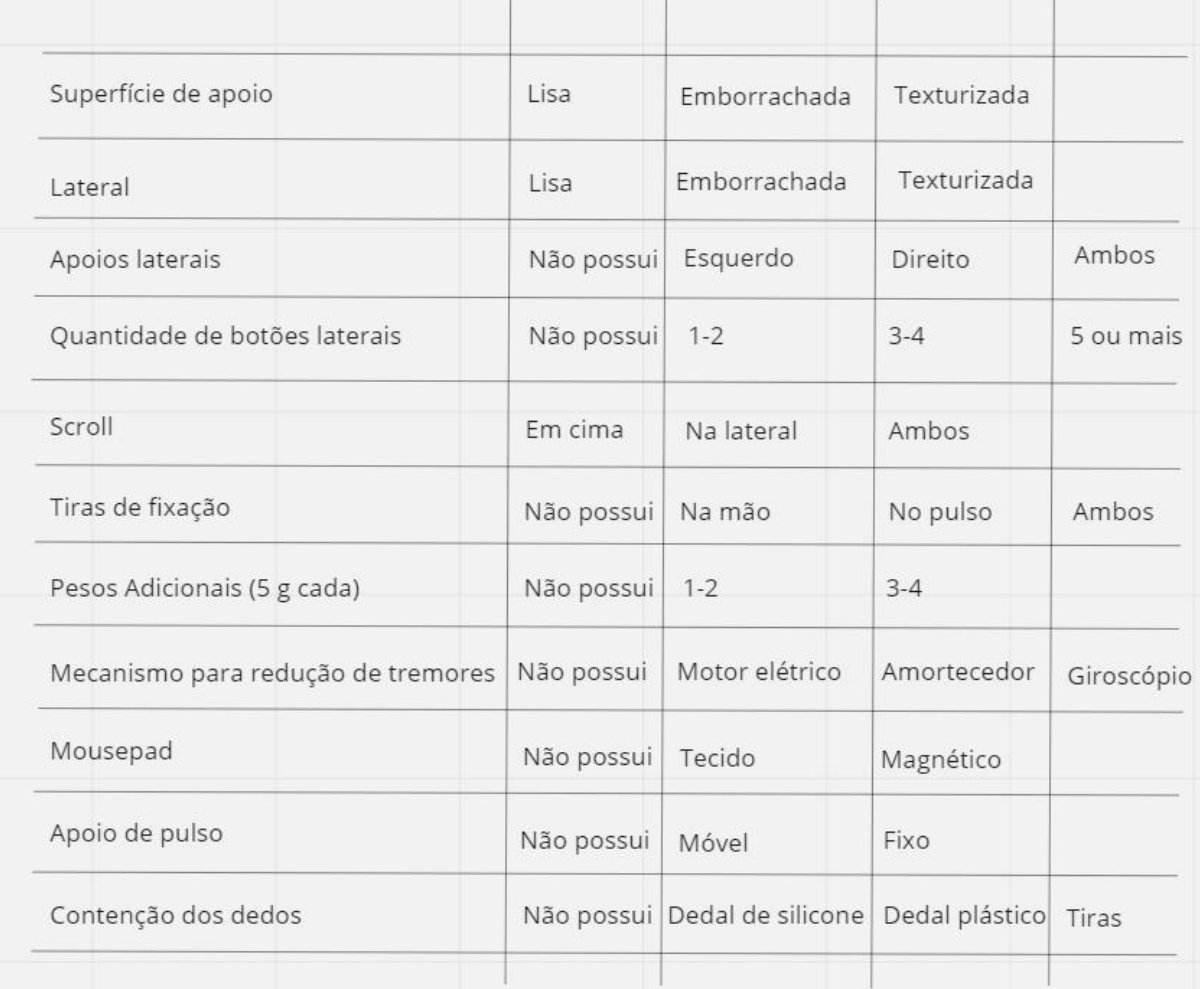

Figura 74. Esquema de organização de componentes para análise morfológica

A atividade desta análise gerou resultados pela mesclagem de componentes de diferentes similares (BAXTER, 2000). Tendo como exemplo a figura 74, seria possível imaginarmos uma alternativa de mouse cuja superfície de apoio fosse emborrachada, as laterais texturizadas com apenas 2 botões na lateral esquerda, um apoio na lateral direita e sem tiras de fixação. A quantidade de alternativas é enorme.

Durante a listagem de alternativas através da análise morfológica, foi gerada uma nova tabela voltada para fatores específicos do projeto, como formas de firmar (a mão, os dedos, o pulso), formas de secar o suor das mãos e formas de estabilizar o tremor. As soluções propostas para cada fator surgiram dos mais diversos objetos, ações e especificações possíveis.

| cinto<br>esfignomanômetro<br>abraço<br>mão | mão francesa<br>mesa<br>almofada<br>suporte de TV             | pregador<br>velcro<br>botão                                                                   |
|--------------------------------------------|---------------------------------------------------------------|-----------------------------------------------------------------------------------------------|
|                                            |                                                               |                                                                                               |
| elástico                                   | prateleira                                                    | fivela<br>imã<br>clips                                                                        |
| cadarço<br>corda<br>lacre                  | tripé                                                         | grampo<br>ventosa                                                                             |
|                                            |                                                               |                                                                                               |
|                                            |                                                               | escorrer                                                                                      |
|                                            |                                                               | canal                                                                                         |
| vento                                      |                                                               | rampa                                                                                         |
|                                            |                                                               | tubulação                                                                                     |
|                                            |                                                               |                                                                                               |
|                                            |                                                               |                                                                                               |
| peso/<br>força baixo                       | absorsorção<br>da vibração                                    | contra-tremor/<br>força reação                                                                |
| densidade                                  | suspensão carro                                               | motor                                                                                         |
|                                            |                                                               | alavanca                                                                                      |
| vácuo                                      | estabilizador                                                 | mola                                                                                          |
|                                            |                                                               |                                                                                               |
|                                            | espartilho<br>evaporar<br>calor/ frio<br>volume<br>magnetismo | muleta<br>absorver<br>toalha<br>papel<br>algodão<br>tecido<br>esponja<br>espuma<br>elastômero |

Figura 75. Soluções diversas para solucionar os fatores propostos

# **3.1.2 Rascunhos**

A partir da listagem de alternativas, foi possível desenvolver uma série de rascunhos que propunham diferentes soluções para os problemas projetuais. Os desenhos foram criados tendo como base a realização das prioridades de projeto.

As primeiras alternativas consistiram em elaborar o formato do mouse, elaborar o formato dos apoios laterais, decidir a quantidade de botões laterais e elaborar formas de separar os botões superiores (para evitar cliques acidentais no botão oposto ao pretendido).

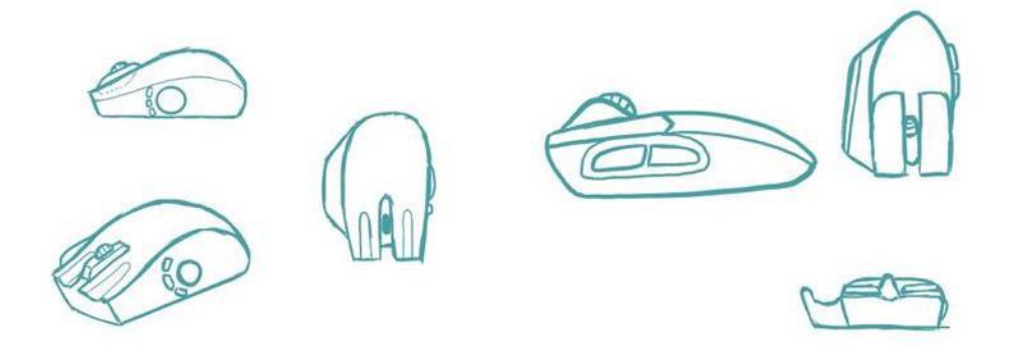

Figura 76. Geração de alternativas de mouses

Uma das ideias iniciais foi a criação de uma membrana de silicone que ficaria por cima dos botões para manter os dedos firmemente posicionados sobre os mesmos, evitando seu deslocamento por conta dos tremores. Por baixo da membrana e entre os botões, o scroll do mouse teria uma elevação maior que o normal para ajudar a cumprir este objetivo.

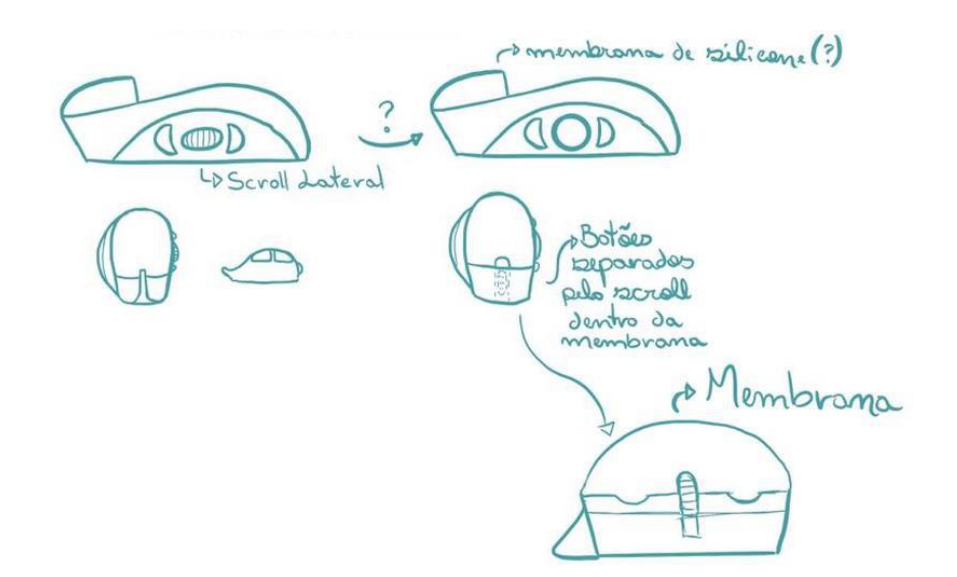

Figura 77. Rascunhos do mouse com membrana

Em seguida, foram idealizados novos formatos para o mouse, menos convencionais que os primeiros. Algumas das características esboçadas foram a alta inclinação da lateral do mouse, o formato lua crescente, a alta quantidade de botões e o formato ambidestro com apoio em ambas as laterais.

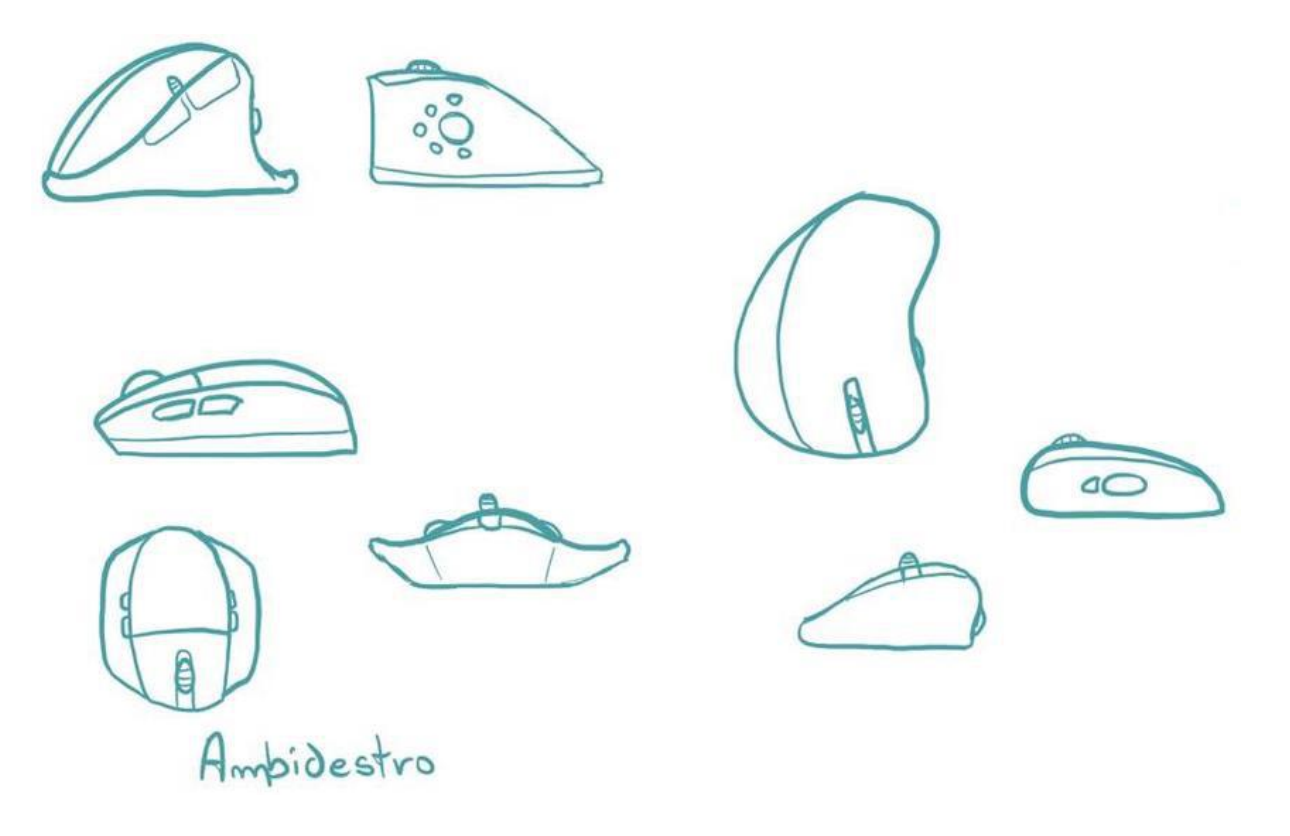

Figura 78. Alternativas menos convencionais

As próximas alternativas geradas consistiram na criação de complementos para um possível mouse. Um desses complementos seria o apoio para pulso (figura 79), que foi esboçado com um acolchoamento interno para fornecer conforto ao usuário e uma tira elástica opcional para fixação do pulso, podendo ser encaixada em pinos na lateral da estrutura. Também foi imaginada a possibilidade dessa tira existir para a mão, mas sua fixação deveria ocorrer de forma a não interferir nos possíveis botões laterais do mouse. A tira seria uma solução para fixar o pulso no apoio, mas também existia a possibilidade de fixar o apoio diretamente no mouse, o que gerou a alternativa de encaixes opostos (figura 80). Quando o usuário optasse por não utilizar o apoio de pulso, ele poderia utilizar uma tampa que acompanha o formato do mouse para evitar o incômodo gerado pelo encaixe em contato com o pulso.

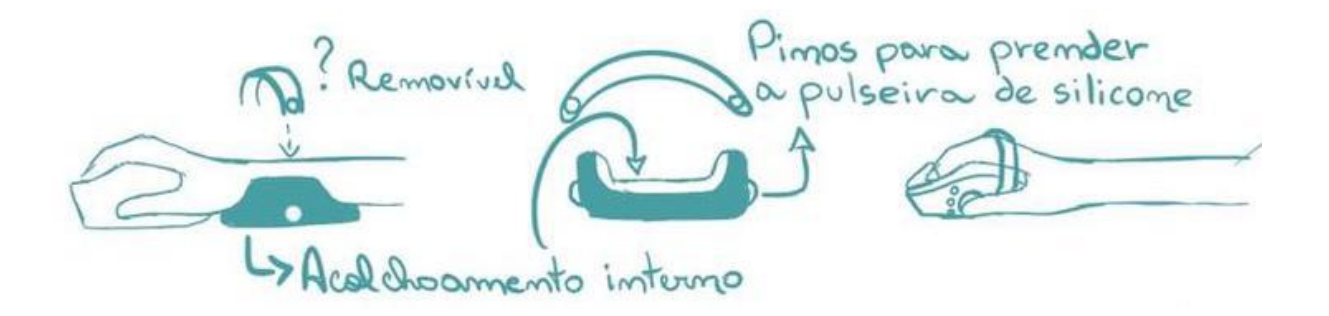

Figura 79. Apoio de pulso e tiras elásticas para fixação

Apoio para o pulso com encaixe na parte traseira do mouse (mouse teria que ser sem fio?) A pointa de encaixe pode ser protegida/escondida por una tompo para não incomodar/machucar usuários que não desejam utilizar o apois para pulso

Figura 80. Esquema para encaixe do apoio de pulso no mouse e tampa de proteção

Outros componentes imaginados no momento foram uma placa magnética de espessura mínima que seria utilizada como base (figura 81) para que o mouse pudesse ter o movimento mais controlado através do magnetismo (evitando movimentos bruscos e melhorando a precisão na movimentação); e um sistema de pesos modulares (figura 92) que poderiam ser encaixados ou inseridos no mouse em compartimentos internos, que posteriormente seriam fechados por tampas. Os pesos também ajudariam a controlar o movimento do mouse e melhorar sua precisão.

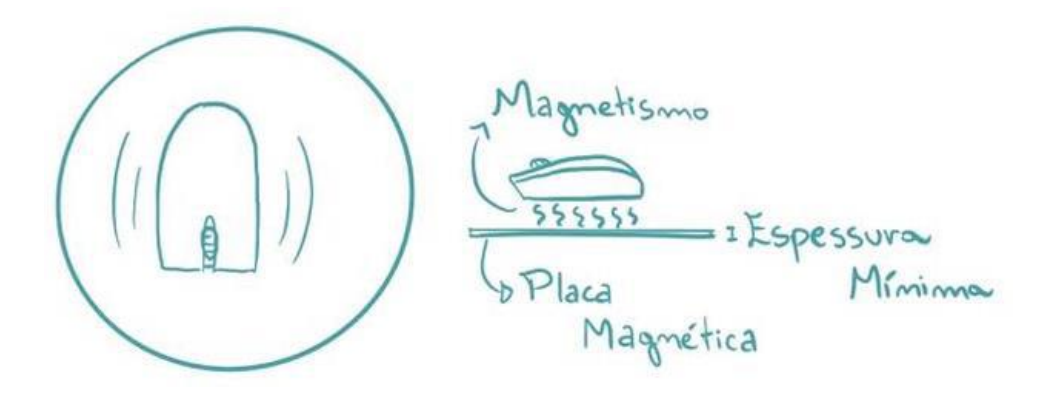

Figura 81. Placa magnética como base

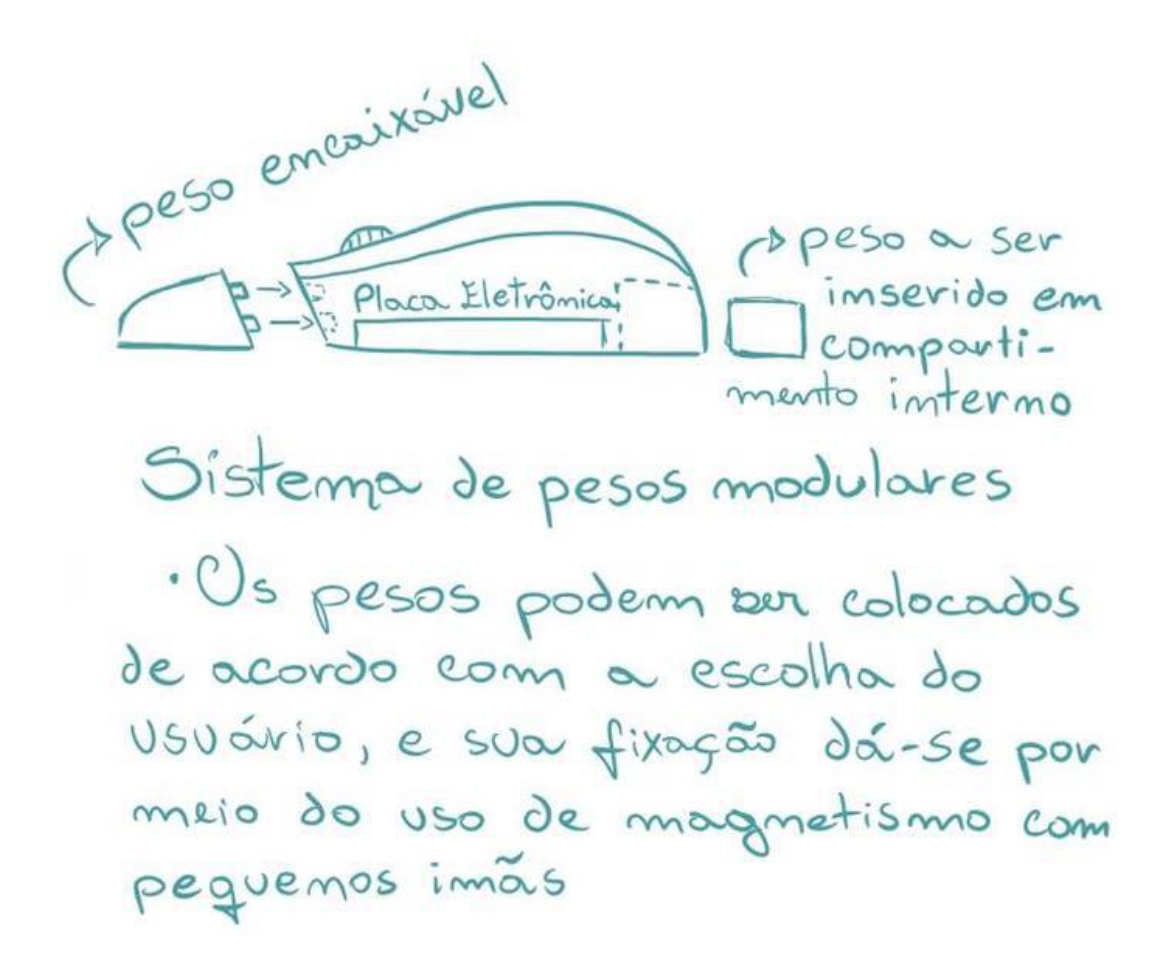

Figura 82. Esquema de pesos modulares

A seguir, mais formatos de mouse foram imaginados, juntamente com um novo formato de apoio para o pulso (mais similar ao padrão do mercado) e uma nova forma de fixação do mesmo através de magnetismo em um orifício na carcaça do mouse. O sistema de pesos também foi reformulado, e cada peso seria uma barrinha metálica que poderia ser inserida em orifícios no corpo do mouse de acordo com a preferência do usuário. Uma pequena legenda foi adicionada para referenciar visualmente os diferentes tipos de superfície.

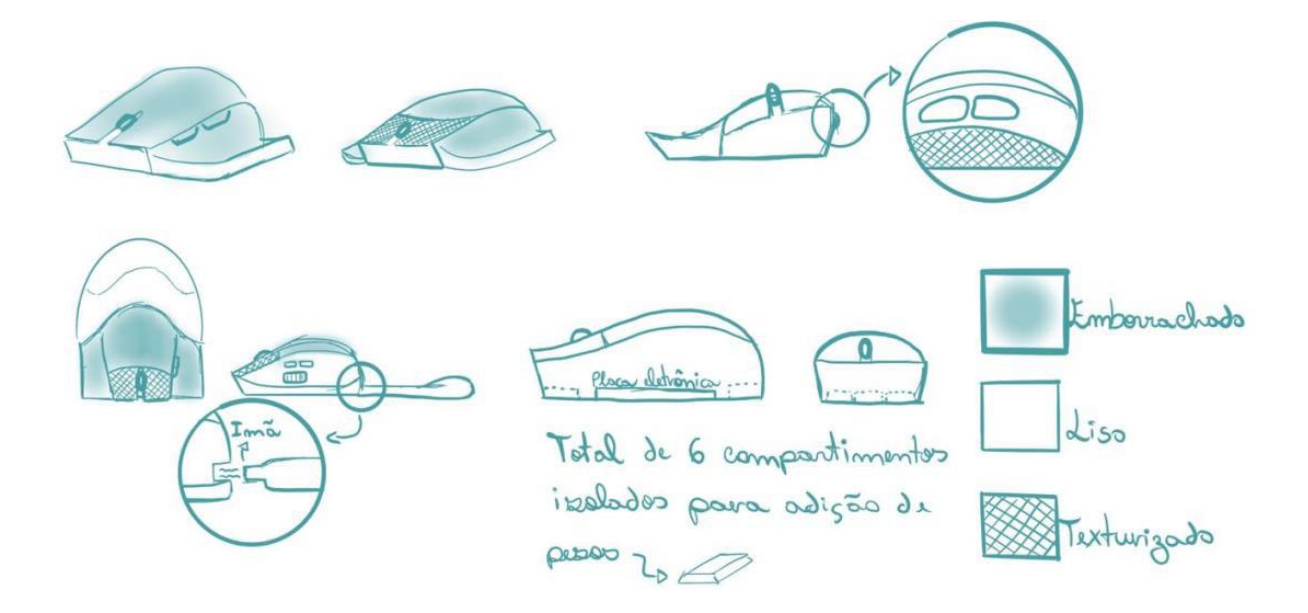

Figura 83. Alternativas reformuladas

Surgiu, enfim, o que aparentava ser a primeira alternativa promissora para solucionar os problemas projetuais. A alternativa em questão seria um mouse com um apoio lateral direito integrado, possuindo toda sua superfície de apoio da mão emborrachada, aumentando o apoio e conforto da mesma e oferecendo apoio ao dedos mindinho e anelar. A lateral esquerda do mouse possuiria uma textura para aumentar o gripping e 4 botões distribuídos ao alcance do polegar. Os botões superiores seriam levemente abaulados, garantindo maior apoio para os dedos indicador e médio, e diminuindo, assim, a influência que um pode exercer sobre o outro. Inclusa no conjunto estaria uma tira elástica para fixar a mão no mouse, com pinos compressíveis que poderiam ser encaixados em orifícios nas laterais do mouse caso o usuário optasse por utilizá-la. Na parte frontal do mouse, existiria um compartimento dividido em três partes para o encaixe de pesos modulares, cada um pesando 5 g. O compartimento seria fechado com uma tampa para evitar que os pesos caíssem durante a utilização. Por fim, o formato do mouse foi imaginado de forma que pessoas com qualquer tipo de pegada (palm, fingertip ou claw) pudessem utilizá-lo confortavelmente. Todos esses detalhes podem ser observados na figura 84.

Entretanto, não tardou para que os pontos negativos da alternativa surgissem. Dentre eles estava a falta de um apoio de pulso, a dificuldade que o sistema de abertura e fechamento da tampa geraria para pessoas com tremores e o fato de que o formato era projetado apenas para destros.

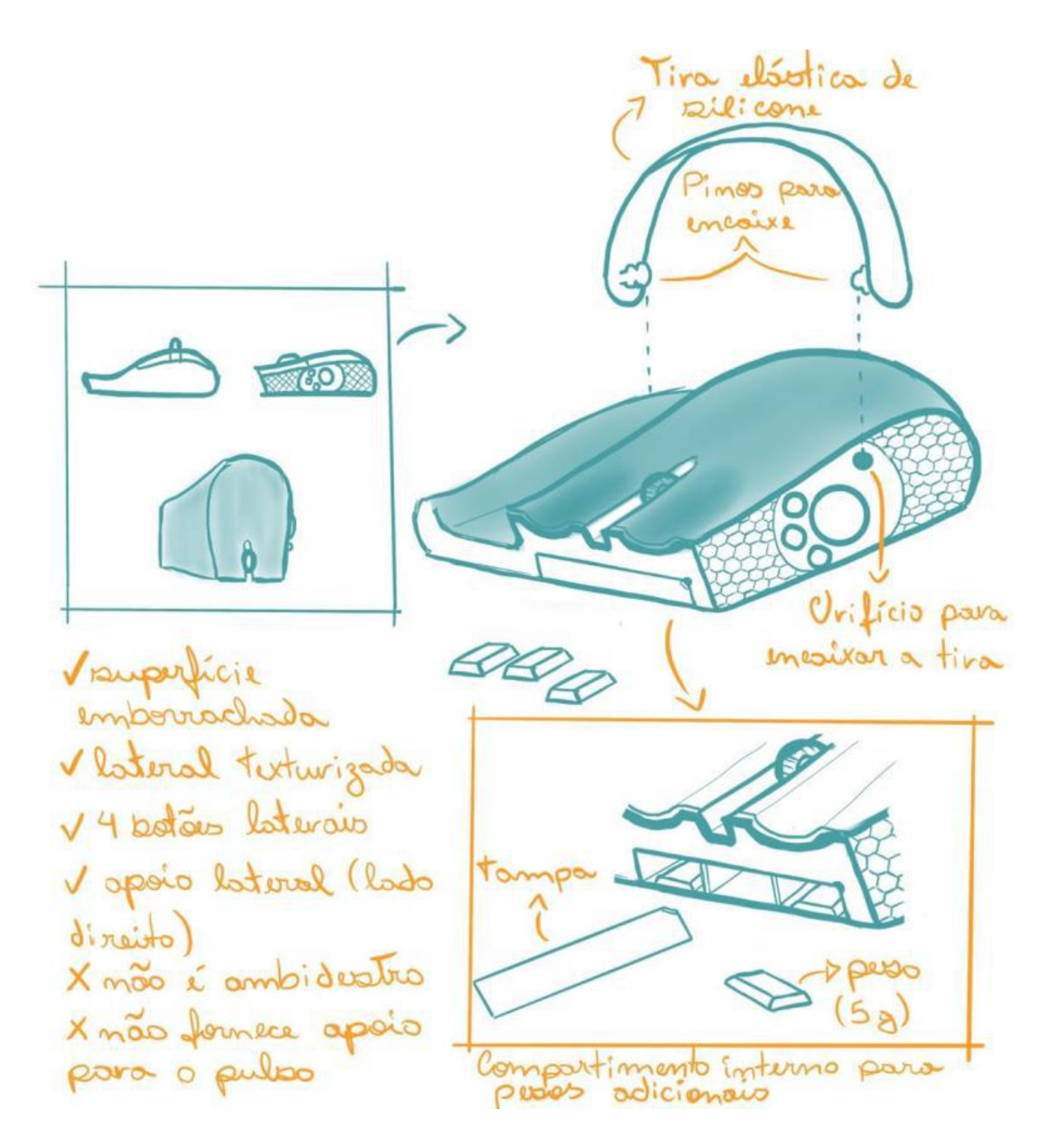

Figura 84. Elaboração da primeira alternativa promissora

Além dos pontos negativos notados anteriormente, algumas restrições surgiram referentes ao fato do produto em questão ser um mouse. A primeira e mais óbvia foi o custo de produção. O mouse exigiria muitas peças para condizer com sua idealização, tornando-se necessária a fabricação de uma grande quantidade de moldes de injeção únicos (exclusivos para esse modelo), o que encareceria o produto. Assim sendo, sua produção tornar-se-ia injustificável, pois para compensar os custos do molde, inúmeras unidades deveriam ser vendidas, o que não seria o caso, tendo em vista que o produto foi projetado para uma comunidade específica. Caso o produto ainda fosse produzido, seu custo deveria ser muito

elevado para justificar quantidades menores de venda. Porém, como demonstrado anteriormente nas respostas do questionário, a maioria das pessoas estaria disposta a pagar apenas um valor entre R\$100 e R\$200 (um valor que já é considerado abaixo dos valores propostos pelas marcas dominantes do mercado em mouses ergonômicos e gamers).

O segundo fator considerado como empecilho seria a necessidade de substituição do periférico atual do usuário para adquirir o novo. Além do investimento financeiro, seria necessário um processo de readaptação para utilizar o novo periférico. Então, começou-se a analisar a possibilidade de criação de acessórios adaptados para se utilizar em conjunto com o mouse que o usuário já possuísse. Seria interessante que os acessórios pudessem ser utilizados com a maioria dos mouses disponíveis no mercado.

Assim sendo, as alternativas pensadas começaram a voltar-se para a criação desses acessórios e métodos de fixação dos mesmos no mouse, além de como fazer o conjunto ser funcional nas mais diversas situações. Os primeiros esboços foram de um apoio lateral direito, acessório já considerado como necessário para o projeto por enquadrar-se como parte da solução de quatro das oportunidades do projeto. Mas a principal questão seria como fazer a fixação ser funcional para a maioria dos modelos de mouse. A primeira ideia foi uma tira elástica circular que passaria por um orifício na estrutura do apoio lateral e que seria esticada para ser encaixada no mouse, prendendo-se a ele (figura 85). Depois, foi idealizada uma segunda tira que fixaria a mão no conjunto, e poderia ser encaixada na estrutura do apoio e em uma peça retangular presente na primeira tira, como ilustrado na figura 86. Também é possível notar que nesses esboços foi adicionado um compartimento para pesos no corpo do apoio lateral, com o mesmo esquema já demonstrado antes.

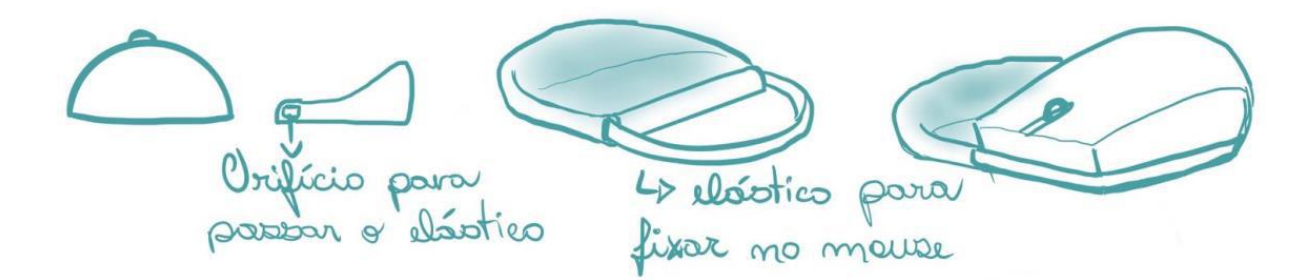

Figura 85. Esboços da tira elástica

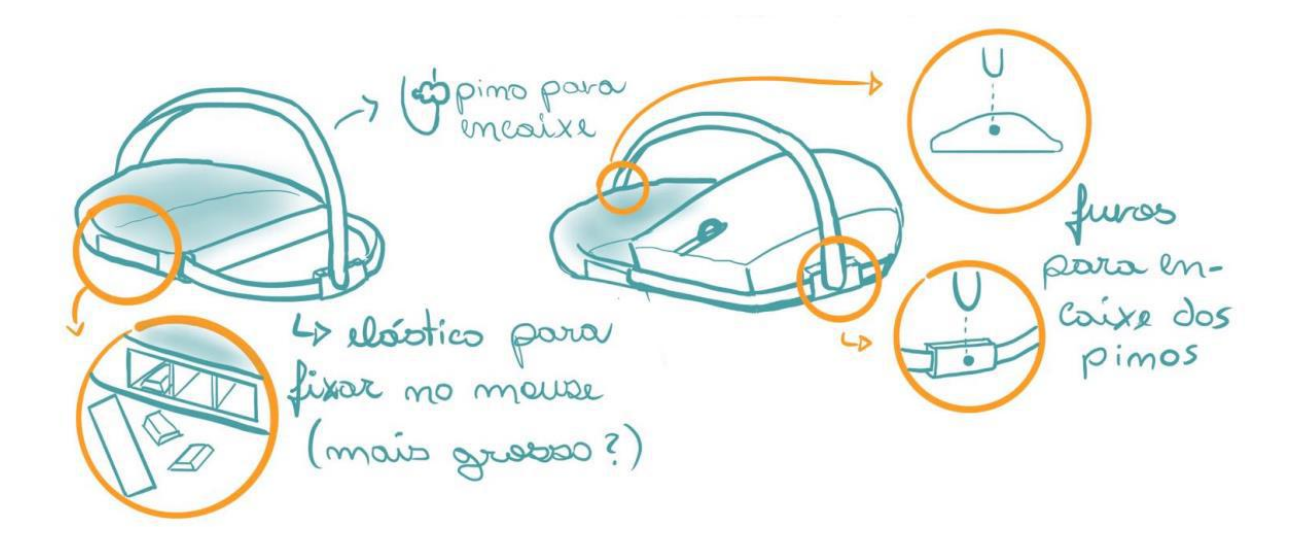

Figura 86. Esquema de encaixe da tira superior e compartimento para pesos adicionais

Ao pensar em como seria possível fornecer maior apoio para os dedos, diminuir o impacto das vibrações nos cliques (melhorando, assim, sua precisão) e aumentar o conforto para a mão, surgiu um acessório que funciona como uma película adesiva com a superfície de silicone, moldado no formato da superfície superior do mouse (inspirada em palmilhas ortopédicas). Juntamente, foram esboçados adesivos texturizados para as laterais do mouse, com diferentes formatos na tentativa de não influenciar em possíveis botões laterais.

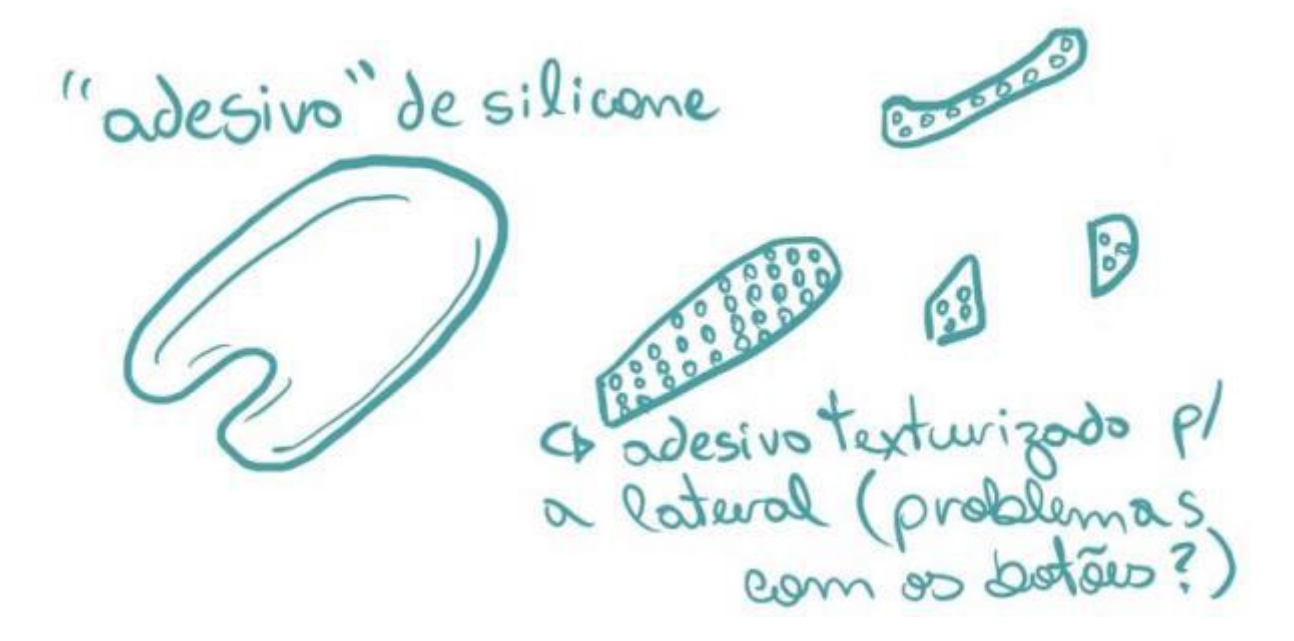

Figura 87. Esboço dos adesivos

Logo ficou aparente a presença de um problema: com o adesivo superior sendo uma única peça, como sua forma seria efetiva para diferentes tamanhos e formatos de mouse?

Desta forma, a parte da película referente aos botões poderia ser insuficiente parasse sobrepor aos botões de mouses maiores e poderia ser excessiva para mouses menores. Foi pensada, então, uma alternativa onde esse adesivo seria dividido em três partes: uma para a superfície de apoio da palma da mão e duas para os botões superiores. Cada parte teria uma pequena elevação nas laterais para aumentar a estabilidade.

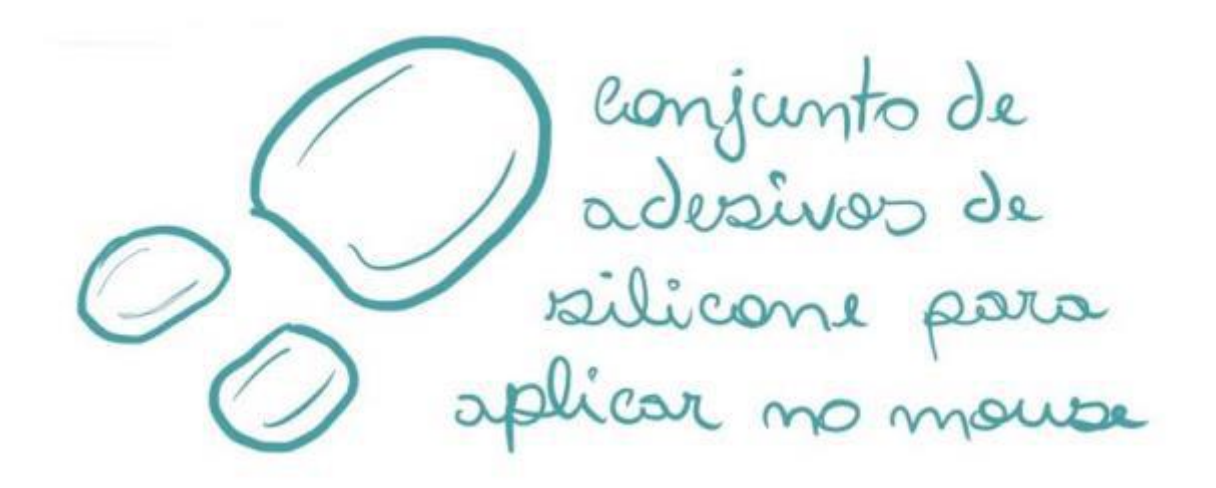

Figura 88. Conjunto de adesivos

Entretanto, futuramente notou-se que havia um problema com o adesivo: uma pessoa com tremores poderia ter dificuldades de remover a película plástica de proteção e de colar o adesivo de forma efetiva na superfície do mouse. Uma alternativa gerada seria uma luva de látex com furações para evitar seu consequente suor, mas a ideia foi rapidamente descartada. Decidiu-se por deixar o tópico em questão momentaneamente de lado, para ser resolvido posteriormente.

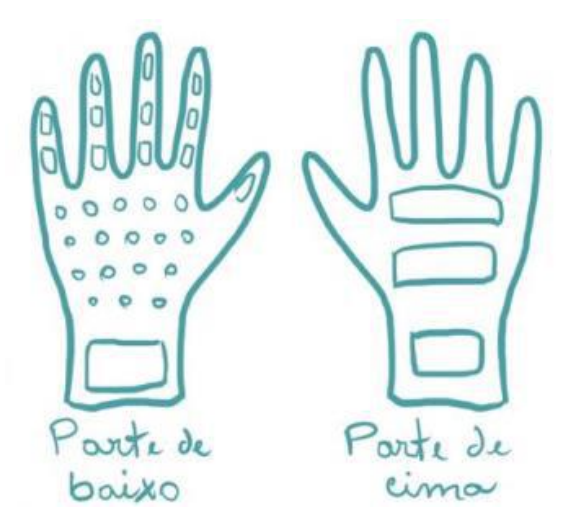

Figura 89. Luvas de látex com furação

Por fim, foram esboçados alguns mousepads para complementar o conjunto, pois este acessório forneceria melhor controle sobre a movimentação e poderia possuir um apoio de pulso integrado. Uma das opções seria que esse apoio funcionasse como uma base magnética. Já a outra opção seria de um revestimento texturizado, como em mousepads estilo controle, com um apoio de espuma na extremidade para apoio do pulso.

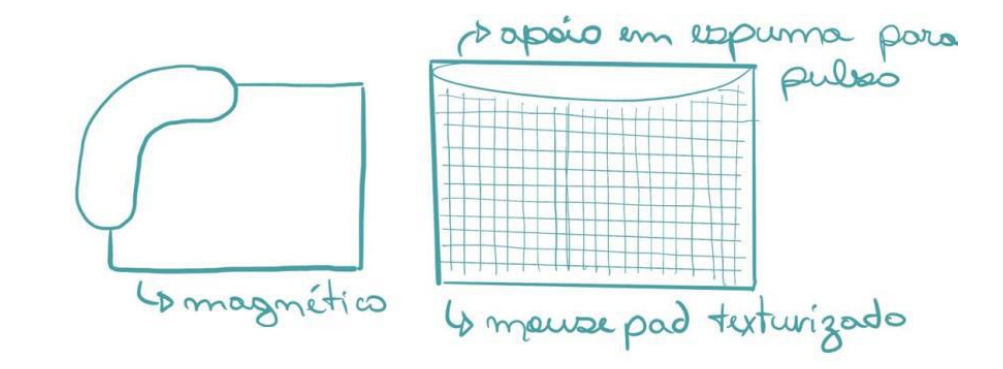

Figura 90. Alternativas de mousepad

Após conversas com o orientador, ficou perceptível que o apoio lateral não poderia ser fixado no mouse com uma tira elástica, pois os formatos de mouse incluem em sua maioria uma inclinação em direção à sua base, o que faria com que o elástico escorregasse quando o mouse fosse levantado da superfície de apoio. Outro problema que surgiu foi a dificuldade de adaptação do apoio lateral à maioria dos formatos de mouse, pois ambas as superfícies de contato eram rígidas. Assim sendo, imaginou-se um sistema de rosca com uma saliência emborrachada para prender o apoio no mouse, juntamente com uma espuma retrátil que seria acoplada na lateral do apoio. Essa espuma moldar-se-ia ao formato do mouse quando pressionada contra ele.

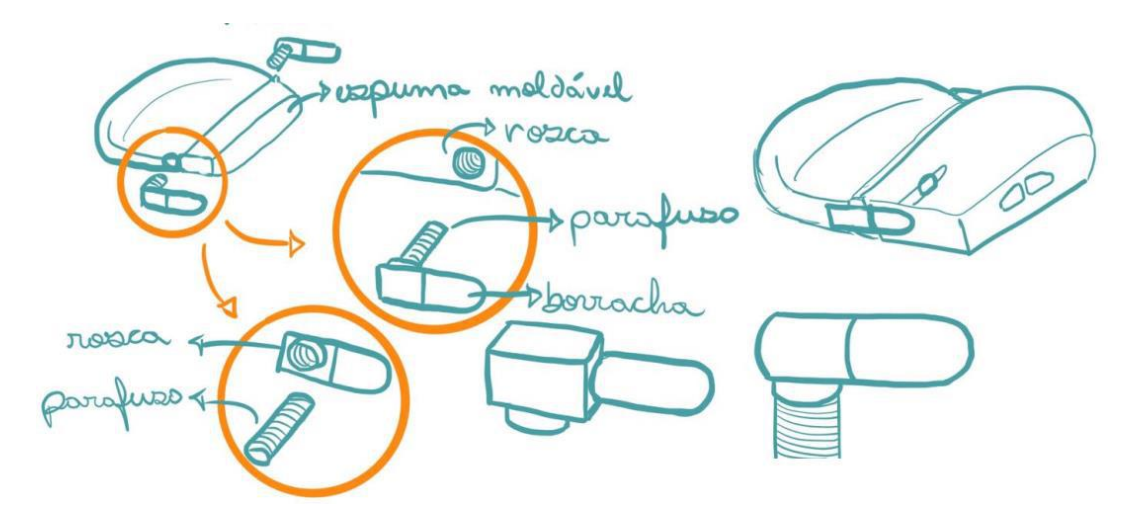

Figura 91. Sistema de roscas

O sistema de roscas também foi rapidamente descartado pelo simples problema de que a parte do encaixe poderia não estar na direção do mouse quando o ajuste estivesse perfeito, e, para que ela estivesse, a rosca deveria ser afrouxada. Os esboços voltaram-se então, para o desenvolvimento de uma base na qual o apoio lateral já estivesse integrado. Essa base deveria ser extremamente fina para não interferir no funcionamento do sensor do mouse. Testes posteriores revelaram que os sensores dos modelos mais simples de mouse funcionam até uma distância máxima de 2,5 milímetros da superfície. Seria necessário que essa base possuísse também uma forma de fixar o mouse nela, pois algumas pessoas estão acostumadas a levantar o mouse ocasionalmente enquanto utilizam-no. Foram imaginados alguns sistemas, como por exemplo, com a tira elástica sobre a mão (englobando o conjunto), com velcro na superfície da base e na parte inferior do mouse, com a base sendo metálica e o mouse possuindo ímãs em sua parte inferior, e por fim um sistema que seria encaixado lateralmente no mouse pela frente do mesmo (figura 92). Também se cogitou a ideia do apoio de pulso ser integrado na base, sendo ele removível ou fixo (figura 93).

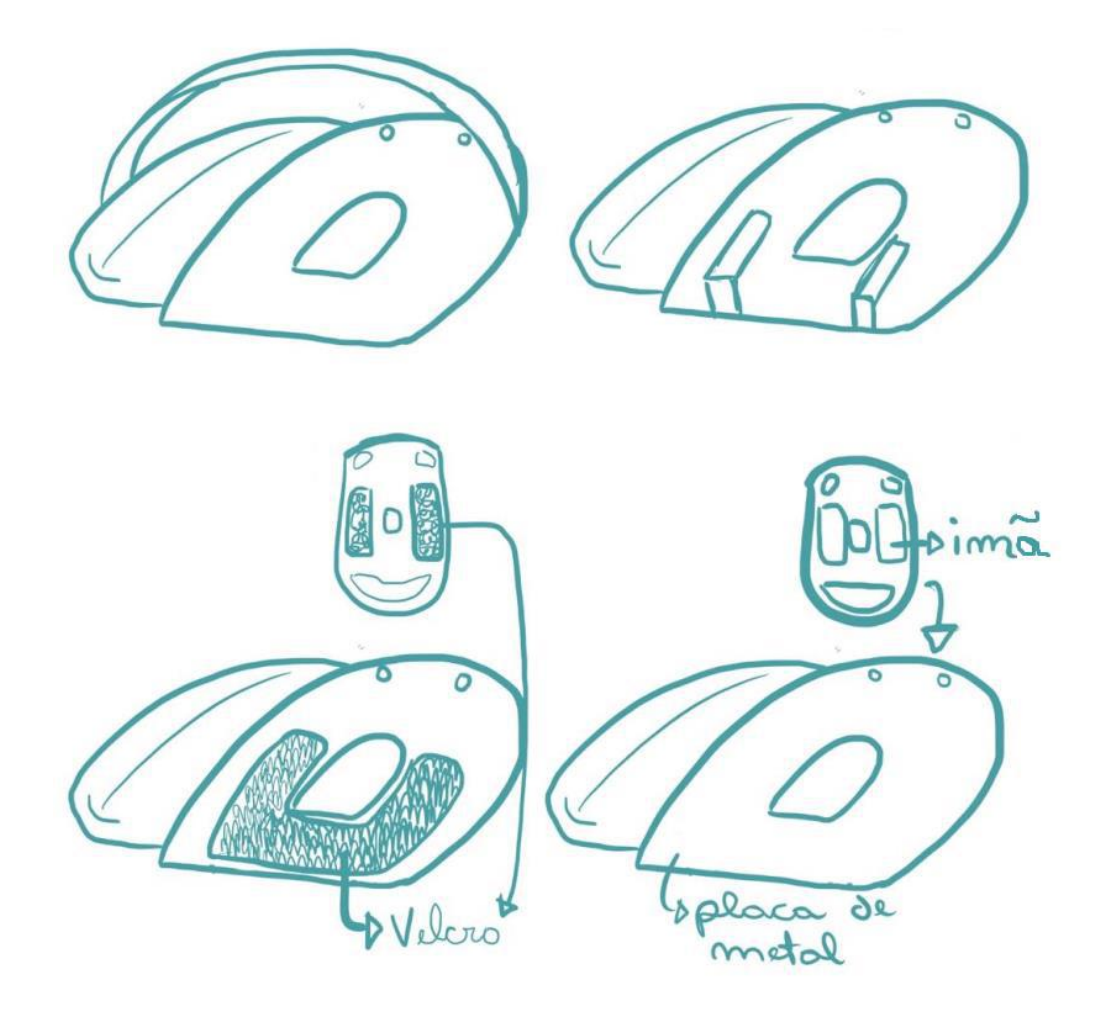

Figura 92. Formas de fixação na base

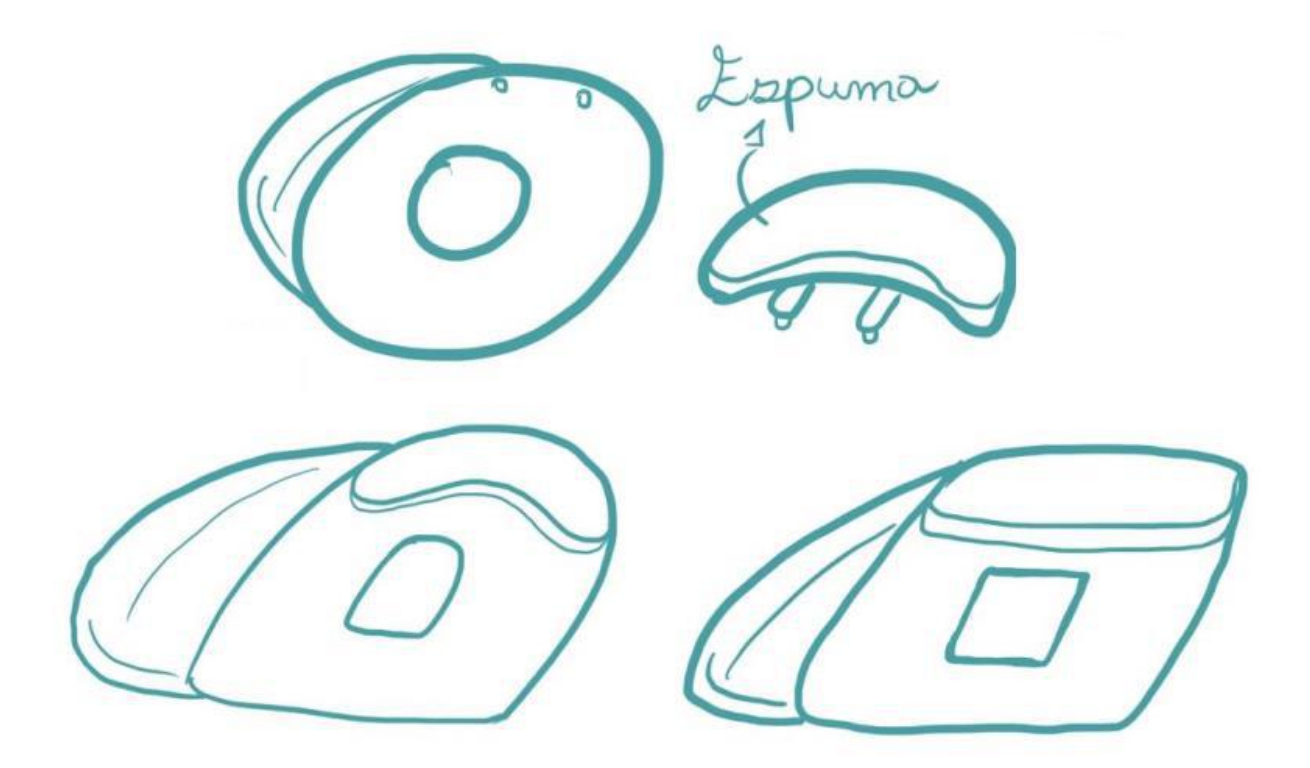

Figura 93. Apoios de pulso integrados

A partir dessas novas alternativas, foram realizados testes (que serão detalhados na próxima seção) para verificar se essas soluções eram viáveis, e elas mostraram eficiência ao conferir maior apoio e conforto à mão e ao pulso, apesar de ambos os apoios necessitarem de uma remodelagem atenciosa para aprimorar seu formato.

Durante essa etapa, um novo pensamento foi a integração dos apoios como uma única peça e a adição de um novo apoio para o polegar na lateral oposta. Entretanto, essa peça seria removível, concedendo ao usuário a escolha de utilizá-la ou não de acordo com sua preferência. Foram analisadas também novas possibilidades para manter o mouse fixo na base. Uma delas era um trava, encontrada na parte frontal da base, semelhante às travas reguláveis de suportes para aparelhos celulares. Entretanto, notou-se que não seria necessário um mecanismo tão grande, pois a parte inferior direita do mouse já teria sua movimentação impedida pelos apoios recém-integrados, tornado possível apenas a criação de um mecanismo que detivesse o mouse em sua extremidade superior esquerda. Esse mecanismo teria seu funcionamento similar ao de canetas de botão, com uma mola no final para exercer força para prender o mouse. Mais uma opção que foi cogitada foi o aprimoramento da base metálica: neste caso, a base seria majoritariamente plástica com apenas um pedaço específico em metal, onde seria encaixado o mouse que possuiria um imã em sua base. Porém, ao final dos esboços, surgiu uma alternativa que resolveria o problema da fixação ao mesmo tempo em que

concederia uma melhor superfície de apoio para a mão, com formato similar aos adesivos anteriormente imaginados. Tratava-se de uma larga película de silicone que poderia passar por orifícios na base e ser abotoada pela lateral do mouse.

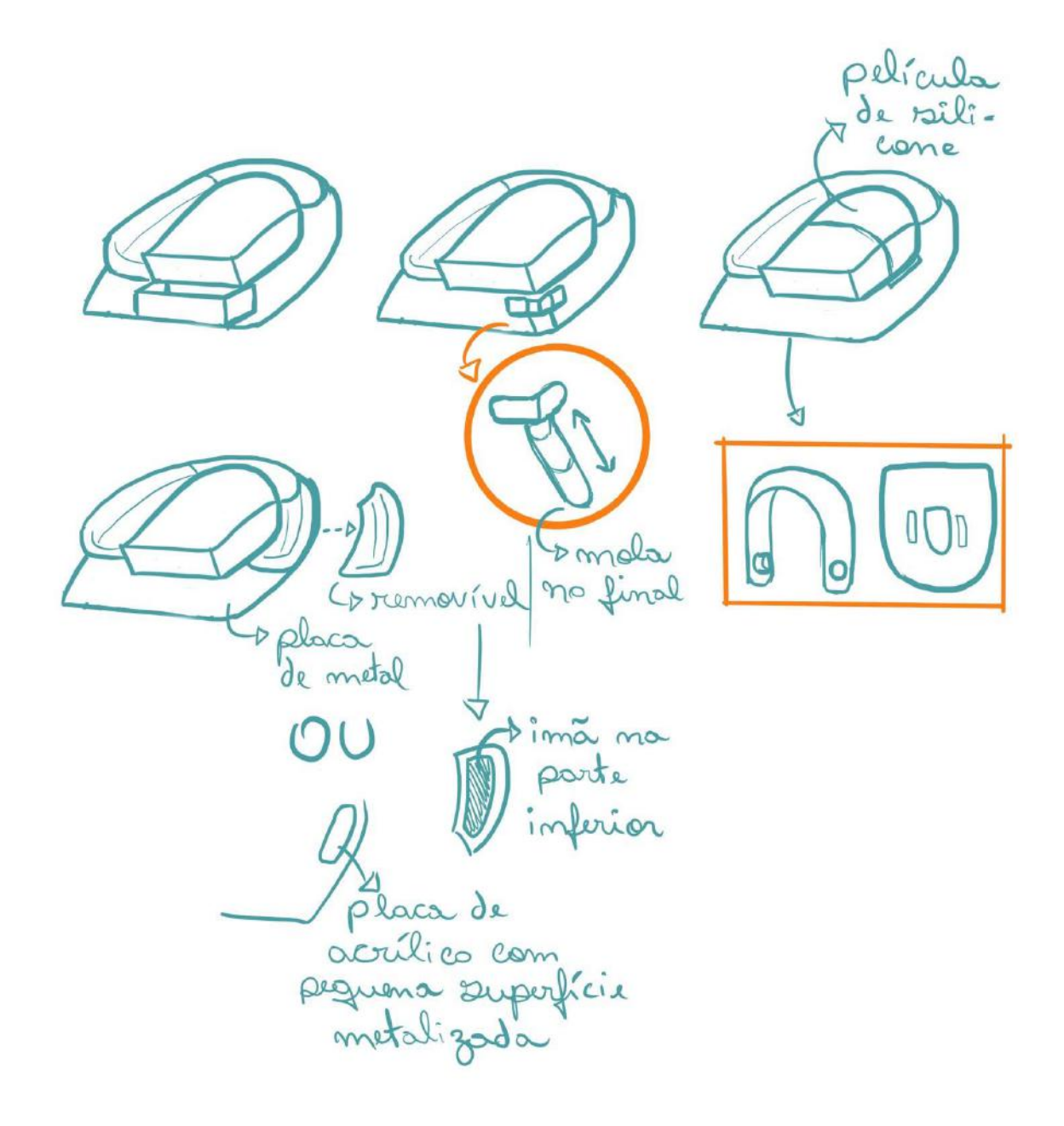

Figura 94. Esboços de novos mecanismos de fixação

Por fim, as seguintes ideias foram cogitadas: se uma peça pode ser removível, por que não todas? Assim, o usuário pode escolher quais acessórios do conjunto mais atendem suas necessidades. E se as peças são removíveis, por que não pensar em um formato simétrico para que o conjunto possa ser utilizado por destros e canhotos? As ideias pareciam promissoras,

mas uma dúvida ainda permanecia: como tornar o conjunto ajustável para a maioria dos formatos e tamanhos de mouse?

Para responder essas perguntas, foi criada uma última sequência de esboços. Acoplados na base estariam sistemas de travas reguláveis, que posteriormente foram modificados para se tornarem semelhantes aos de estiletes de corte. Através desses sistemas, seria possível modificar o posicionamento das peças para que se ajustassem aos mais diferentes tamanhos e formatos de mouses e de mãos, possibilitando assim a utilização por pessoas desde o percentil 5% feminino até o percentil 95% masculino. As peças também poderiam ter sua posição travada para que ficassem firmes durante a utilização do conjunto. Para isso, elas precisariam ter um encaixe condizente com a trava, então idealizou-se uma trava com um pino na parte superior e as peças seriam modeladas com uma furação do tamanho do pino na parte inferior. A ideia de uma espuma na lateral interna dos apoios permaneceu, para que esta pudesse moldar-se sobre a lateral do mouse. Também permaneceu a ideia das peças possuírem compartimentos para pesos, que foram esboçados juntamente com compartimentos sobre a base.

Quanto á película de silicone que fixaria o mouse na base notou-se que a mesma não poderia passar por debaixo da base, como anteriormente planejado, pois isso aumentaria a distância entre o sensor do mouse e a superfície de apoio, o que impediria o funcionamento normal do mesmo. Imaginou-se, então, que essa fixação da película de silicone deveria ocorrer por meio de imãs, mas a solução foi descartadas após futuros testes onde o imã soltava continuamente do silicone. Por fim optou-se pela fixação através de um orifício elevado na base onde o silicone poderia ser inserido.

Ao avaliar mais uma vez o conjunto, notou-se ainda que a base estava muito grande e que diversos excessos de material poderiam ser removidos, tornando o design mais curvilíneo e interessante. Além de modificar o design, o corte de excessos diminuiria o custo de produção por necessitar de menos material, consequentemente diminuindo preço final do produto.

Os apoios ainda passariam por uma reformulação durante as fases de testes e modelagem, além de uma leve modificação no formato final da base, que também ganharia pequenos apoios para as peças.

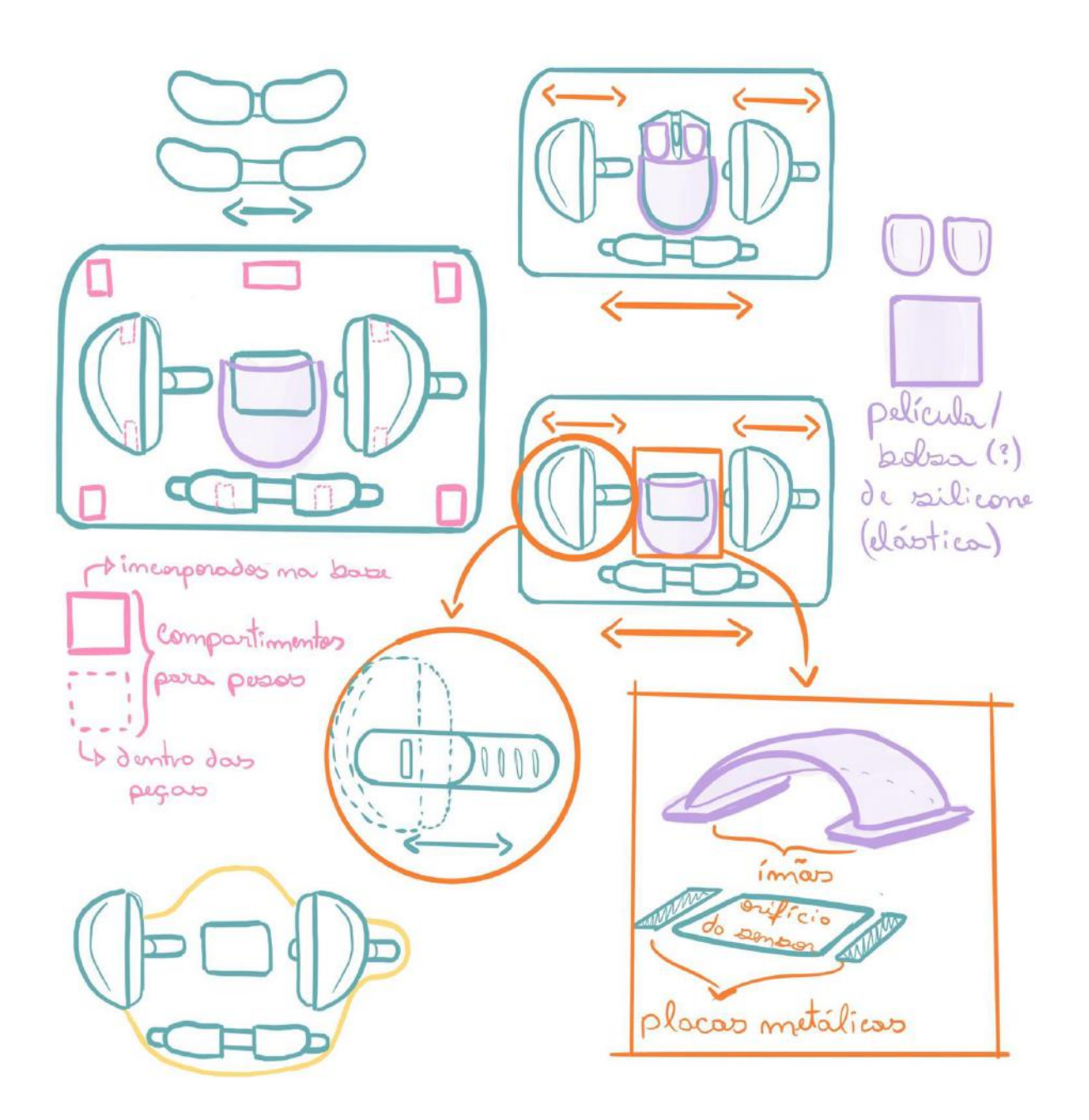

Figura 95. Esboços finais da geração de alternativas e escolha da alternativa a ser trabalhada

O último fator a ser trabalhado foi a forma final da película de silicone. Para ajustar-se ao maior número de mouses possíveis, optou-se por manter a parte traseira aberta, diferentemente do que se havia cogitado anteriormente. Já para a parte frontal, ela possuiria duas extensões que seriam alocadas sobre os botões, conferindo apoio aos mesmos. Assim, não haveria a necessidade de colar os adesivos. O esboço para a película em sua forma planificada pode ser conferido na figura 96.

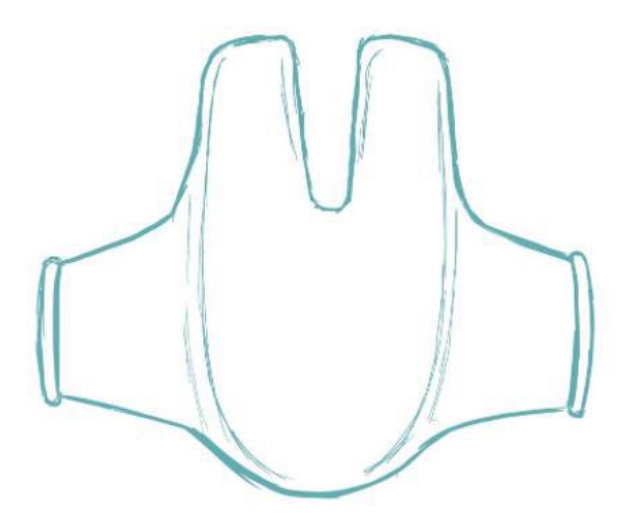

Figura 96. Película de silicone planificada

#### **3.2 Testes**

Ao longo da geração de alternativas através dos esboços, alguns testes foram realizados para descobrir informações ou testar a funcionalidade de alguma ideia. O primeiro teste envolveu a busca de uma informação primordial para a ideia do projeto: descobrir o quão distante o sensor do mouse poderia estar da superfície de apoio antes que seu funcionamento começasse a ser prejudicado. Isso definiria qual a espessura máxima da base do conjunto. Para isso, foi utilizado o modelo de mouse mais barato no mercado, cujo sensor é de qualidade extremamente inferior. Esse modelo foi escolhido pois, sendo o pior, qualquer sensor melhor funcionaria perfeitamente na altura máxima permitida por ele. Então, levantou-se o mouse acima da superfície ao lado de uma fita métrica milimetrada, e lentamente começou-se a abaixá-lo. Quando a movimentação do cursor na tela tornou-se completamente normal, a movimentação foi imediatamente cessada para que a medição fosse verificada. Desta forma foi possível registrar uma distância máxima de 2,5 milímetros da superfície de apoio. Pela possibilidade de erro, optou-se pela criação de uma base com 2 milímetros de altura, deixando uma margem para evitar problemas.

Os próximos testes foram realizados enquanto ainda optava-se por uma alternativa que envolvia a criação de um mousepad com certa textura para integrar o conjunto. Para isso, foram testados um mousepad com revestimento texturizado (figura 97), um tecido de algodão (figura 98), um tecido de tela (figura 99) e um forro TNT (figura 100).

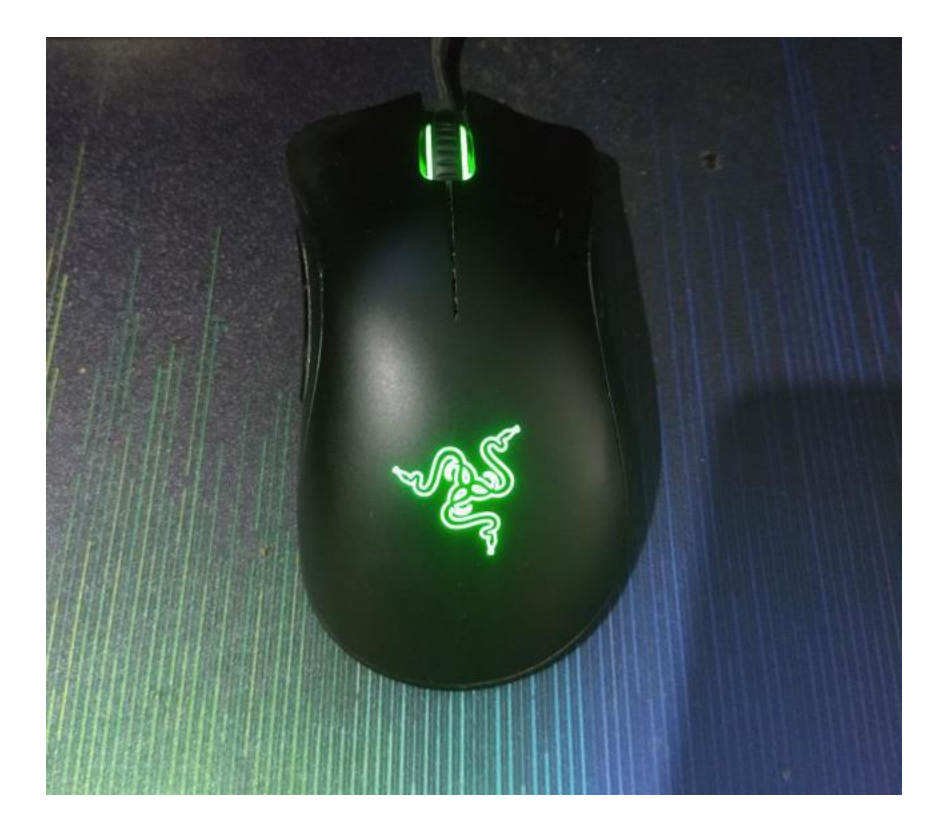

Figura 97. Mousepad com revestimento texturizado

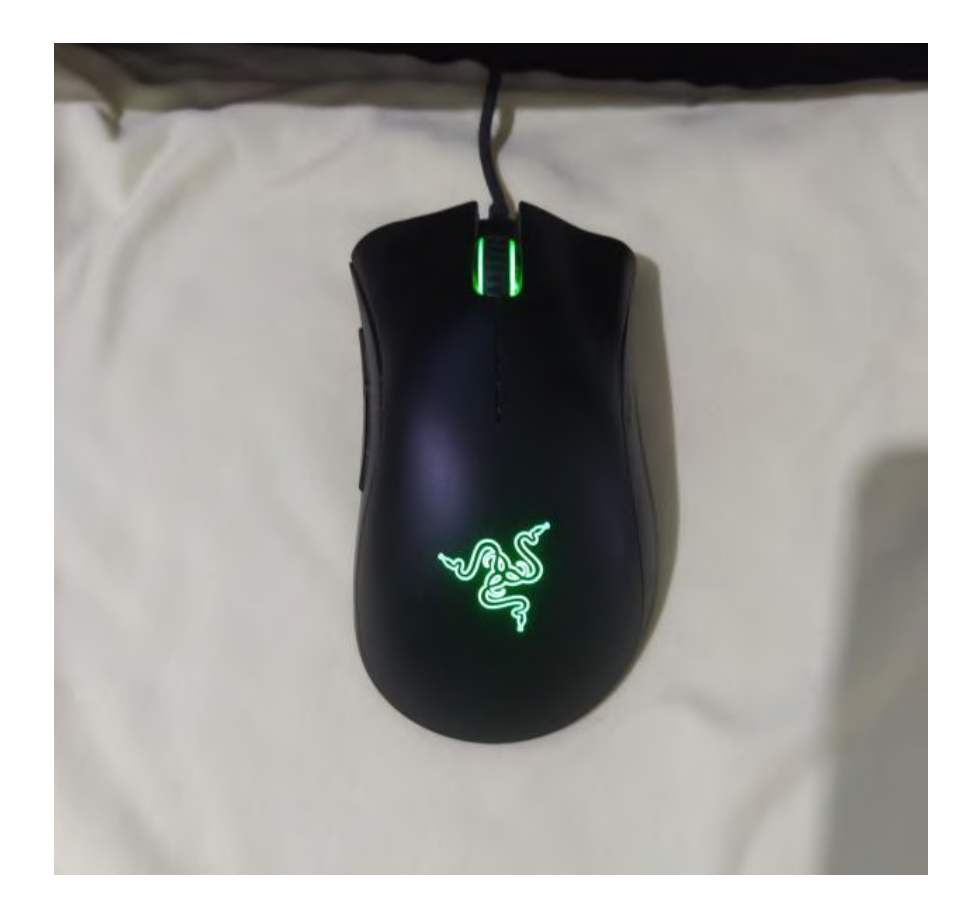

Figura 98. Tecido de algodão

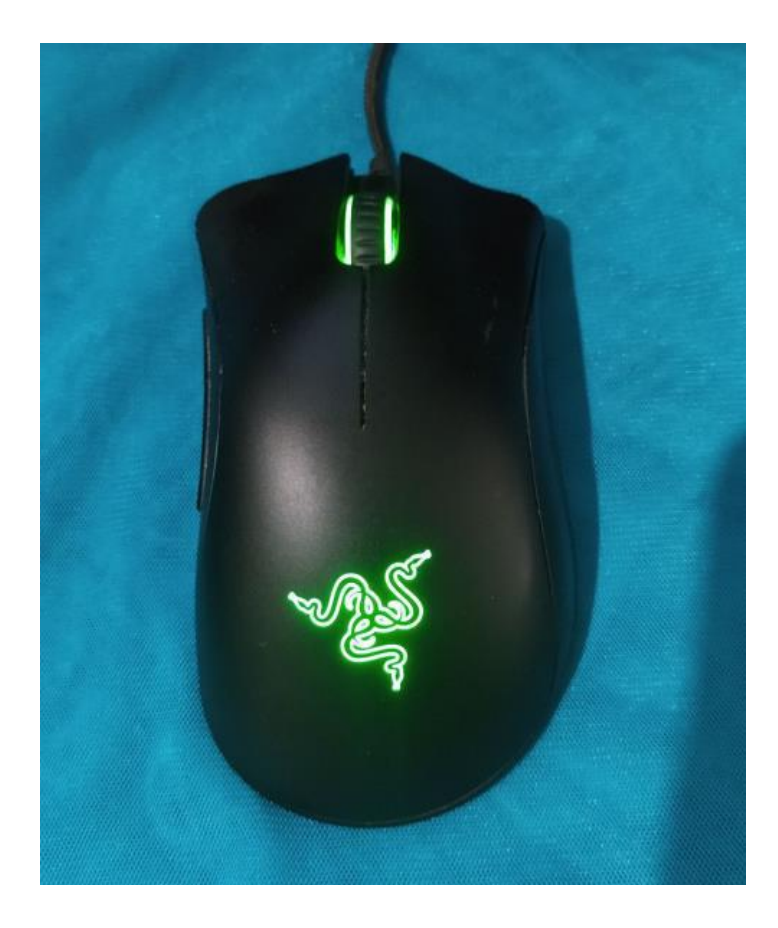

Figura 99. Tecido de tela

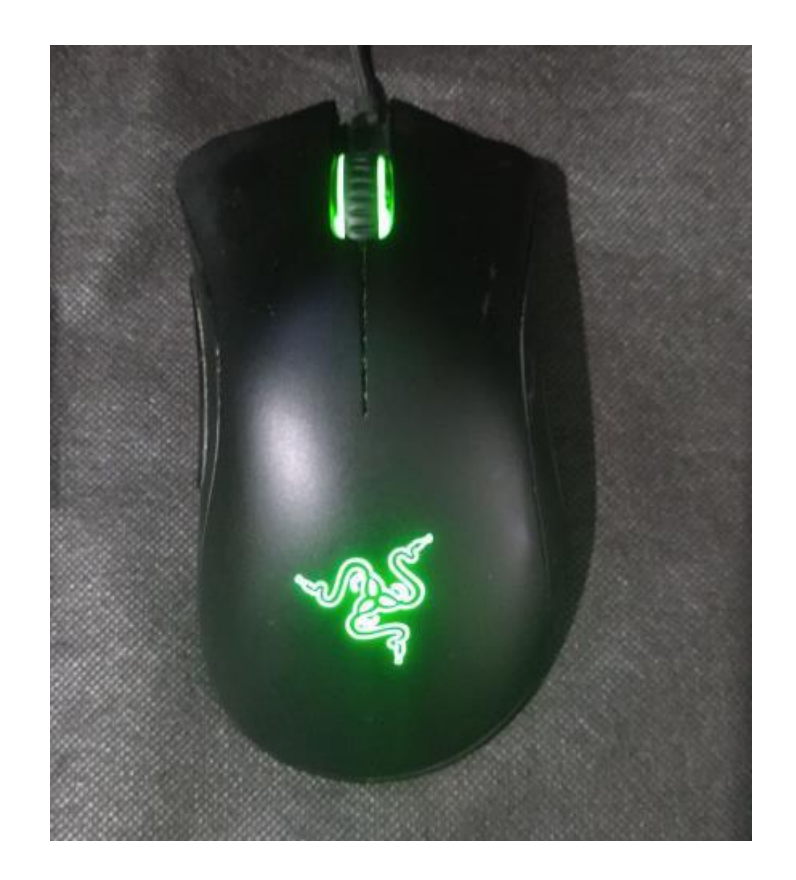

Figura 100. Forro TNT

O mousepad texturizado demonstrou excelente performance em manter o mouse controlado com movimentos precisos do cursor. O tecido de algodão permitia que o sensor se movesse em uma velocidade menor do que quando utilizando o mousepad, pois o algodão eventualmente agarrava-se ao mouse. O tecido de tela demonstrou uma performance parecida com a do mousepad, entretanto não oferecia controle do mouse, pois ele deslizava facilmente em sua rede. O Forro TNT também não oferecia controle à velocidade do mouse e nem sempre o cursor funcionava corretamente.

A próxima etapa foi a modelagem em massinha de mais dois formatos de mouse, que seriam referentes ao mouse de tamanho grande (figuras 101 e 102) e ao mouse vertical (figuras 103 e 104). Esses modelos foram utilizados para testar o conjunto de apoios. Também foi feita uma base com algumas camadas de acetato, medindo aproximadamente 2 milímetros.

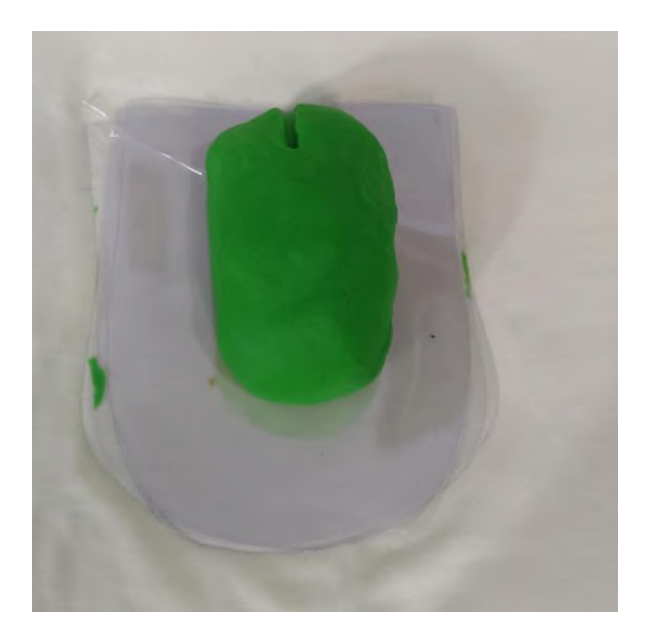

Figura 101. Modelo de mouse grande na vista superior

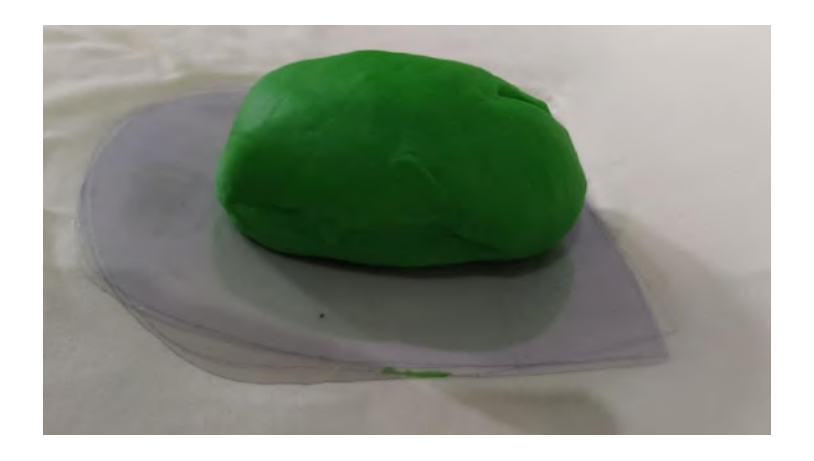

Figura 102. Modelo de mouse grande na vista lateral

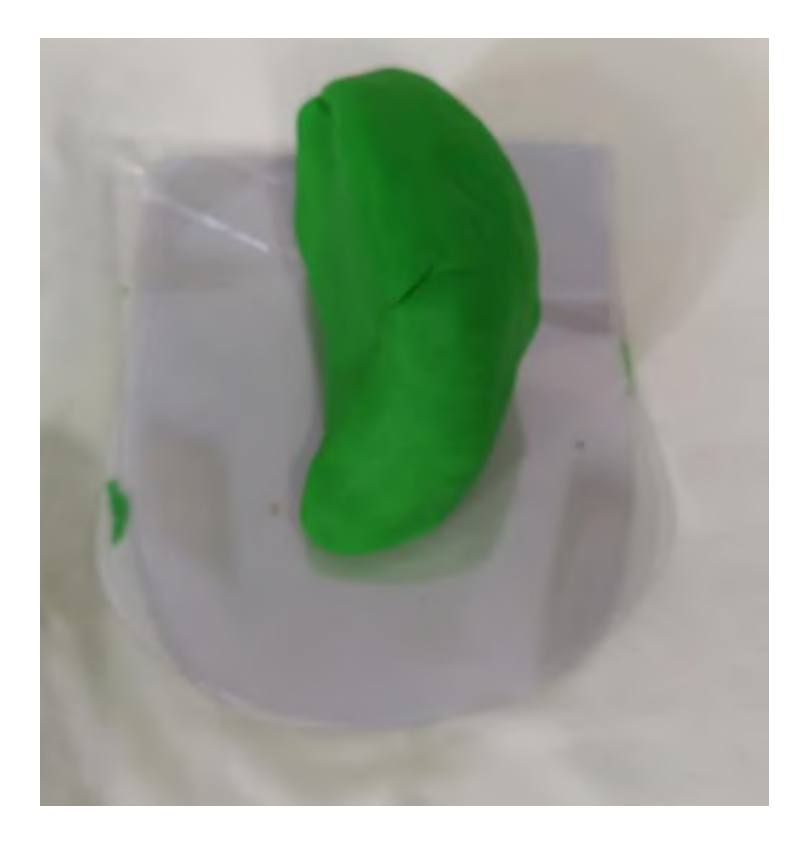

Figura 103. Modelo de mouse vertical na vista superior

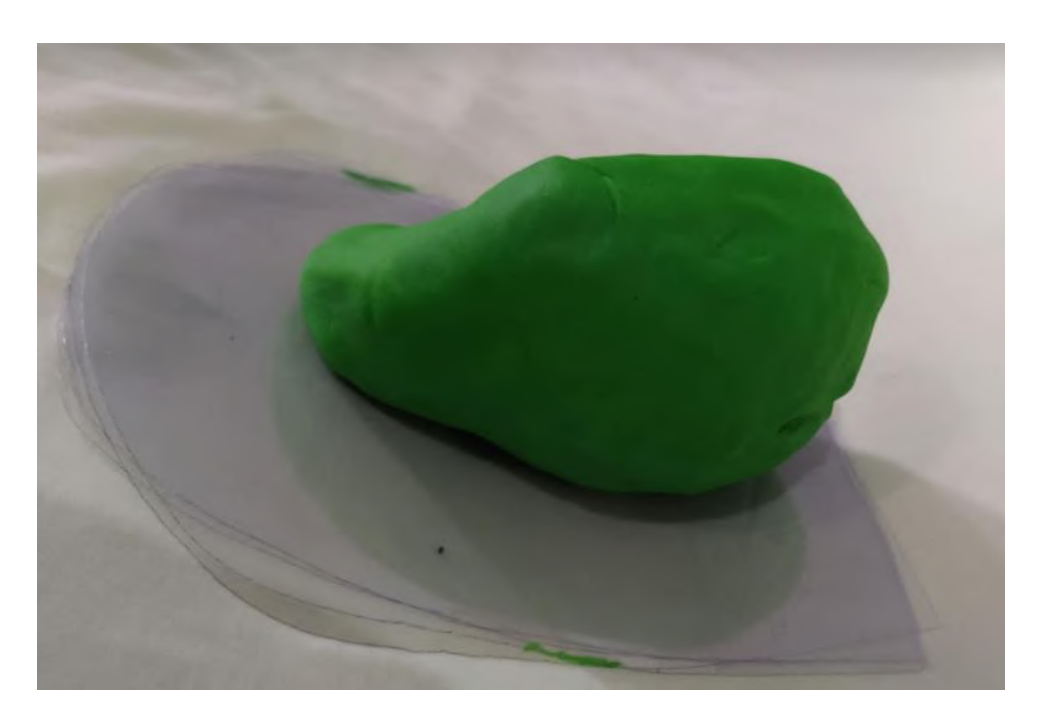

Figura 104. Modelo de mouse vertical na vista lateral

Foram feitos testes de manejos desses modelos para verificar se ambos aproximavamse da realidade e os resultado foram positivos. Após, foram feitos testes juntamente com os apoios. Os testes foram realizados por uma mulher brasileira integrante do percentil 5% e por

um homem brasileiro integrante do percentil 50%, de acordo com a figura 105. Infelizmente, não foi possível realizar testes com um integrante do percentil 95% masculino e nem com pessoas que possuíssem tremores, tendo em vista a Covid-19, tornando restritas as opções para testes.

| Medidas antropométricas | Mulheres                |       |      |       | Homens |      |       |       |       |       |      |
|-------------------------|-------------------------|-------|------|-------|--------|------|-------|-------|-------|-------|------|
| estática (cm)           |                         | 5%    | 50%  | 95%   | Média  | D.P. | 5%    | 50%   | 95%   | Média | D.P. |
| 1.1<br>Estatura         |                         | 149   | 159  | 169   | 158.8  | 6,13 | 160   | 171,5 | 183,5 | 171.5 | 6,79 |
| 1.2                     | Altura dos olhos        | 138,5 | 47.5 | 157.5 | 147.6  | 5,98 | 149   | 159,5 | 172   | 160   | 6,61 |
| 1.3                     | Altura dos ombros       | 122   | 131  | 139,5 | 131    | 5.45 | 133   | 143   | 154,5 | 143,2 | 6,46 |
| 1.4                     | Altura dos cotovelos    | 92,5  | 99,5 | 107   | 99,5   | 4,29 | 100,5 | 109   | 118   | 109,1 | 5,31 |
| 1.5                     | Altura das mãos         | 56,5  | 61,5 | 67    | 61,8   | 3,31 | 59.5  | 66    | 73    | 66,1  | 4,31 |
| 1.9                     | Largura do tronco       | 34    | 38   | 44    | 38,9   | 3,27 | 36    | 43    | 49    | 42,8  | 4,70 |
| 1.10 Largura do quadril |                         | 33    | 39   | 45    | 39,1   | 4,03 | 29    | 36    | 42    | 35,5  | 3.63 |
| 2.6                     | Altura poplitea.        | 36,5  | 40,5 | 45,5  | 40,9   | 2,56 | 44    | 48.5  | 53    | 48,8  | 2,75 |
| 2.9                     | Compr. poplítea-nádegas | 41,6  | 45,5 | 49    | 45,3   | 2,62 | 42,5  | 47    | 51    | 46.9  | 2,67 |
| 4.1                     | Tamanho da mão          | 15    | 16,5 | 17,5  | 16,6   | 1,06 | 16    | 18    | 20    | 18,2  | 1,17 |

Figura 105. Medida de 400 trabalhadores em fábricas e 100 trabalhadores de escritório na região paulista do ABC. Fonte: IIDA, Itiro; 2005

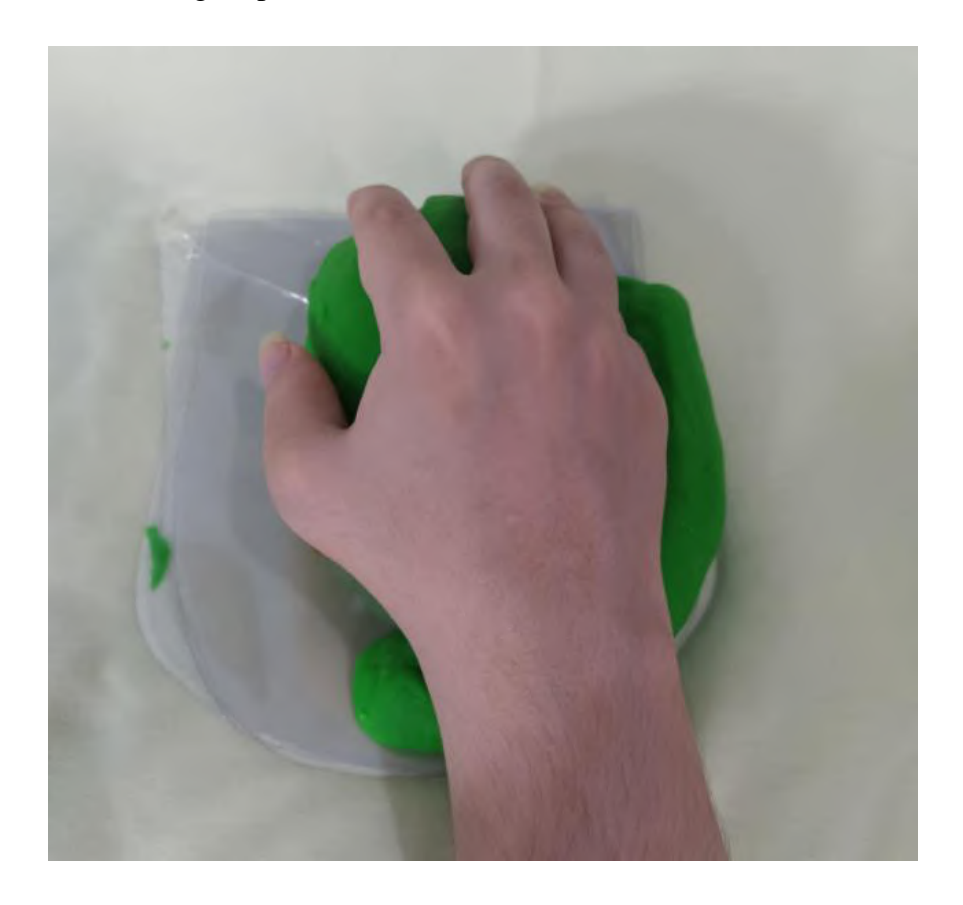

Figura 106. Teste no mouse grande com a integração do apoio lateral direito e apoio de pulso, realizado por uma mulher do percentil 5% (vista superior)

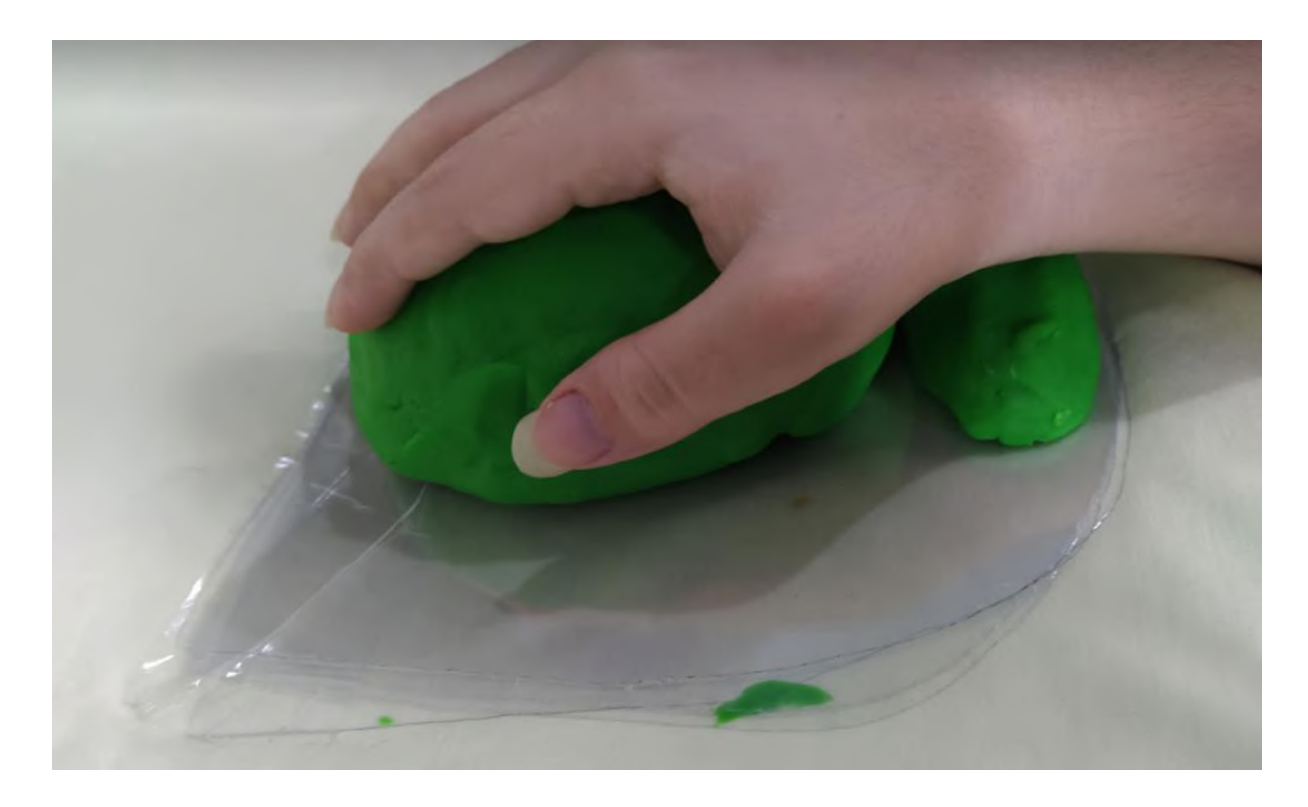

Figura 107. Teste no mouse grande com a integração do apoio lateral direito e apoio de pulso, realizado por uma mulher do percentil 5% (vista lateral esquerda)

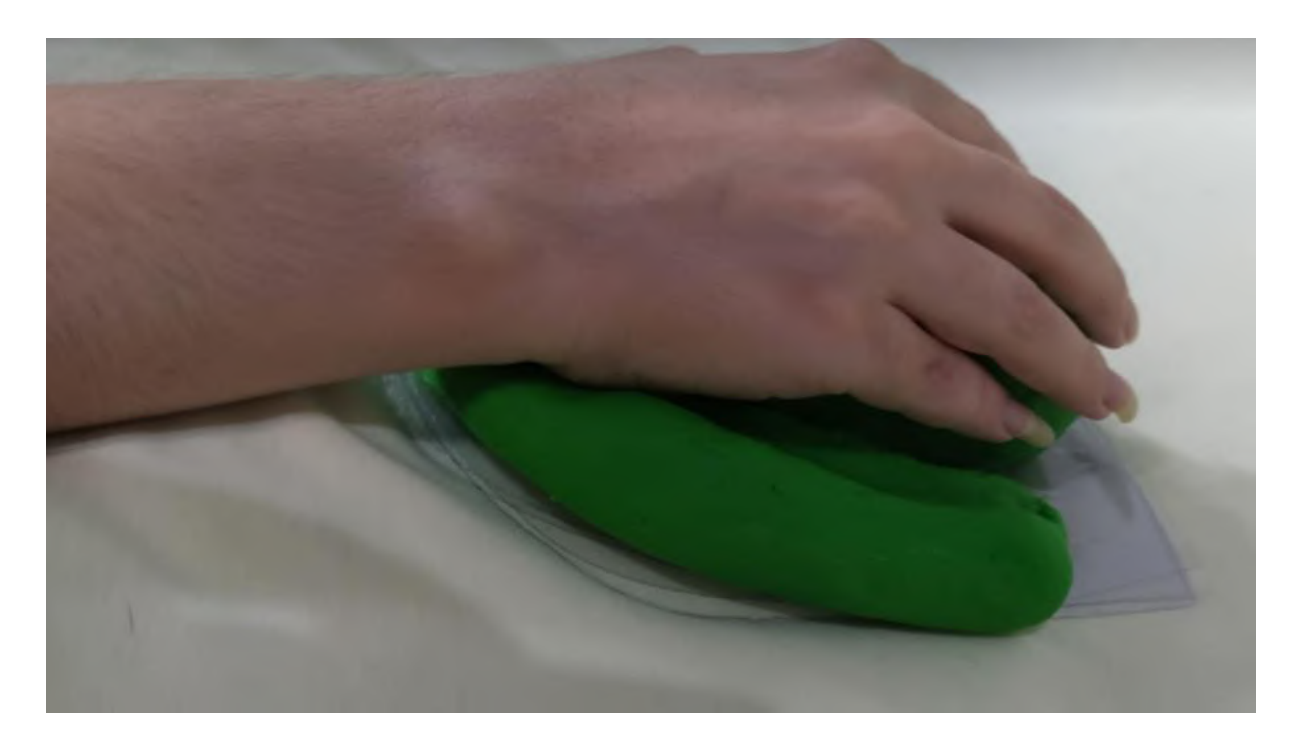

Figura 108. Teste no mouse grande com a integração do apoio lateral direito e apoio de pulso, realizado por uma mulher do percentil 5% (vista lateral direita)

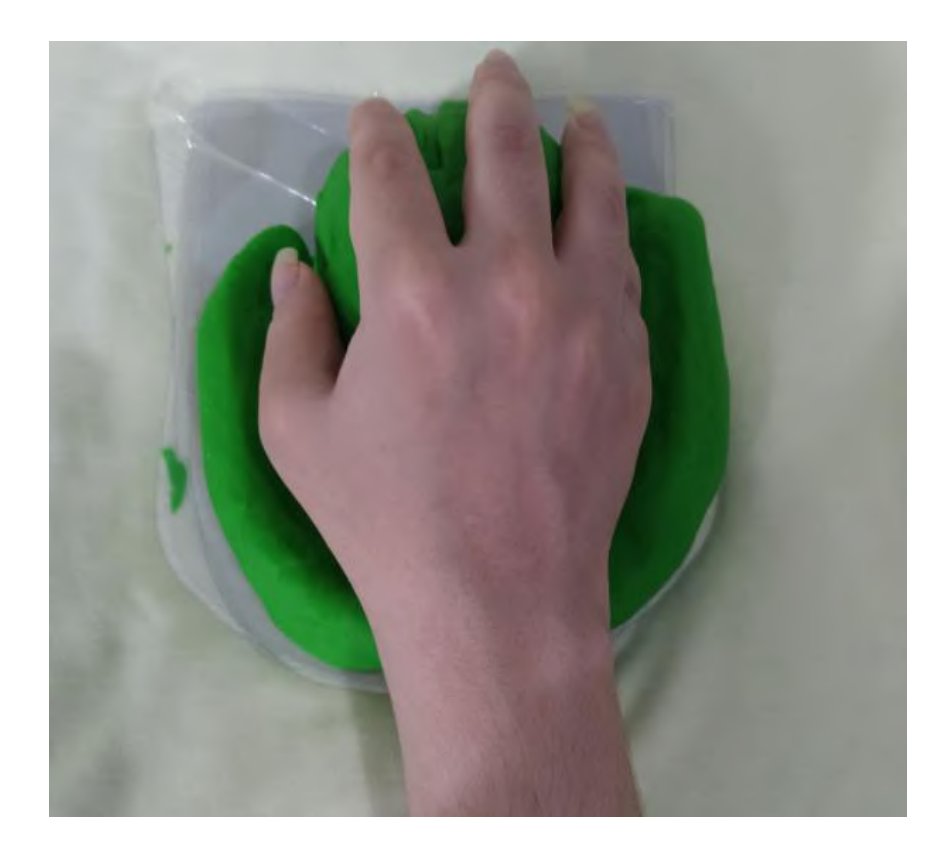

Figura 109. Teste no mouse grande com a integração do apoio lateral direito, apoio de pulso e apoio lateral esquerdo encaixado, realizado por uma mulher do percentil 5% (vista superior)

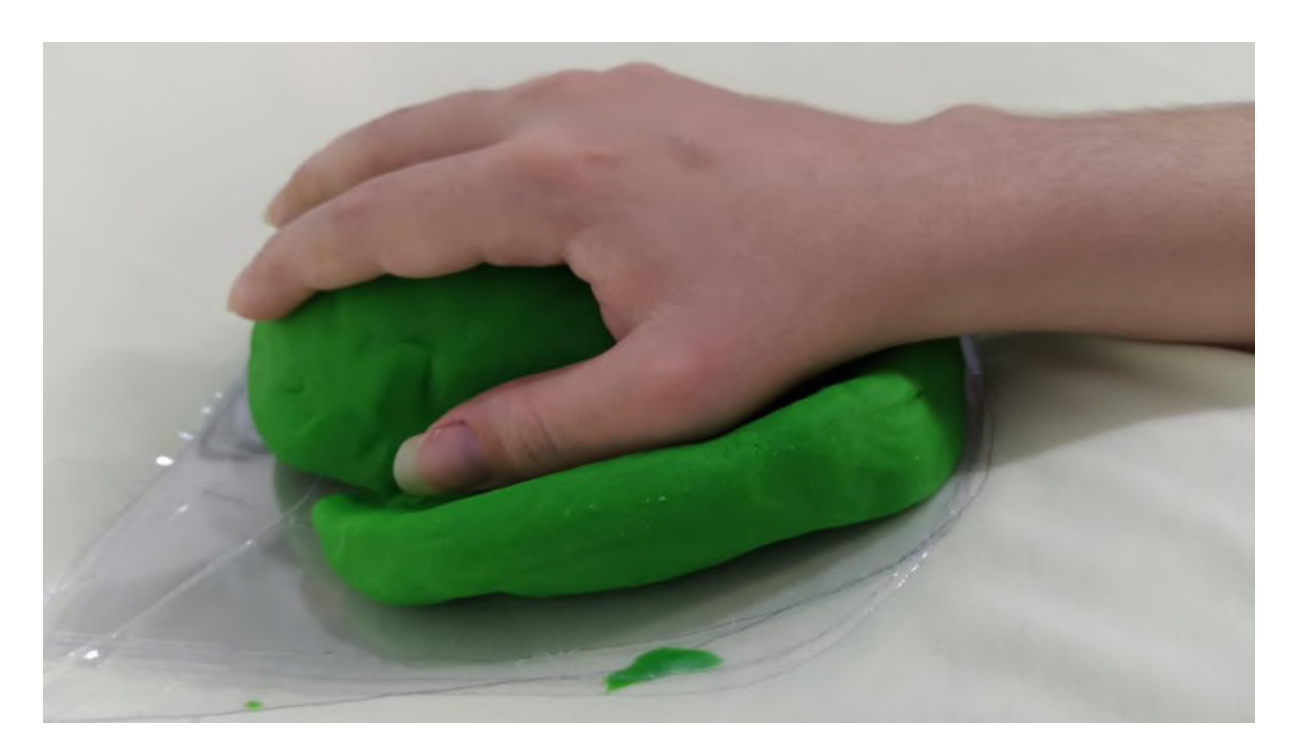

Figura 110. Teste no mouse grande com a integração do apoio lateral direito, apoio de pulso e apoio lateral esquerdo encaixado, realizado por uma mulher do percentil 5% (vista lateral esquerda)

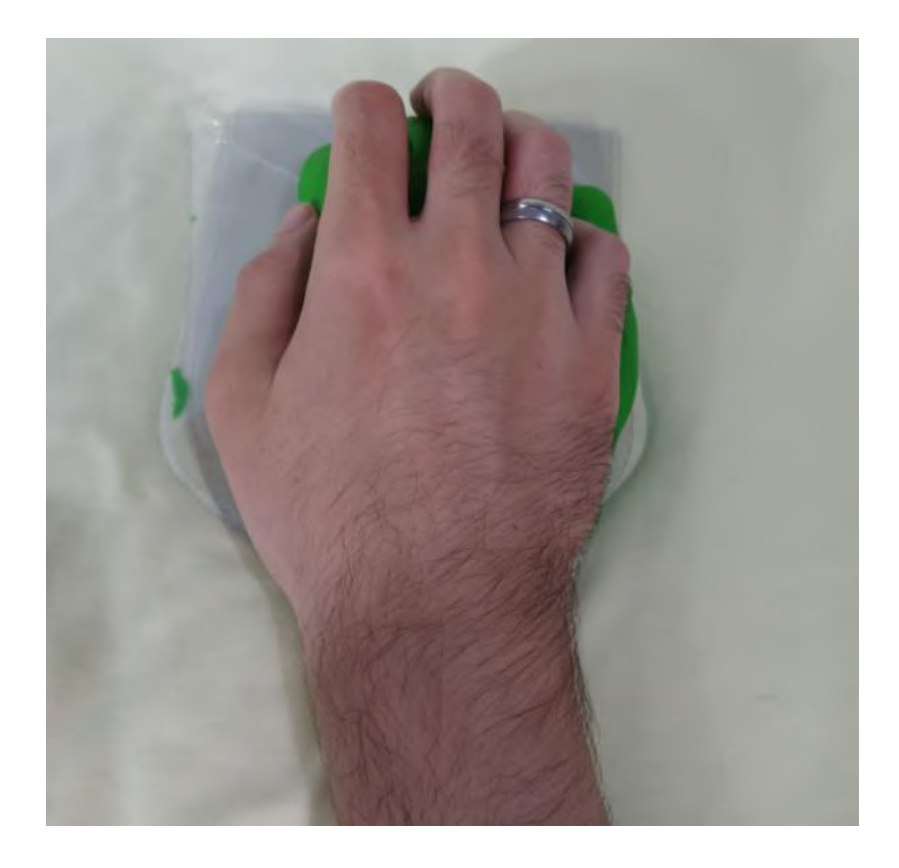

Figura 111. Teste no mouse grande com a integração do apoio lateral direito e apoio de pulso, realizado por um homem do percentil 50% (vista superior)

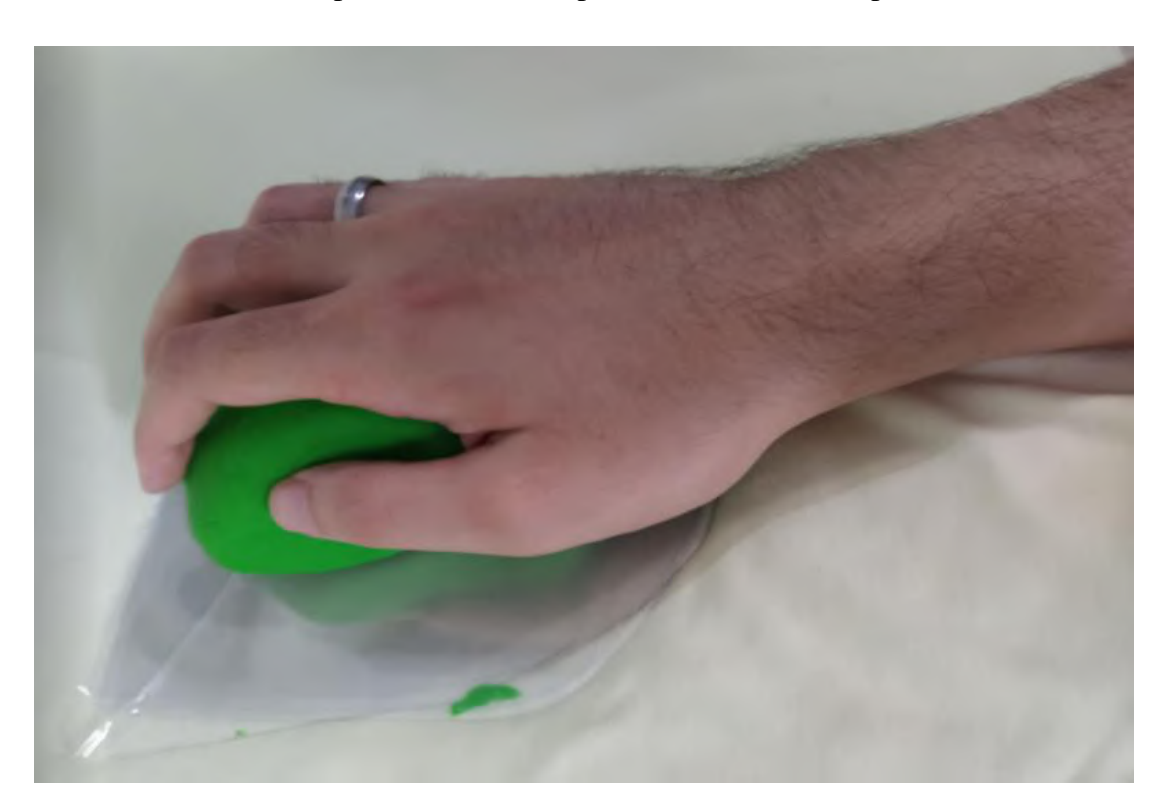

Figura 112. Teste no mouse grande com a integração do apoio lateral direito e apoio de pulso, realizado por um homem do percentil 50% (vista lateral esquerda)

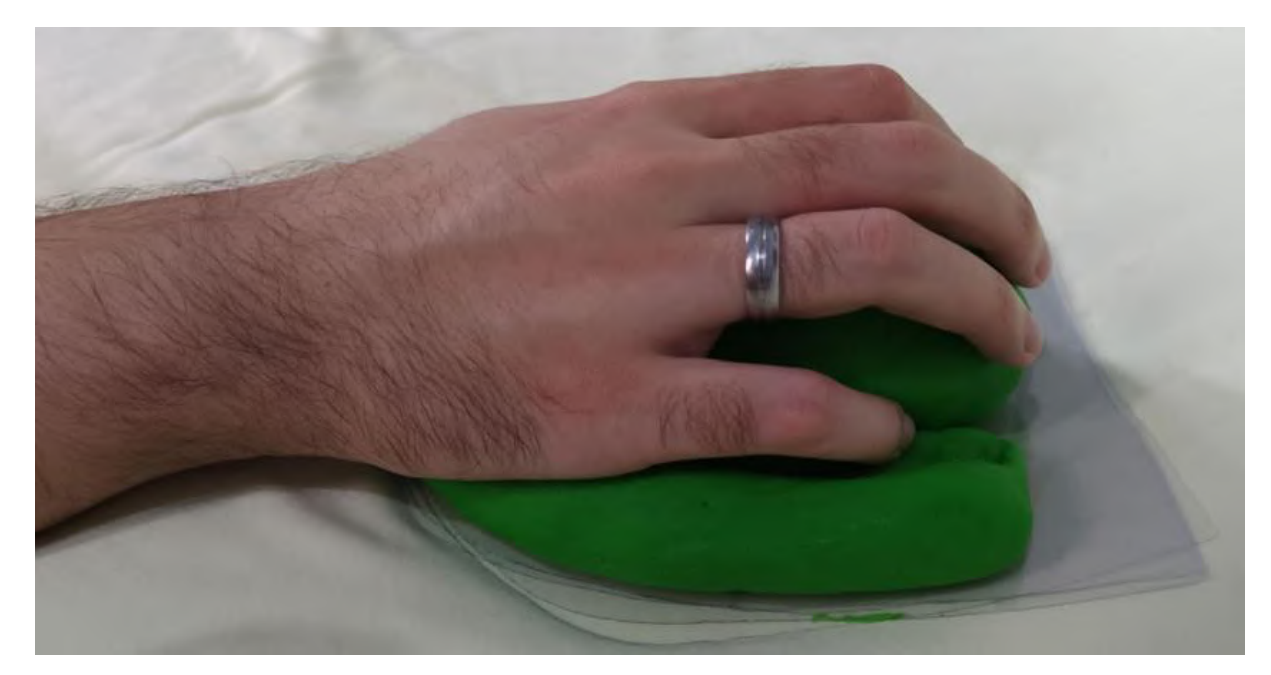

Figura 113. Teste no mouse grande com a integração do apoio lateral direito e apoio de pulso, realizado por um homem do percentil 50% (vista lateral direita)

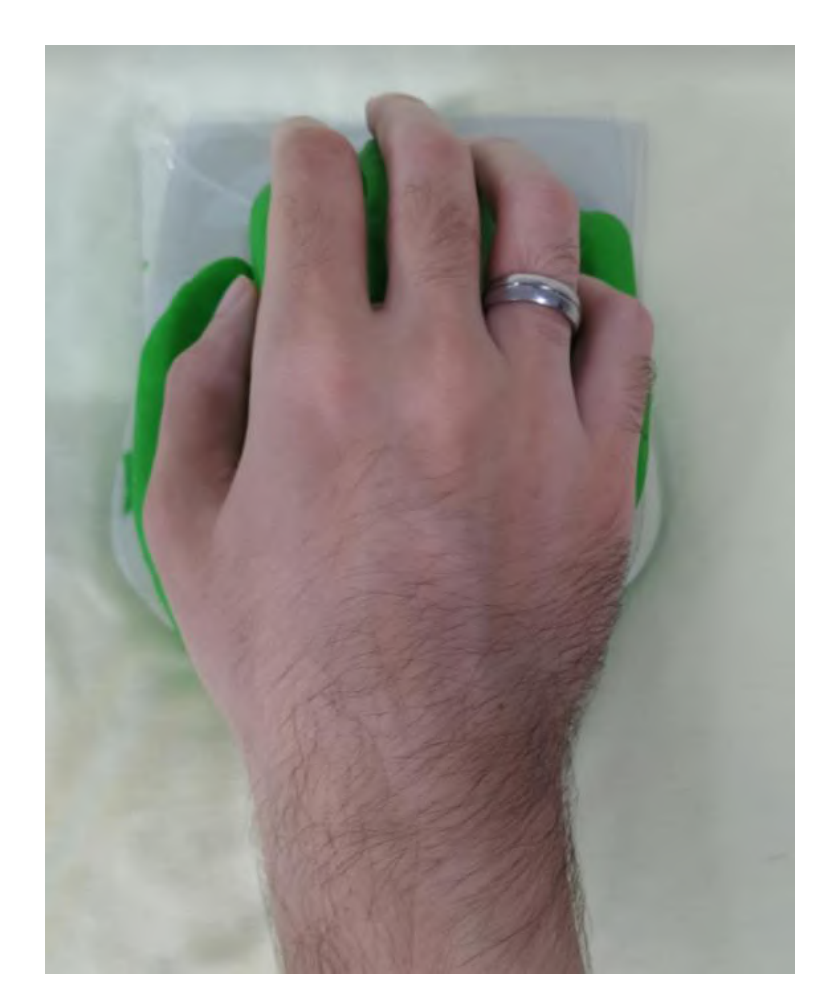

Figura 114. Teste no mouse grande com a integração do apoio lateral direito, apoio de pulso e apoio lateral esquerdo encaixado, realizado por um homem do percentil 50% (vista superior)

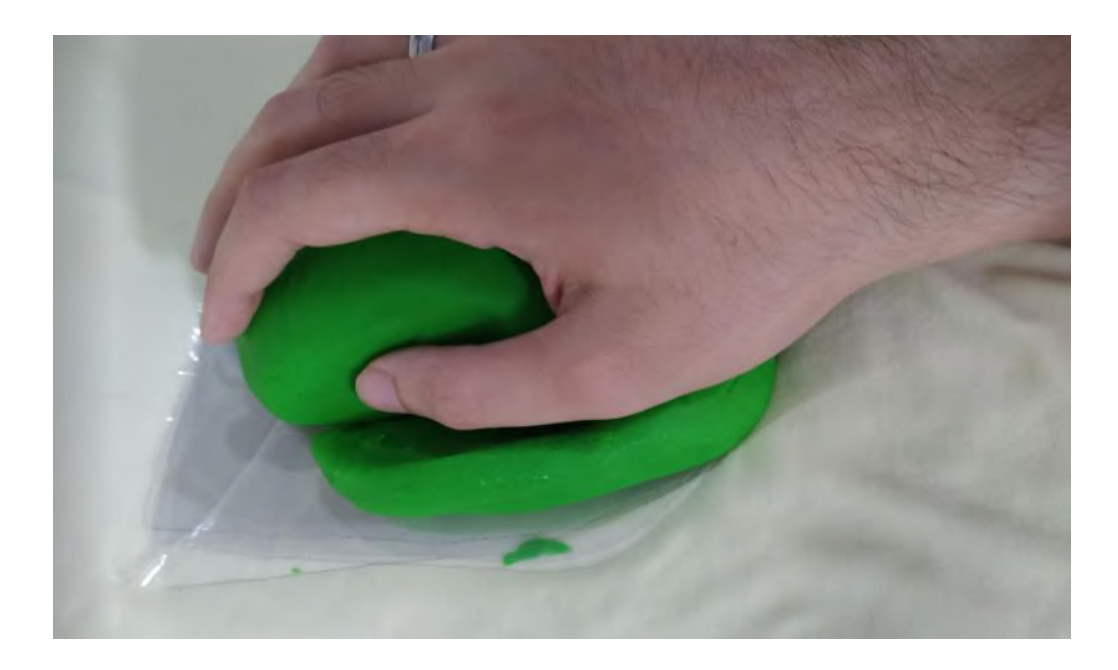

Figura 115. Teste no mouse grande com a integração do apoio lateral direito, apoio de pulso e apoio lateral esquerdo encaixado, realizado por um homem do percentil 50% (vista lateral esquerda)

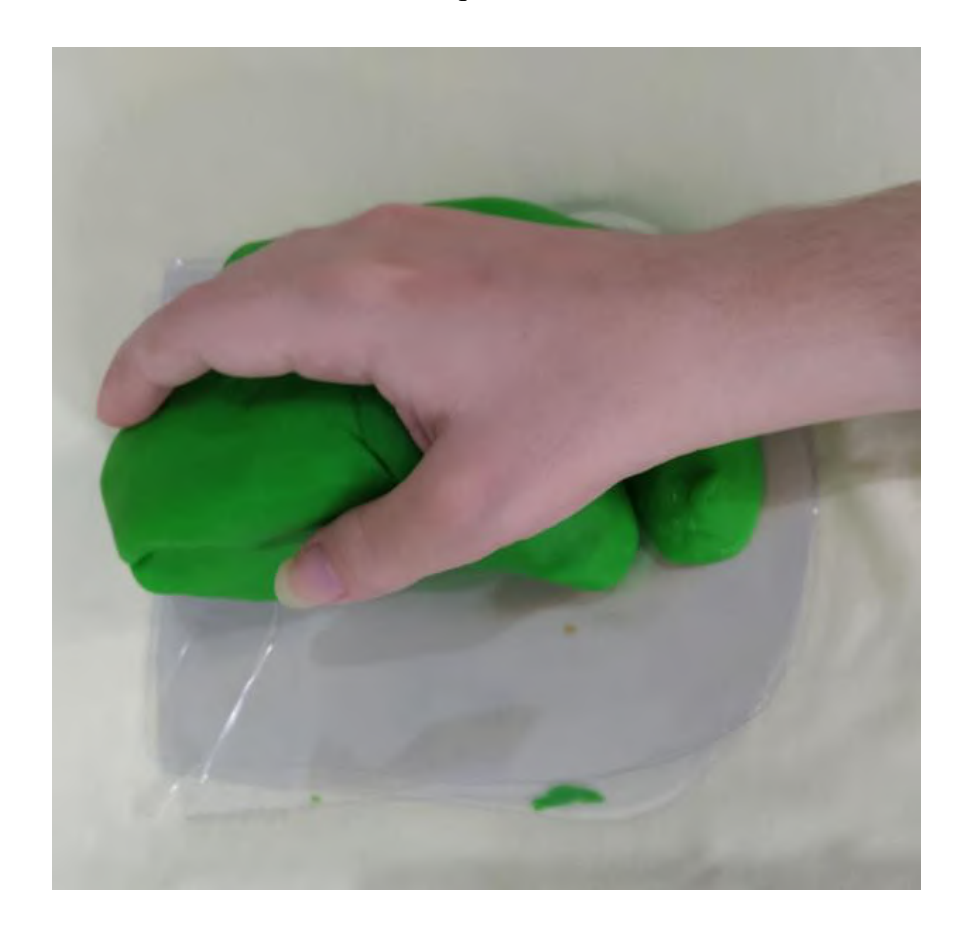

Figura 116. Teste no mouse vertical com a integração do apoio lateral direito e apoio de pulso, realizado por uma mulher do percentil 5% (vista superior)

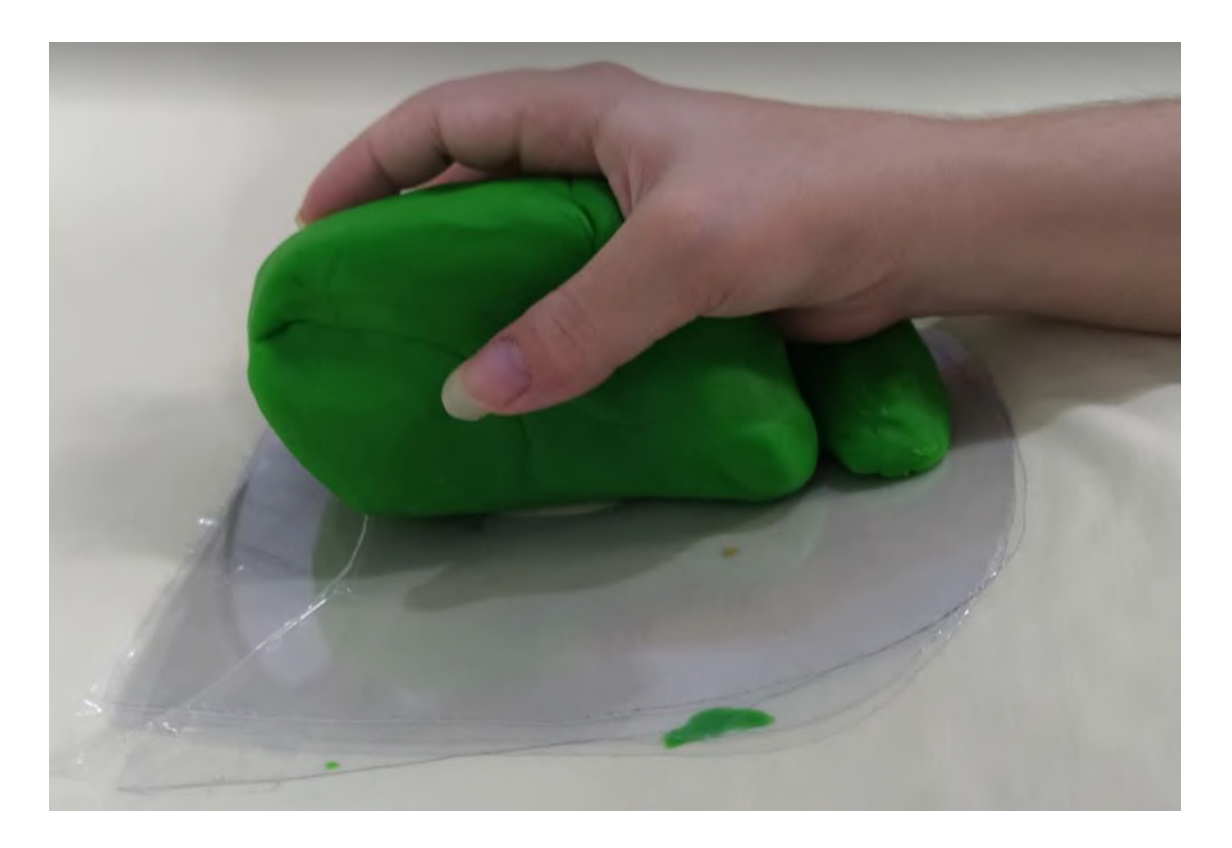

Figura 117. Teste no mouse vertical com a integração do apoio lateral direito e apoio de pulso, realizado por uma mulher do percentil 5% (vista lateral esquerda)

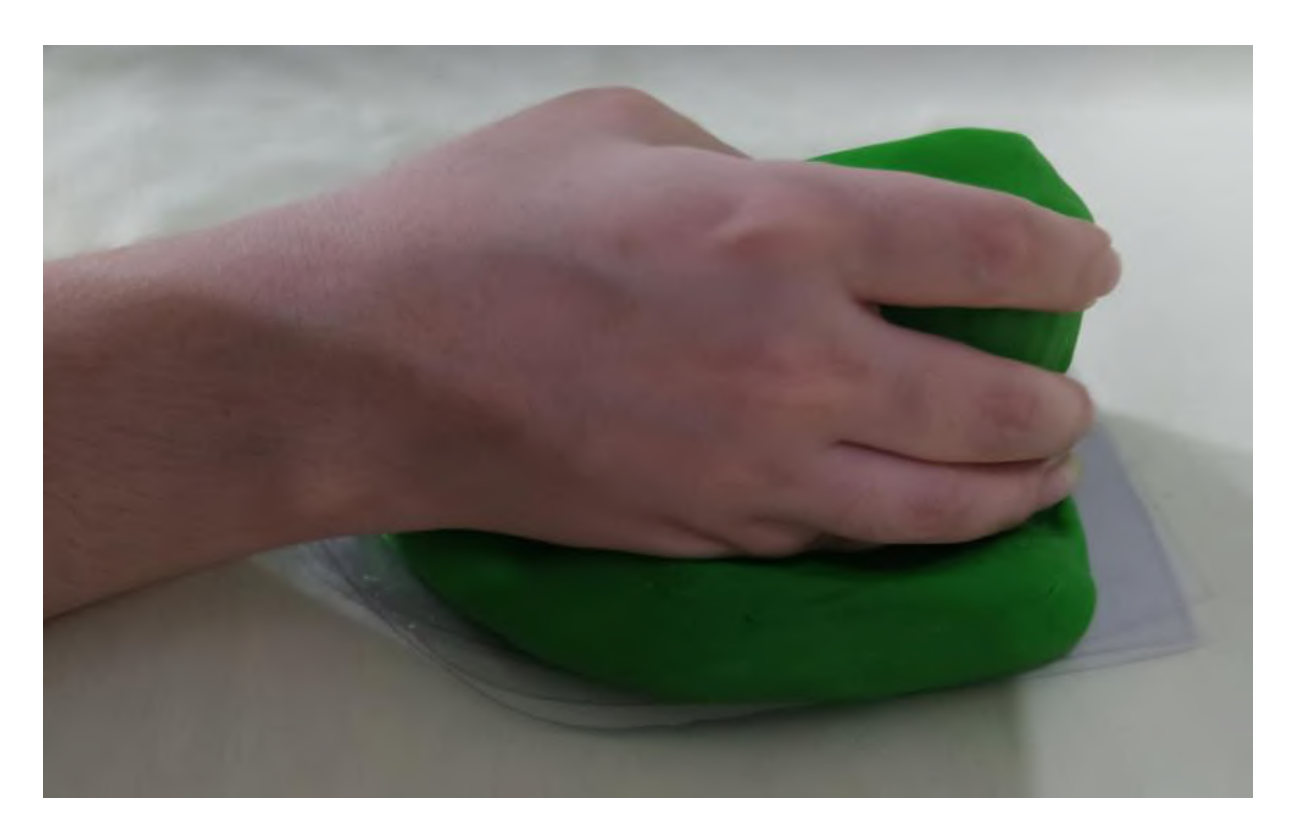

Figura 118. Teste no mouse vertical com a integração do apoio lateral direito e apoio de pulso, realizado por uma mulher do percentil 5% (vista lateral direita)

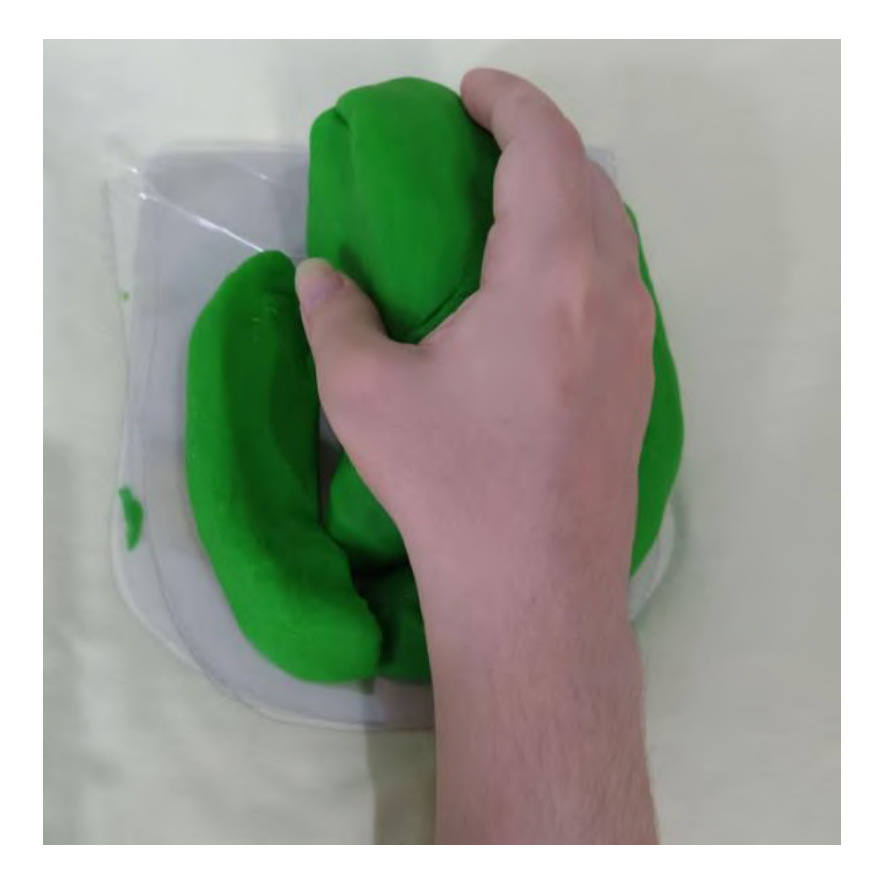

Figura 119. Teste no mouse vertical com a integração do apoio lateral direito, apoio de pulso e apoio lateral esquerdo encaixado, realizado por uma mulher do percentil 5% (vista superior)

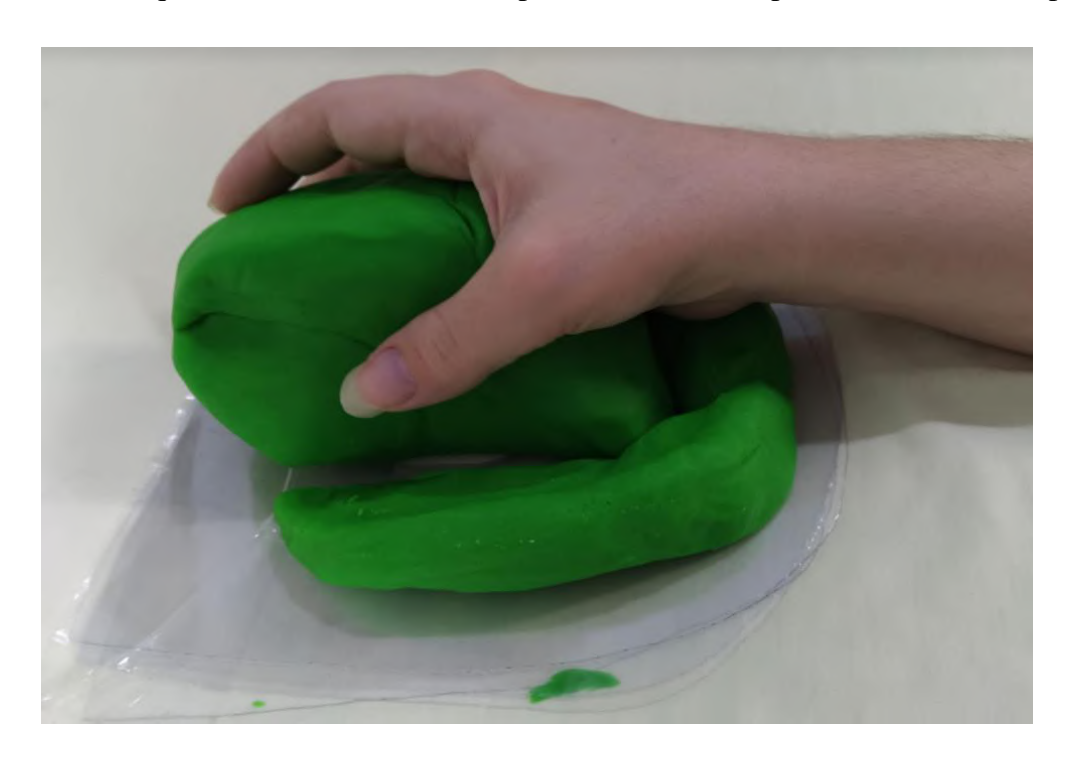

Figura 120. Teste no mouse vertical com a integração do apoio lateral direito, apoio de pulso e apoio lateral esquerdo encaixado, realizado por uma mulher do percentil 5% (vista lateral

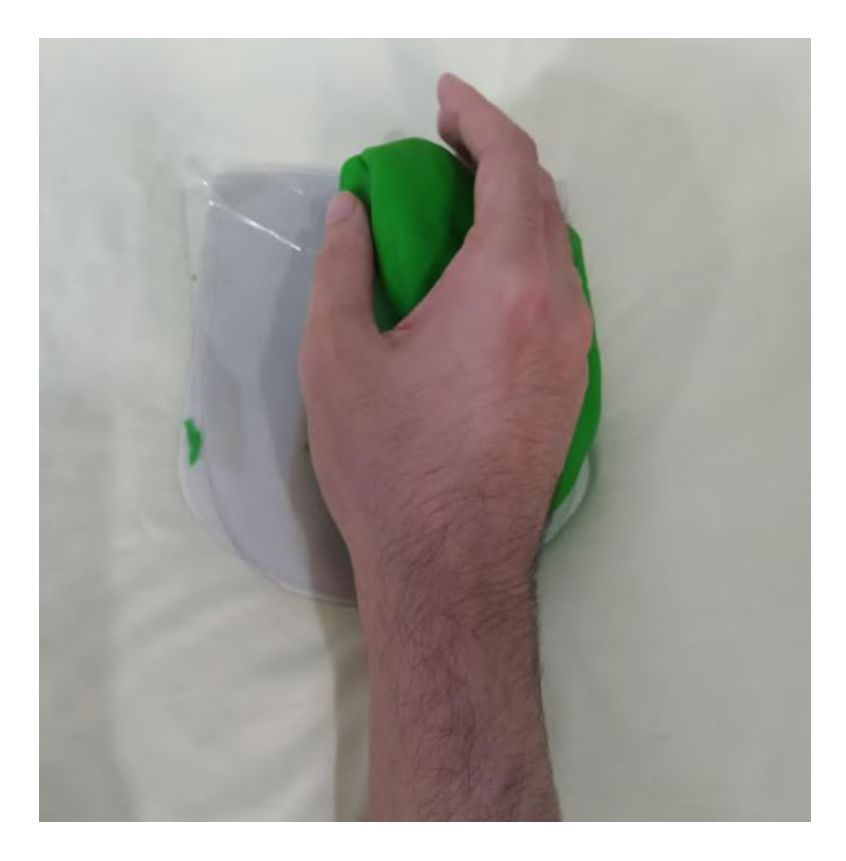

Figura 121. Teste no mouse vertical com a integração do apoio lateral direito e apoio de pulso, realizado por um homem do percentil 50% (vista superior)

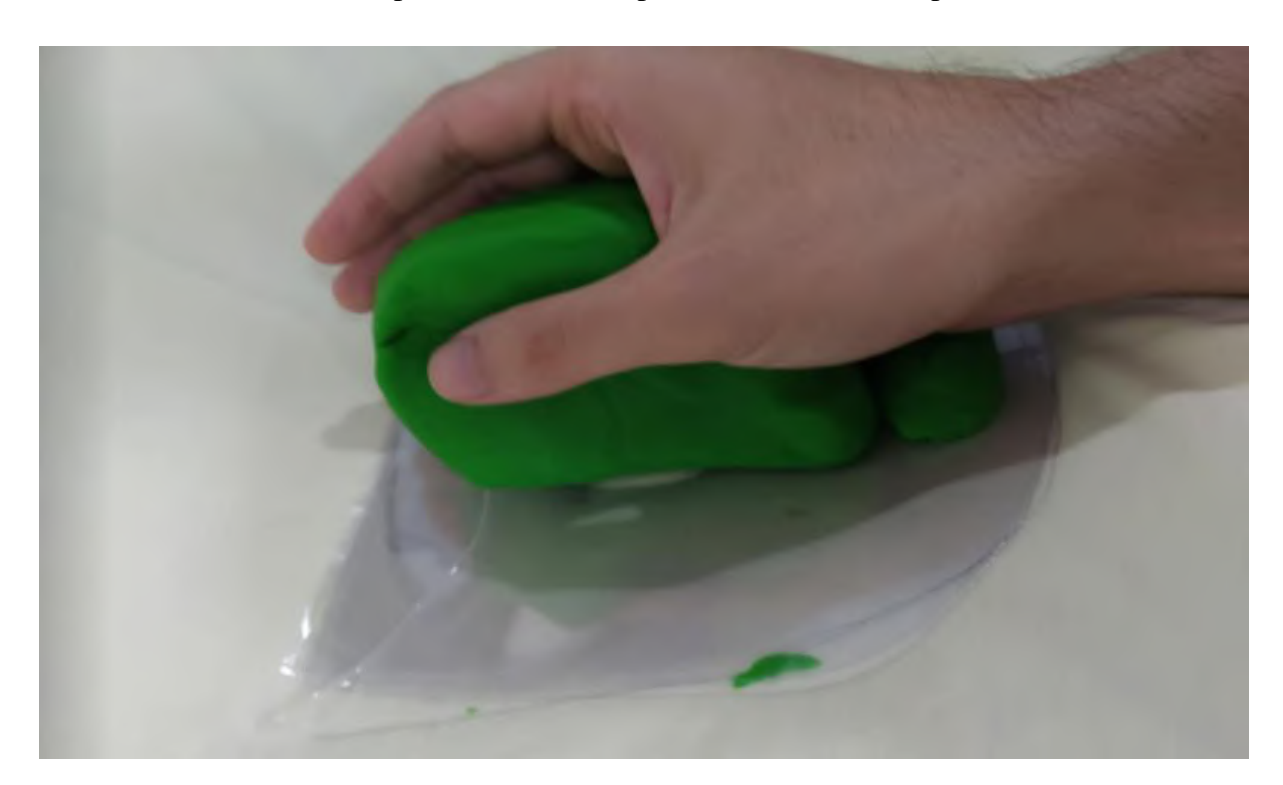

Figura 122. Teste no mouse vertical com a integração do apoio lateral direito e apoio de pulso, realizado por um homem do percentil 50% (vista lateral esquerda)

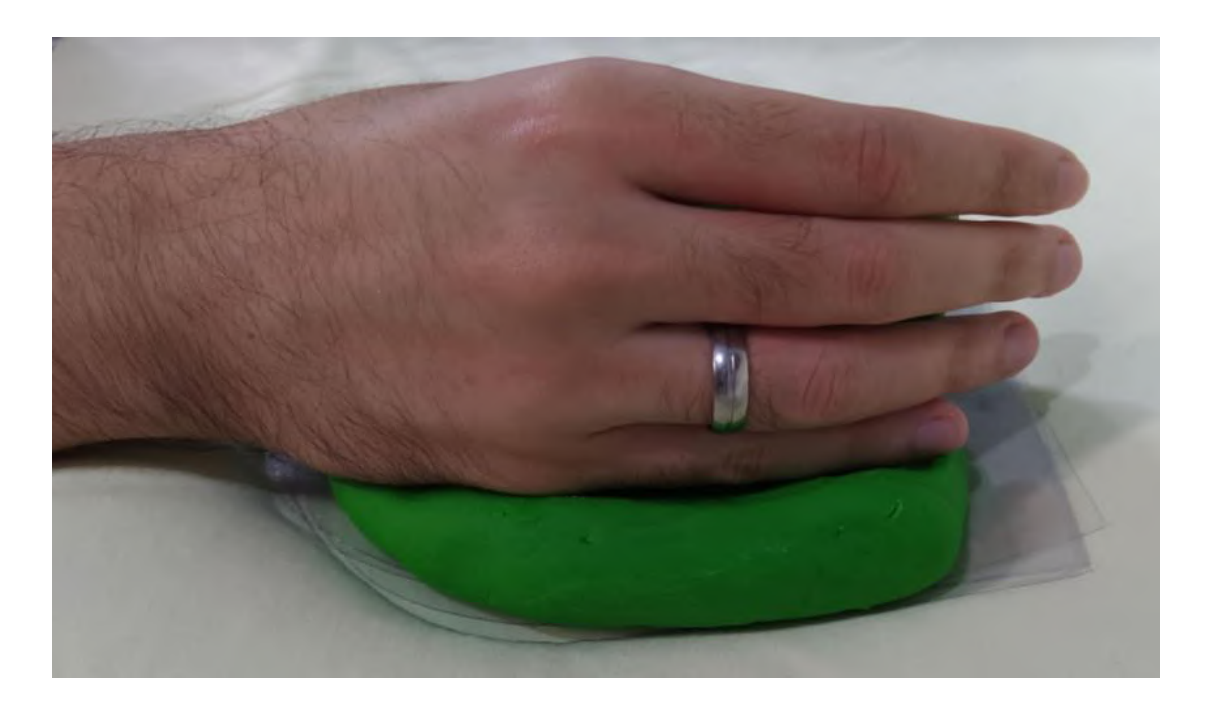

Figura 123. Teste no mouse vertical com a integração do apoio lateral direito e apoio de pulso, realizado por um homem do percentil 50% (vista lateral direita)

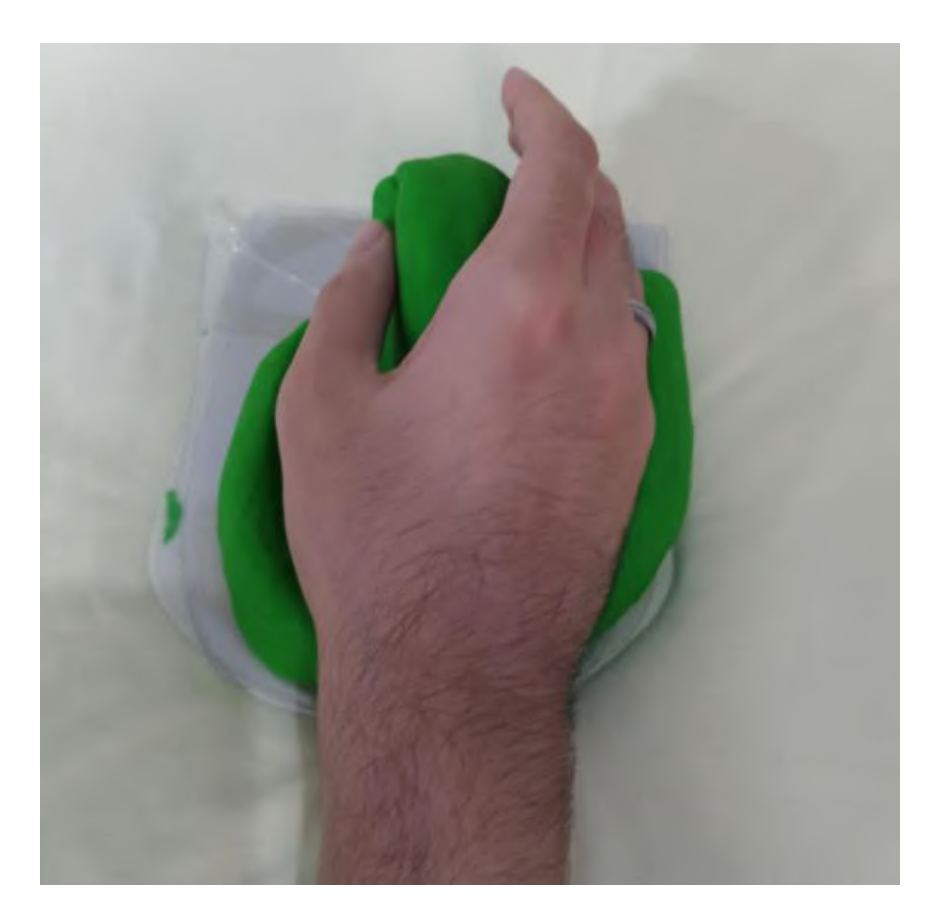

Figura 124. Teste no mouse vertical com a integração do apoio lateral direito, apoio de pulso e apoio lateral esquerdo encaixado, realizado por um homem do percentil 50% (vista superior)

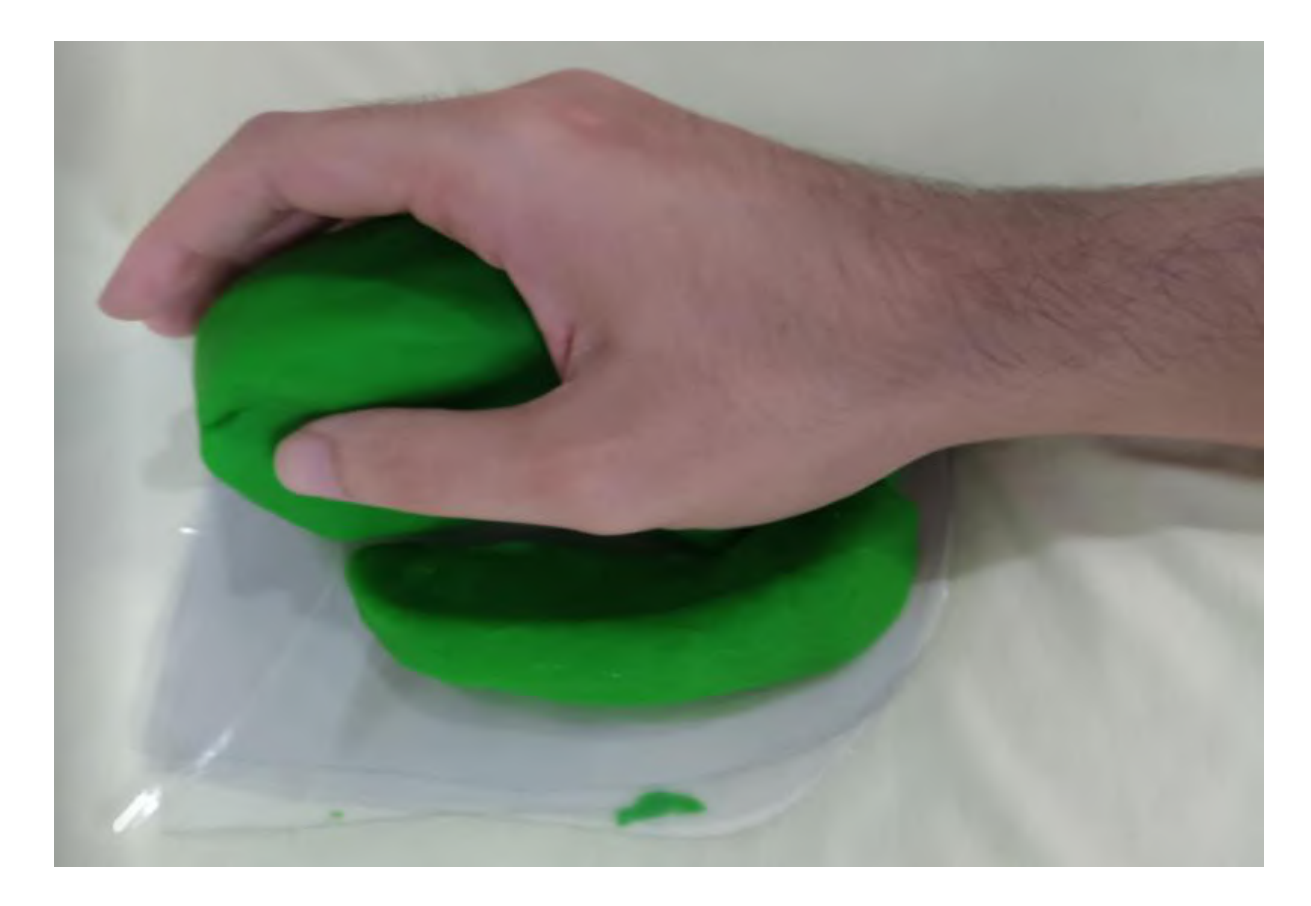

Figura 125. Teste no mouse vertical com a integração do apoio lateral direito, apoio de pulso e apoio lateral esquerdo encaixado, realizado por um homem do percentil 50% (vista lateral esquerda)

Durante esses testes foi possível observar que o formato modelado para o apoio lateral direito não era o ideal pois a mão feminina do percentil 5% tinha um pouco de dificuldade de ajustar-se a ele durante a utilização do mouse grande, enquanto a mão masculina do percentil 50% não possuía essa dificuldade. Entretanto, durante os testes utilizando o mouse vertical, ambas as mãos ajustaram-se bem ao apoio. Não houveram problemas com o uso do apoio lateral esquerdo durante a utilização do mouse grande, porém durante a utilização do mouse vertical os polegares de ambos os indivíduos não repousavam sobre o apoio. Já o apoio de pulso provou-se eficiente para ambos os indivíduos durante a utilização de ambos os mouses. Como conclusão final desses testes, optou-se pela remodelação dos apoios, de acordo com os esboços anteriormente realizados.

Como neste momento já analisava-se a proposta da modularidade do conjunto e sua função ambidestra, os novos modelos foram realizados com formatos específicos para a lateral da mão, para o polegar e para a junção entre o pulso e a mão (contendo duas peças para não prejudicar a circulação do sangue na região, como analisado no similar Carpio). Os novos

modelos foram produzidos com massa de cerâmica fria, pois a utilização da massinha tornava os modelos pouco resistentes e seu formato modificava-se durante a realização dos testes, dificultando sua preservação. As peças foram moldadas utilizando a própria mão como ferramenta, movendo-a constantemente para ampliar as formas produzidas. Cada peça possui simetria para que possa ser utilizada de ambos os lados do conjunto, servindo a pessoas destras e canhotas. Aos apoios laterais foram adicionados 3 orifícios em cada para a introdução de pesos adicionais (também modelados no mesmo material). Na parte inferior de cada peça foi realizada uma furação circular para posteriormente encaixar o pino da trava ajustável. Por fim, foi adicionada uma esponja de cozinha à sua lateral para simular a espuma final que moldar-se-ia sobre o mouse, pois a esponja de cozinha tem a propriedade de conforma-se e retornar à sua forma original.

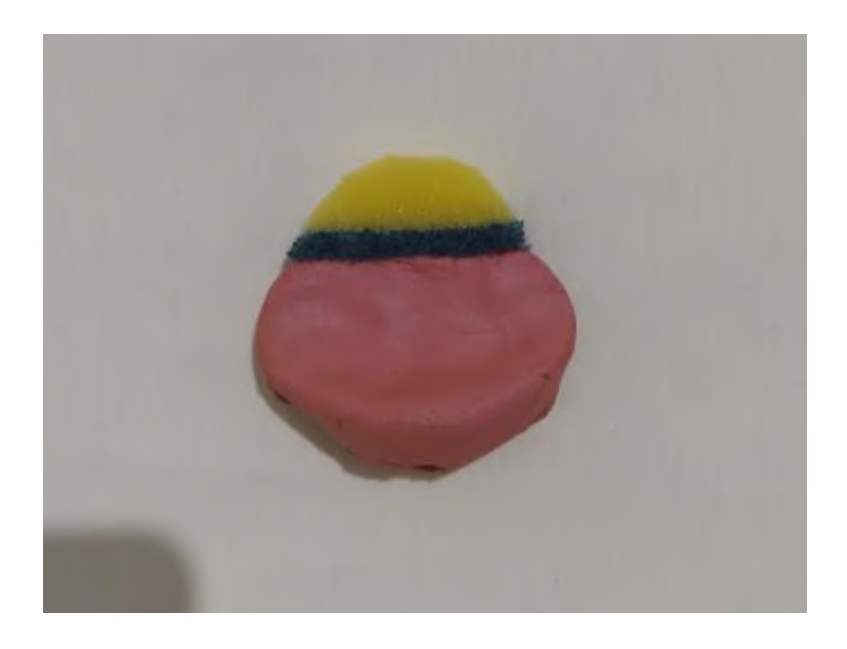

Figura 126. Vista superior do apoio de polegar

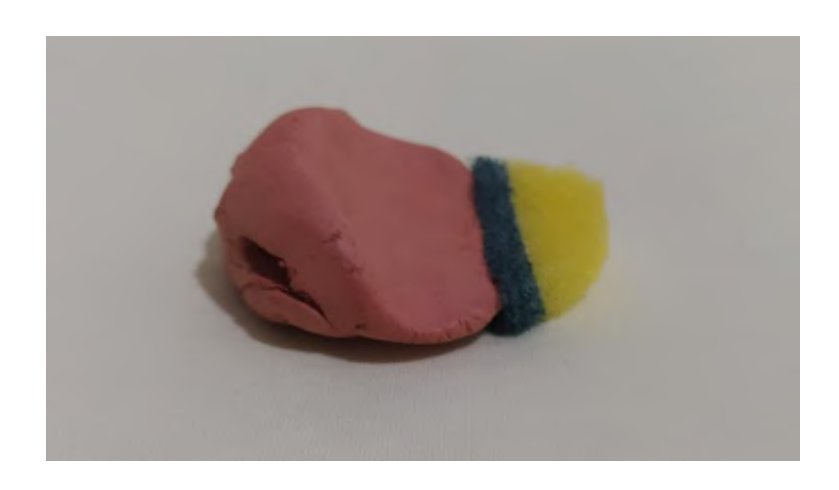

Figura 127. Vista frontal do apoio de polegar
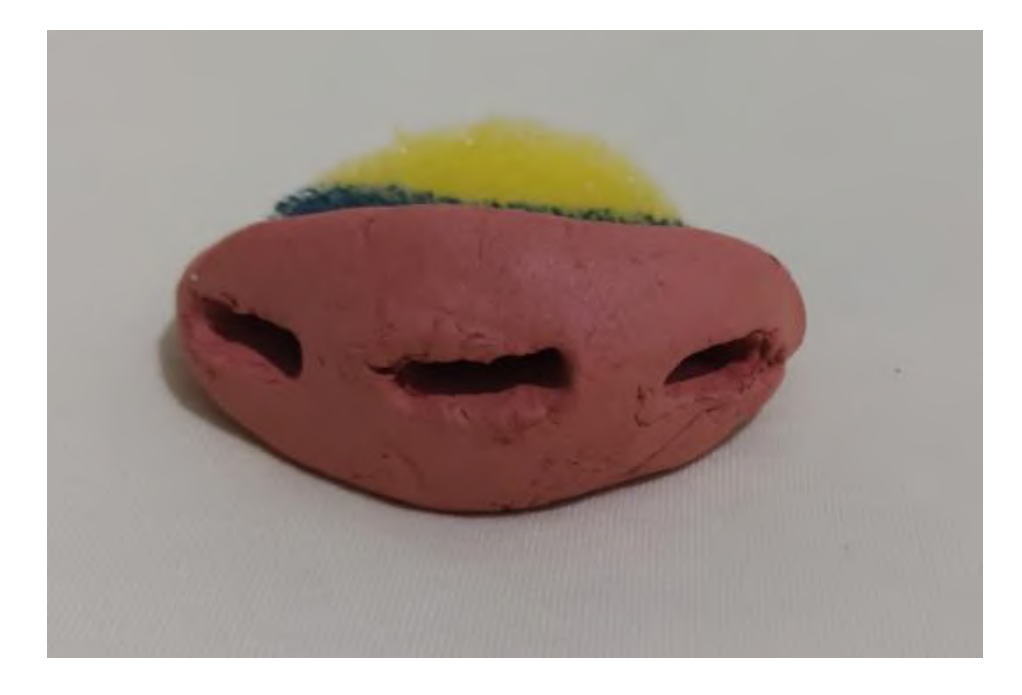

Figura 128. Vista lateral do apoio de polegar

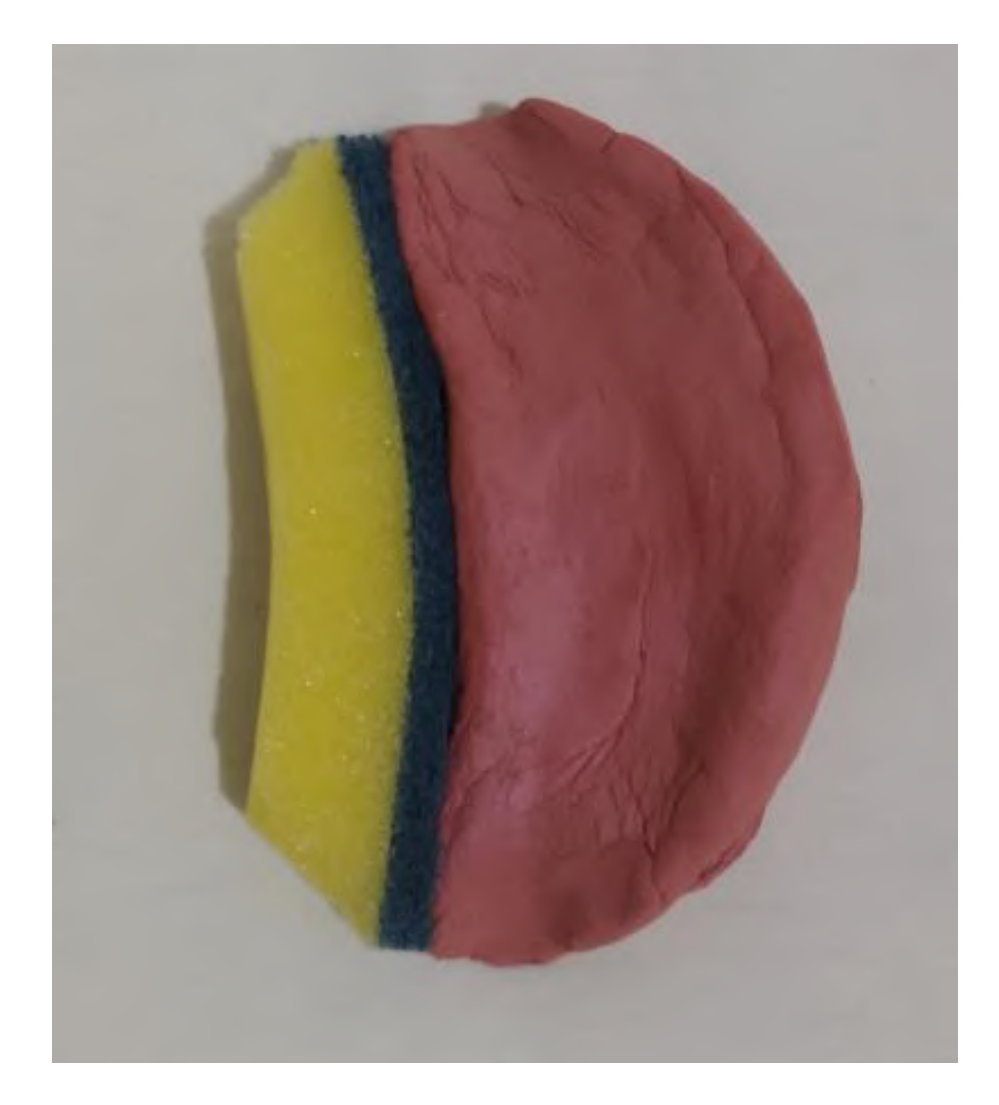

Figura 129. Vista superior do apoio lateral

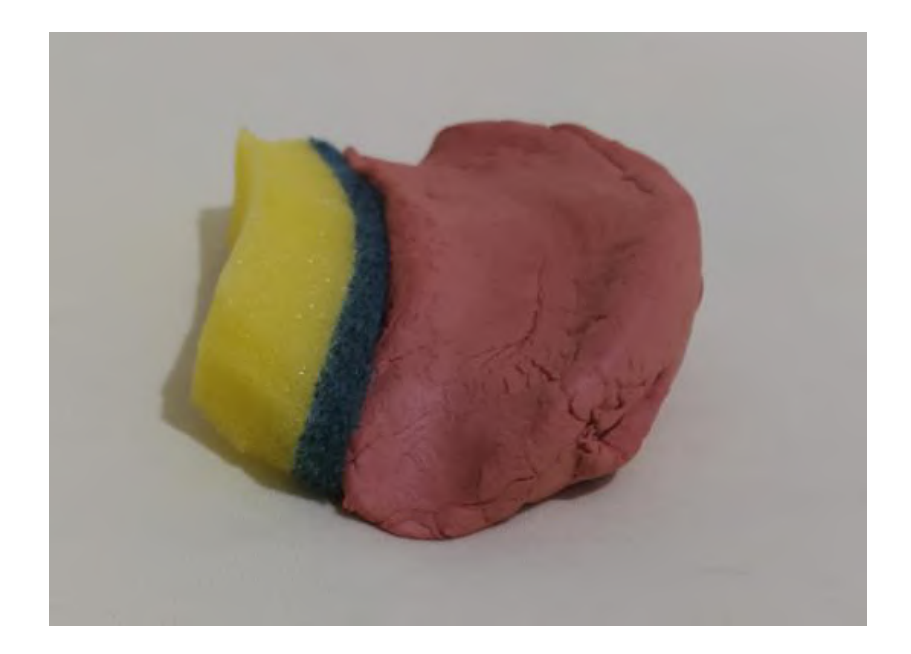

Figura 130. Vista frontal do apoio lateral

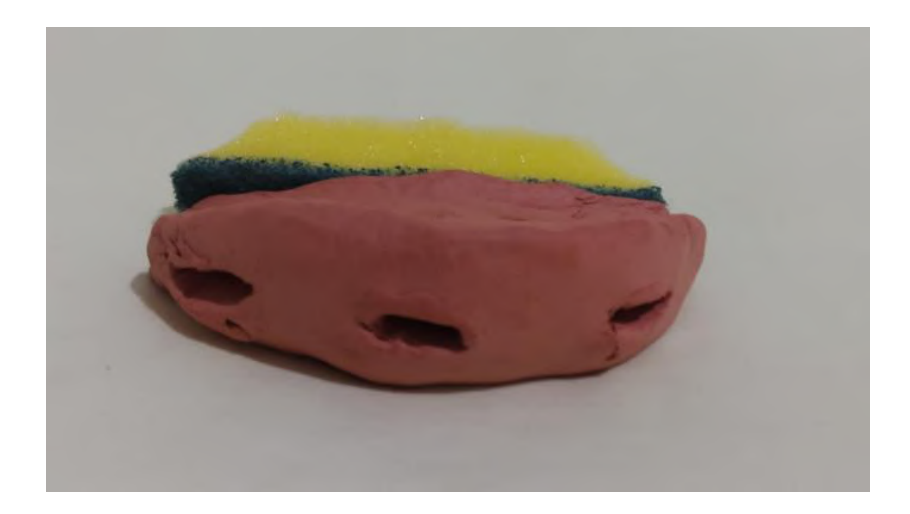

Figura 131. Vista lateral do apoio lateral

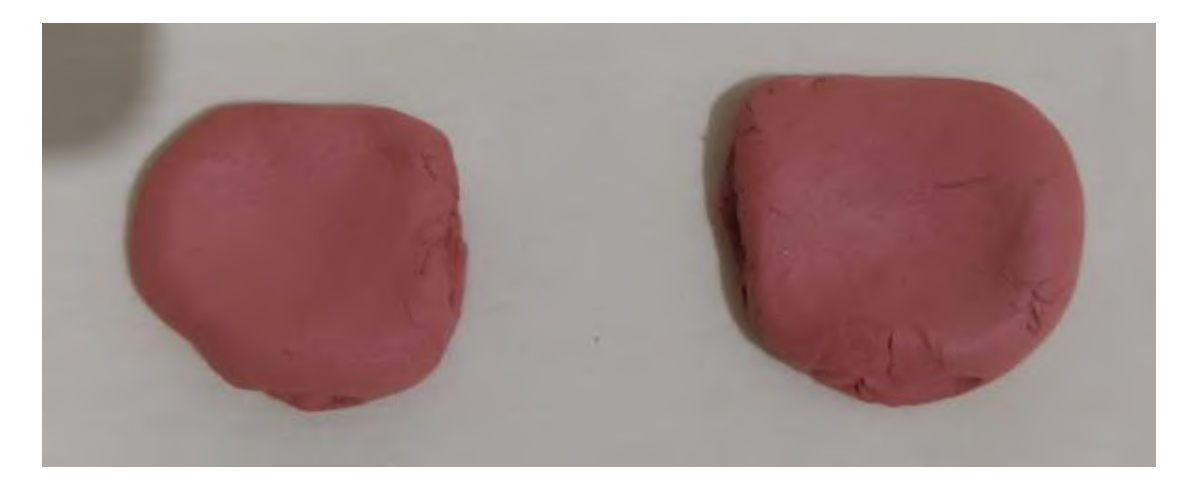

Figura 132. Vista superior dos apoios de pulso

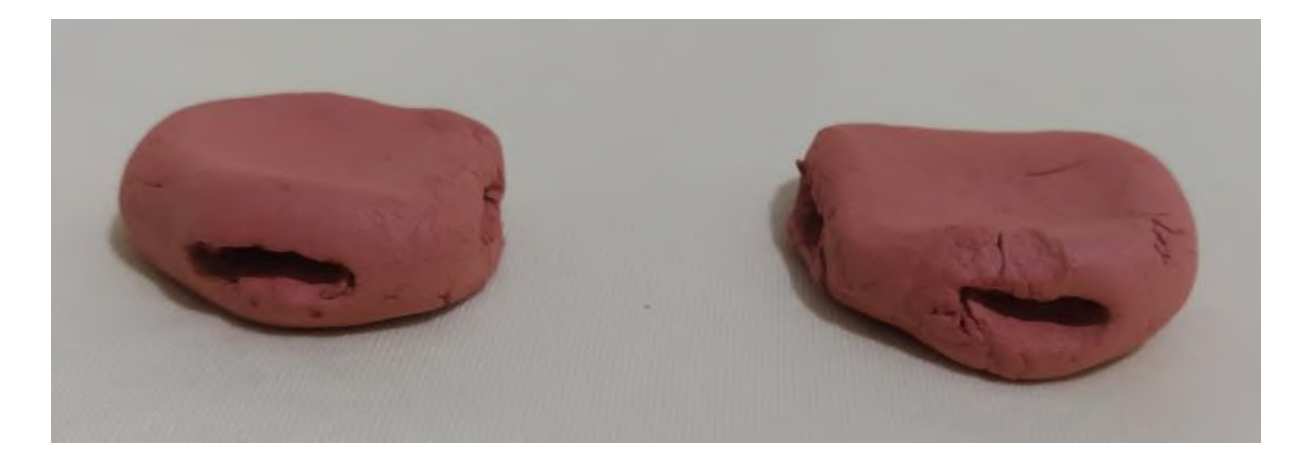

Figura 133. Vista frontal dos apoios de pulso

Os modelos provaram-se confortáveis tanto para a mão feminina integrante do percentil 5% quanto para a mão masculina integrante do percentil 50%.

Para simular a tira elástica que se sobreporia ao mouse, foram utilizados 3 objetos: uma luva cirúrgica de látex (figura 134), uma bolsa de moedas de silicone texturizada (figura 135) e uma bolsa de moedas de silicone lisa (figura 136). Todos os testes conferiram conforto e boa aderência ao utilizar o mouse, mas apenas a luva de látex apresentou elasticidade o suficiente para usar tamanhos de mouse variados.

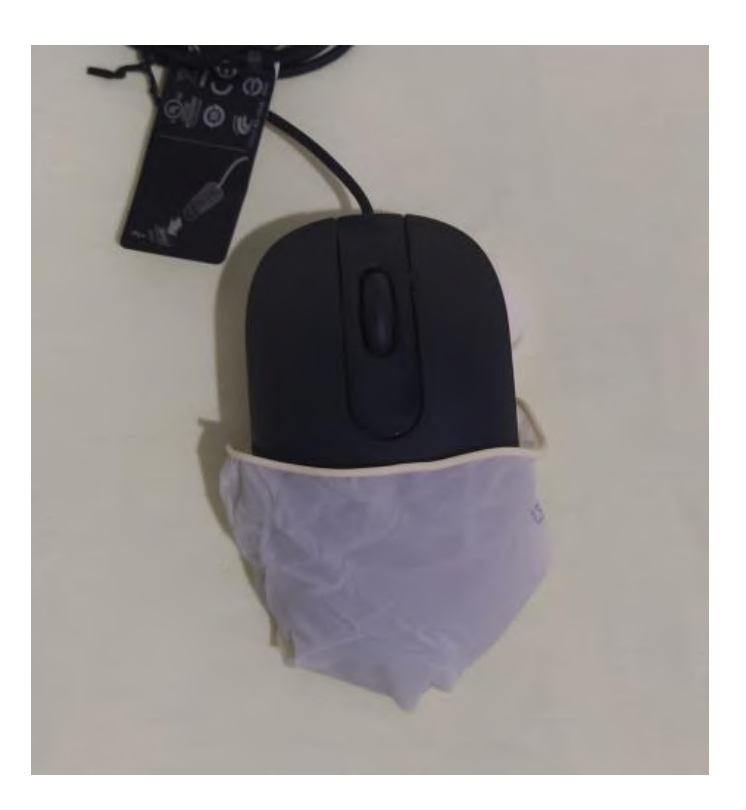

Figura 134. Teste com luva de látex

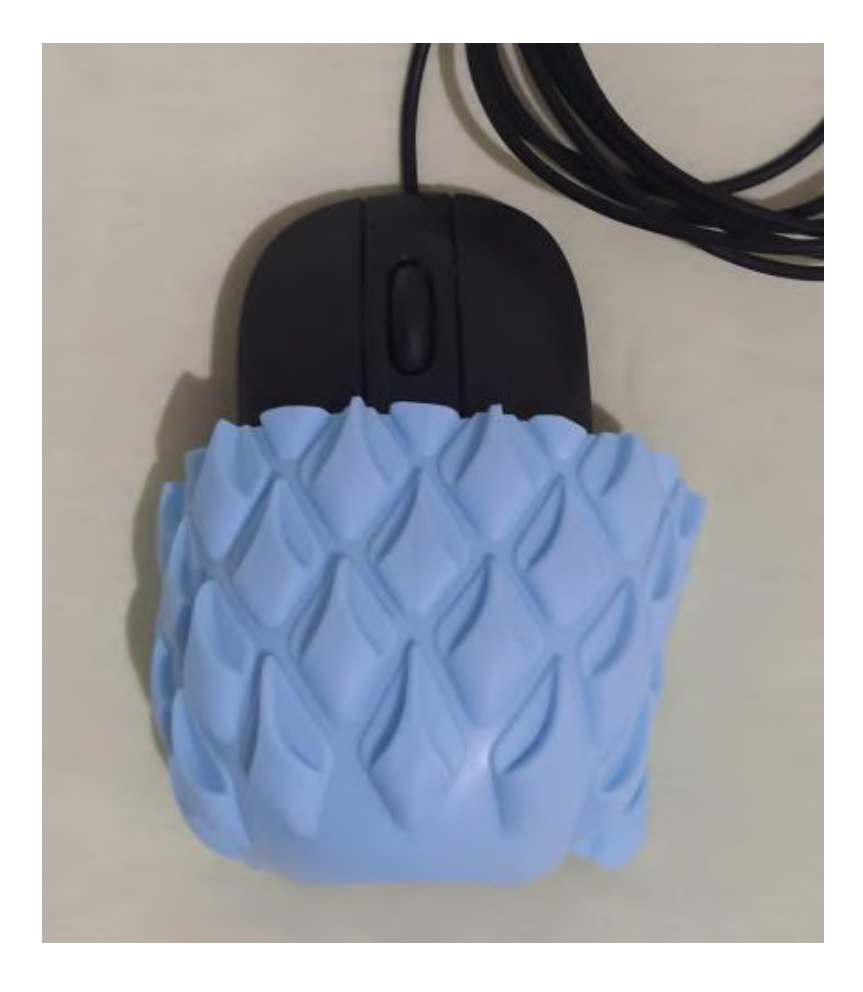

Figura 135. Teste com bolsa de moedas de silicone texturizada

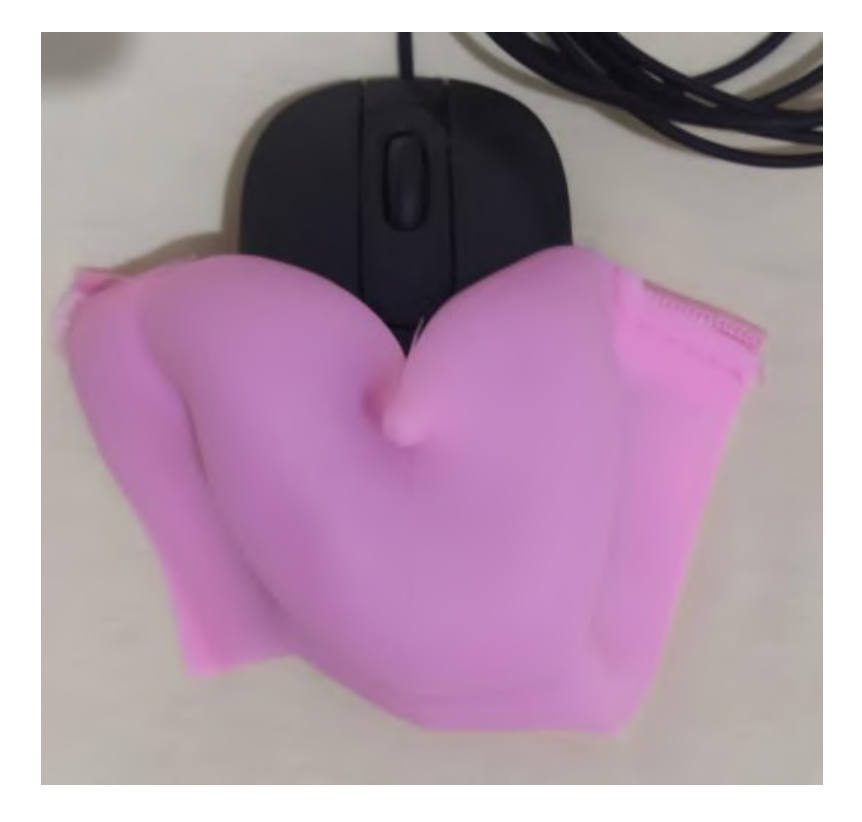

Figura 136. Teste com bolsa de moedas de silicone lisa

Na próxima etapa foi realizado um teste com os pesos feitos com a massa de modelar. Cada peso foi modelado em um pequeno formato retangular que se adequasse aos orifícios feitos nas peças, tendo seu peso em média 3 gramas, aproximadamente.

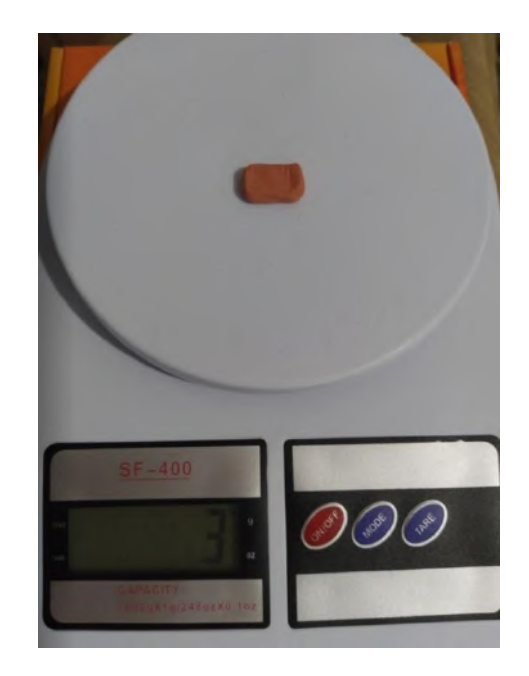

Figura 137. Demonstração de pesagem dos pesos

No apoio do polegar e no apoio lateral direito foram realizados 3 testes: apenas 1 peso no orifício central da peça; 1 peso no orifício de cada extremidade, totalizando 2; e pesos em todos os orifícios, totalizando 3 (figuras 138 e 139). Já nos apoios de pulso foi realizado apenas um teste com 1 peso, visto que essa é a quantidade de orifícios que o modelo possuía (figura 140).

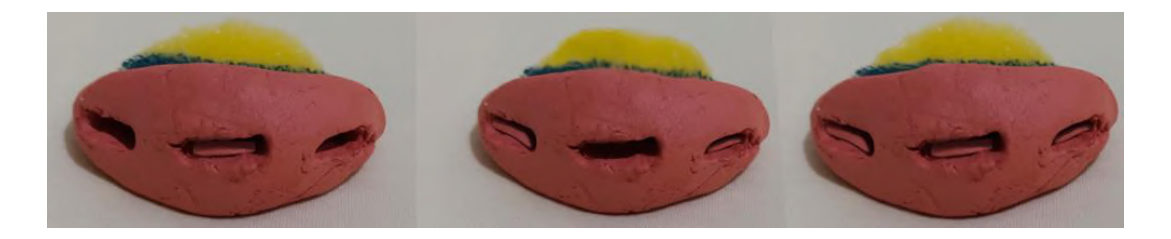

Figura 138. Montagem com as fotos dos 3 testes realizados no apoio de polegar

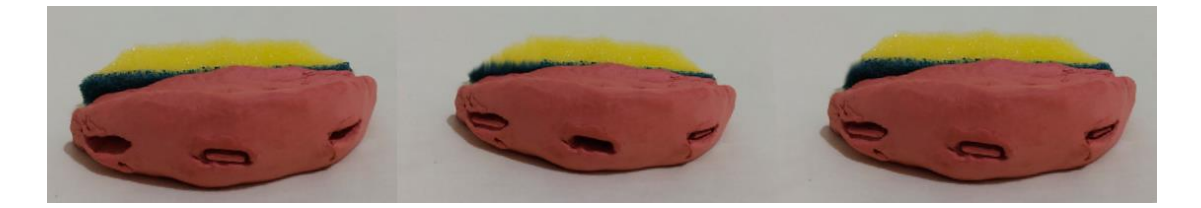

Figura 139. Montagem com as fotos dos 3 testes realizados no apoio lateral direito

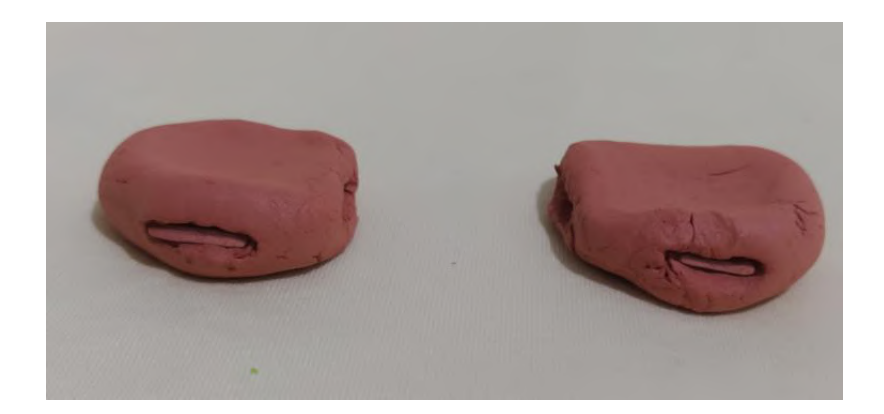

Figura 140. Testes realizados nos apoios de pulso

Através destes testes, foi apurado que os pesos feitos de argila não seriam pesados o suficiente para fazer diferença para uma pessoa com tremores, já que o levantamento de dados apontou que a maioria dos produtos com essa finalidade possuíam peso entre 80 e 100 gramas. Acima de 100 gramas são pesos utilizados no pulso e antebraço, então a pretensão seria não ultrapassar esse limite. Assim, foram modelados futuramente quatro pequenos tarugos no programa Solidworks, cujo material foi alterado para aço inoxidável. Através da avaliação de massa realizada pelo programa utilizando a multiplicação do volume da peça (0,04 m<sup>3</sup>) pelo peso específico do material (7700 kg/m³), foi possível concluir que o peso teria aproximadamente 25 gramas. Optou-se, então, por adicionar esses tarugos no apoio lateral, pois suas dimensões são as maiores entre o conjunto de apoios. Por fim, o usuário poderia escolher quantos pesos gostaria de utilizar no apoio (entre zero e quatro).

Finalizados os testes individuais das peças, começaram os testes do conjunto final. Para isso, foi necessária a preparação de alguns dos componentes. Foram adicionadas nas carcaças de estiletes pequenas peças que funcionariam como o pino de encaixe para os apoios.

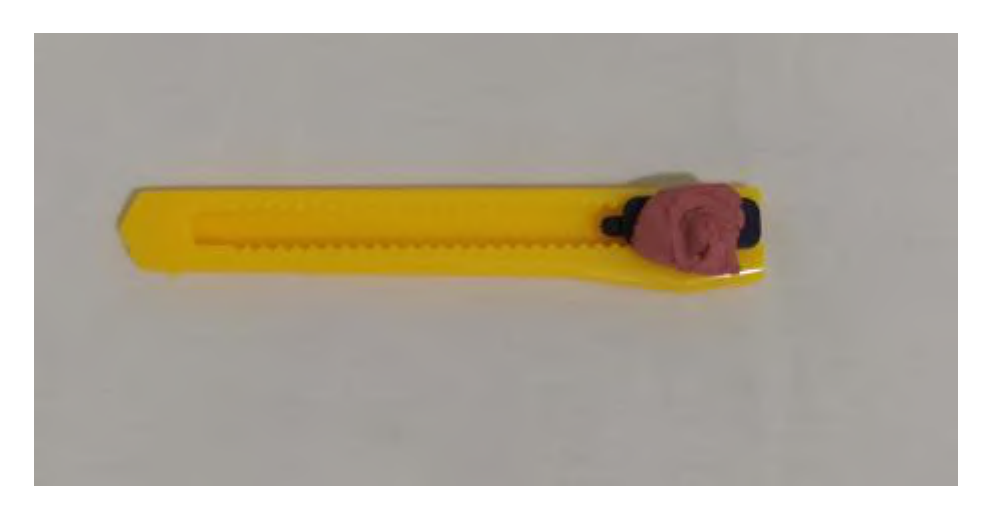

Figura 141. Estilete com peça para encaixe nos apoios

Os componentes do conjunto foram organizados em cima de uma base feita de duas camadas de papel cartão, com aproximadamente 2 milímetros de espessura. Os estiletes foram cortados para possuírem um tamanho mais próximo ao tamanho final que seria utilizado no produto. Além disso, foram feitos modelos de papelão referentes aos diferentes tamanhos de mouse: pequeno, médio e grande. Assim seria possível verificar se o conjunto funcionaria para cada um desses tamanhos

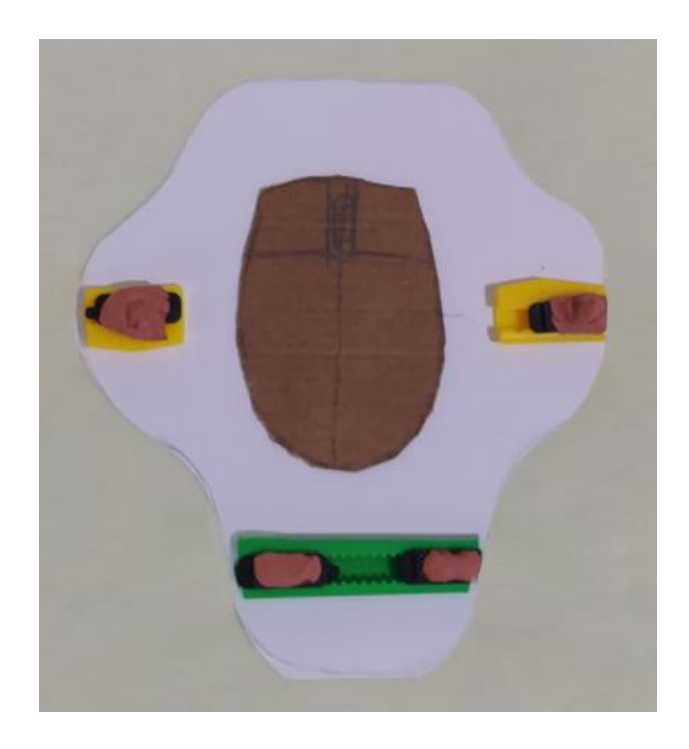

Figura 142. Conjunto sem os apoios com a utilização do mouse pequeno

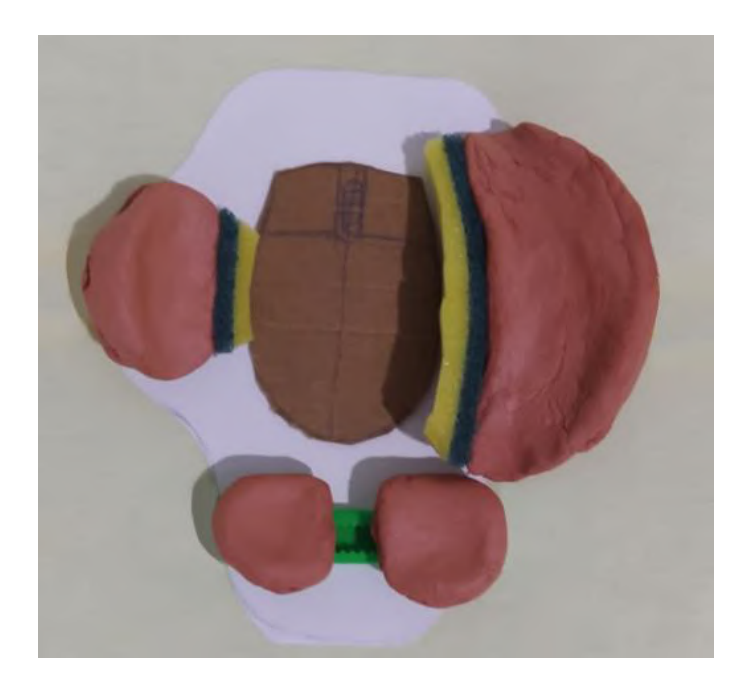

Figura 143. Conjunto com os apoios com a utilização do mouse pequeno

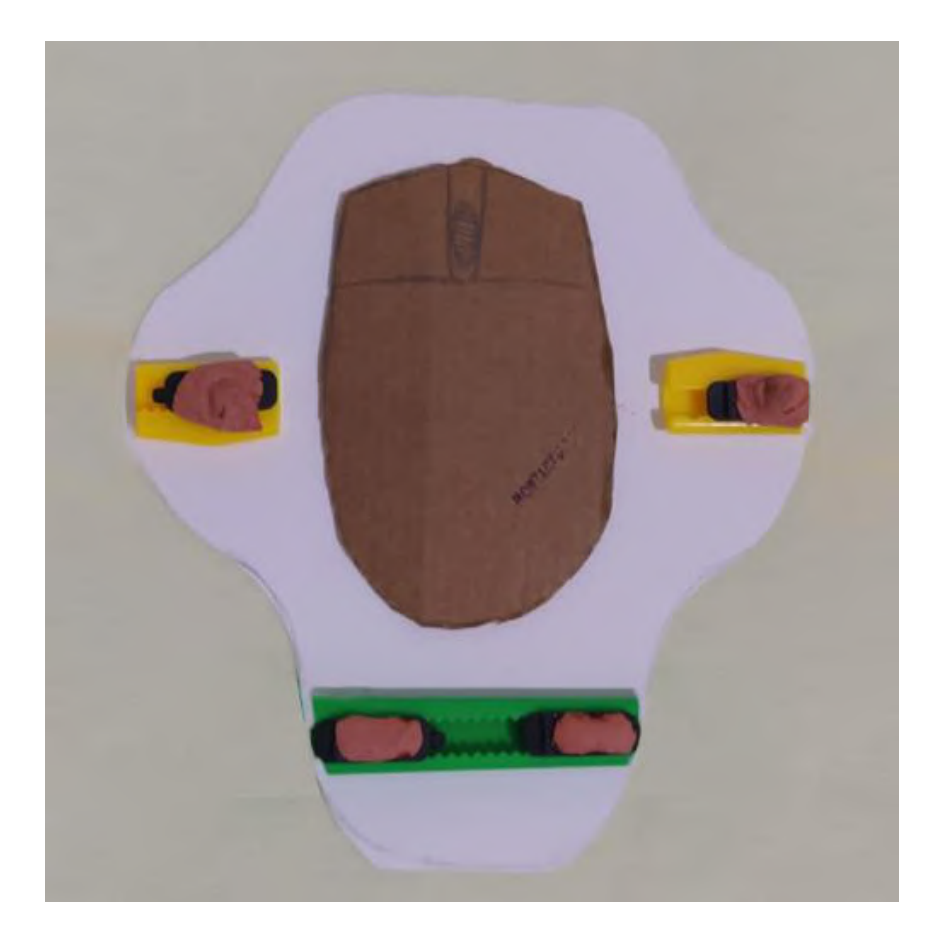

Figura 144. Conjunto sem os apoios com a utilização do mouse médio

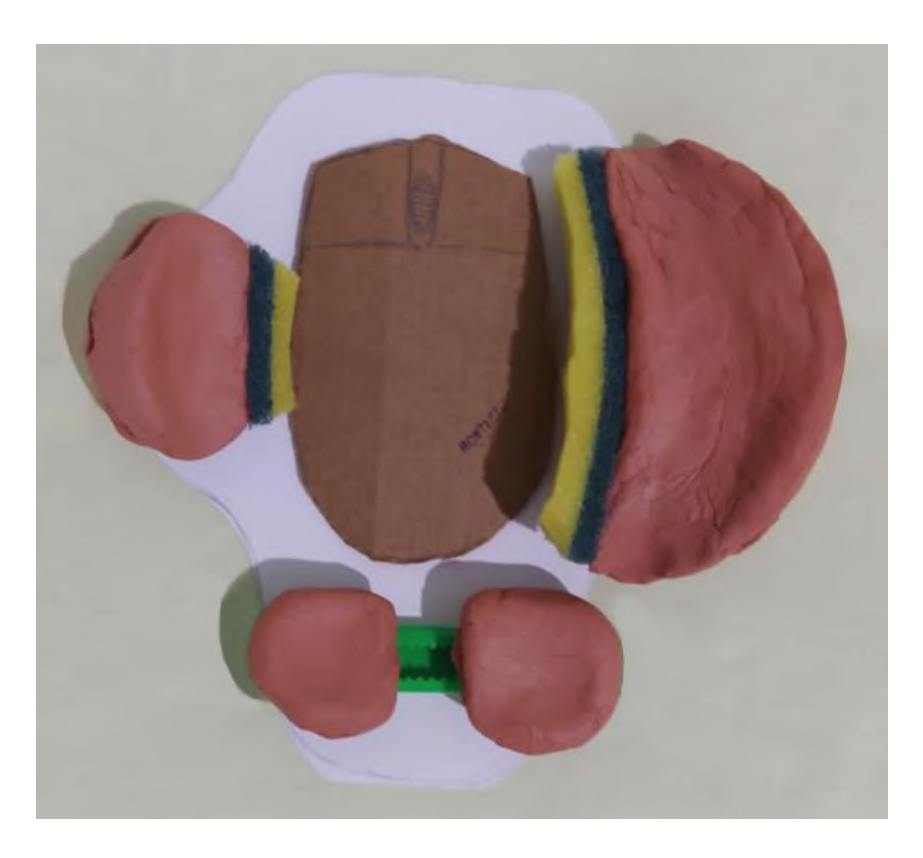

Figura 145. Conjunto com os apoios com a utilização do mouse médio

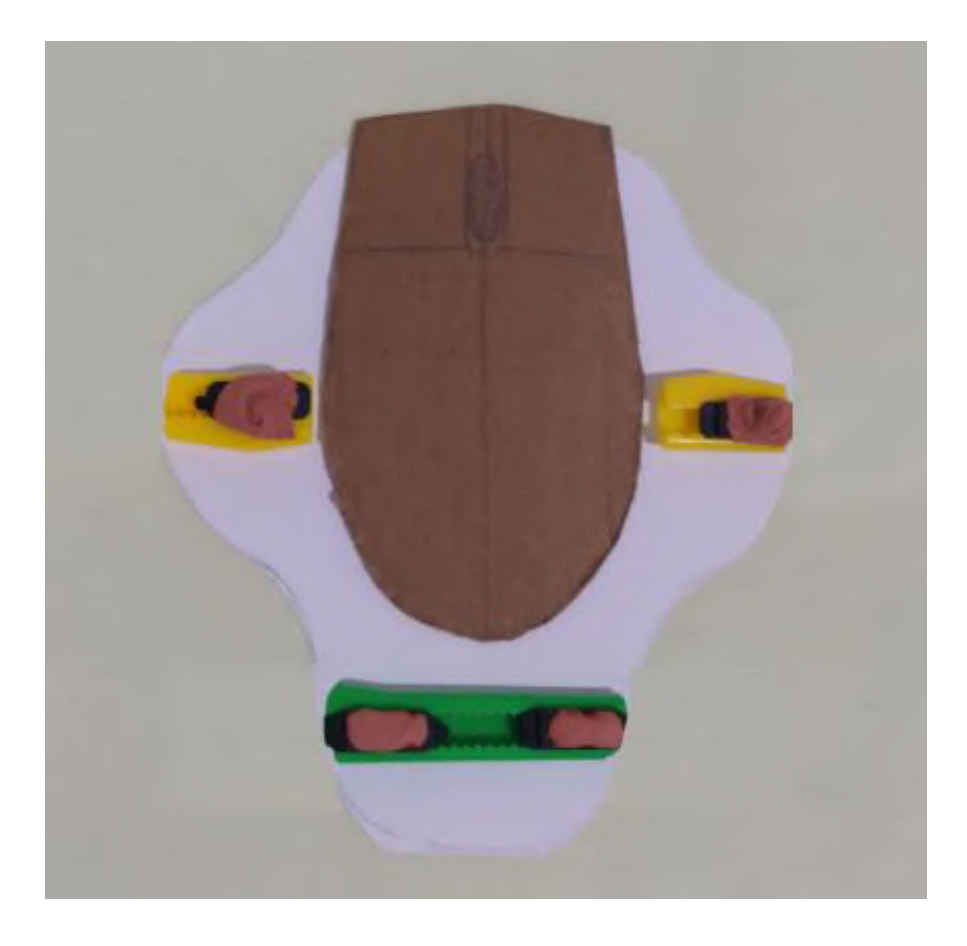

Figura 146. Conjunto sem os apoios com a utilização do mouse grande

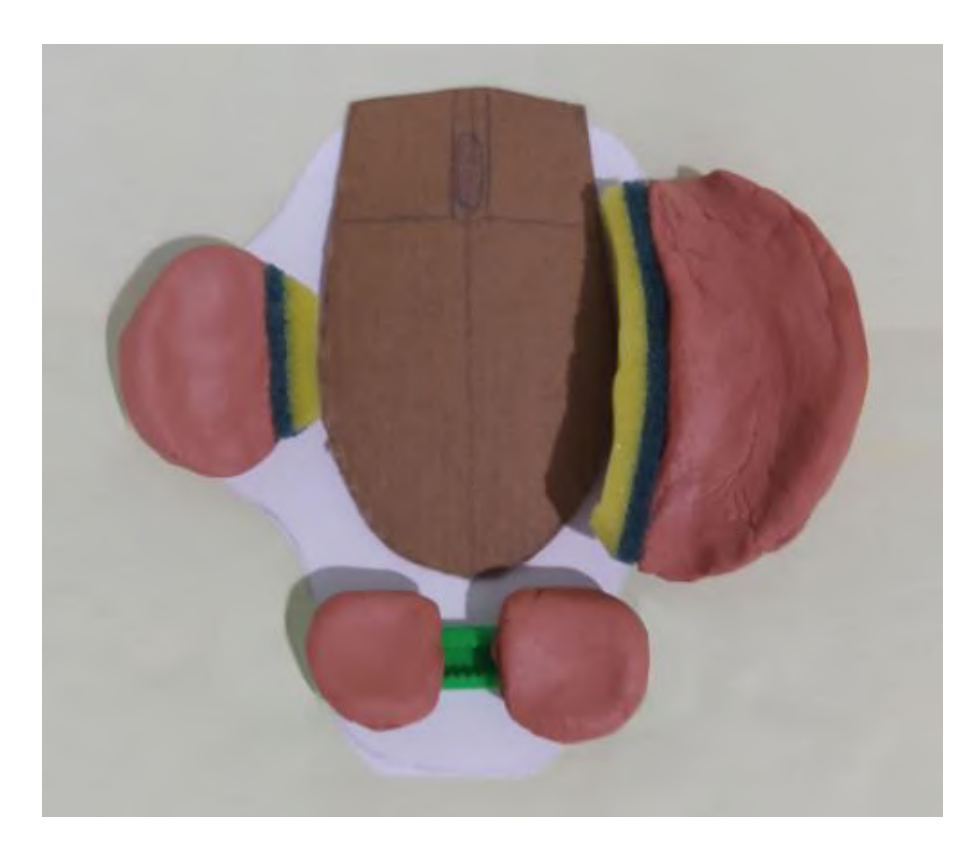

Figura 147. Conjunto com os apoios com a utilização do mouse grande

Por fim, foram realizados os testes com os usuários dos percentis feminino 5% e masculino 50%. Um pequeno aparelho vibrador foi posicionado abaixo do pulso dos usuários para simular um tremor real (aparelho omitido das fotos). Ambas as mãos se adaptaram bem ao formato dos apoios e aos volumes gerais do conjunto, conferindo conforto e uma redução considerável do tremor, visto que a cinética do mesmo espalha-se através das peças, ao invés de concentrar-se em um único ponto. As travas ajustáveis mostraram-se eficientes por regularem os apoios de acordo com a mão de cada usuário e por manterem as peças firmes no lugar.

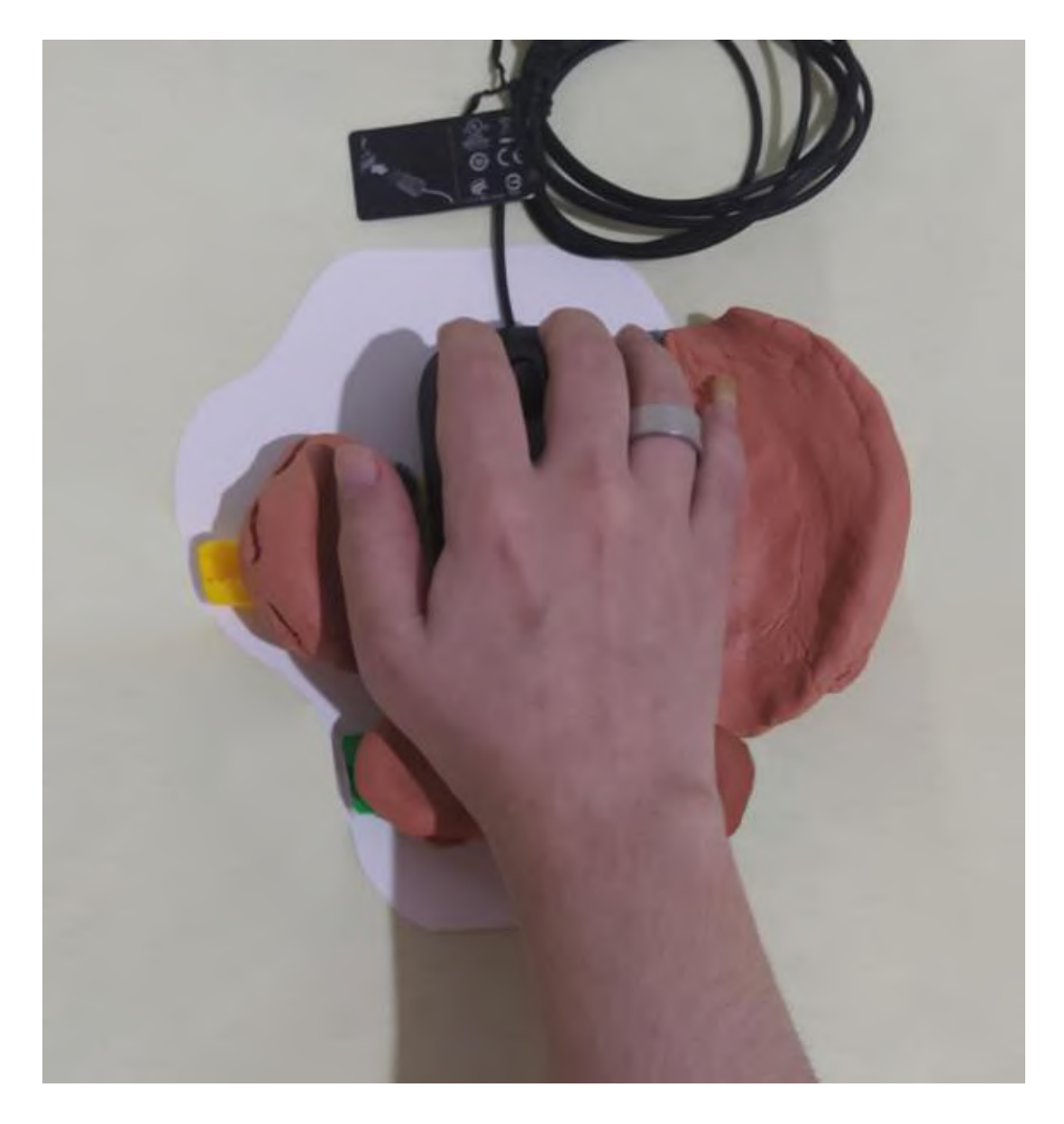

Figura 148. Teste do conjunto pelo percentil 5% feminino (vista superior)

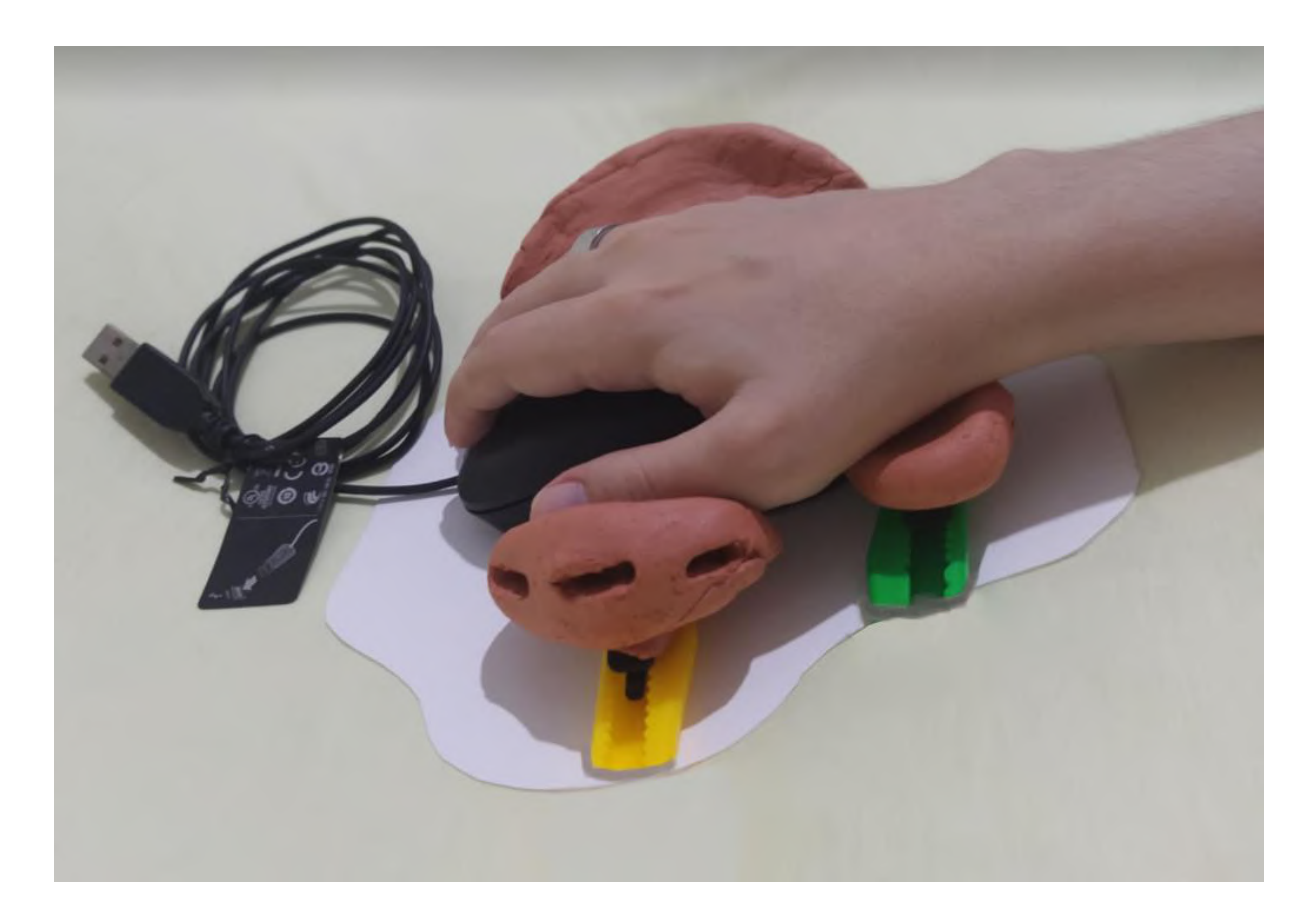

Figura 149. Teste do conjunto pelo percentil 5% feminino (vista lateral esquerda)

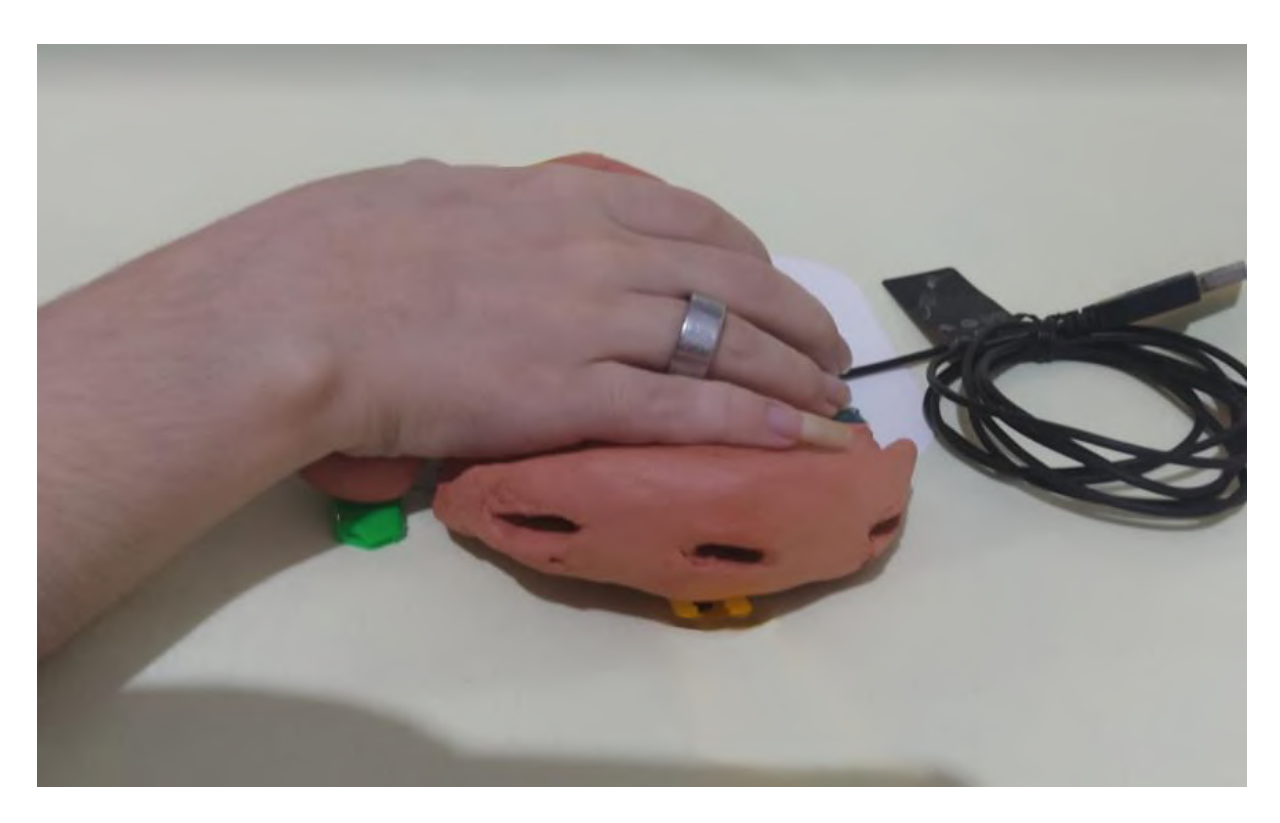

Figura 150. Teste do conjunto pelo percentil 5% feminino (vista lateral direita)

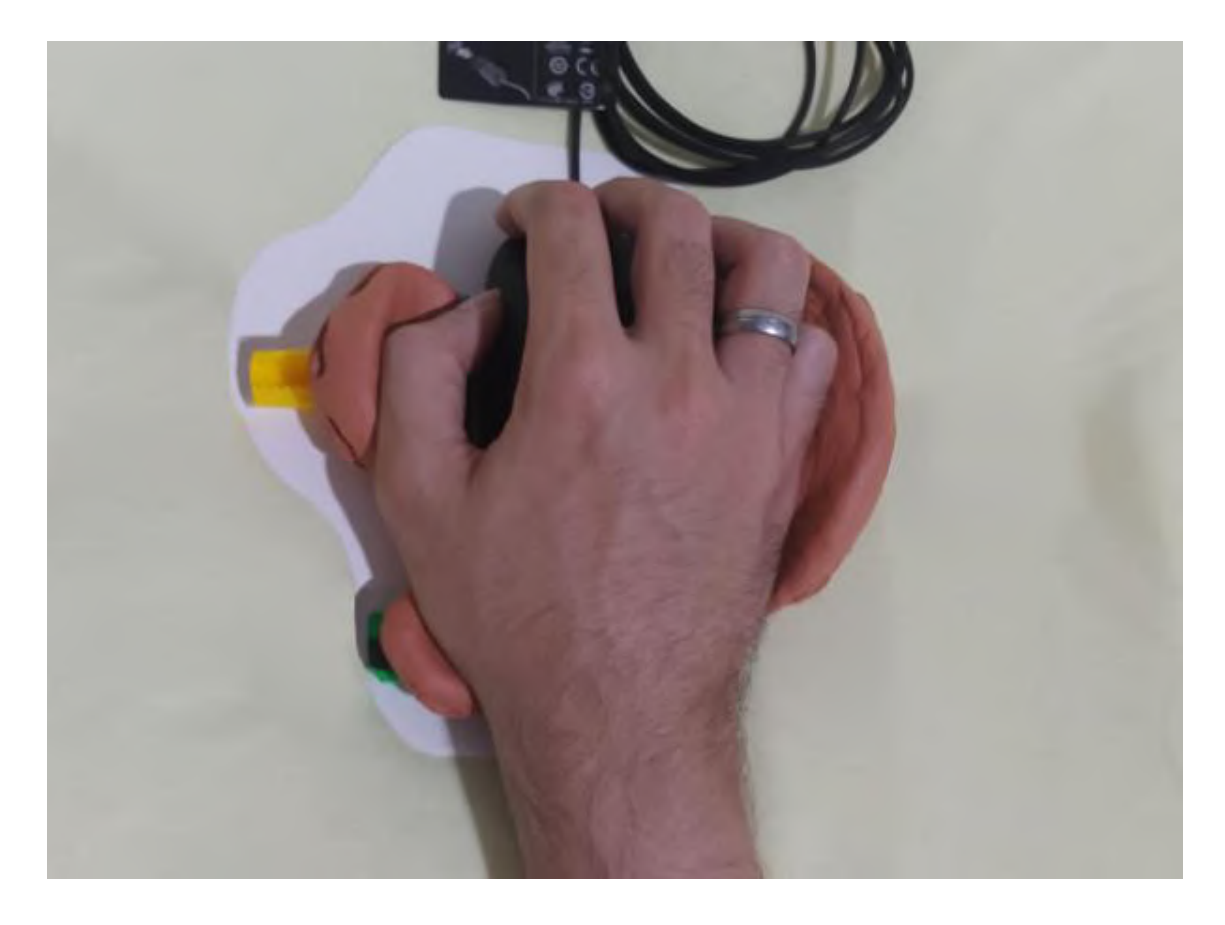

Figura 151. Teste do conjunto pelo percentil 50% masculino (vista superior)

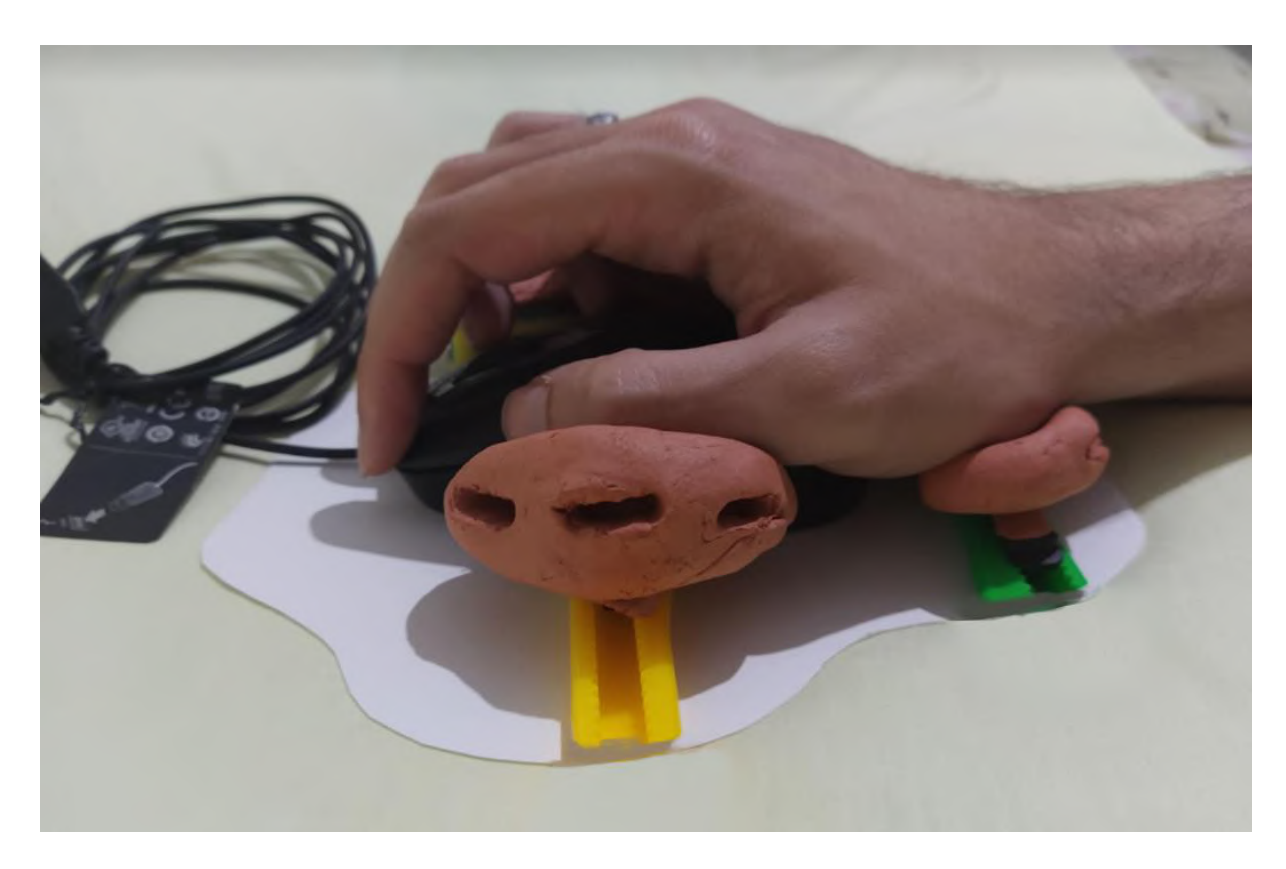

Figura 152. Teste do conjunto pelo percentil 50% masculino (vista lateral esquerda)

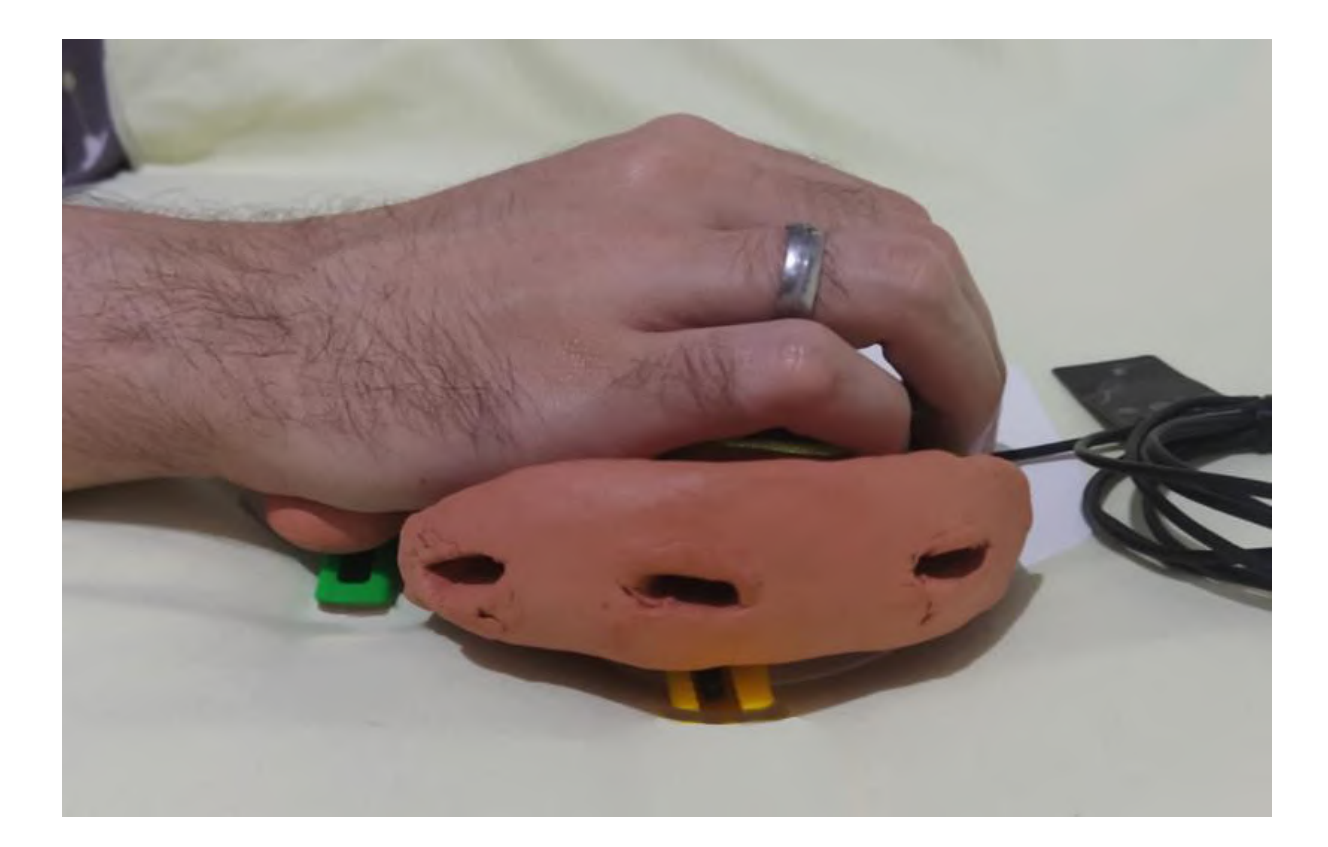

Figura 153. Teste do conjunto pelo percentil 50% masculino (vista lateral direita)

#### **3.3 Modelagem**

Com os testes realizados e as conclusões obtidas, deu-se inicio à próxima etapa: a modelagem 3D do produto. Para tal, foram utilizados o programas de modelagem paramétrica e de malha poligonal. O primeiro serviu ao propósito de realizar a modelagem das peças mais simétricas e mecanismos. Já o segundo foi utilizado para a modelagem das partes mais orgânicas. Essas peças posteriormente também foram transferidas para o programa de modelagem paramétrica para a realização da montagem e dos desenhos técnicos.

A primeira parte a ser trabalhada foi a base (figuras 154 à 156). Nela estão presentes os trilhos (figura 157) das travas ajustáveis (que foram modeladas a partir da análise e medição das travas de um estilete comum). Os trilhos tem medida suficiente para comportarem ajustes do percentil 5% feminino ao 95% masculino. As partes funcionais das travas foram modeladas da mesma forma, enquanto as estruturais foram modificadas para ajustarem-se às necessidades do projeto. A extremidade marcada por um triângulo (figura 158) define a parte estrutural que ativa a trava do mecanismo. Essa parte foi modelada com uma medida maior para permanecer visível fora das peças do conjunto, para que pudesse ser utilizada a qualquer momento para ajustar a posição de uma peça e travá-la no local. O

sistema funciona por meio de uma mola, que quando apertada permite a movimentação da peça pelo trilho. Já quando a mola não está sendo pressionada, as duas partes da trava se distanciam e as hastes que fazem a movimentação no trilho ficam travadas por um pequeno obstáculo contido na peça (figura 159). Outra modificação foi na parte superior do mecanismo, onde foi adiciona a base que será encaixada na espuma dos apoios (figura 160).

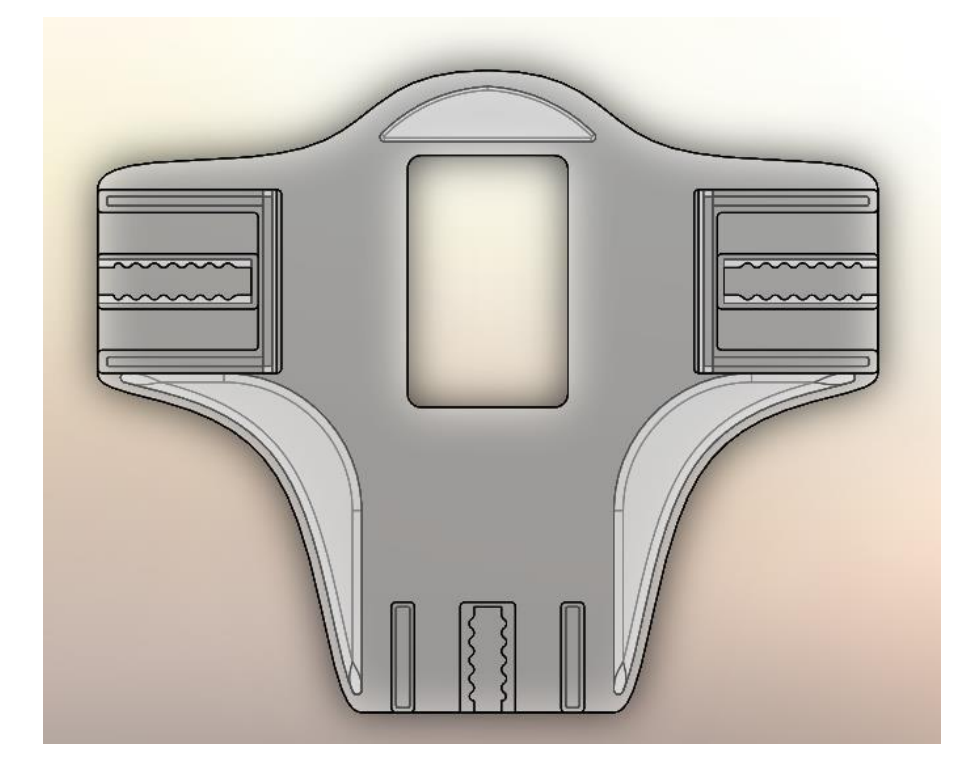

Figura 154. Face superior da base

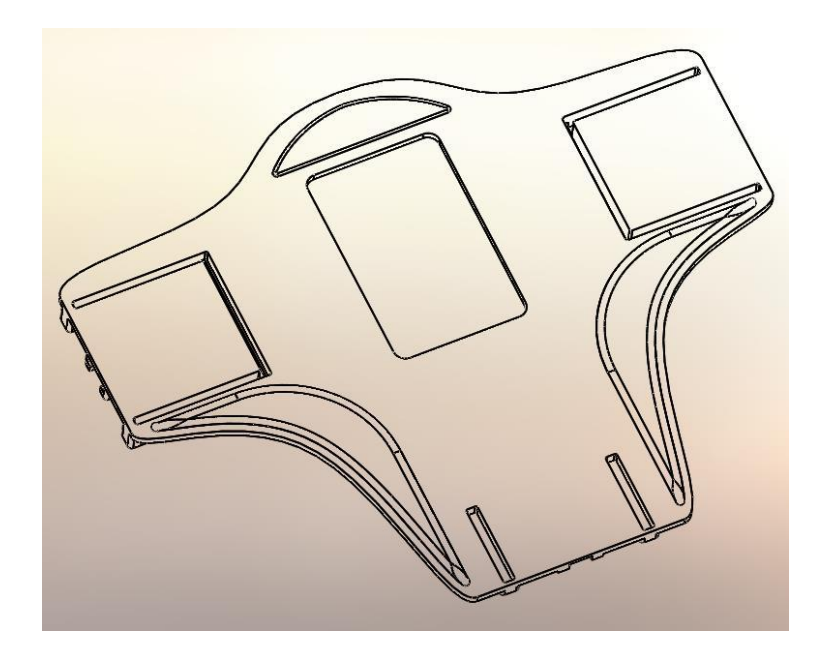

Figura 155. Face inferior da base

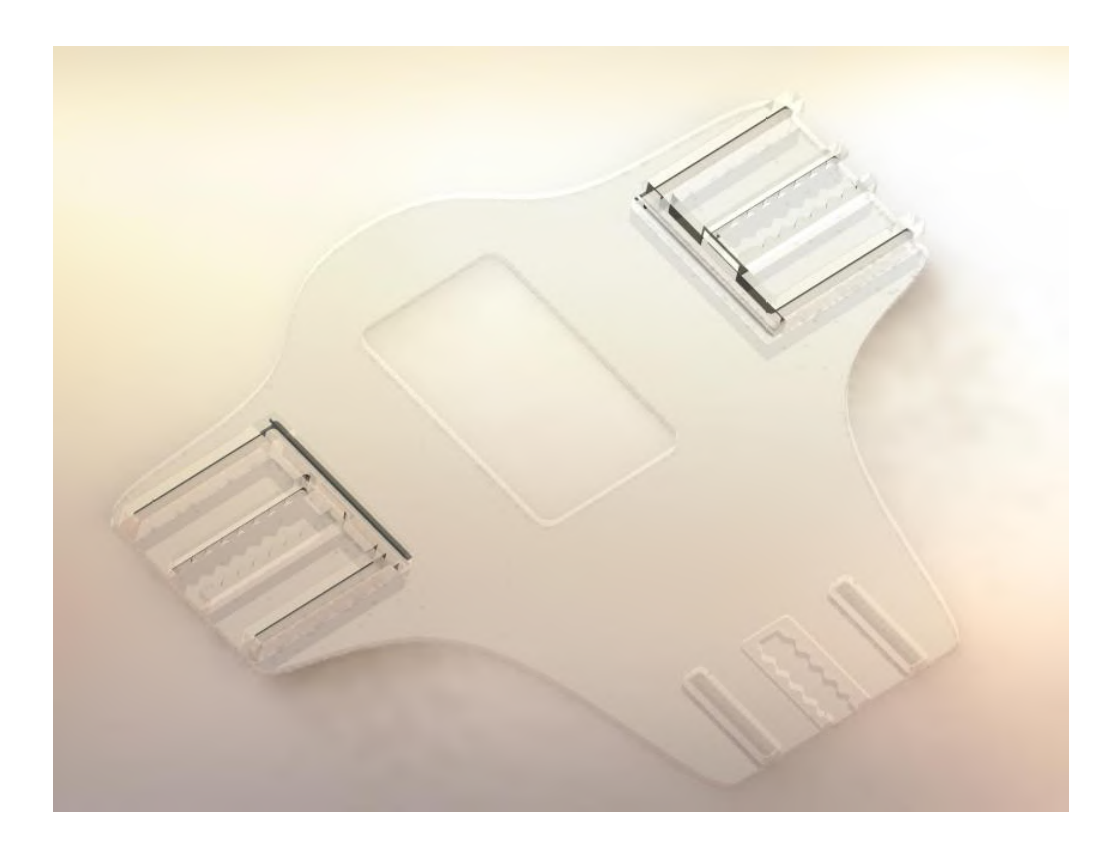

Figura 156. Render da base

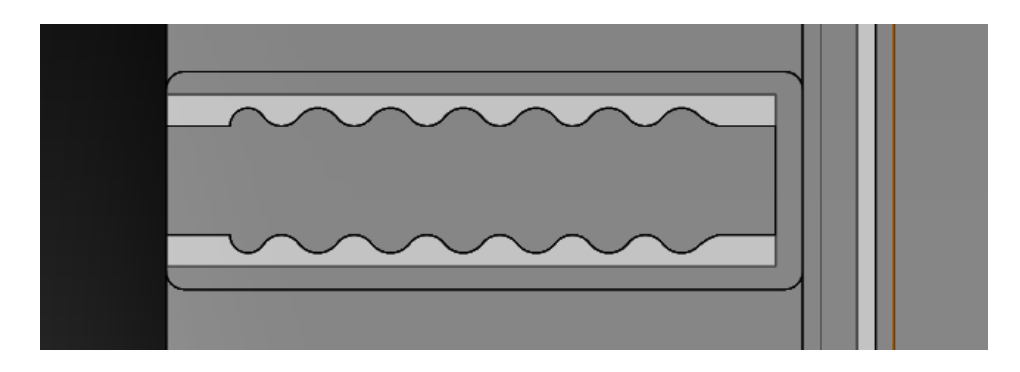

Figura 157. Trilhos das travas

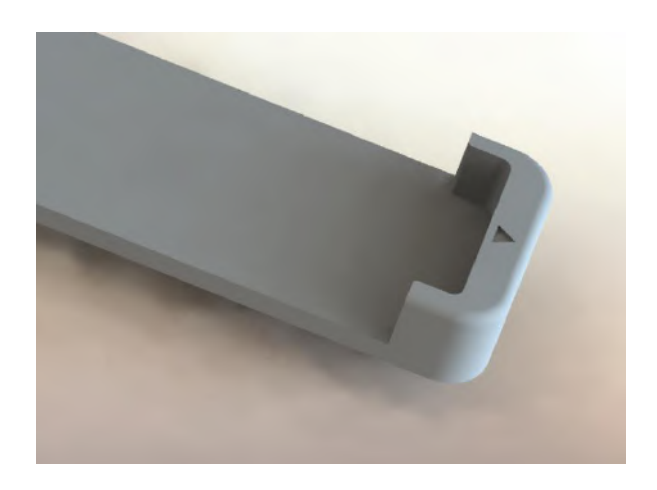

Figura 158. Extremidade da trava

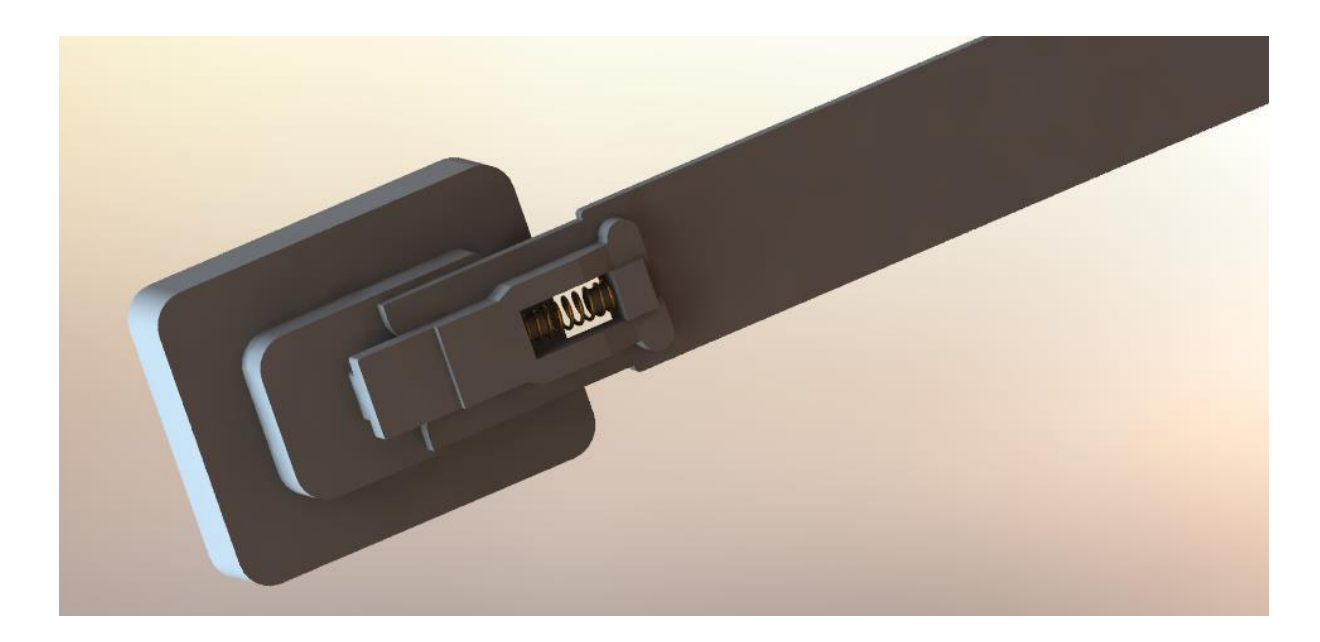

Figura 159. Montagem da trava completa

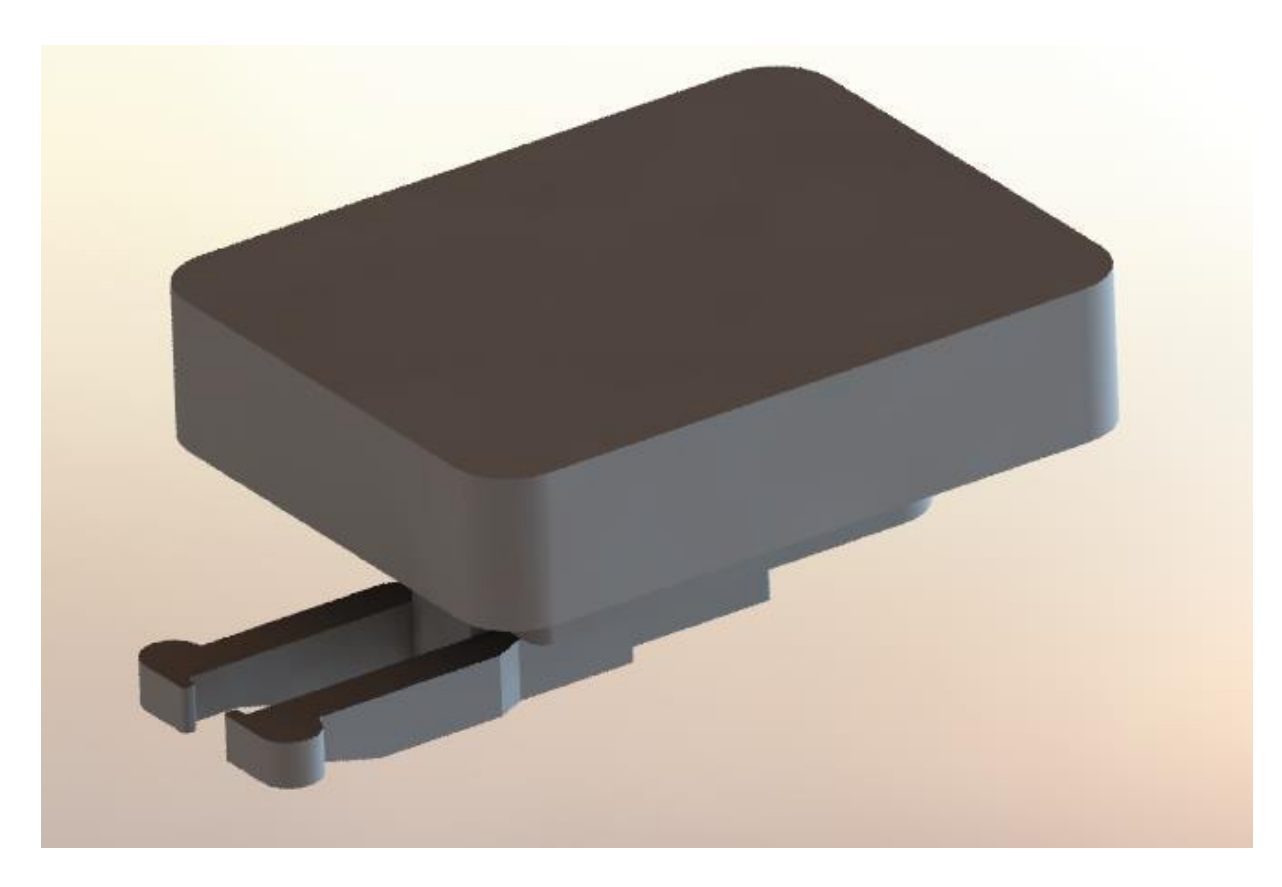

Figura 160. Topo da trava com encaixe para os apoios

Uma das travas foi feita com estrutura diferente das demais (figura 161) para que ocorresse o encaixe de um trilho extra, utilizado para ajustar a proximidade dos apoios de pulso do mouse.

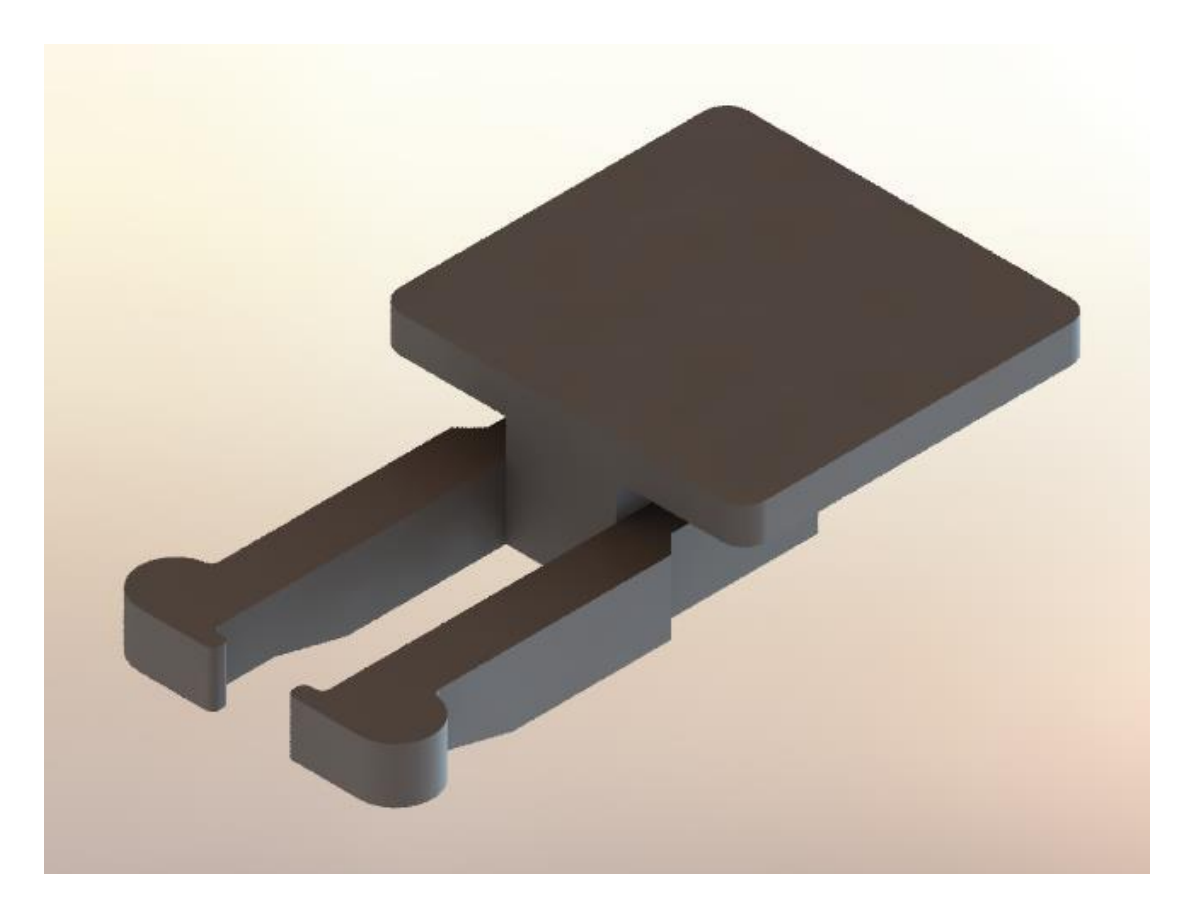

Figura 161. Trava do trilho para os apoios de pulso reguláveis

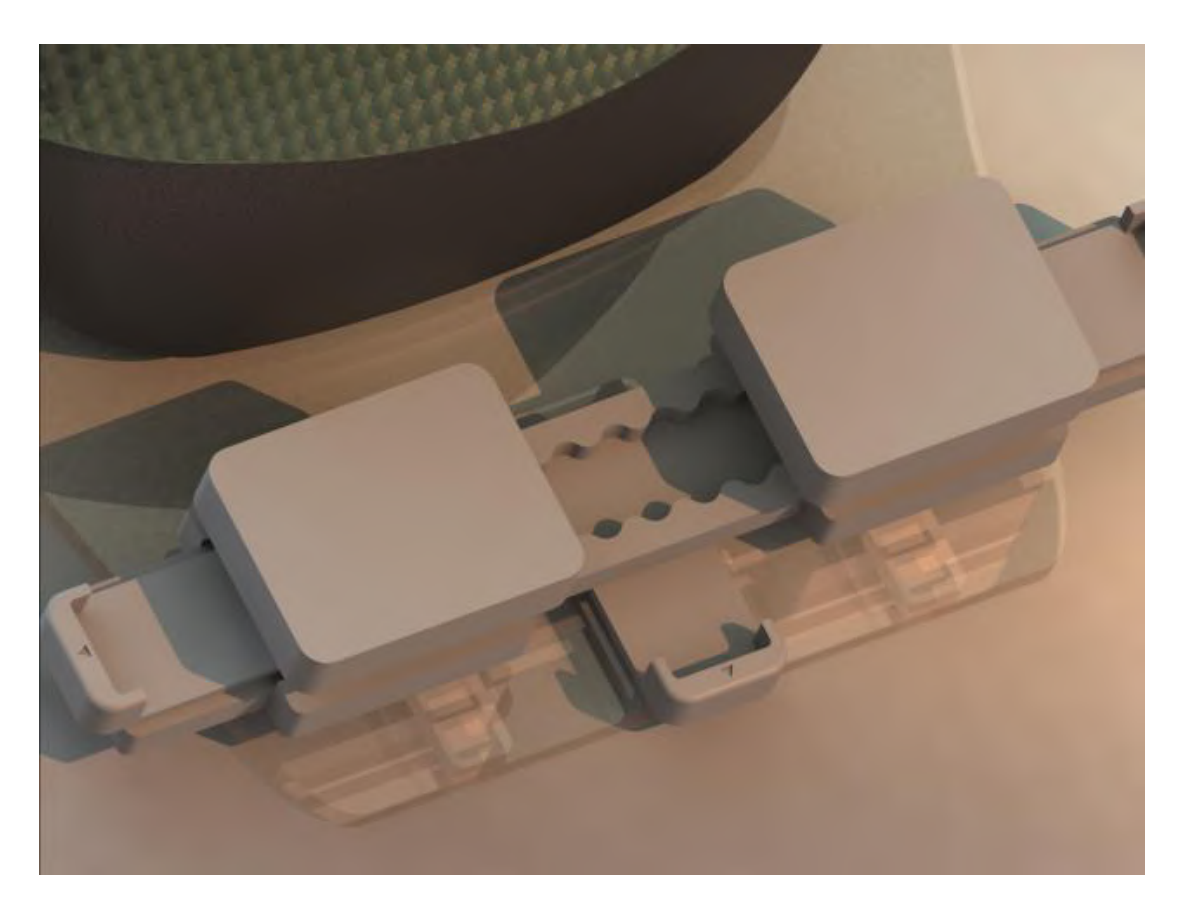

Figura 162. Conjunto de regulagem de distância dos apoios de pulso

Após a definição da base, foram trabalhadas as peças que formavam o conjunto de apoios. Para a geração de sua forma orgânica, foi realizado um processo de escultura digital, que começou com o formato de uma esfera. Através da adição e subtração da "argila virtual" atingiram-se formas semelhantes às esculpidas manualmente durante os testes.

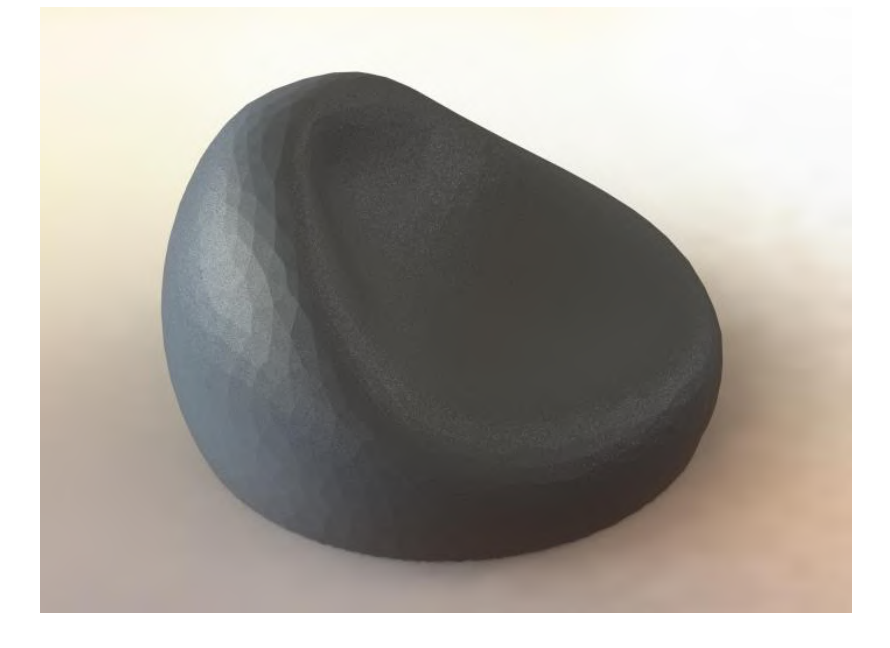

Figura 163. Apoio do polegar

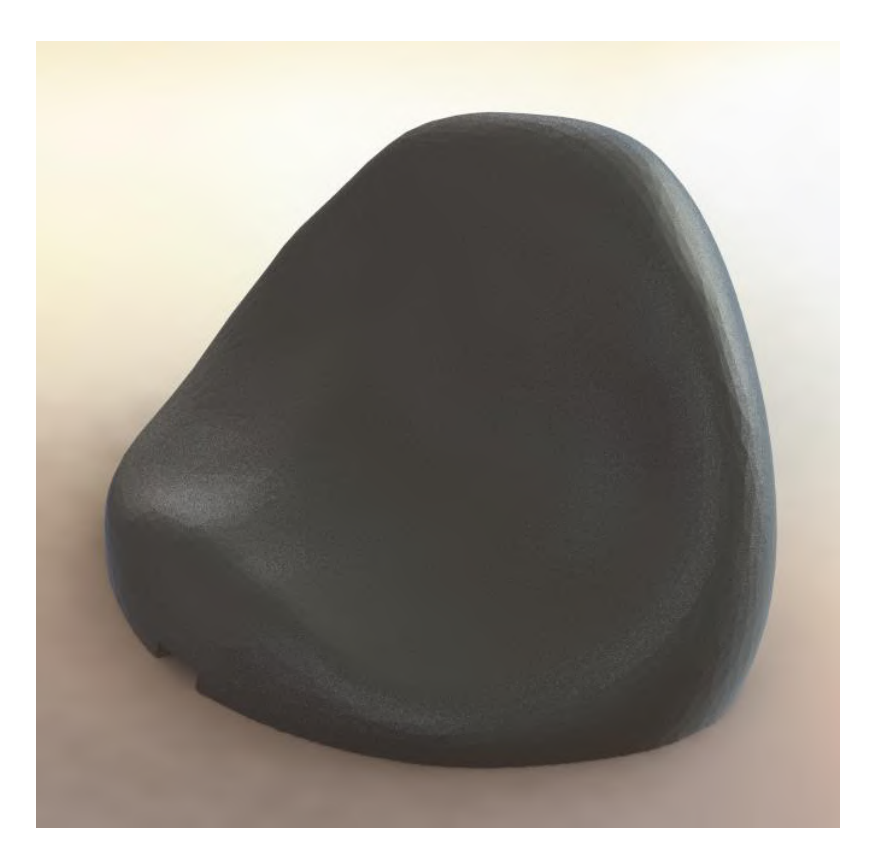

Figura 164. Apoio lateral direito

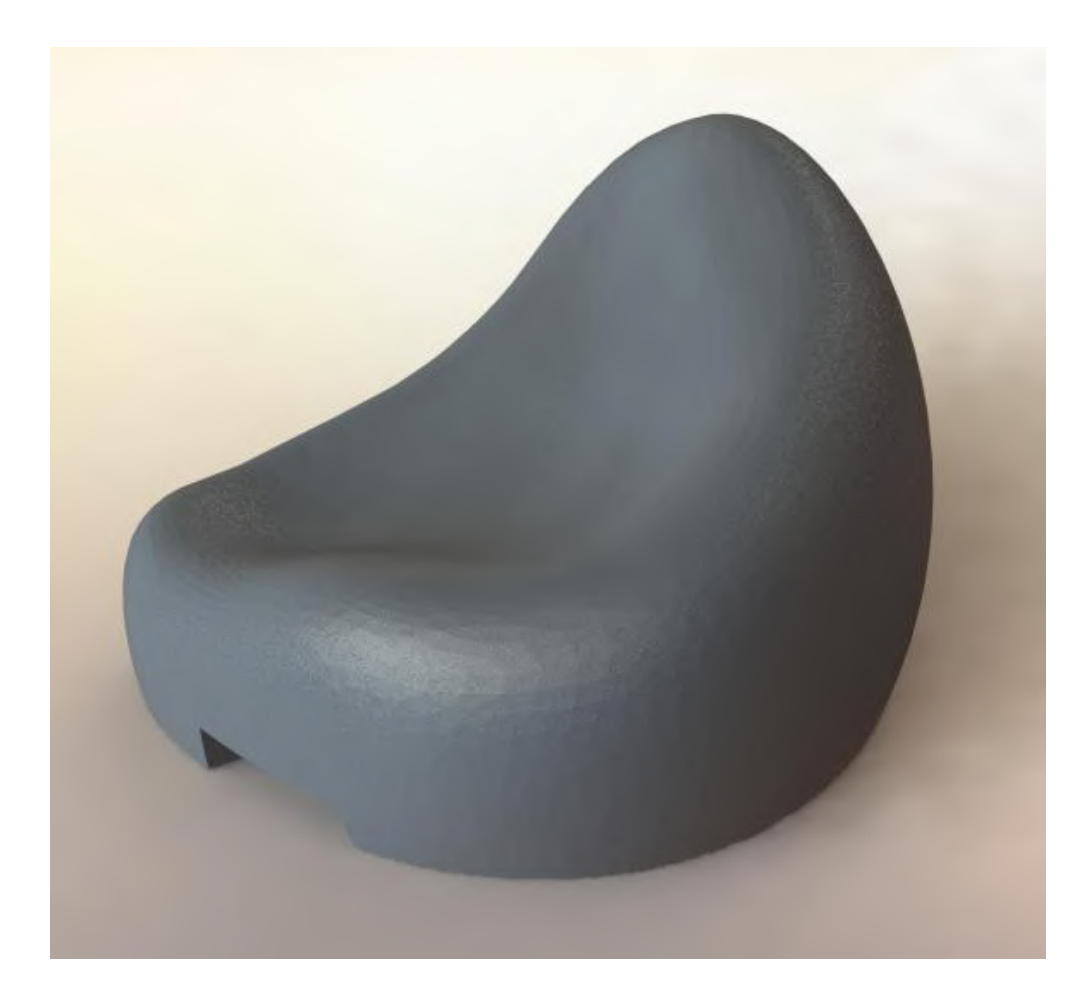

Figura 165. Apoios para o pulso

Posteriormente, essas peças foram trabalhadas com maior precisão, sendo realizados os cortes que resultariam em um formato de encaixe para as travas (figura 166). No apoio lateral, também foram realizados cortes para o encaixe de cada um dos quatro pesos. Os pesos possuem aproximadamente 25 gramas cada, são de aço inoxidável e foram modelados com uma pequena pega para facilitar seu encaixe e retirada das peças.

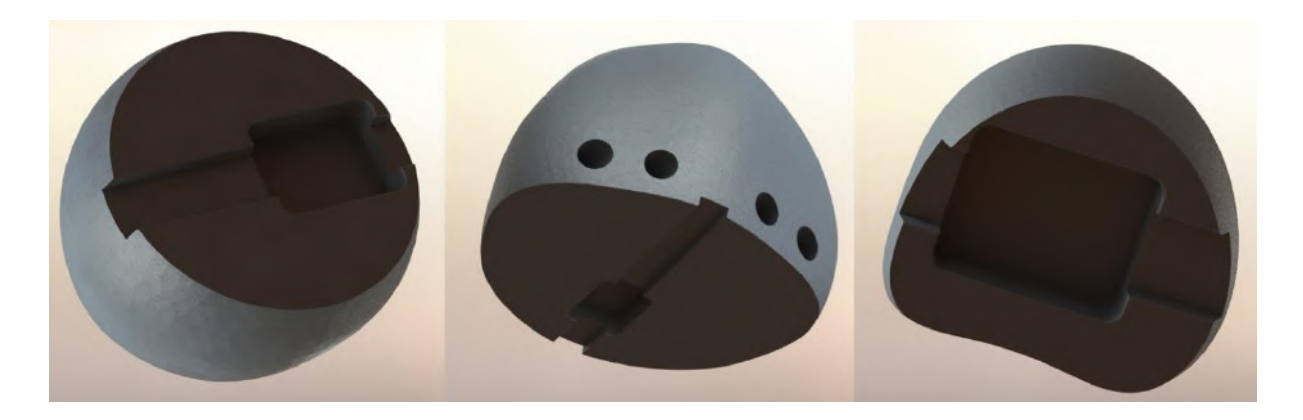

Figura 166. Cortes dos encaixes para as travas e pinos em cada peça

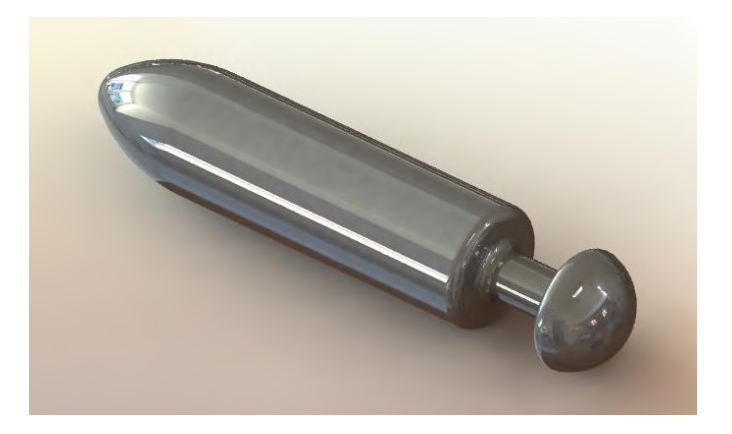

Figura 167. Pesos adicionais

Ao finalizar a modelagem dos apoios, foi realizada a modelagem da película de silicone (figura 168) utilizada para prender o mouse e fornecer apoio à mão e aos dedos. A mesma foi feita por modelagem paramétrica, pois necessitava de medidas exatas para funcionar juntamente ao conjunto. Suas medidas foram baseadas nas medidas de um mouse médio, pois se o mouse fosse menor, as travas laterais sobrepondo-a ajudariam a estica-la e manter o mouse firme, e se o mouse fosse maior, faltaria apenas um pouco da película na parte posterior do mouse ou nos botões, de acordo com o ajuste do usuário. Posteriormente, foi deformada para caber nos mouses pequeno (figura 169) e grande (figura 170), usando os mesmos como referência de formato para a deformação. O modelo de mouse foi obtido gratuitamente através do site CGTrader e teve seu tamanho ajustado para ser condizente com as dimensões do mouse grande e do mouse pequeno, gerando dois formatos diferentes. Também foram adicionados ao modelo o sensor do mouse e o scroll.

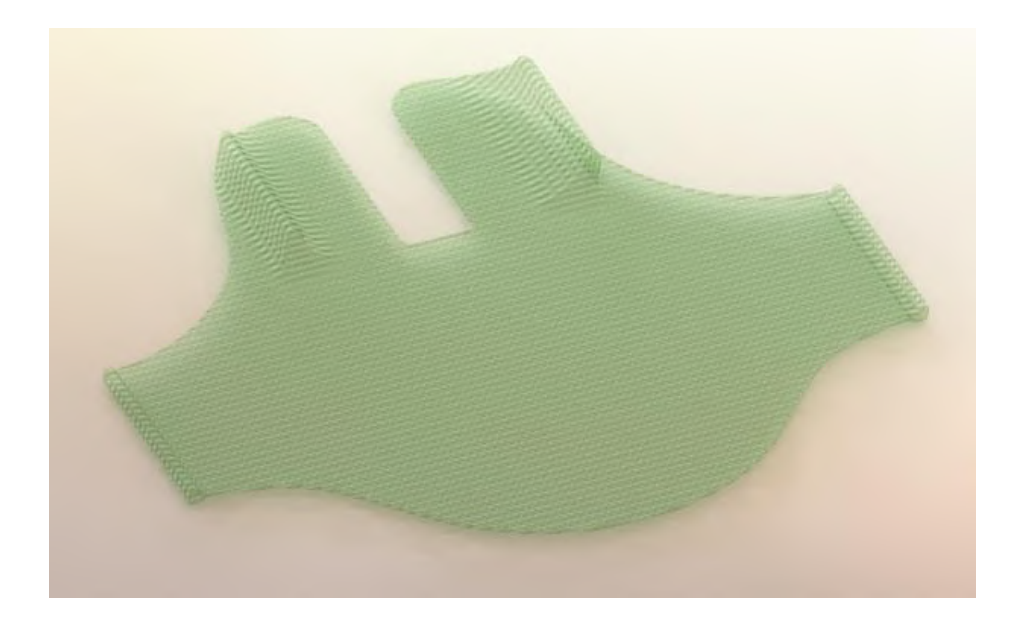

Figura 168. Película de silicone planificada

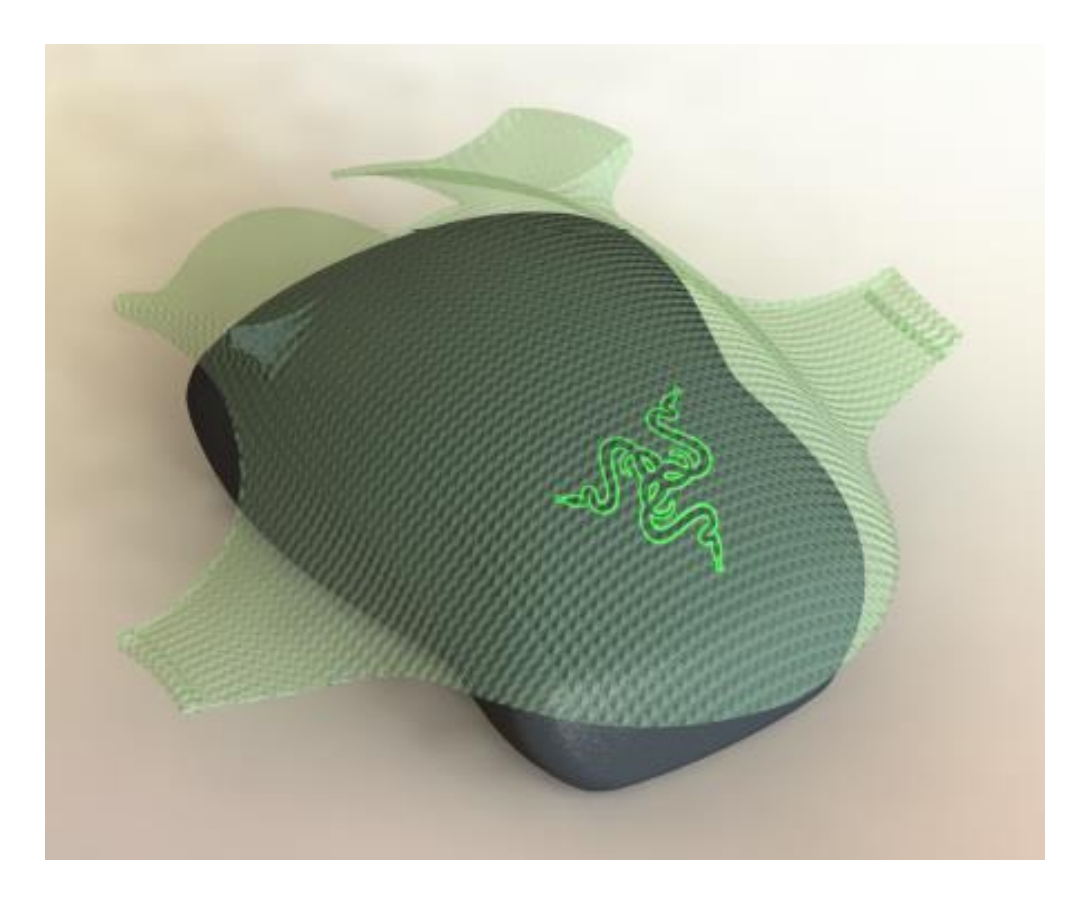

Figura 169. Película deformada para o mouse pequeno

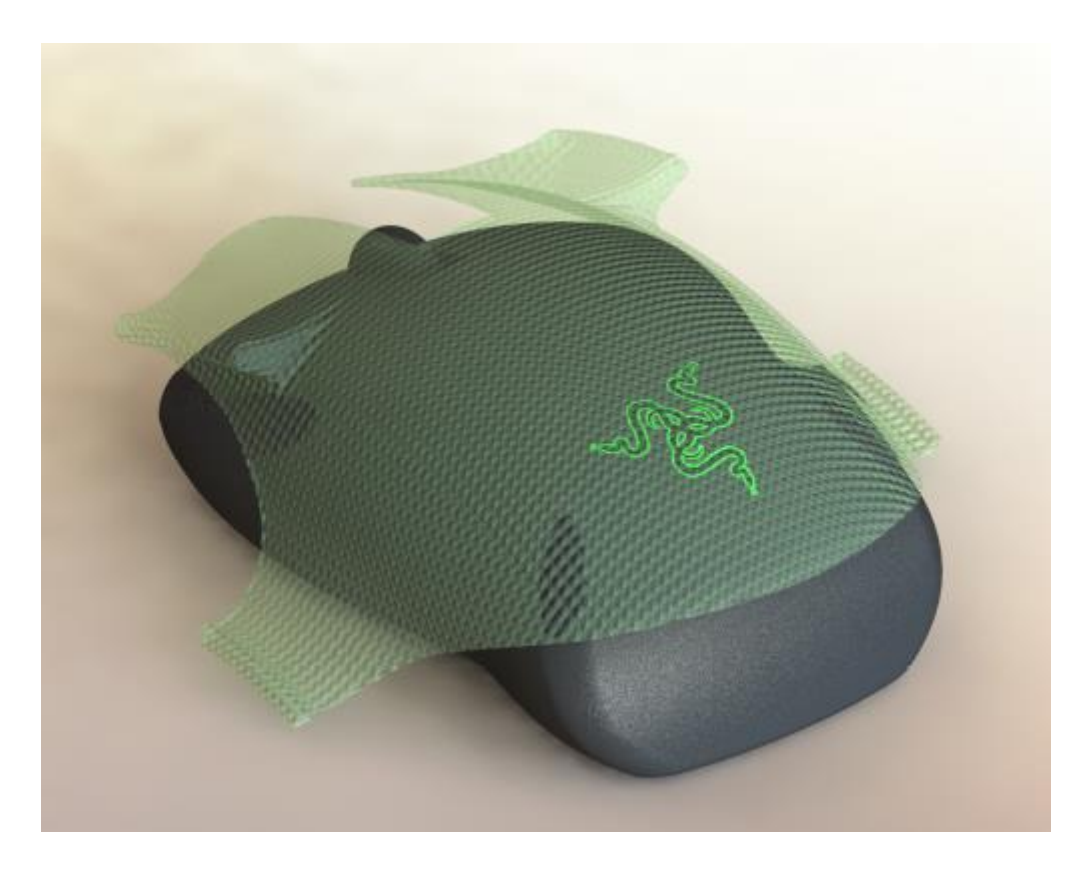

Figura 170. Película deformada para o mouse grande

Por fim, todas as peças foram organizadas em uma montagem (figura 171), onde foram devidamente posicionadas para demonstrar o funcionamento do produto e suas proporções.

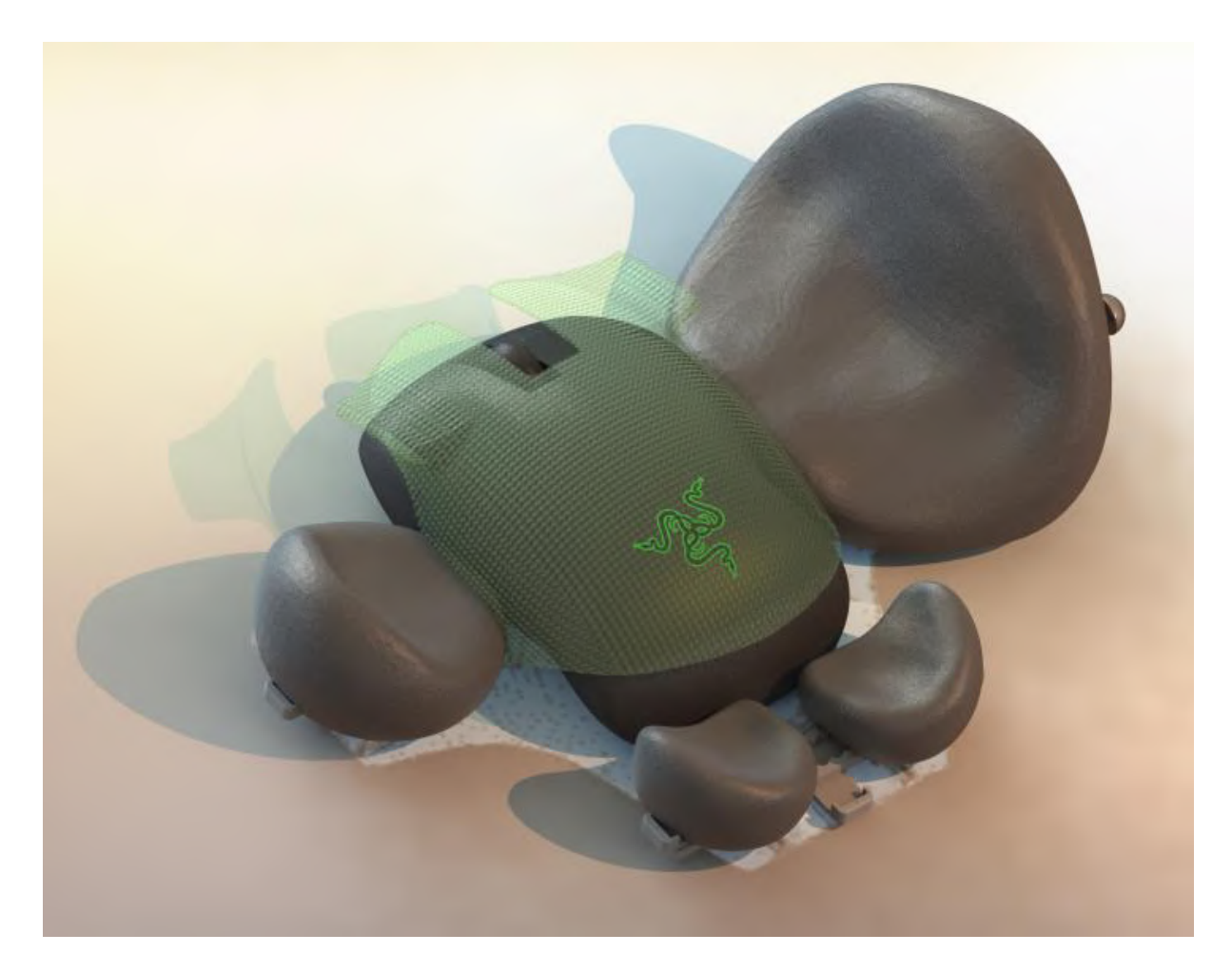

Figura 171. Montagem completa do conjunto

#### **3.4 Análise ergonômica**

Para realizar a análise ergonômica do produto, foram desenhados dois contornos em vista superior de mãos abertas, seguindo as medidas dos percentis 5% feminino e 95% masculino (figura 172), e depois dois contornos de mãos segurando o mouse enquanto utilizam o conjunto, com as mesmas medidas (figura 173). As medidas utilizadas foram as da tabela de antropometria de uma população em Bangladeshi (figura 174), devido ao seu amplo detalhamento. Essa tabela apresenta as proporções mais próximas das medidas brasileiras utilizadas para as definições das distâncias (que são menores).

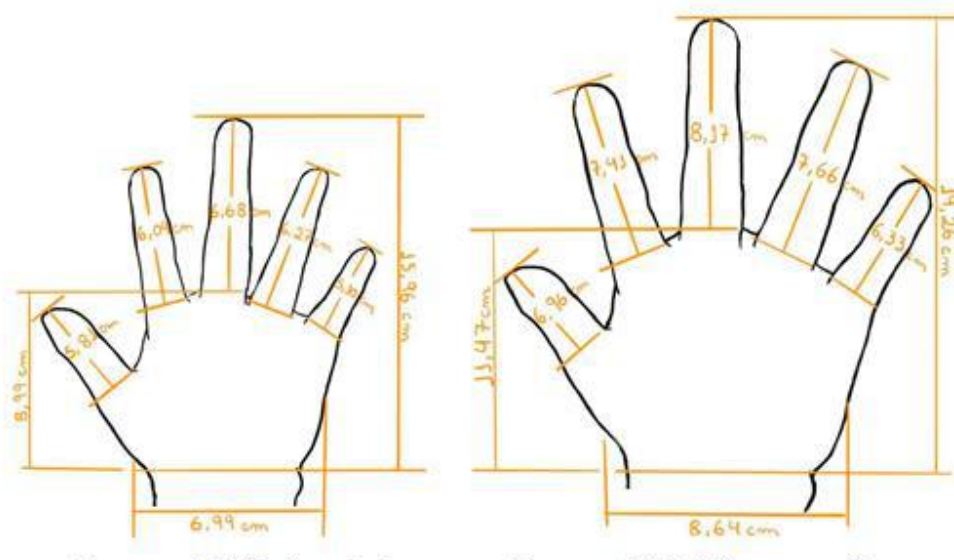

Percentil 5% feminino

Percentil 95% masculino

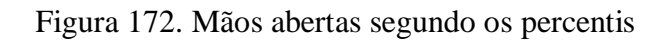

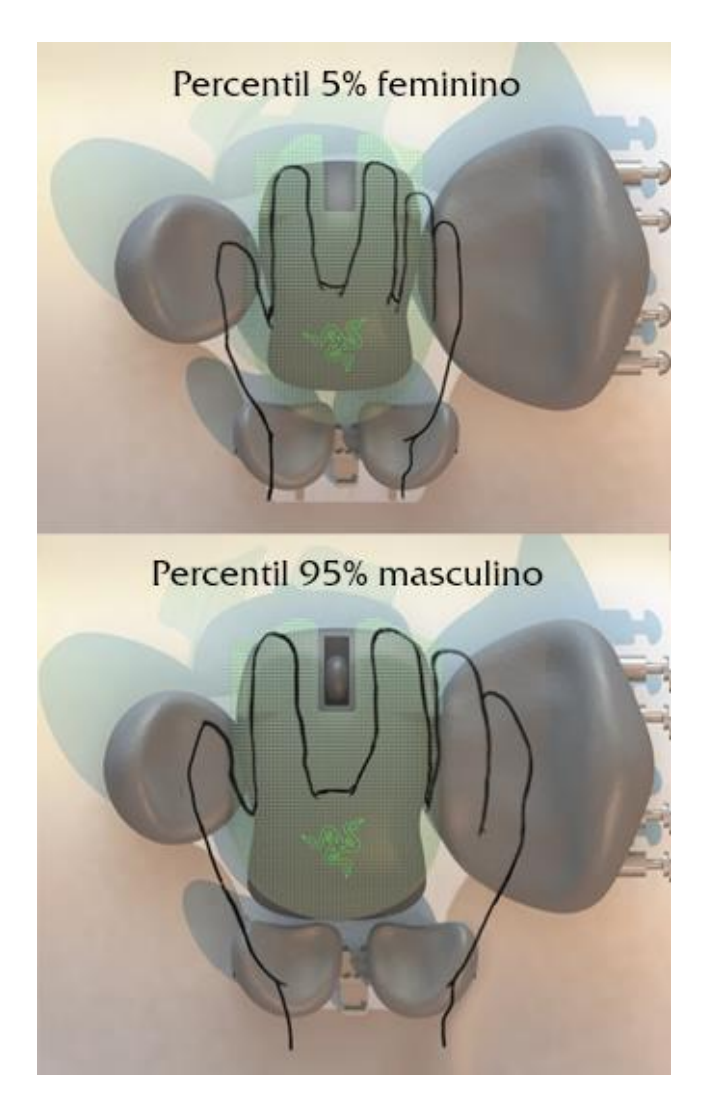

Figura 173. Mãos segurando o mouse no conjunto

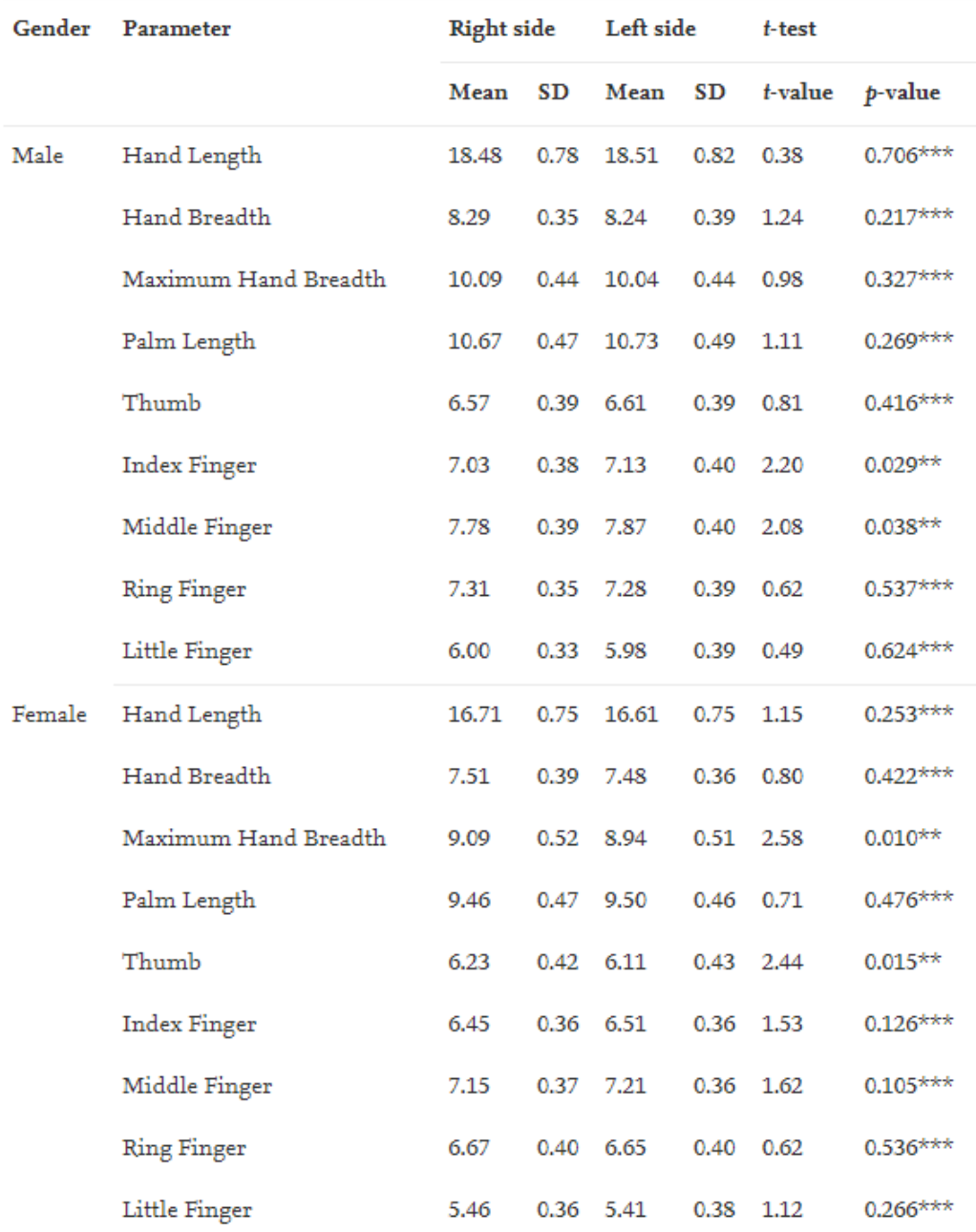

SD: Standard Deviation.

# Figura 174. Tabela de medidas antropométricas das mãos de uma população em Bangladeshi. Fonte: ASADUJJAMAN; MOLLA, Babor Ali; NOMAN, Nahid Al, 2019.

## **3.5 Análise da tarefa**

Para melhor entender o funcionamento do produto, foi organizado um passo a passo das tarefas de montagem, as quais devem ser realizadas pelo usuário na primeira montagem do conjunto (ou seguir as seções específicas caso necessite trocar a posição de uma das peças.

O primeiro passo é inserir a extremidade da película de silicone nas presilhas localizadas nas laterais da base, através das aberturas laterais das mesmas, conforme indicado na figura abaixo.

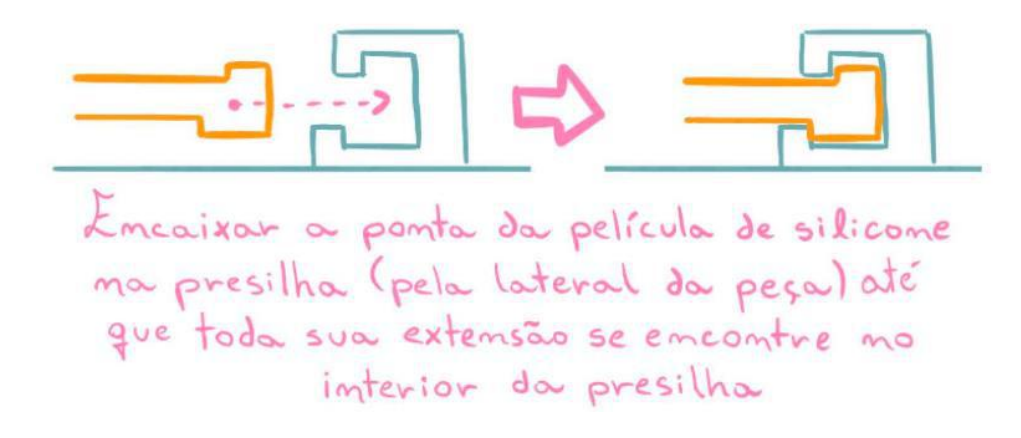

Figura 175. Encaixando a película de silicone

Após a inserção, levantar a película e inserir o mouse sob ela (de acordo com o tamanho do mouse, pode haver certa resistência), posicionando de forma que o sensor fique diretamente acima da parte cortada da base.

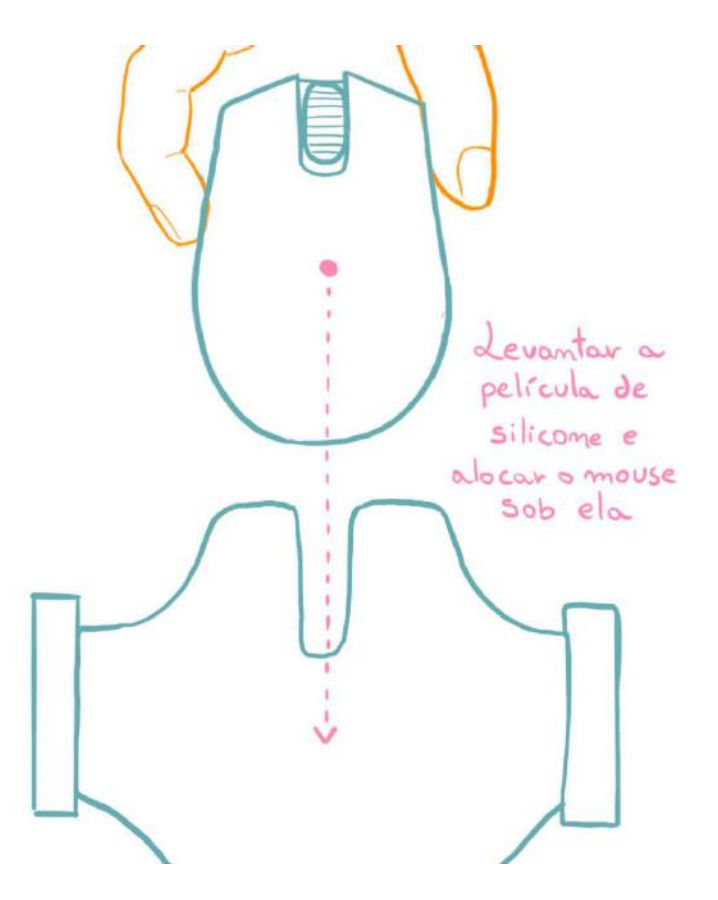

Figura 176. Encaixando o mouse sob a película

Finalizando esses ajustes, o usuário deverá fixar a espuma do apoio na base plástica, localizada sobre a parte superior da trava (figura 177) e após, encaixar a trava no trilho desejado, apertando a parte externa da trava (sinalizada com um triângulo) para ajustar a peça no trilho (figura 178). Para os apoios de pulso, encaixar o trilho avulso na trava específica (figuras 179 e 180), já posicionada no trilho abaixo, e depois prosseguir com o processo normal de encaixe dos apoios. Após todas as peças posicionadas, o usuário pode ajustar os apoios de acordo com a posição do mouse e com sua preferência.

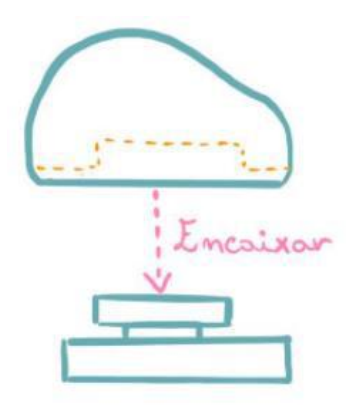

Figura 177. Encaixando a espuma na base

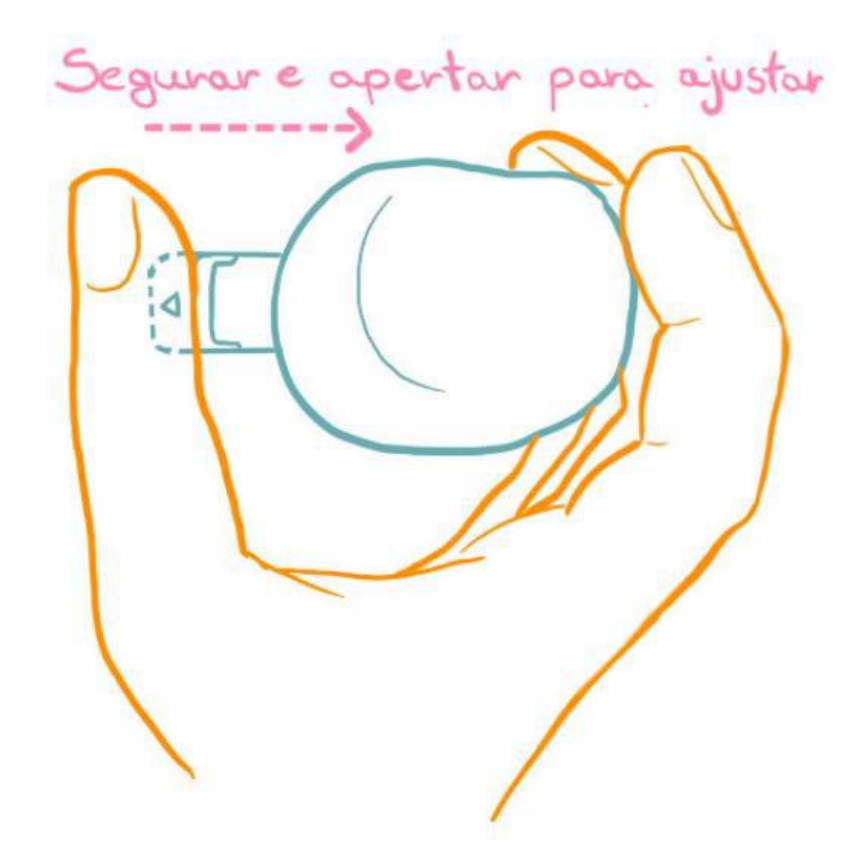

Figura 178. Extremidade da trava a ser apertada

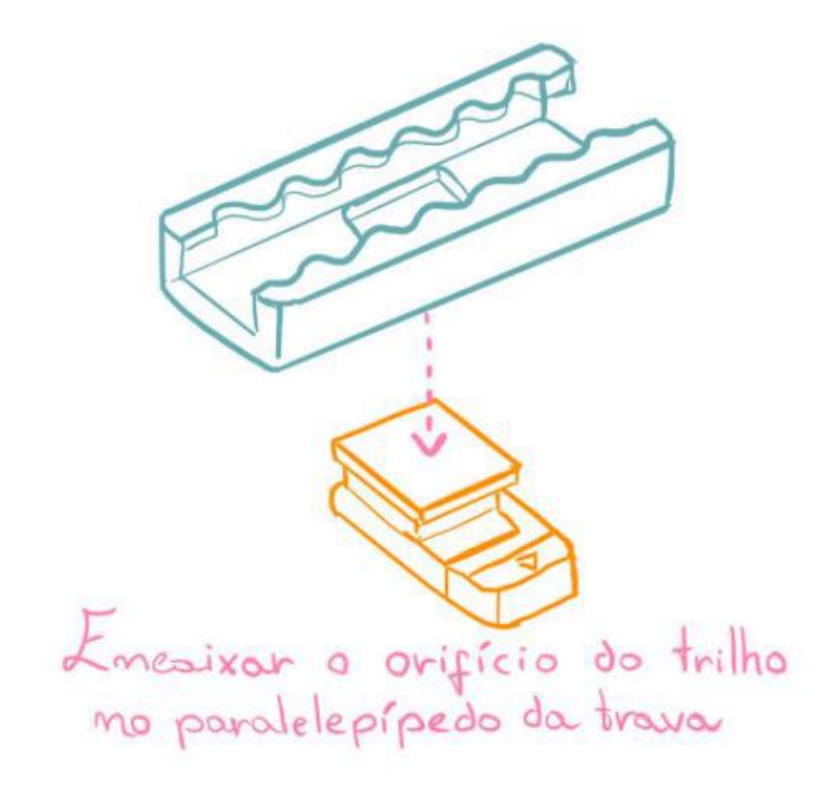

Figura 179. Encaixando o trilho na trava

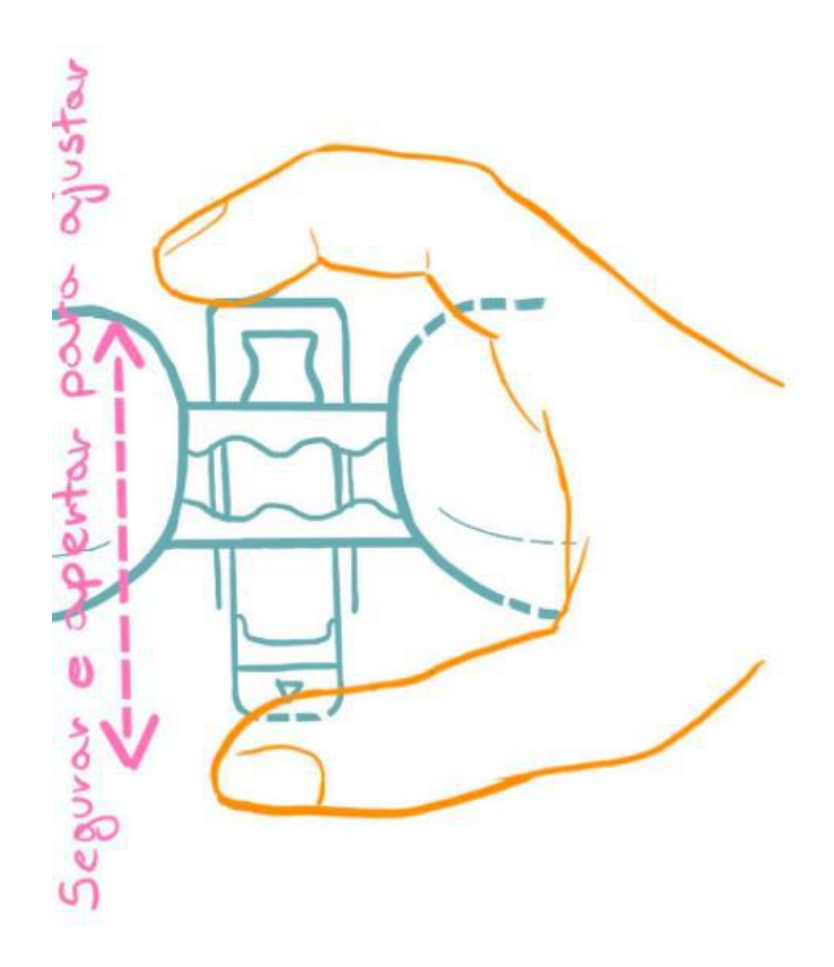

Figura 180. Regulando a trava

Por fim, o usuário pode optar por inserir de um a quatro pesos no apoio lateral, pressionando-os contra a espuma até o limite. Para retirá-los, basta puxar pela pega na extremidade.

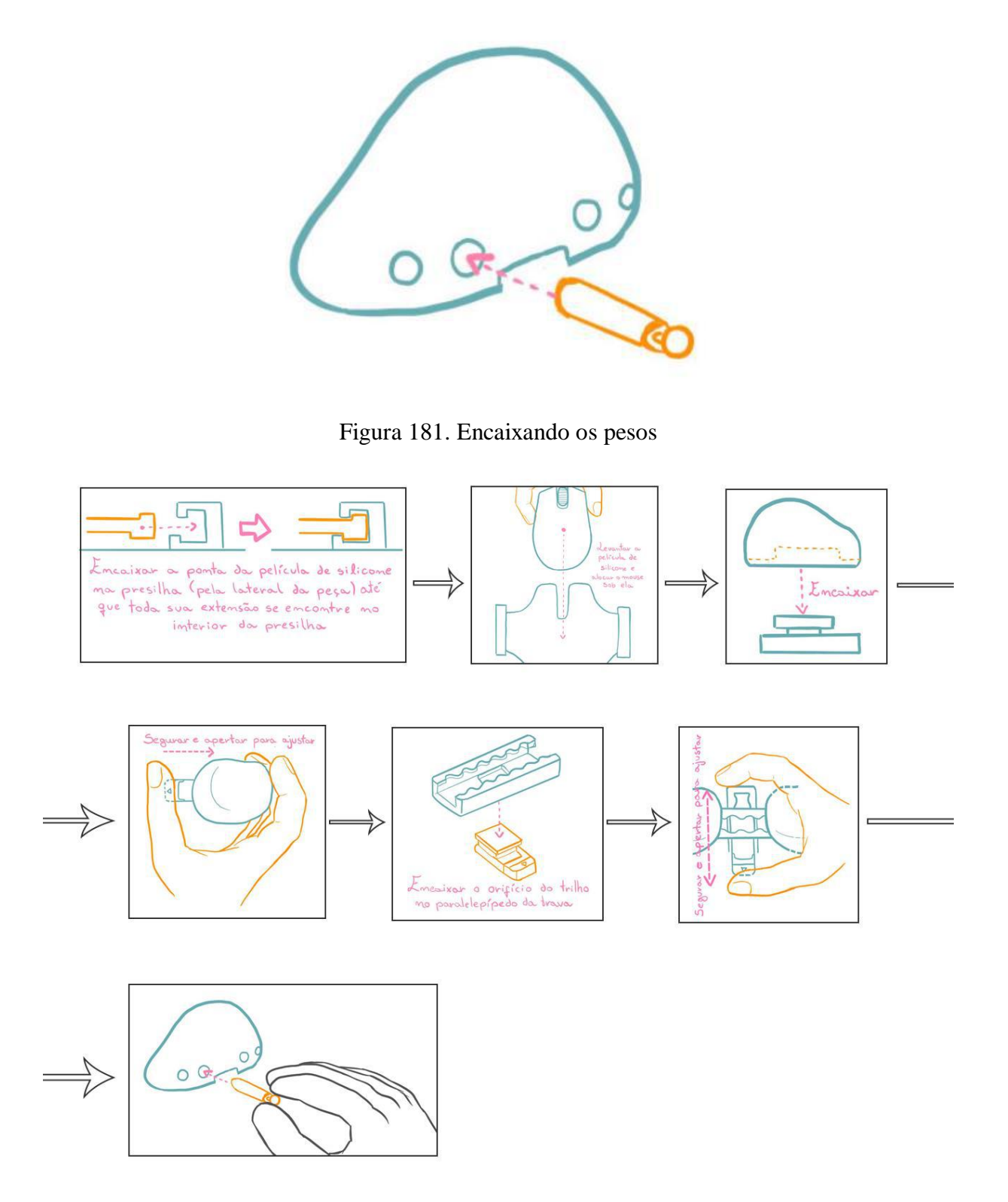

Figura 182. Storyboard da análise da tarefa

#### **3.6 Materiais e processos de fabricação**

O material escolhido para fazer a base foi o copolímero plástico acrilonitrila estireno (SAN). Este material foi escolhido por sua propriedade de ser transparente, permitindo a visualização da superfície abaixo e tornando o conjunto mais discreto. A discrição é um fator importante para usuários com tremores, pois muitas vezes esses sentem-se constrangidos por tremer ou por usarem utensílios redutores de tremor. Apesar do material não ser reciclável, seu custo é baixo, possibilitando a redução do custo final do produto. Além disso, sua resistência é alta, tornando-o duradouro à abrasão gerada pelo atrito com a superfície ao longo do tempo. O processo de fabricação escolhido para a peça é a injeção, pois esse processo permite uma ampla variedade de formas, ângulos e curvas à peça, além de possibilitar a produção padronizada.

Para as travas e trilhos, foi escolhido o acrilonitrila butadieno estireno (ABS), pois o mesmo possui elevada resistência a impactos e seu custo é baixo para sua eficiência. Também foi considerado o fator estético, pois a maioria das peças de computadores é feita em ABS (incluindo o próprio mouse), e com o conjunto possuindo peças nesse material, não haveriam muitas disparidades estéticas. Além disso, o ABS também pode ser moldado por injeção, que foi o processo escolhido para essa peça por permitir a reprodução de formatos mais complexos. Apesar de não ser reciclável, sua durabilidade aumenta a vida útil do produto.

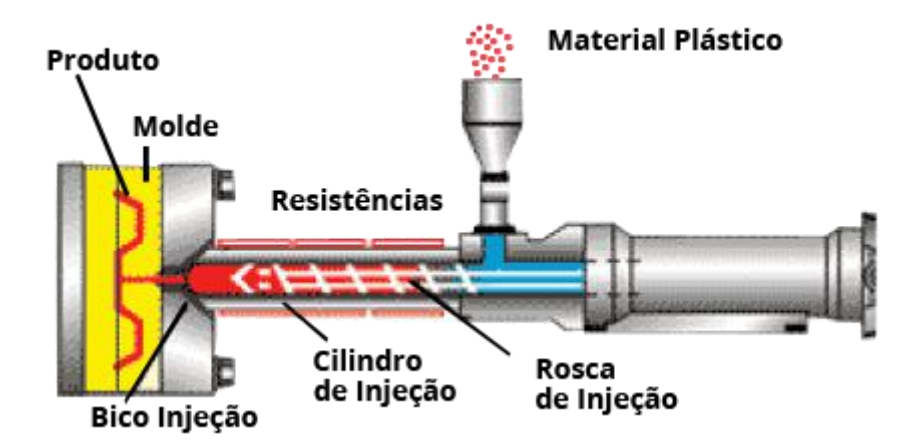

Figura 183. Esquema de funcionamento da injeção. Fonte: http://www.tecplasplasticos.com.br/servicos.html

Para os apoios, foi escolhida a espuma injetada com acabamento liso por seu alto nível de conforto e custo relativamente baixo, além do material conceder alta estabilidade e durabilidade à peça final. Seu processo de fabricação (injeção) é ágil e barato, além de

garantir resultados com alto nível de detalhamento, permitindo os formatos determinados na modelagem.

A película utilizada no conjunto é feita de silicone termoplástico, também injetado, devido à seu alto nível de estabilidade e conforto, reduzindo o efeito dos tremores do usuário. Além disso, sua alta elasticidade torna possível a utilização de diferentes tamanhos de mouse no conjunto sem necessidade de modificar o tamanho da película. Apesar de fina, possui alta resistência e durabilidade.

Por fim, os pesos que compõe o conjunto são feitos de aço inoxidável, cujo formato seria alcançado através do torneamento, pois o material confere um peso desejável para os parâmetros do projeto e possui alta resistência e durabilidade.

### **4 CONCLUSÃO**

#### **4.1 Considerações finais**

O objetivo deste projeto era criar um periférico que auxiliasse pessoas com tremores durante a utilização de computadores, conferindo-lhes conforto e facilidade. Além disso, visava reduzir a quantidade de tremores no processo, aumentando a precisão das funções exercidas.

Teoricamente, esse objetivo foi atingido através da criação de um conjunto de acessórios para utilização com o mouse, dispondo de uma base, quatro peças de apoio, quatro pesos, uma película de silicone e um sistema de trilhos e travas intuitivo e de fácil montagem. Porém, não é possível confirmar sua eficácia devido à falta de testes em pessoas com tremores.

Ao longo do desenvolvimento do projeto, surgiram outras características que ampliaram as virtudes do mesmo, como a possibilidade de ser utilizado por destros e canhotos e a compatibilidade com a maioria dos tamanhos e formatos de mouse disponíveis no mercado. Assim, o usuário não precisa trocar o periférico utilizado normalmente.

O conjunto foi desenvolvido tendo em mente as dificuldades gerais de pessoas com tremores, então os tamanhos, pegas e funcionalidades das peças foram construídos pensando na dificuldade de precisão de seus movimentos.

Apesar do produto ser destinado para portadores de tremores, sua utilização amplia-se a qualquer usuário que queira ampliar a quantidade de apoios a serem utilizados ou que sinta elevado nível de leveza em seu periférico e deseje modificar isso. Além disso, a modularidade do produto e seus componentes reguláveis permitem a utilização das peças conforme o desejo do usuário, além do posicionamento e ajustes aos diferentes tipos de mãos.

Como visto durante o desenvolvimento, foram determinados três fatores fundamentais a serem trabalhados:

- Oferecer maior apoio para as mãos;
- Reduzir a influência de tremores nas mãos/dedos;
- Melhorar a precisão nos cliques.

Esses fatores foram trabalhados através dos apoios e da película de silicone, ambos integrados na base que compõe o conjunto. Os apoios buscam conferir maior estabilidade e conforto à mão e aos dedos, enquanto a película de silicone absorve as vibrações dos tremores e reduz sua transmissão aos cliques. Além disso, os pequenos apoios na película conferem maior estabilidade aos dedos indicador e médio, além de amenizarem movimentos bruscos.

Também foram atingidas algumas das metas secundárias do projeto:

- Oferecer maior apoio para os dedos;
- Diminuir a influência do suor nas mãos;
- Fornecer melhor apoio para o pulso
- Diminuir a influência que movimentos abruptos/bruscos têm na utilização do mouse;
- Melhorar a precisão na movimentação.

Como já mencionado, os apoios laterais e de polegar, além dos da película, aumentam a estabilidade e conforto para os dedos. O suor na mão é reduzido pela absorção do mesmo pela película de silicone. Os apoios para o pulso aumentam sua estabilidade e conforto sem prejudicar a circulação sanguínea. Já os pesos adicionais, melhoram a precisão da movimentação através da adição de massa. O conjunto por si diminui a influência de movimentos abruptos devido à alta estabilização da mão e aumento de gripping.

Por fim, alguns dos problemas não prioritários ainda foram solucionados:

- Desenvolver um formato que permita diferentes manejos e tipos de pegas;
- Possibilitar o uso por pessoas destras e canhotas;
- Reduzir os cliques involuntários nos botões.

Por não modificar a estrutura formal do mouse e por permitir a utilização da maioria de seus formatos, o conjunto possibilita que o usuário continue utilizando sua pegada de costume. O conjunto pode ser utilizado por destros e canhotos devido à simetria criada pelo eixo horizontal e à modularidade, permitindo que o usuário troque os apoios de lado sem diferenciação de formato. Acredita-se que os cliques involuntários seriam reduzidos pela presença da película de silicone entre os dedos e o mouse, que absorveria os tremores.

É possível dizer que os objetivos gerais e específicos do projeto foram concluídos, porém, devido ao isolamento causado pela pandemia do Covid-19, não foi possível realizar testes com pacientes portadores de tremores. Além disso, também não foram possíveis testes com homens integrantes do percentil 95% masculino. Entretanto, o produto foi projetado tendo em mente as medidas que compõe desde o percentil 5% feminino até o percentil 95% masculino, sendo suas peças moldadas em torno disso.

Este projeto não pretende trazer nenhuma solução definitiva para os problemas enfrentados por pessoas com tremores ao utilizar computadores, mas sim servir como auxílio para um entre diversos periféricos. Além disso, o projeto tem como intenção servir de incentivo para mais pesquisas na área de tecnologia assistiva, principalmente voltada ao uso de computadores, pois praticamente não há produtos disponíveis nesse segmento, apesar da presença de computadores ser alta no cotidiano das pessoas, seja por trabalho, estudo, lazer ou fonte de informação.

Para finalizar, as expectativas para esse projeto são que ele sirva como um auxílio efetivo aos usuários que dele necessitem e que os mesmos possam sentir-se reconhecidos através de um projeto voltado à sua inclusão.

# **4.2 Ambientação**

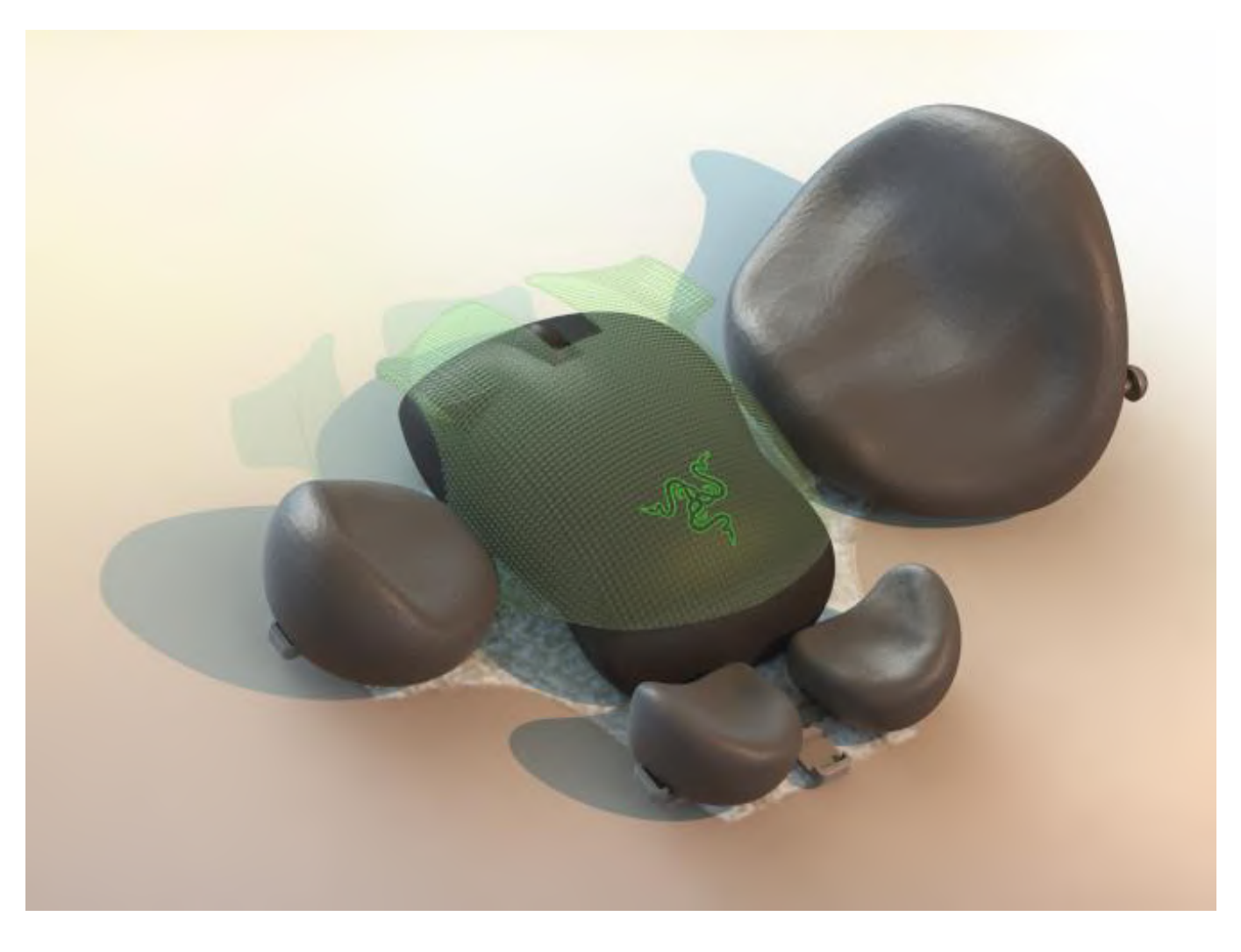

Figura 184. Render final mostrando a perspectiva principal

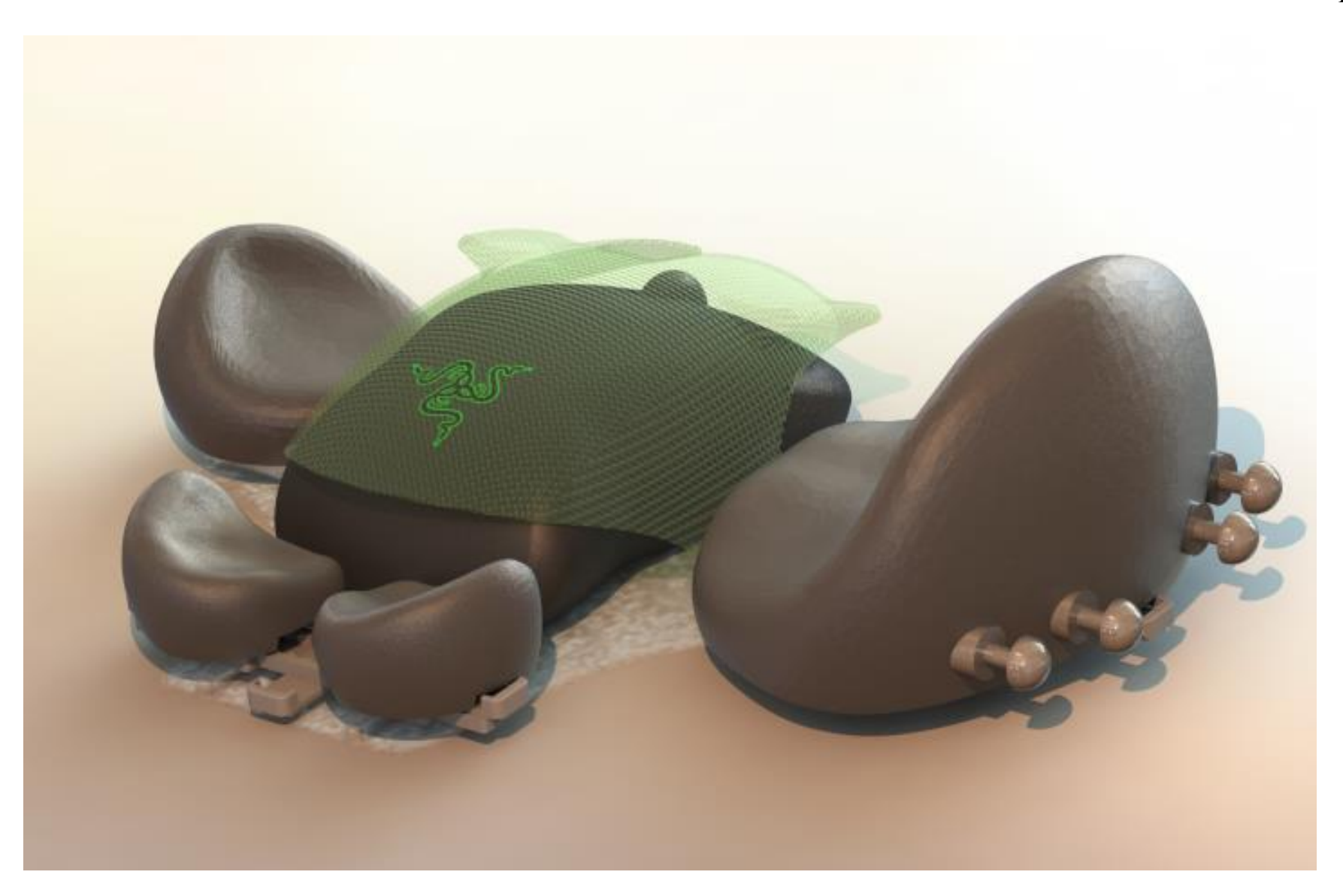

Figura 185. Render final com perspectiva mostrando os pesos

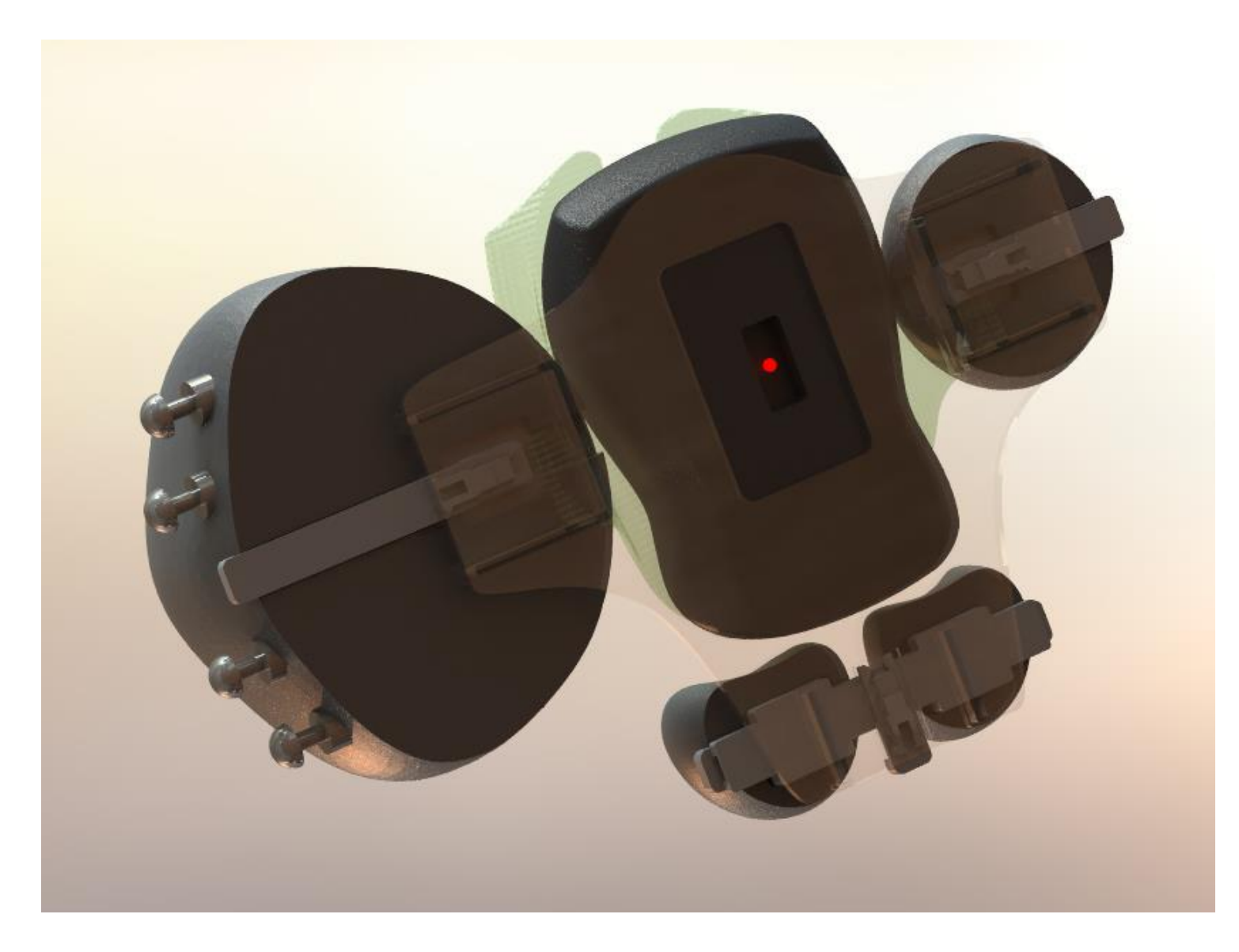

Figura 186. Render final com perspectiva mostrando o sensor do mouse
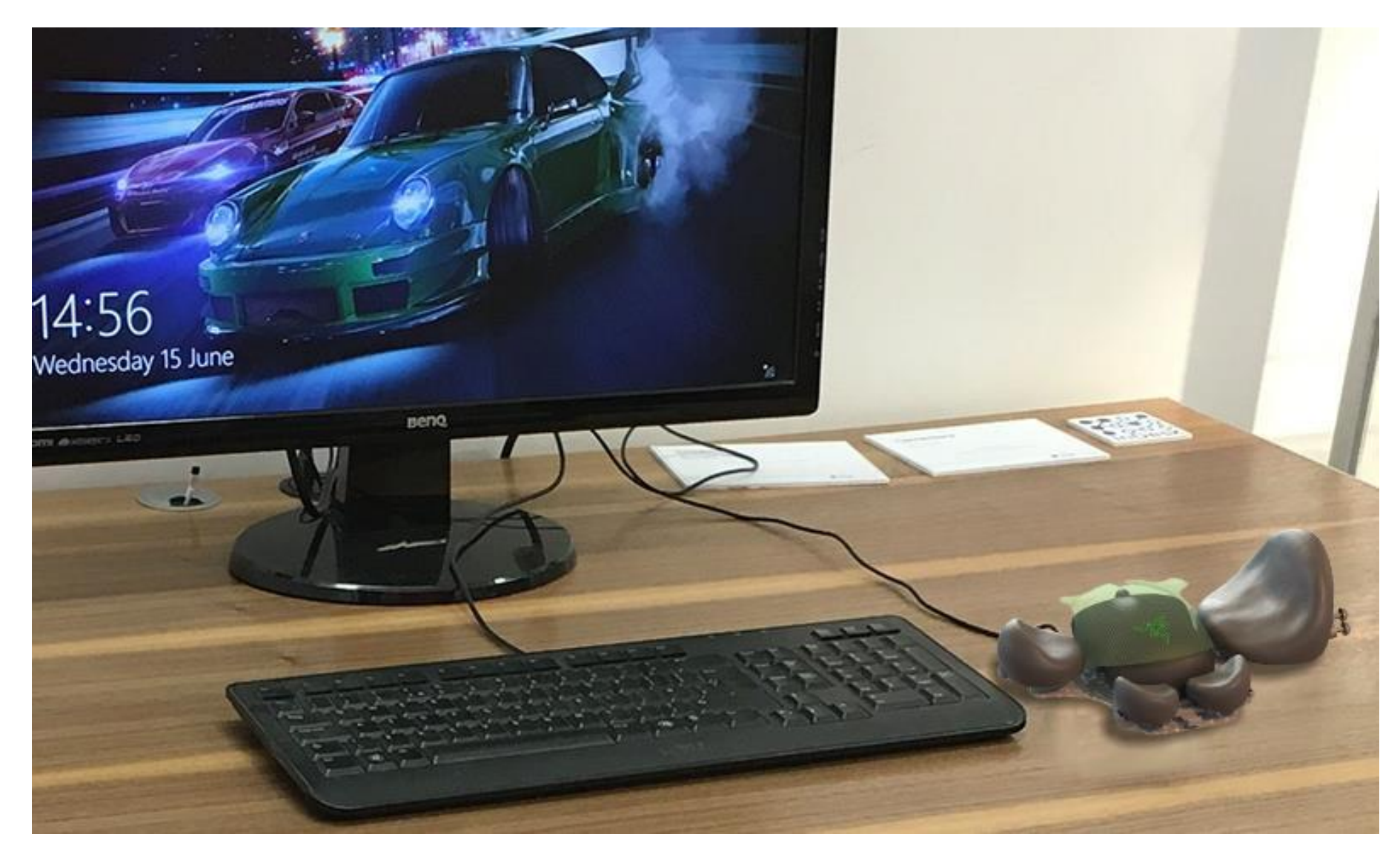

Figura 187. Ambientação do produto

## Referências

ALECRIM, Emerson. Mouses: funcionamento, tipos e principais características. **Infowester**, 2008. Disponível em: https://www.infowester.com/mouse.php. Acesso em: 8 dez. 2020

BARDINI, Thierry. **Bootstrapping: Douglas Engelbart, Coevolution, and the Origins of Personal Computing**. Stanford: Stanford University Press, 2000

BAXTER, Mike. **Projeto de Produto – Guia Prático para o Design de Novos Produtos**. 2.ed. São Paulo: E. Blucher, 2000

BERINS, Michael L. **Plastics Engineering Handbook of the Society of the Plastic Industry**, Inc. Norwell: Kluwer Academic Publishers, 2000

CARVALHO, Vanessa; MASSANO, João. Tremor: Um guia clínico para não neurologistas. **Acta Med Port**, nº 32, 149-157, Fev. 2019

GUSTAFSSON, Ewa; HAGBERG, Mats. Computer mouse in two different hand positions: exposure, comfort, exertion and productivity. **Applied Ergonomics**, nº 34, 107-113, 2003

HENNESSY, John L.; PATTERSON, David A. **Computer Organization and Design: The Hardware / Software Interface**. 5.ed. Oxford: Morgan Kaufmann Publishers, 2013

IDEO. **Human Centered Design Kit**. 2.ed. 2015

IIDA, Itiro. **Ergonomia: Projeto e Produção**. 2.ed. São Paulo: Blucher, 2005

KRÜGER, Jaqueline. **Desenvolvimento de um mouse apropriado para portadores de necessidades especiais**. *In*. **CONGRESSO NACIONAL DE EXCELÊNCIA EM GESTÃO**, nº 9, 2013

LIMA, Marco Antonio Magalhães. **Introdução aos materiais e processos para designers**. Rio de Janeiro: E. Ciência Moderna, 2006

LISBÔA, Gabriela. Mais de 200 mil pessoas apresentam mal de Parkinson no Brasil. **R7**, 11/04/2018. Disponível em: https://noticias.r7.com/saude/mais-de-200-mil-pessoasapresentam-mal-de-parkinson-no-brasil-11042018. Acesso em: 10 dez. 2020

LÖBACH, Bernd. **Design Industrial: Bases para a Configuração dos Produtos Industriais**. 1.ed. São Paulo: Blucher, 2001

MATTOS, James P. de. **Diagnóstico Diferencial dos Tremores**. Rio de Janeiro: Arquivos de Neuro-psiquiatria, 1998. Disponível em: https://www.scielo.br/j/anp/a/DFDBjmXWKxPTrSDg6dQ6Cpz/?lang=pt: Acesso em: 10. Dez. 2020

MUNARI, Bruno. **Como nascen los objetos? Apuntes para uma metolodogia proyectual**. 10.ed. Barcelona: E. Gustavo Gili AS, 2010

PEREIRA, Dimitri. Saiba qual a importância do DPI em mouses. **Canaltech**. Disponível em: https://canaltech.com.br/produtos/saiba-qual-a-importancia-do-dpi-em-mouses/. Acesso em: 8 dez. 2020

RODRIGUES, Marcelo M.; BERTOLUCCI, Paulo H. F. **Neurologia para o clínico-geral**. 1.ed. Manole, 2013

ROSATO, Dominick V. **Plastics Encyclopedia and Dictionary.** Munich: Hanser, 1993

SPACCA, Guilherme. Claw, Palm ou Fingertip: Qual a sua pegada de mouse? **Gamersclub**, 2020. Disponível em: https://blog.gamersclub.com.br/qual-a-sua-pegada-de-mouse/ . Acesso em: 9 dez. 2020

WOODFORD, Chris. Computer Mice. **Explainthatstuff**, 2020. Disponível em: https://www.explainthatstuff.com/computermouse.html. Acesso em: 8 dez. 2020

# **APÊNDICES**

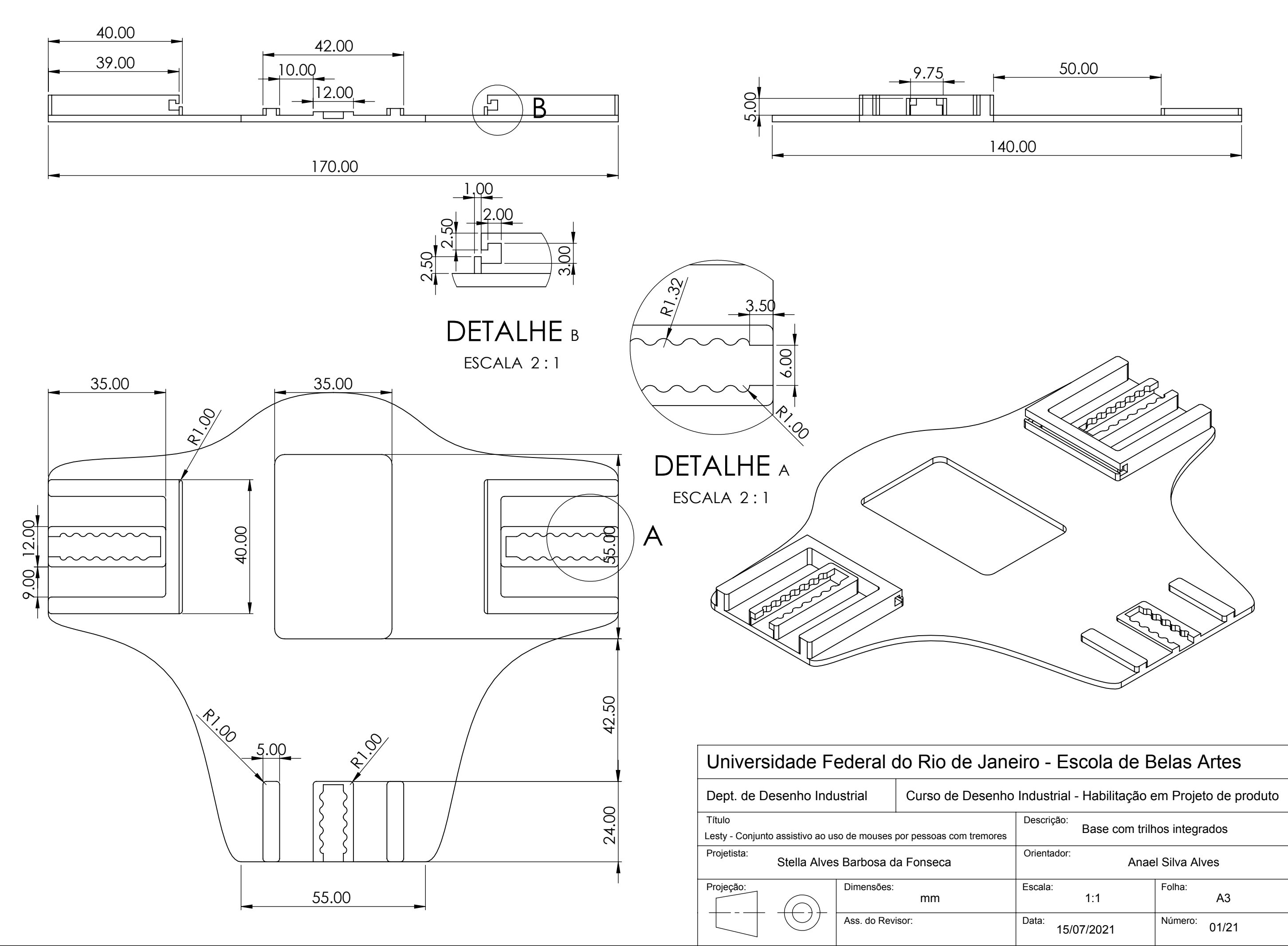

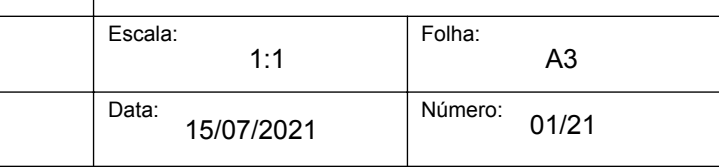

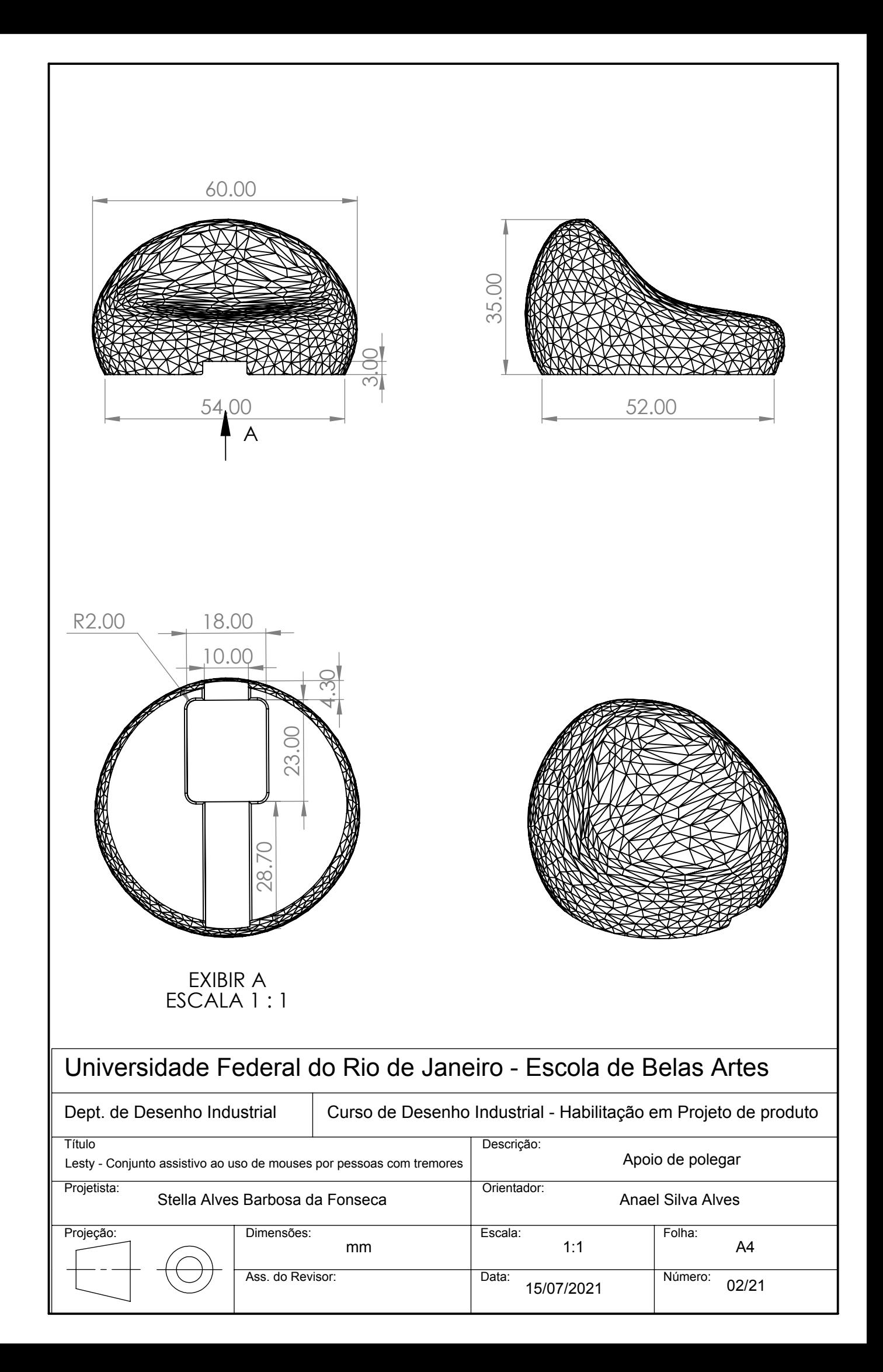

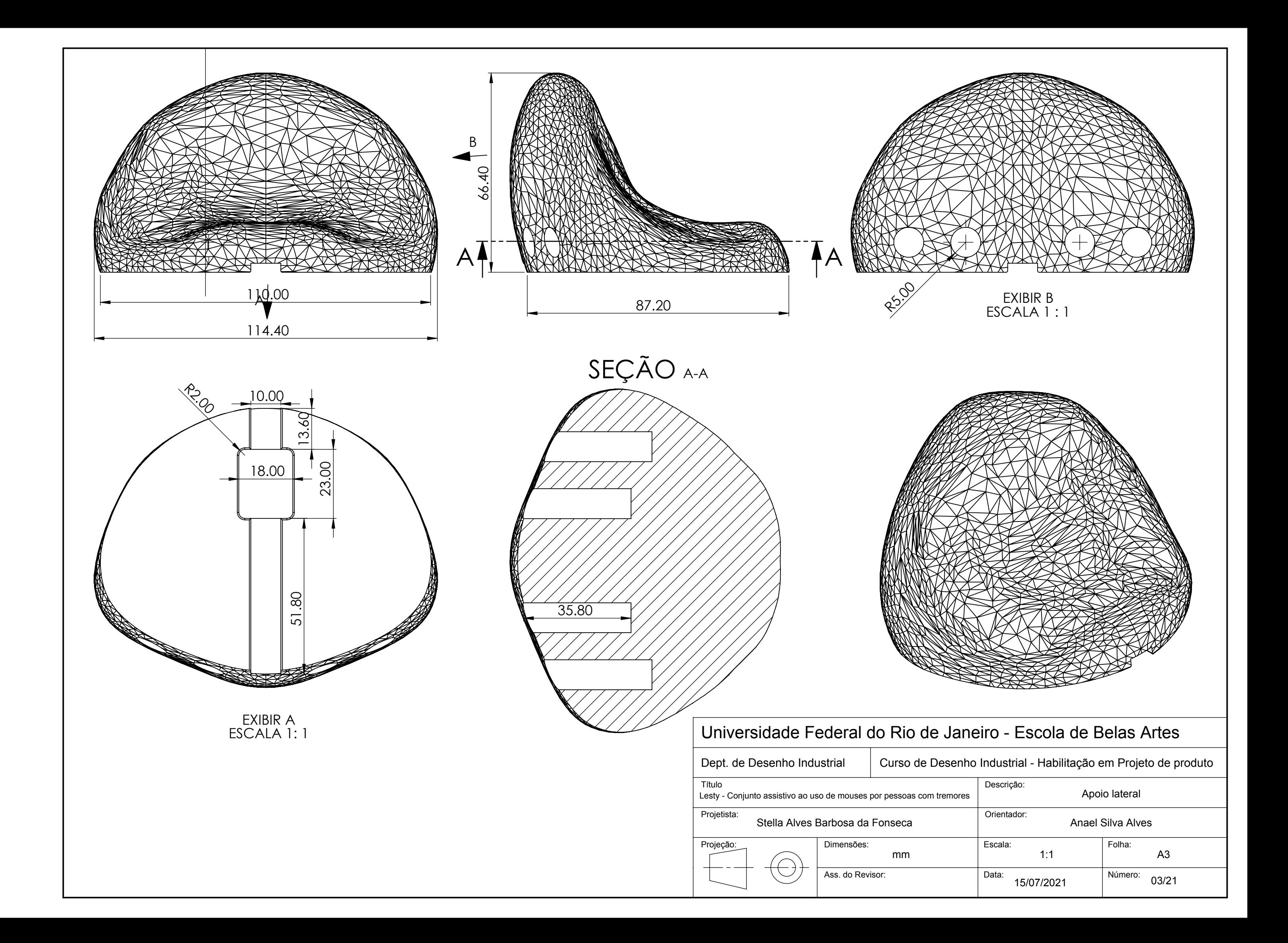

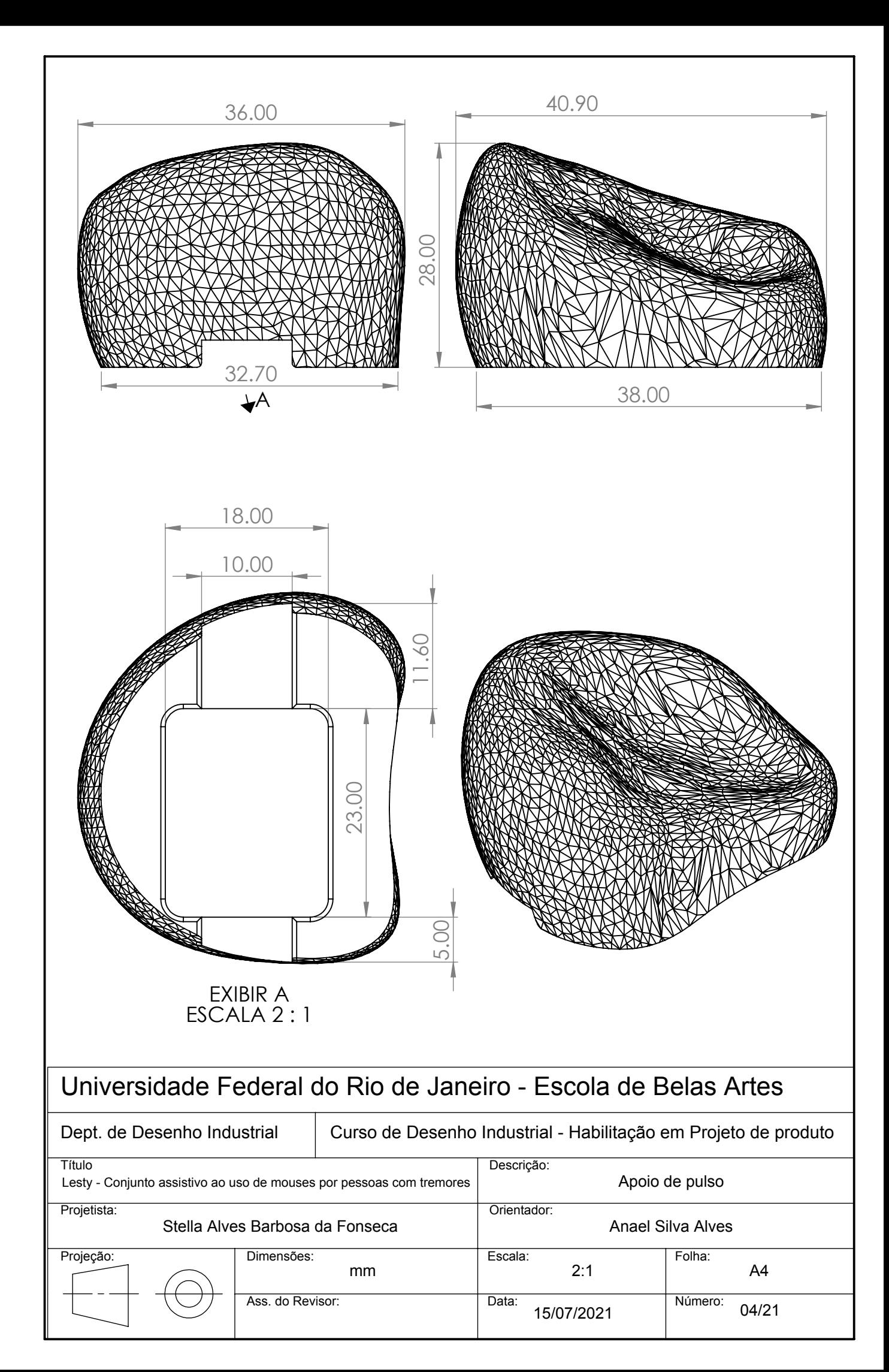

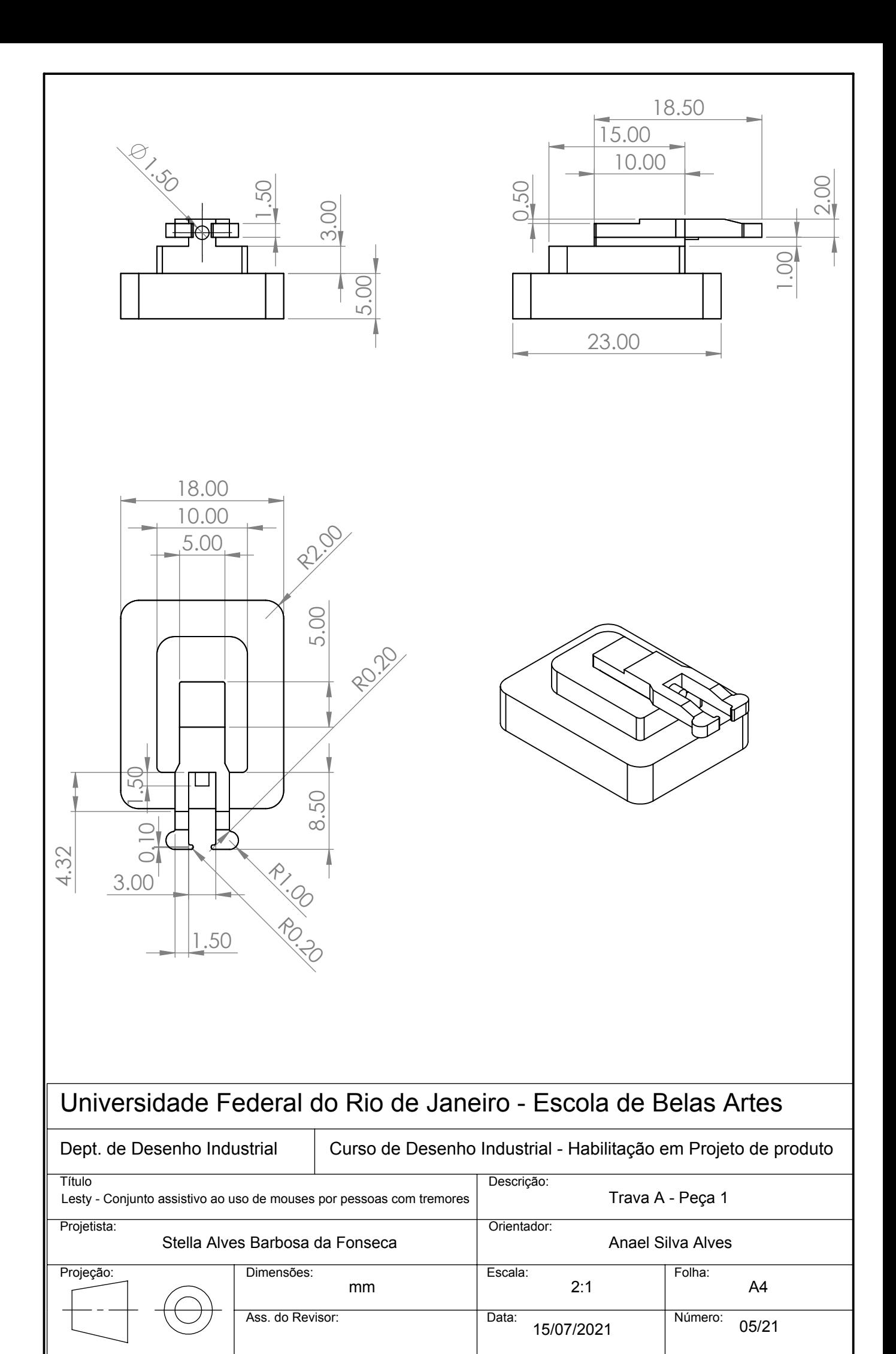

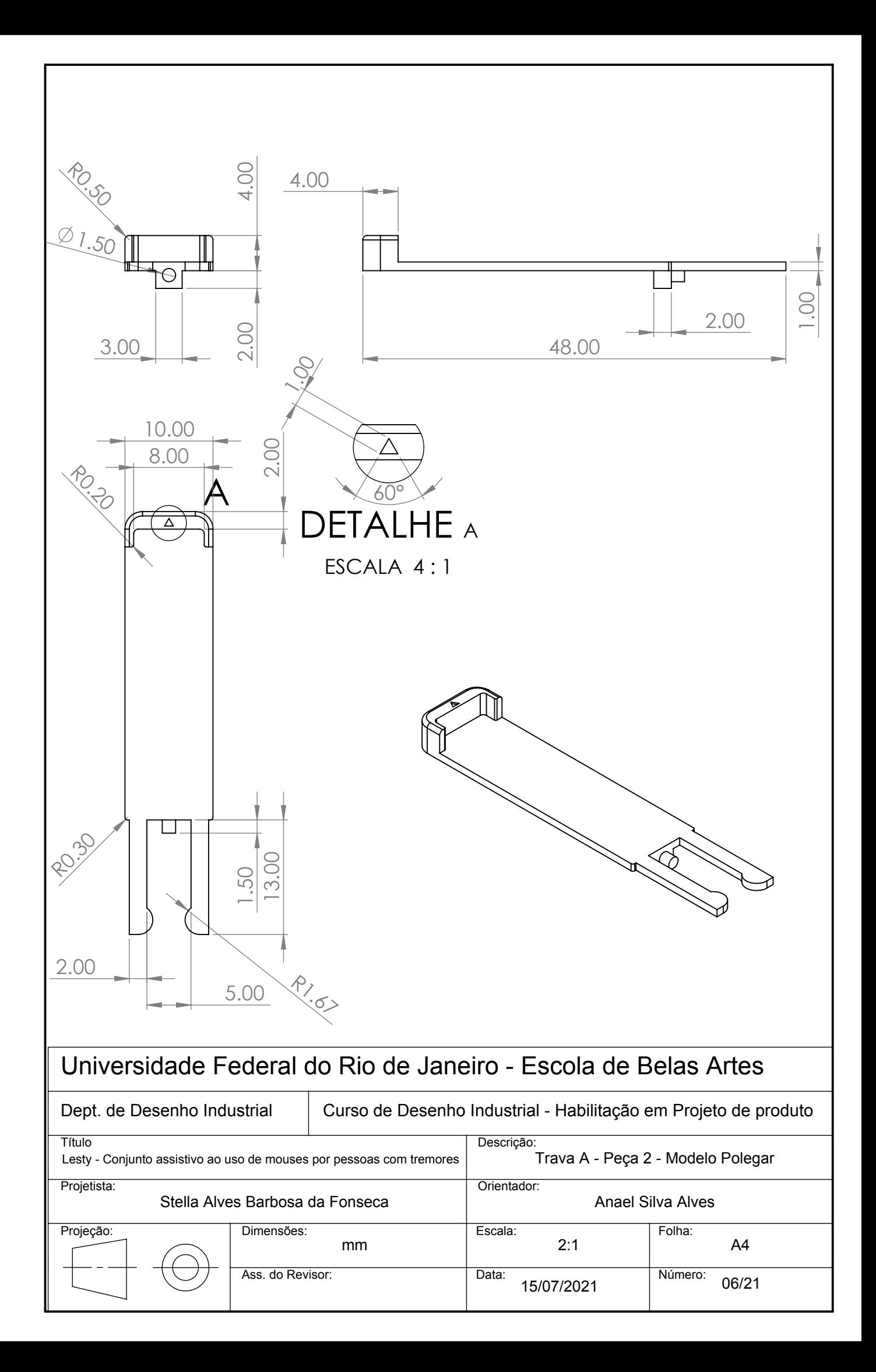

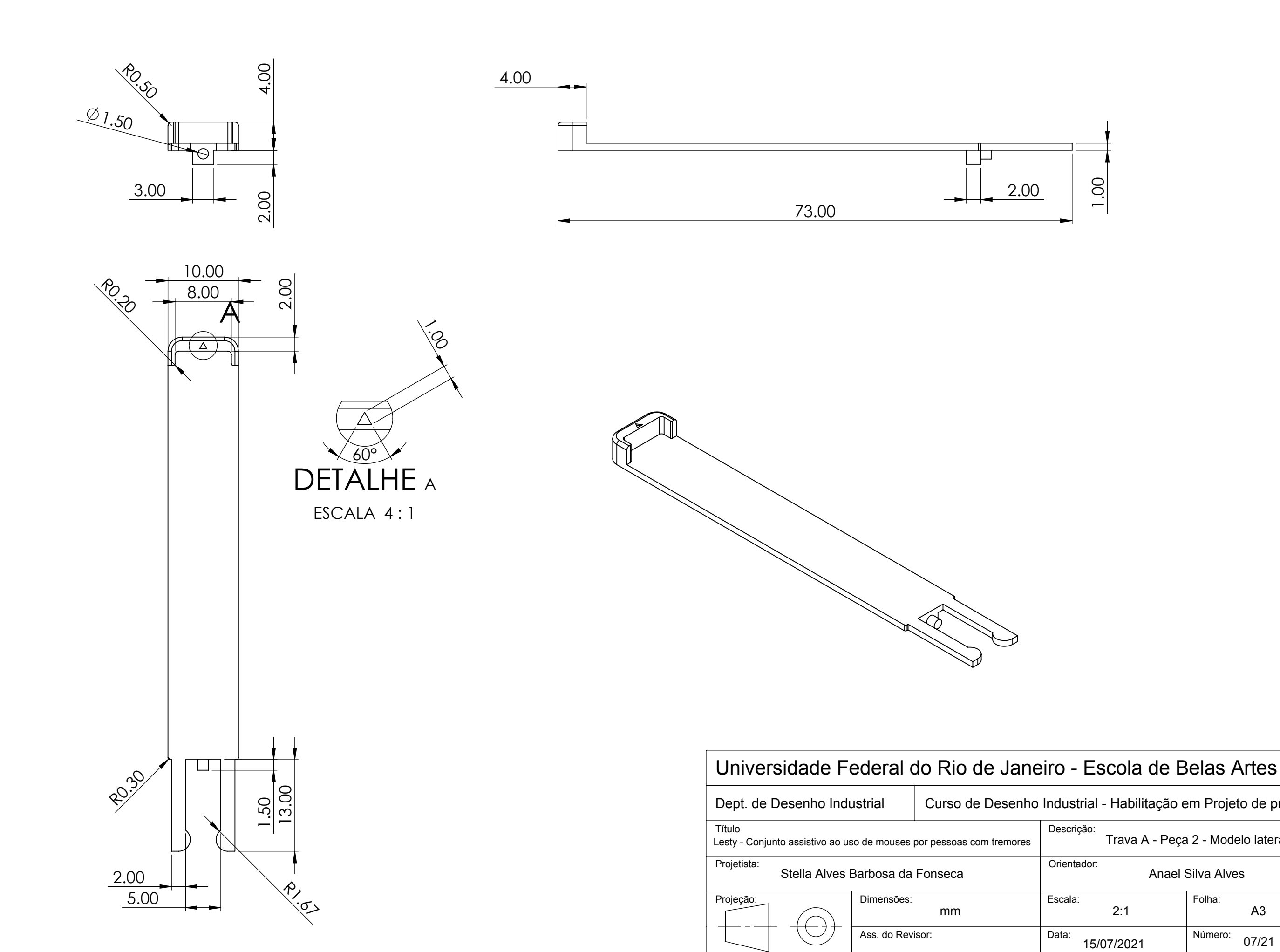

## Curso de Desenho Industrial - Habilitação em Projeto de produto

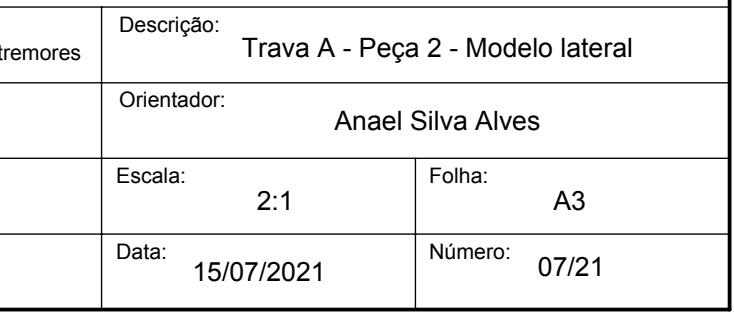

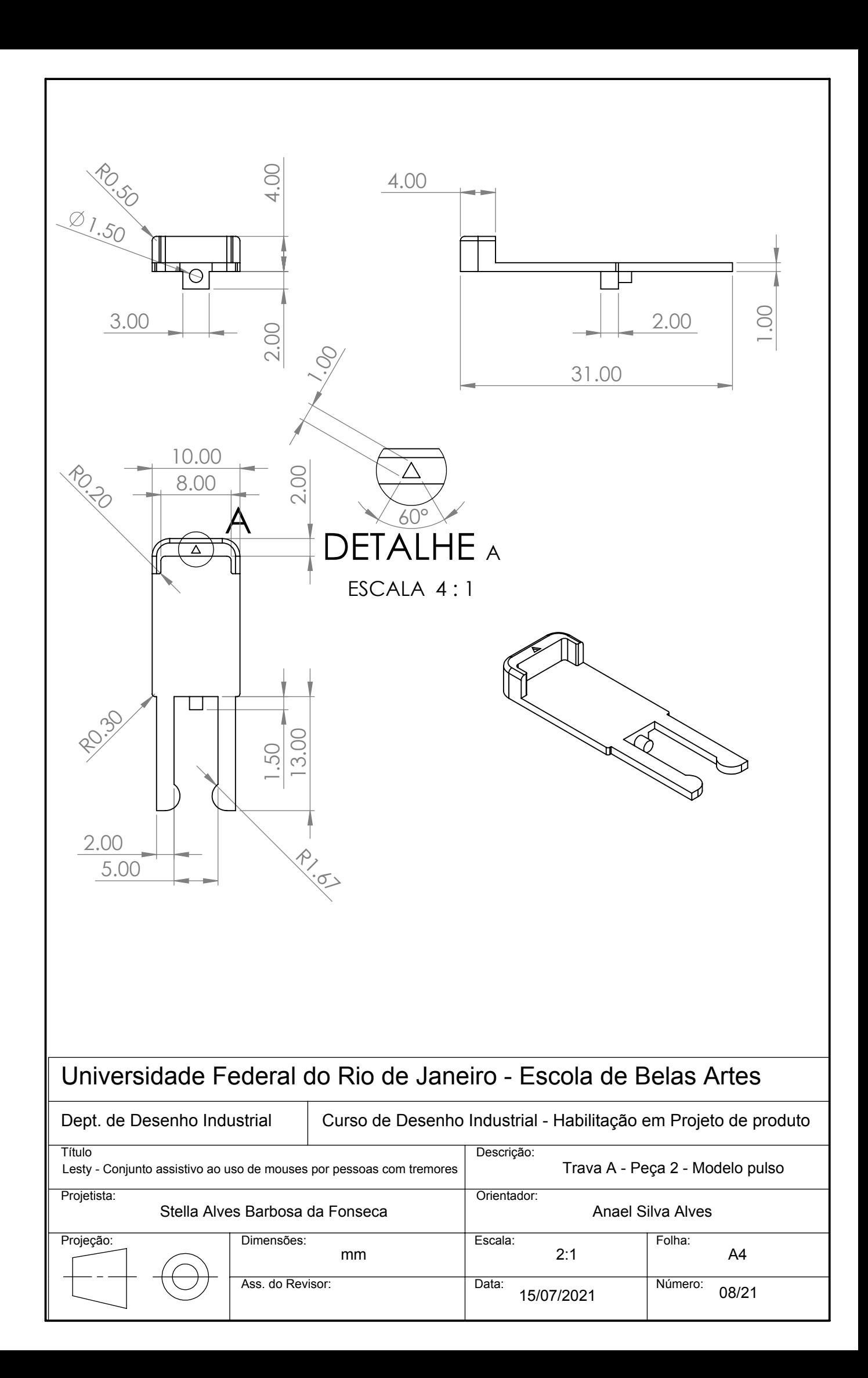

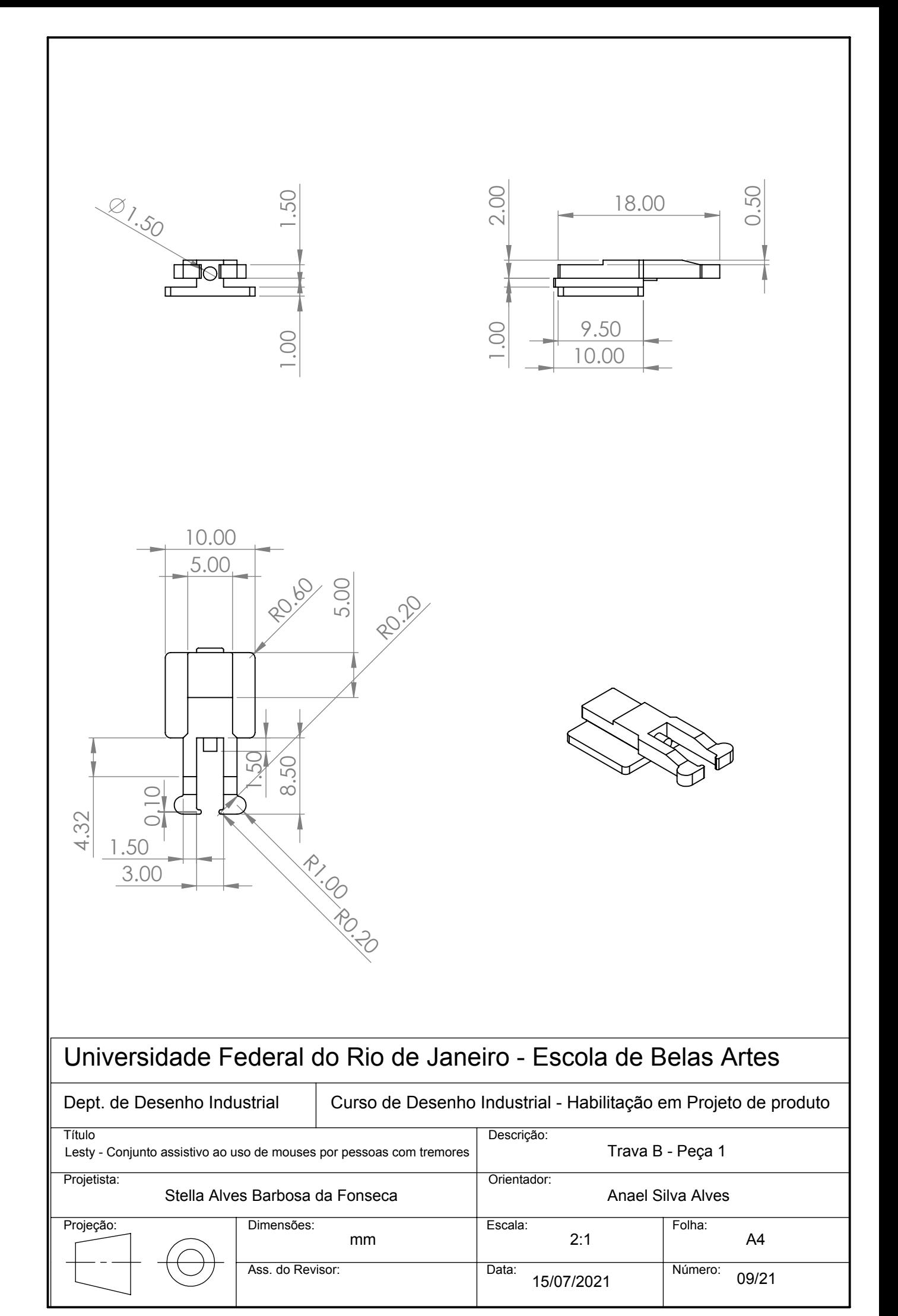

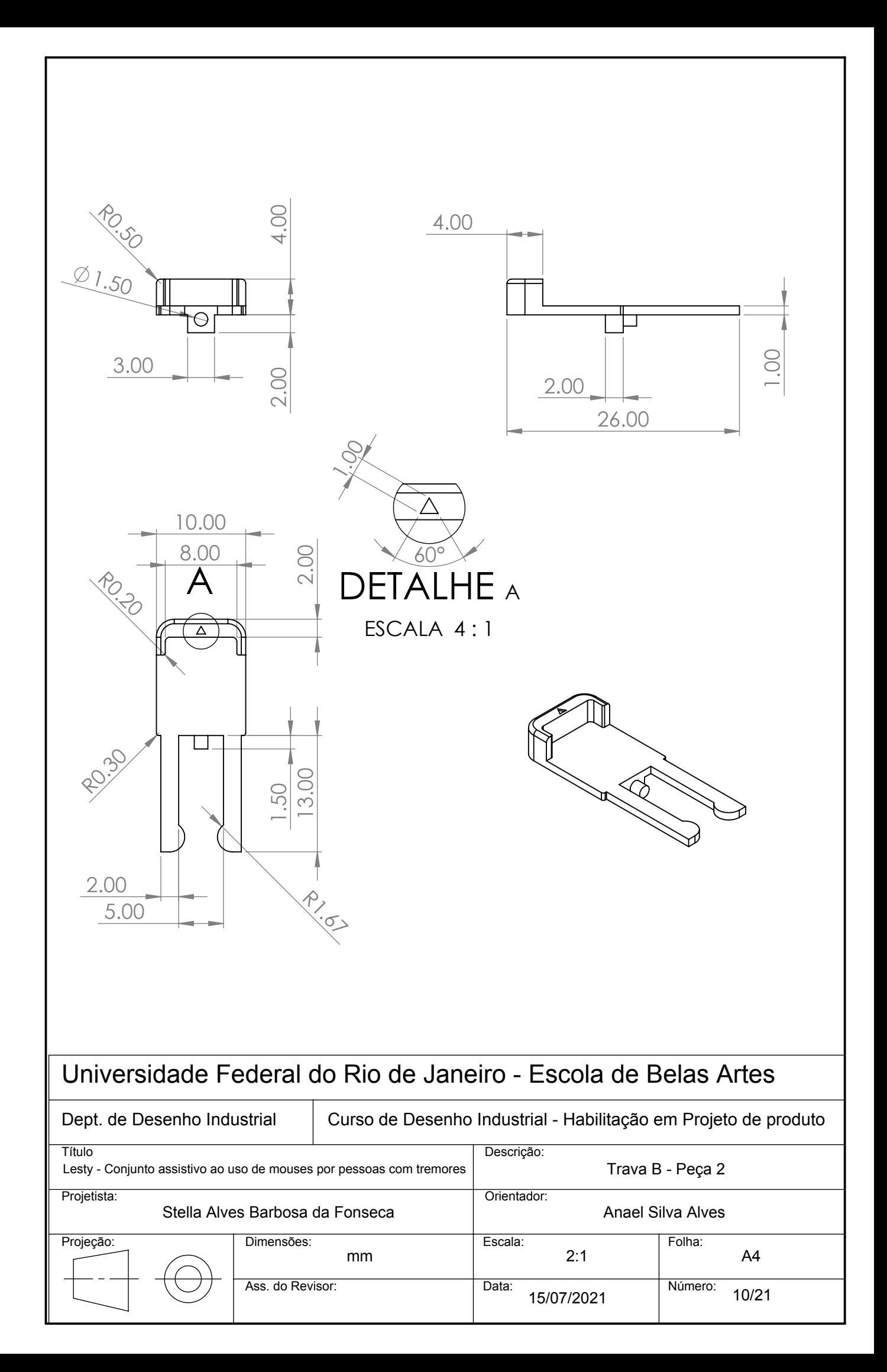

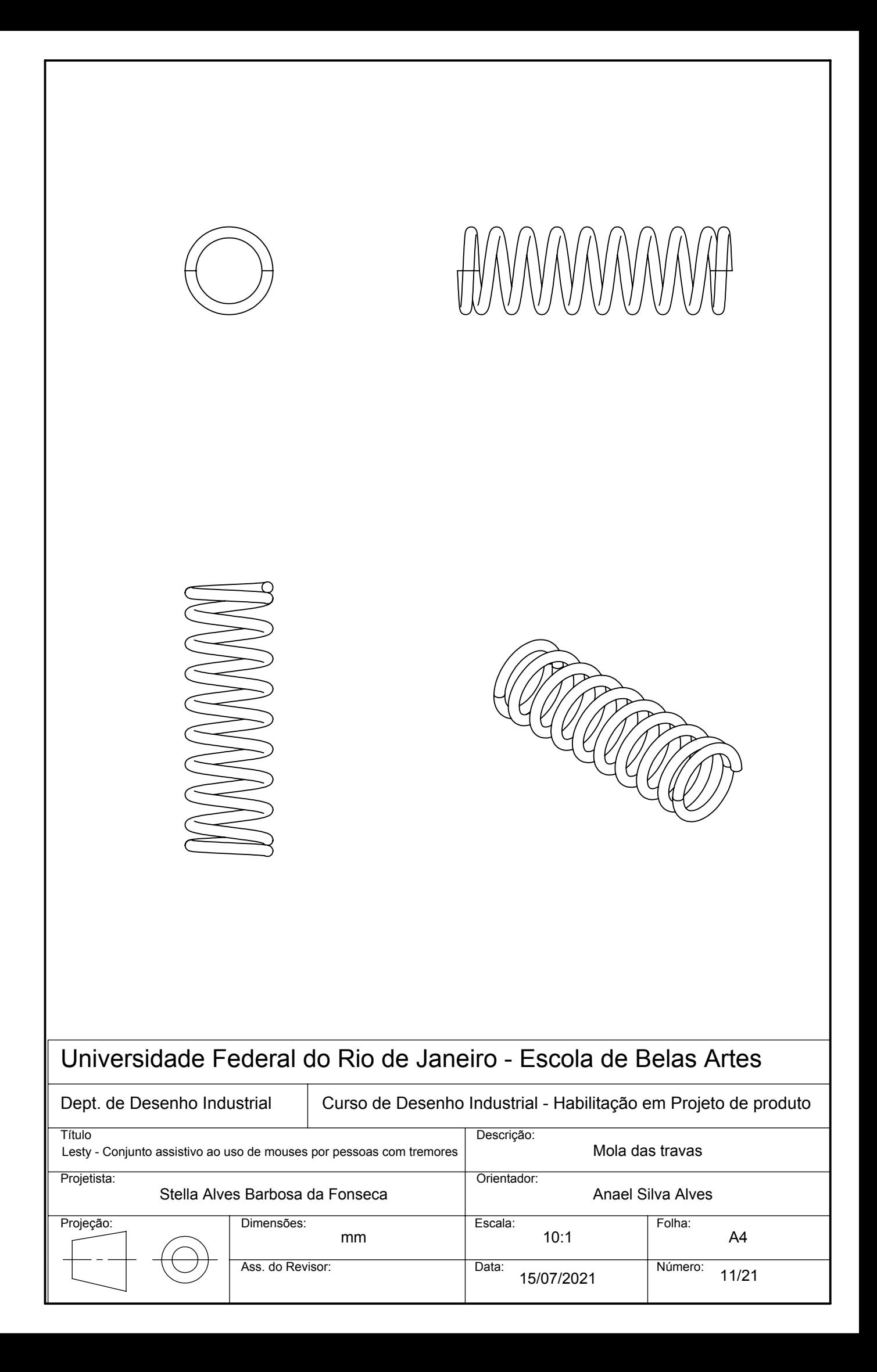

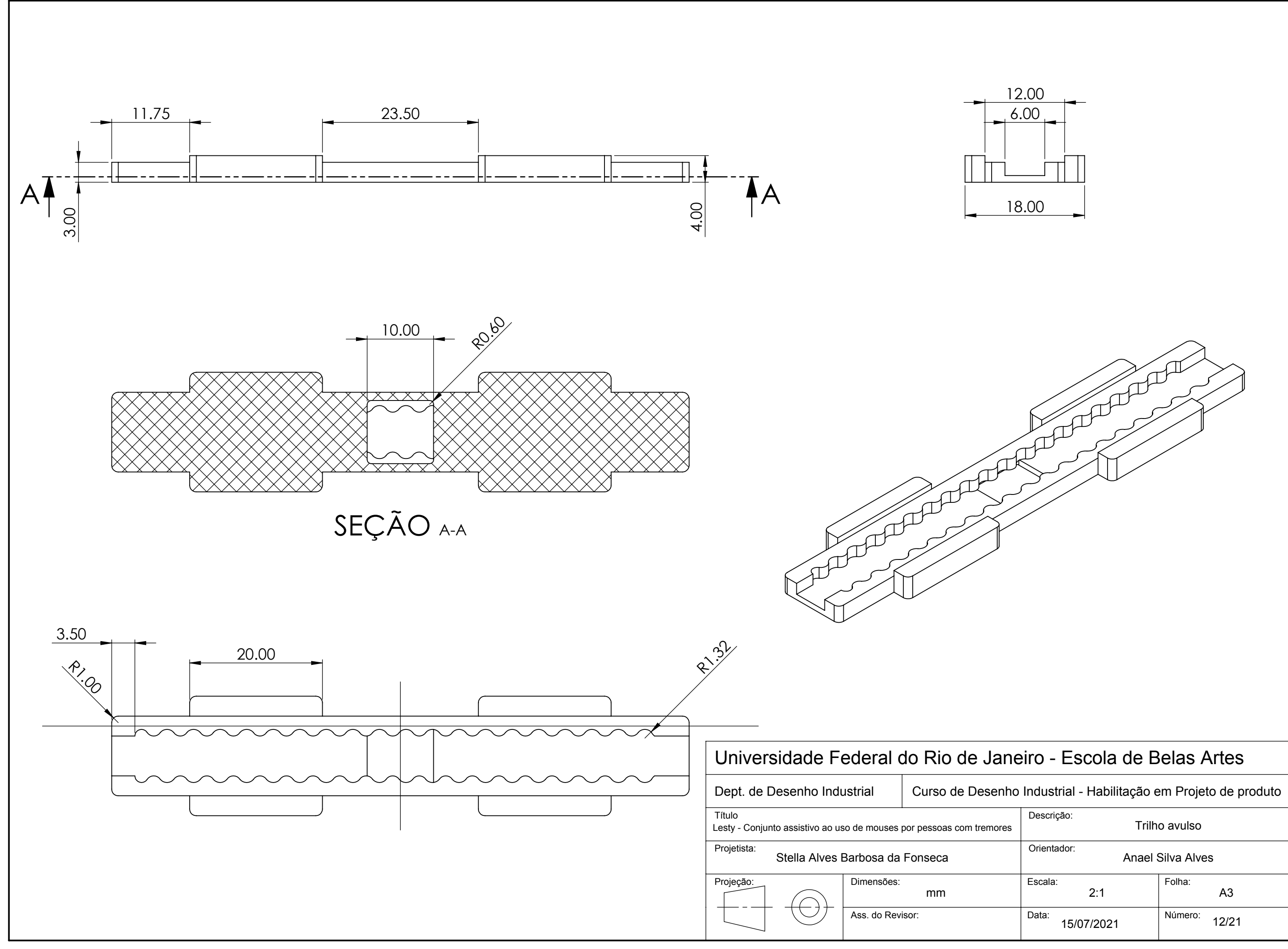

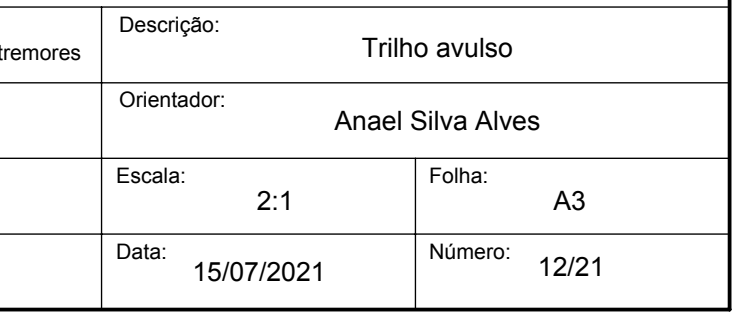

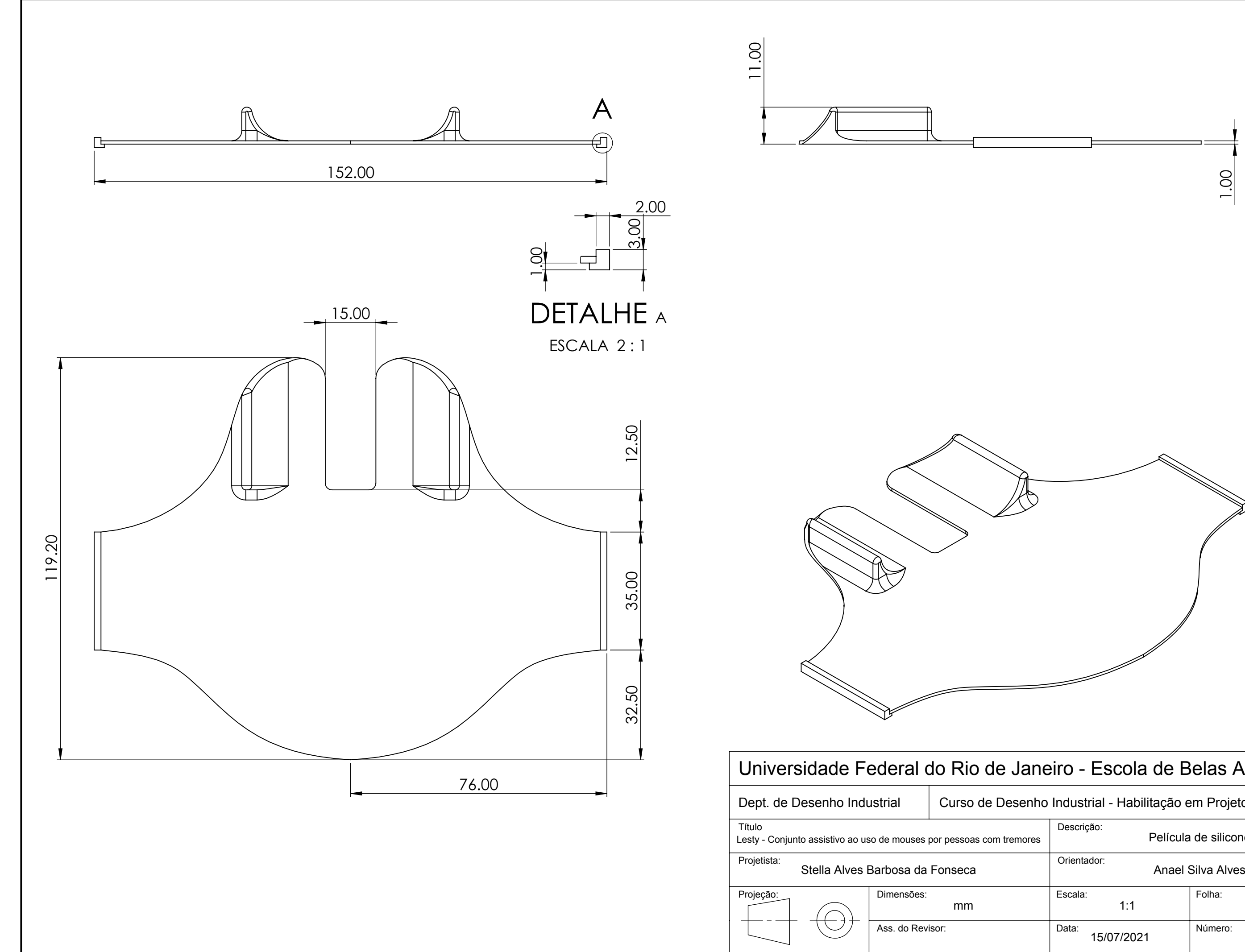

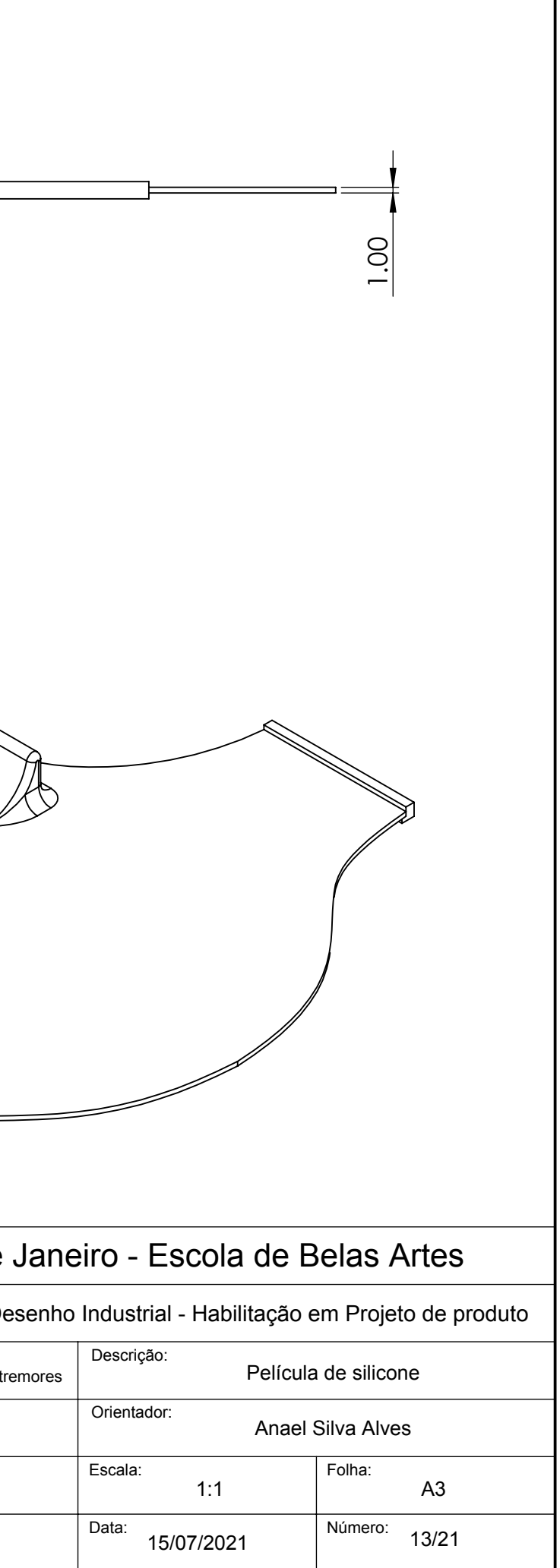

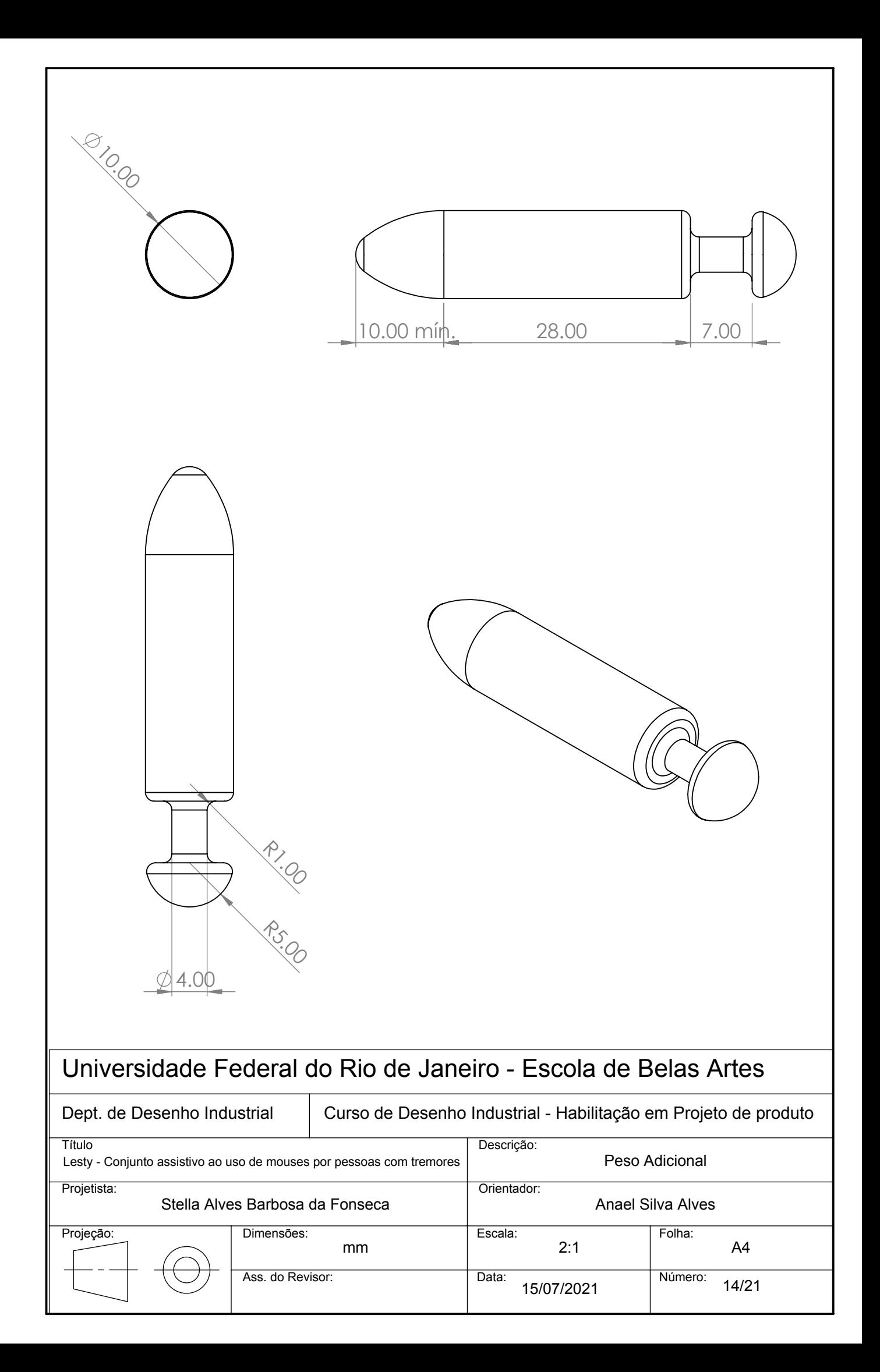

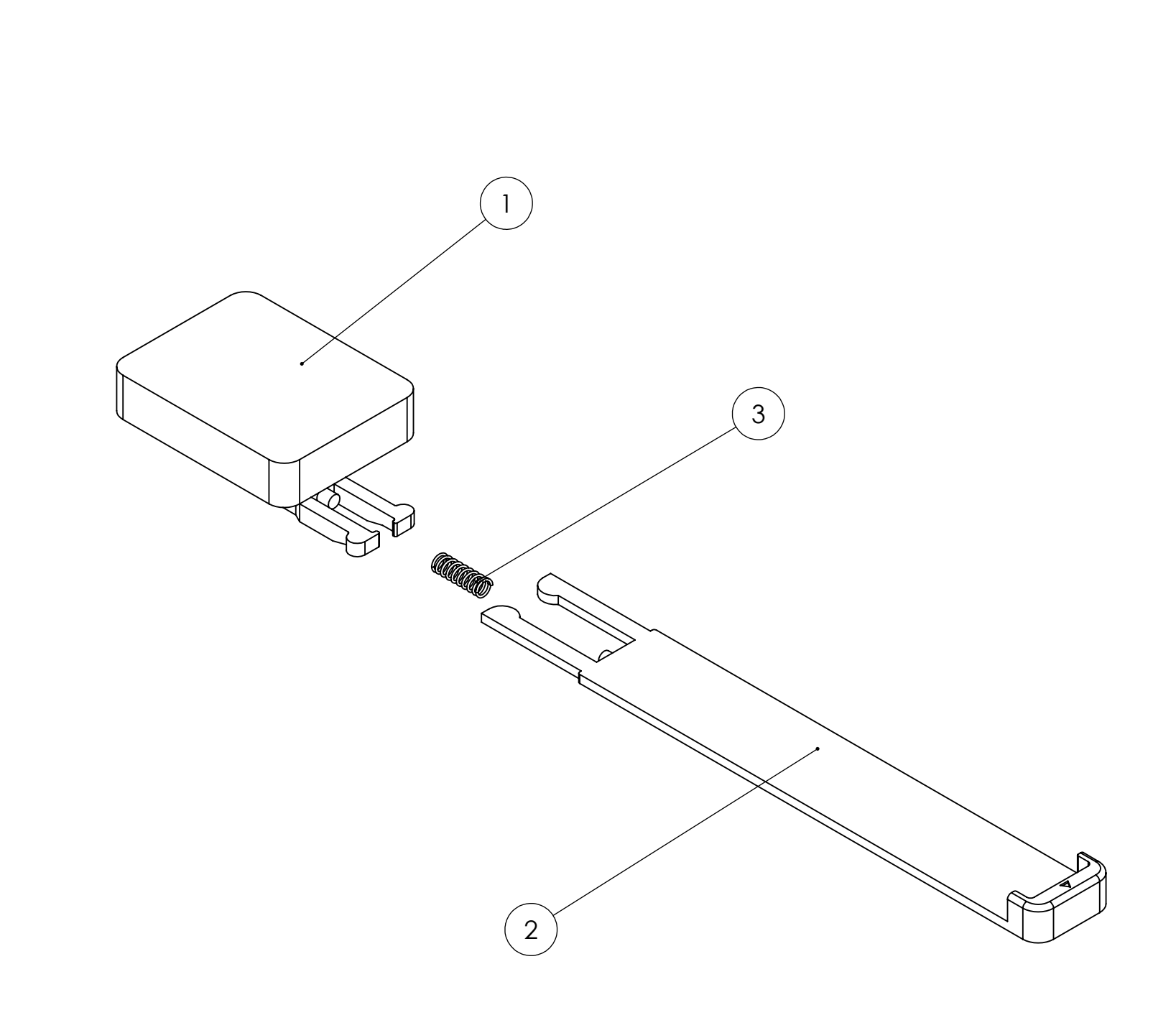

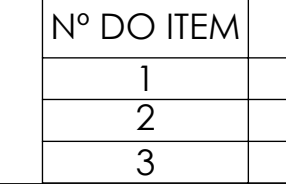

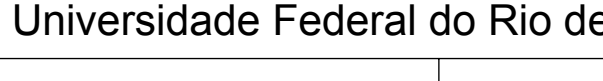

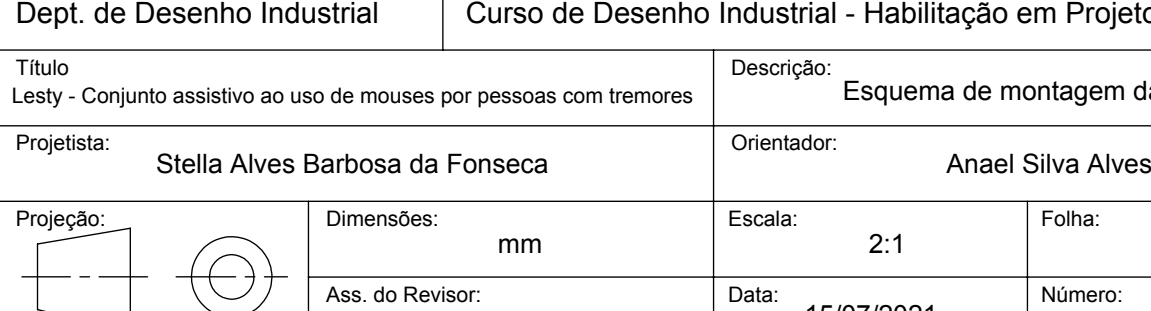

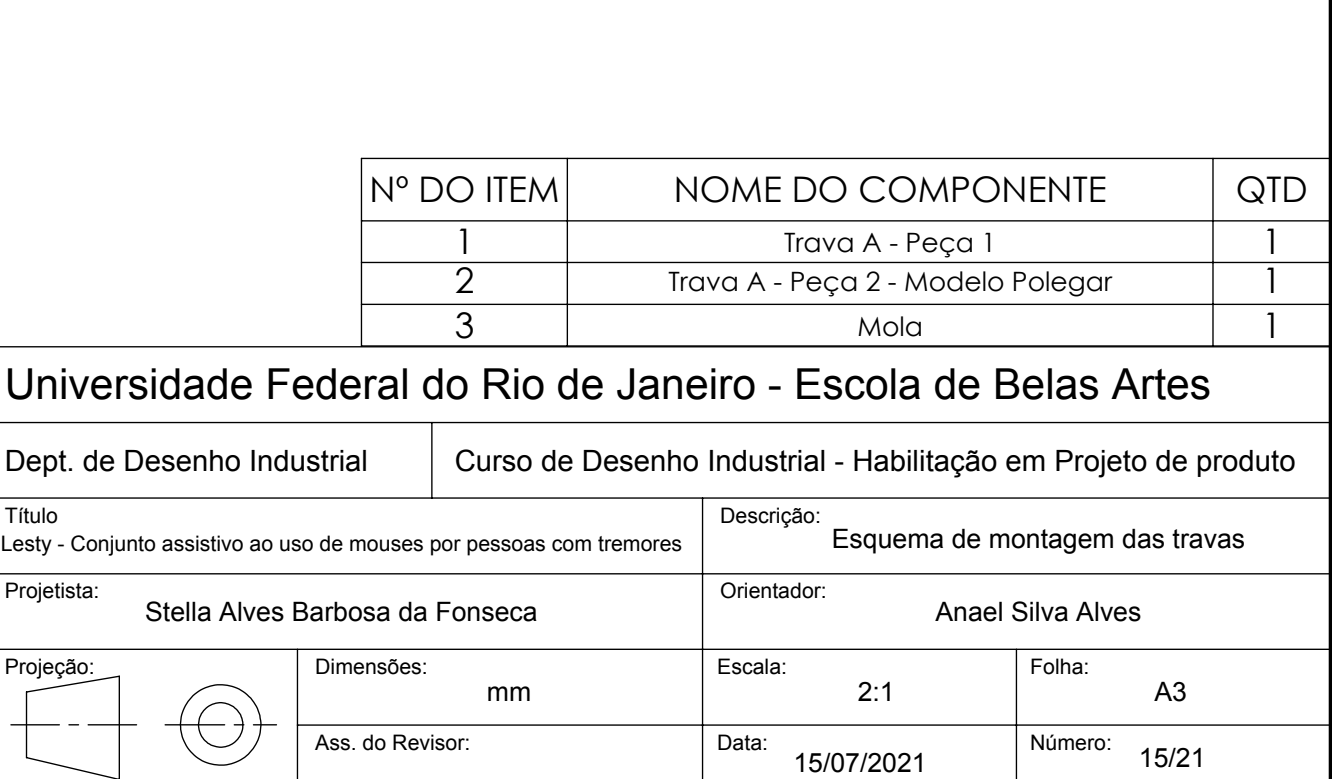

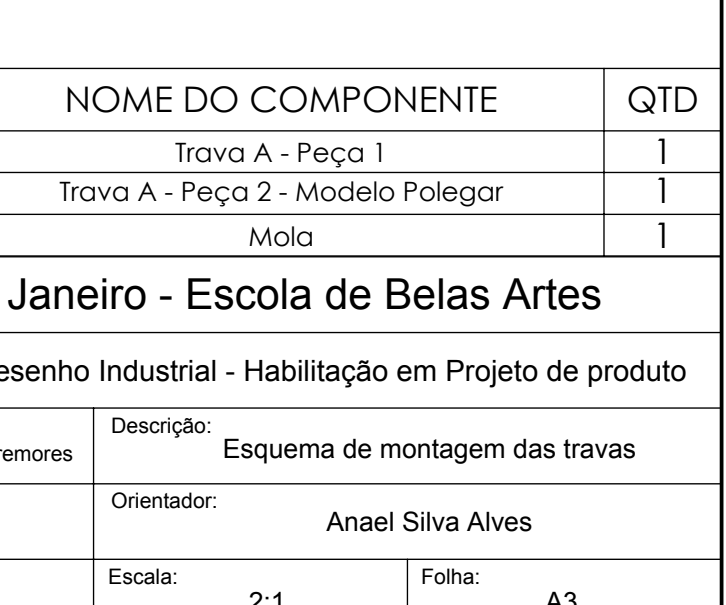

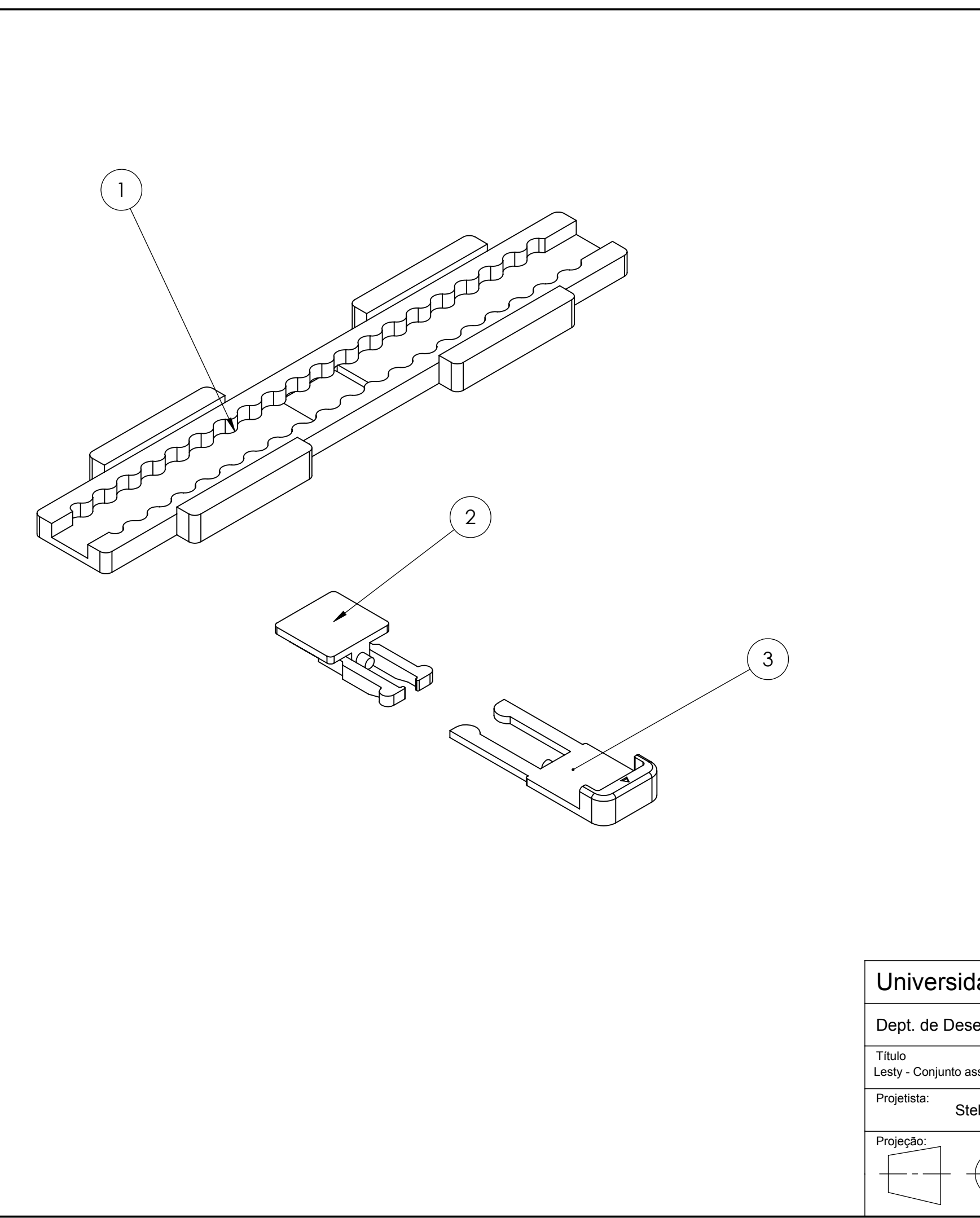

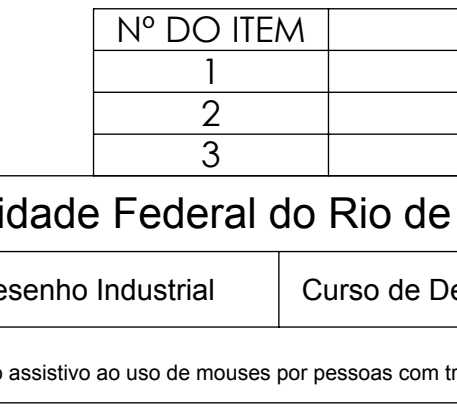

 $\in$ 

mm

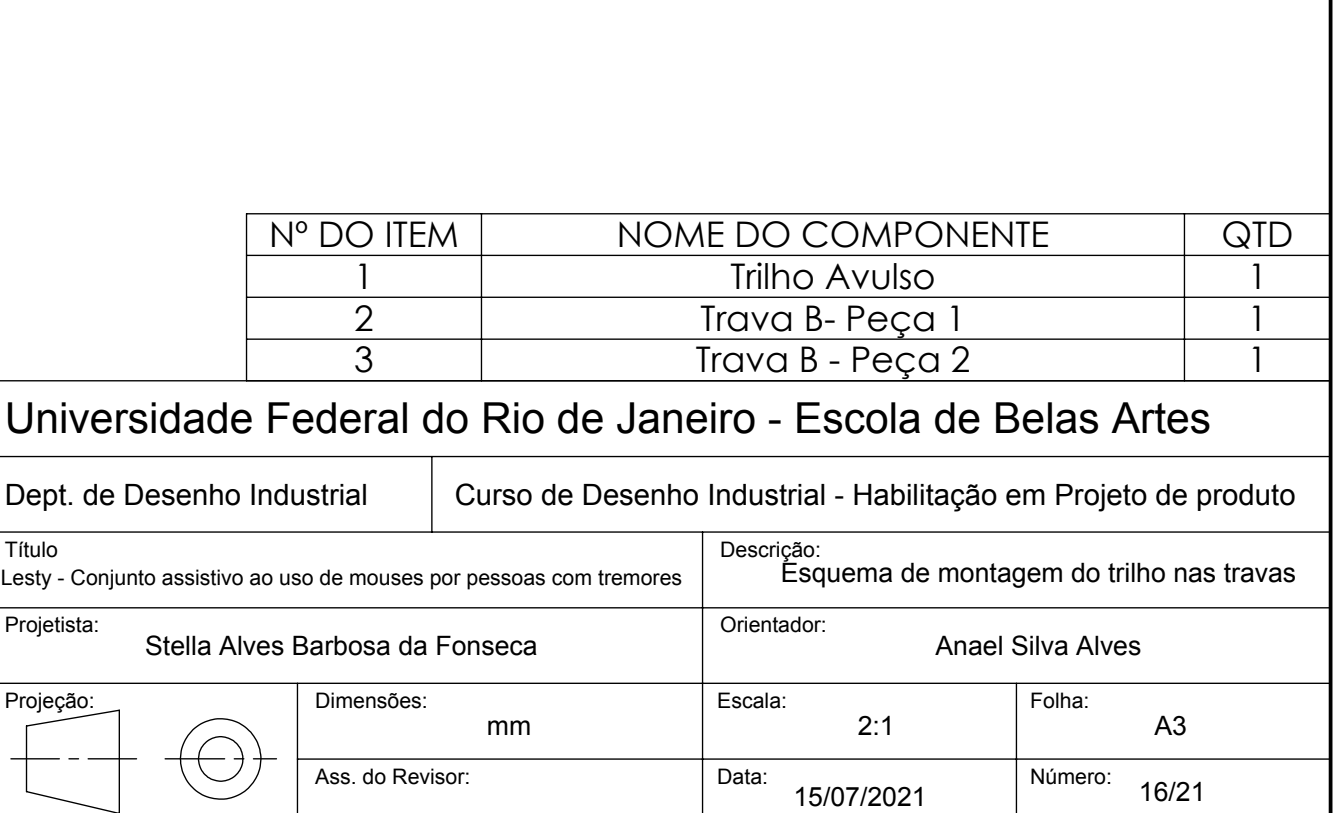

Ass. do Revisor:

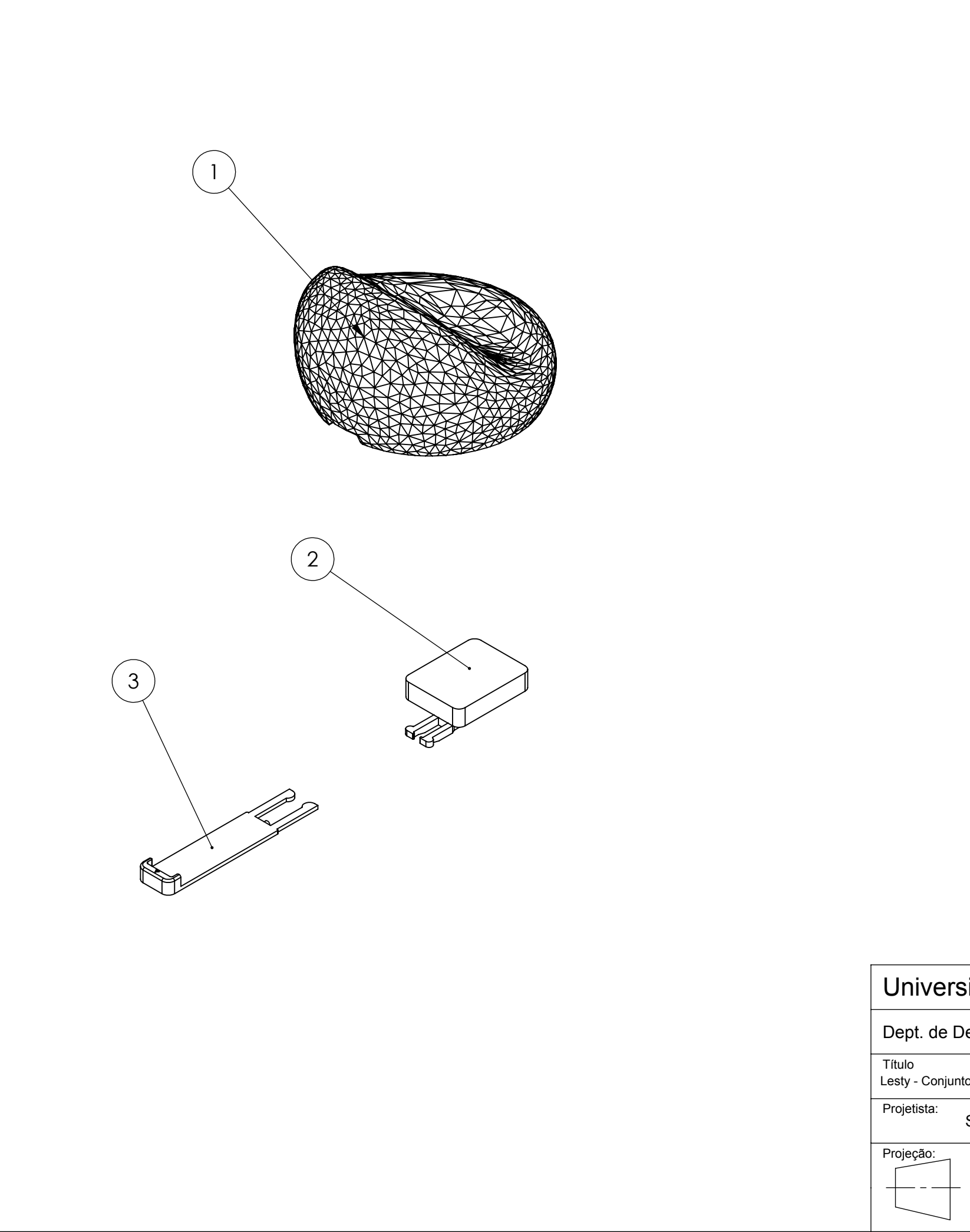

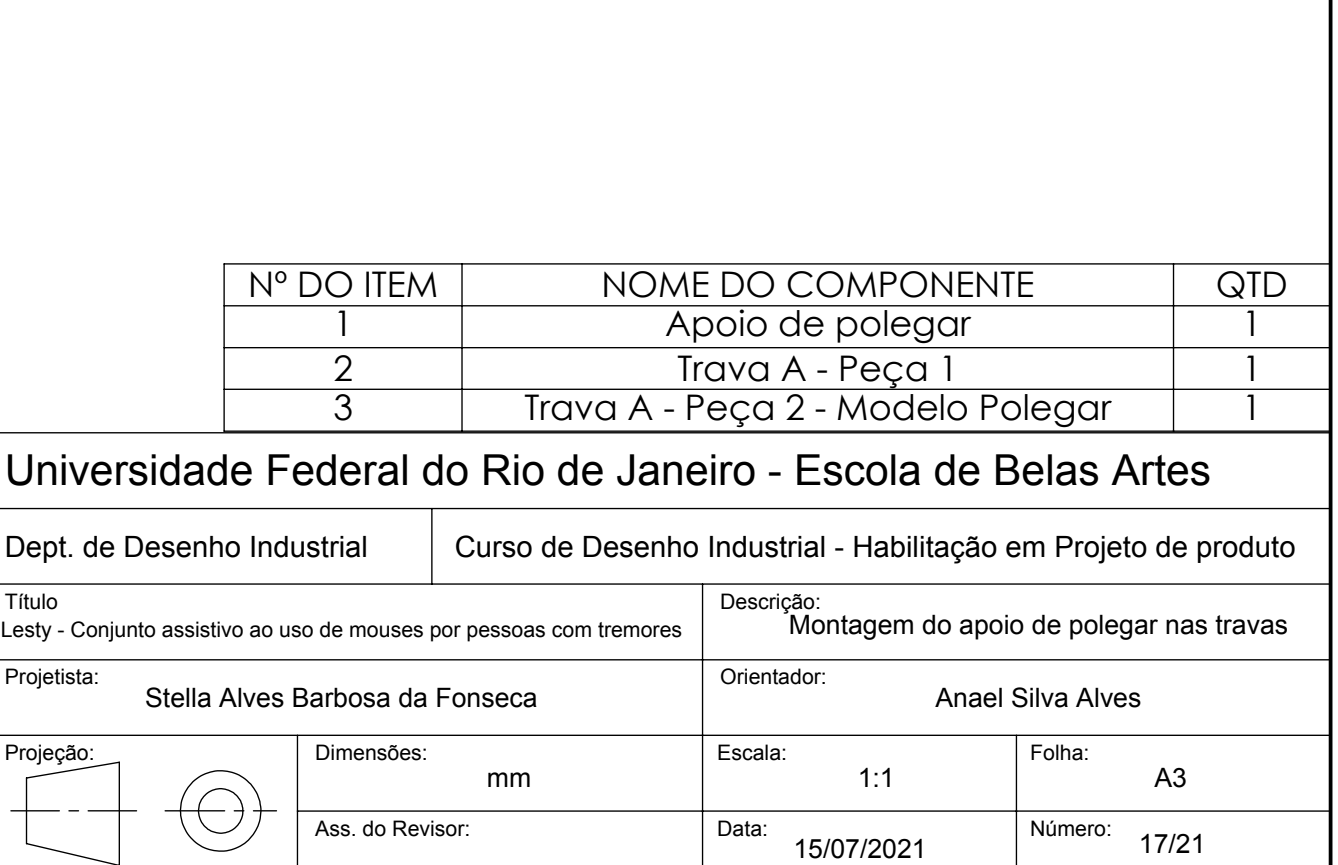

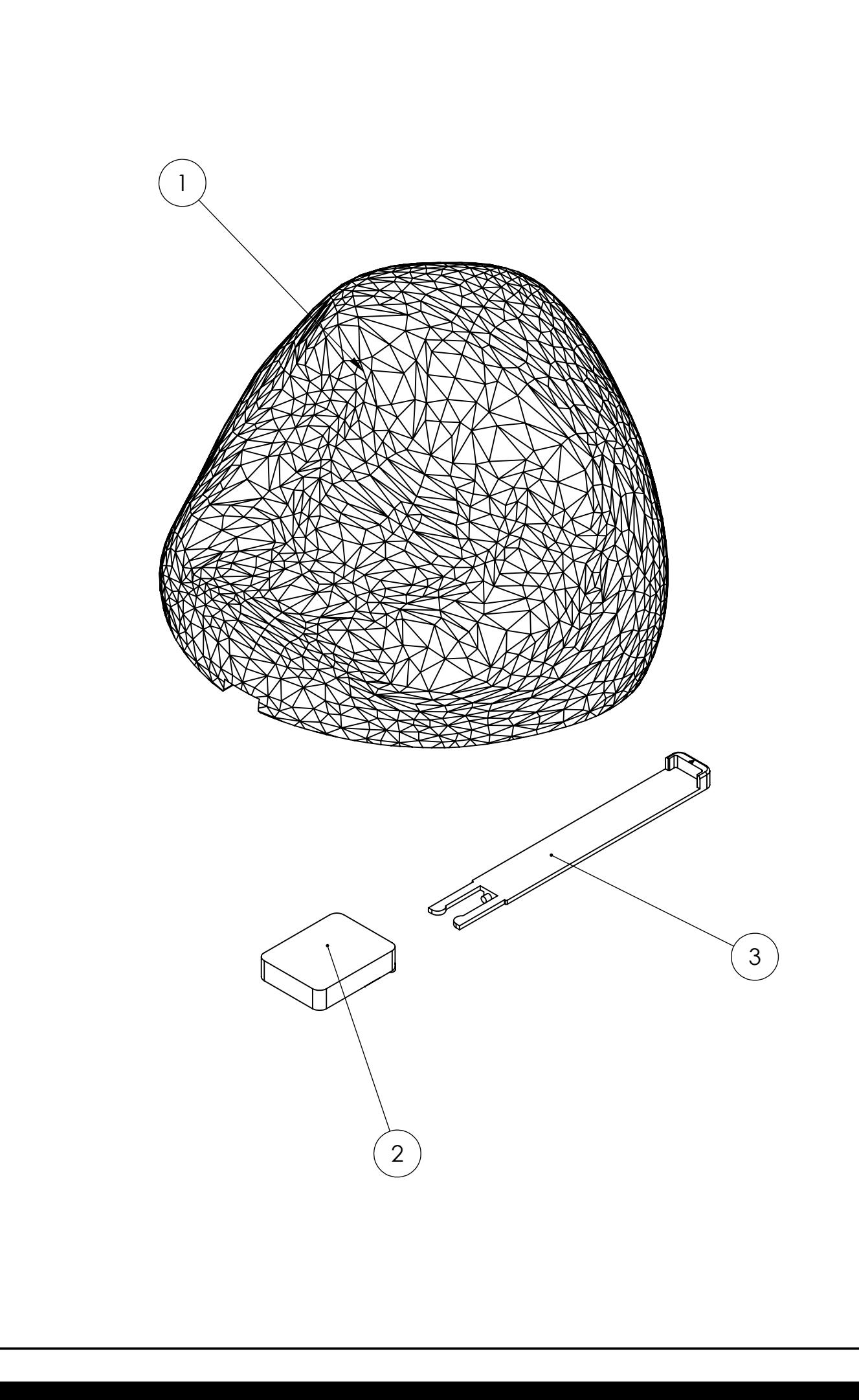

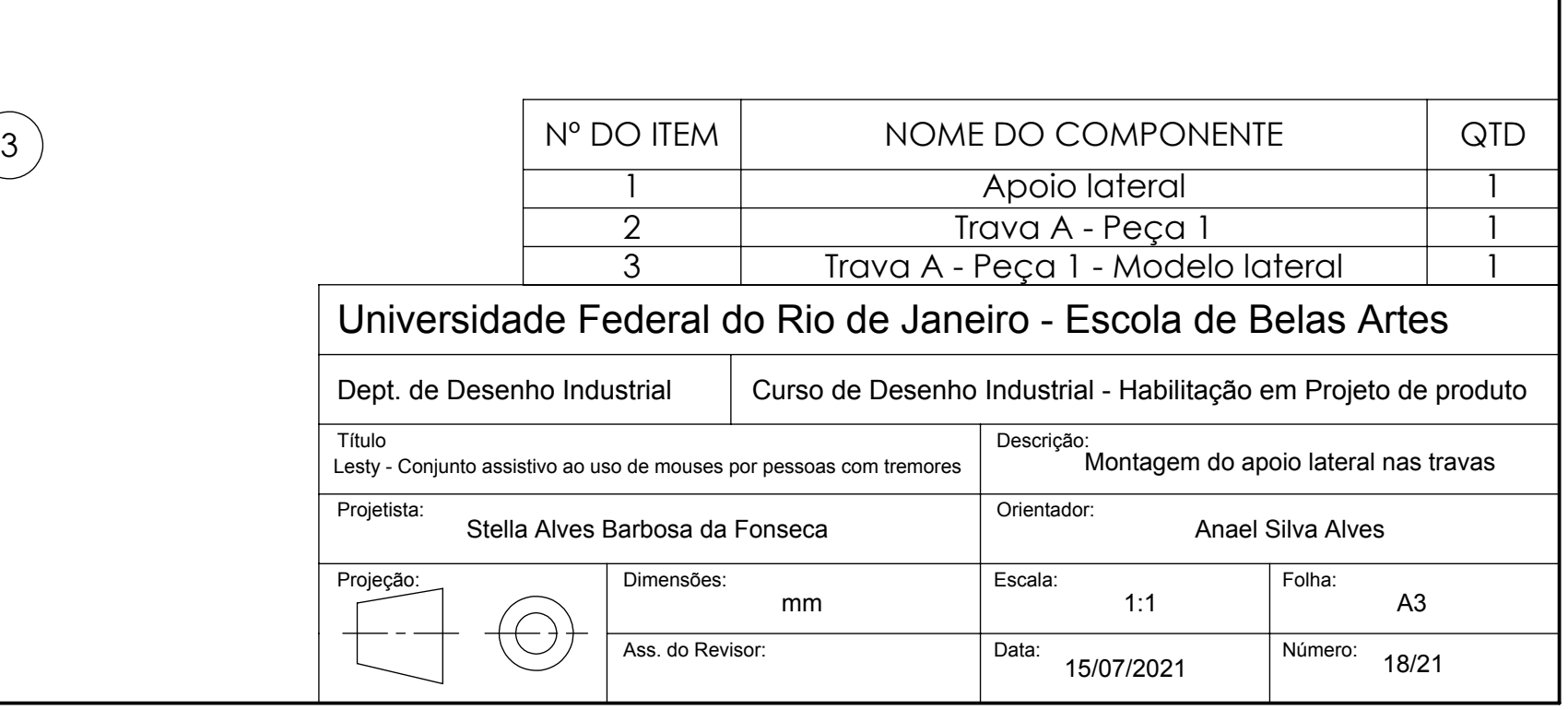

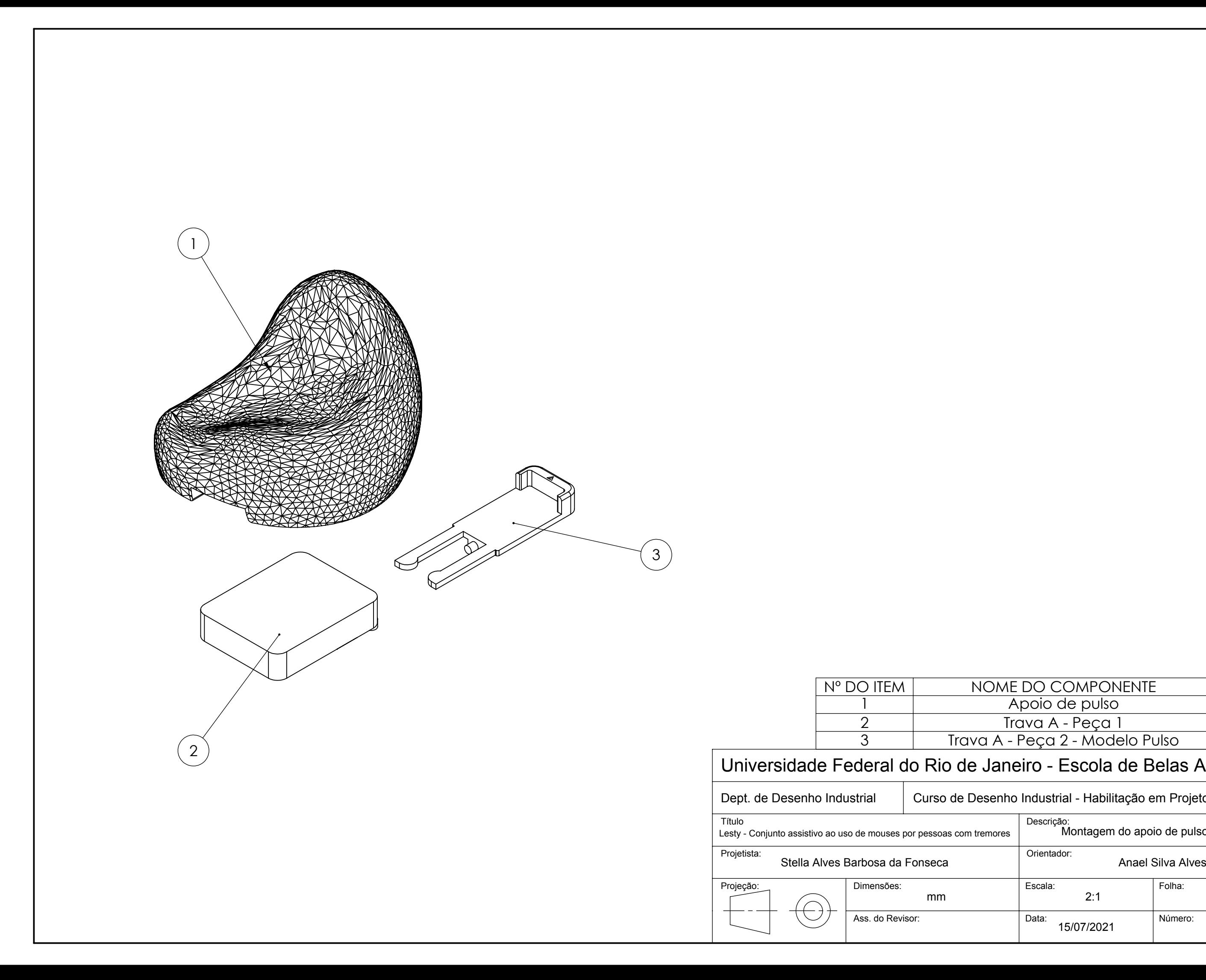

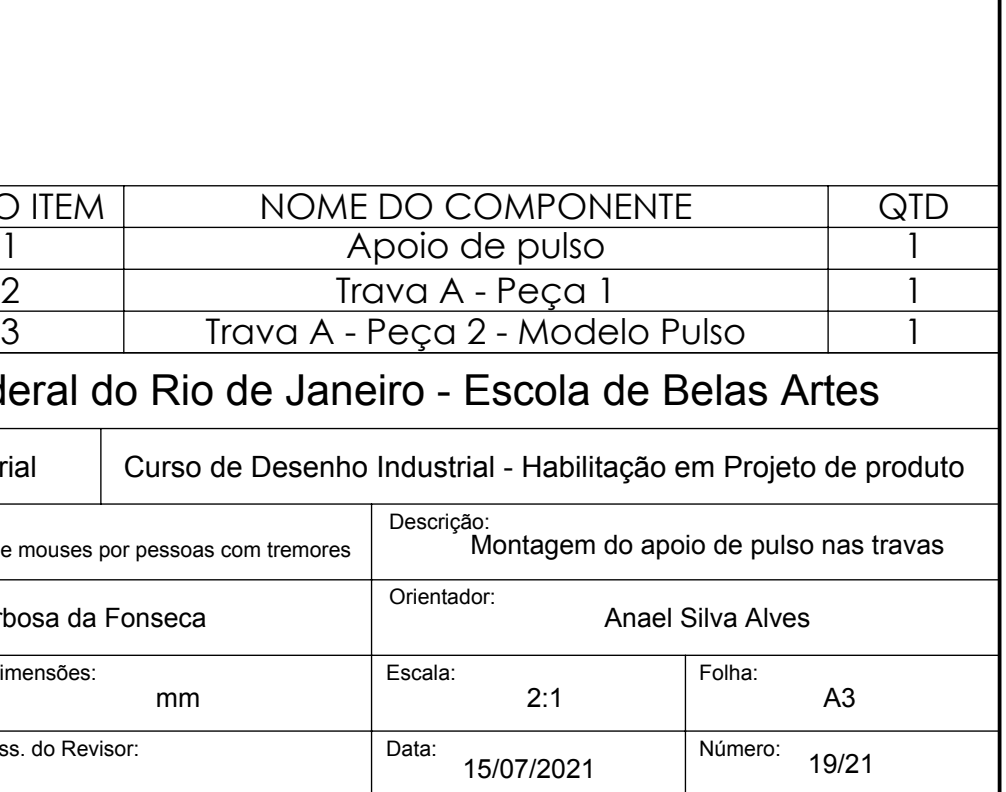

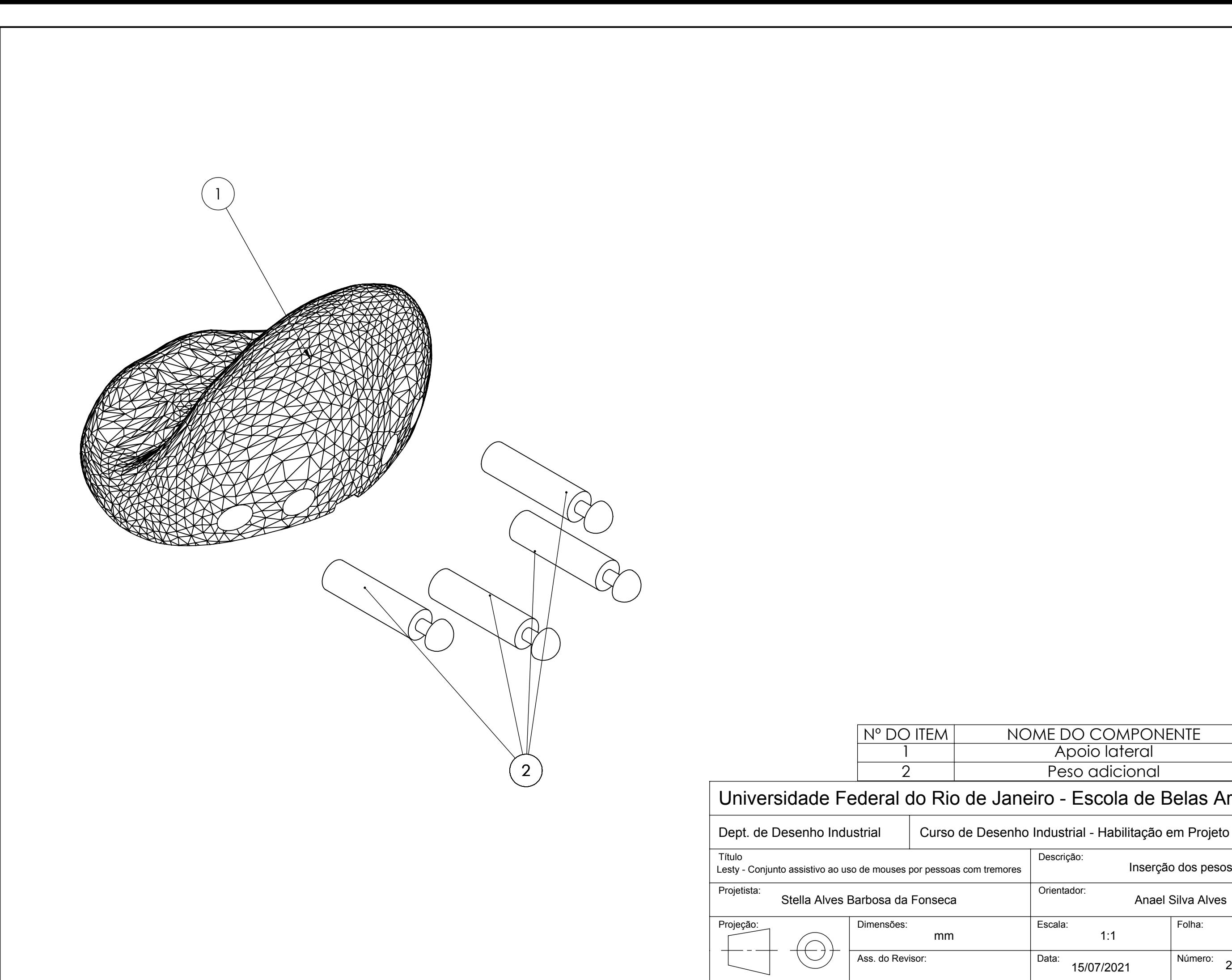

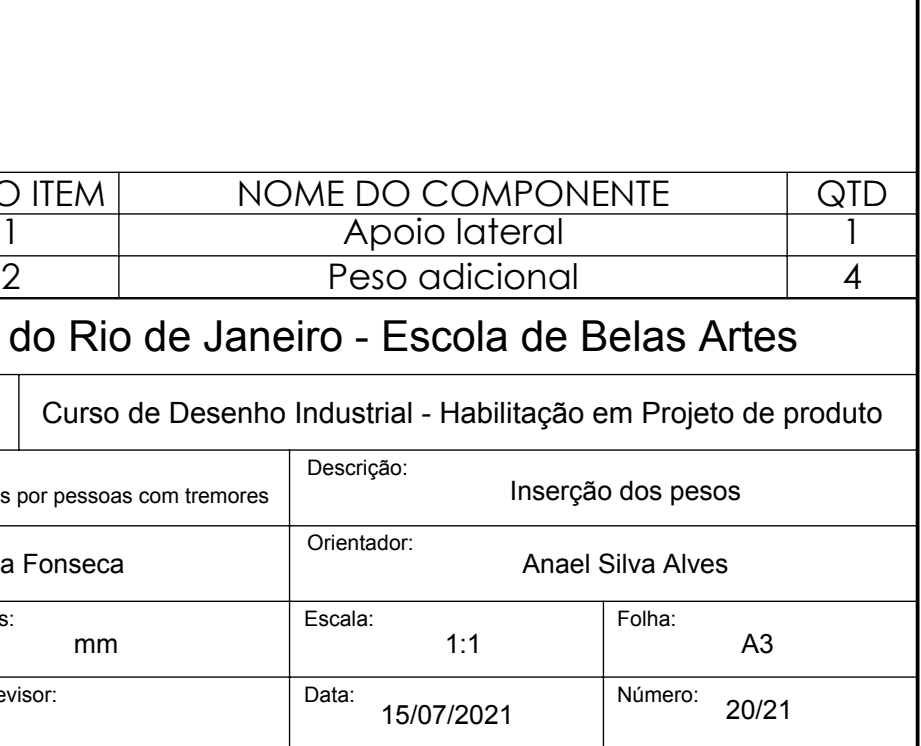

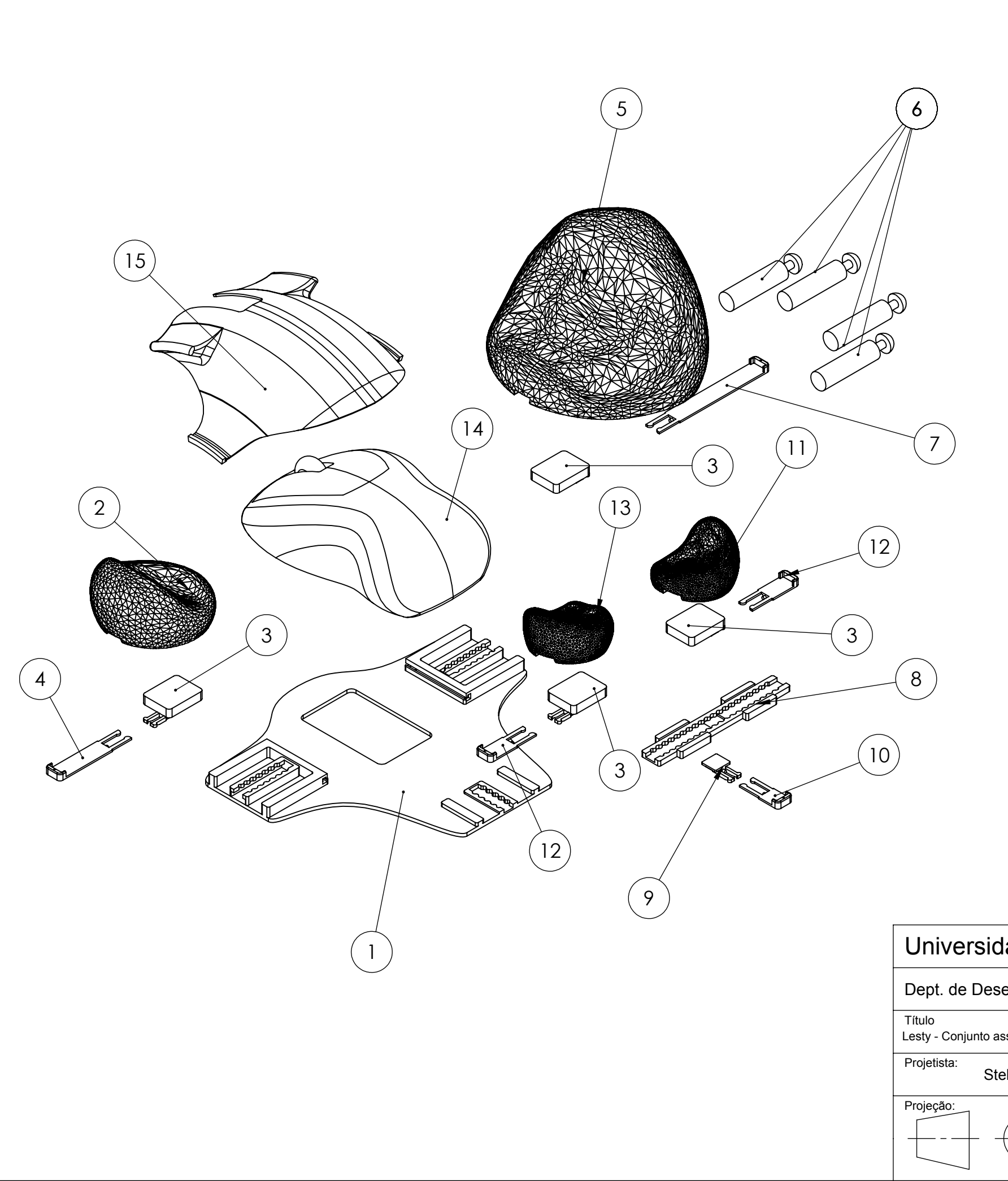

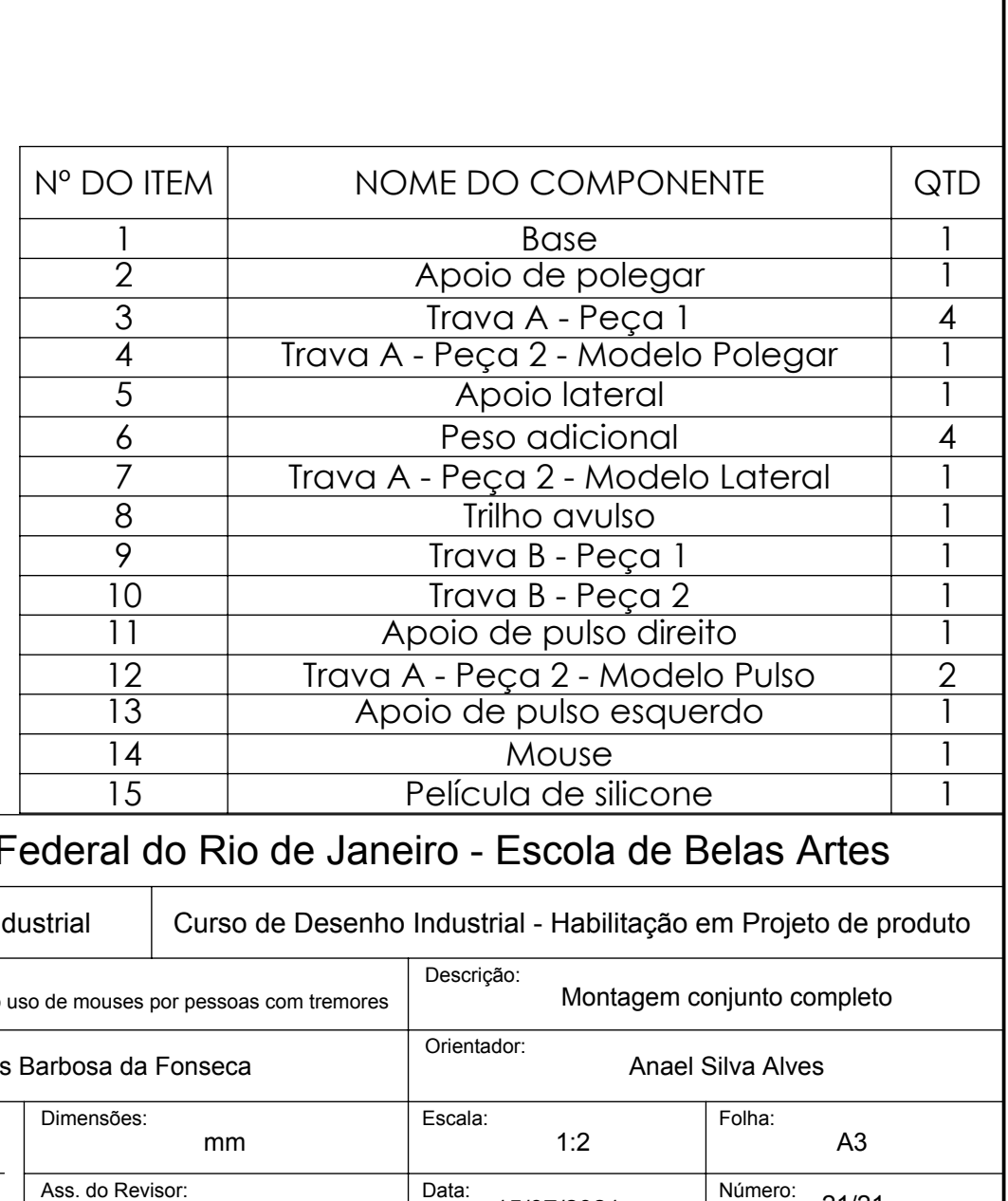

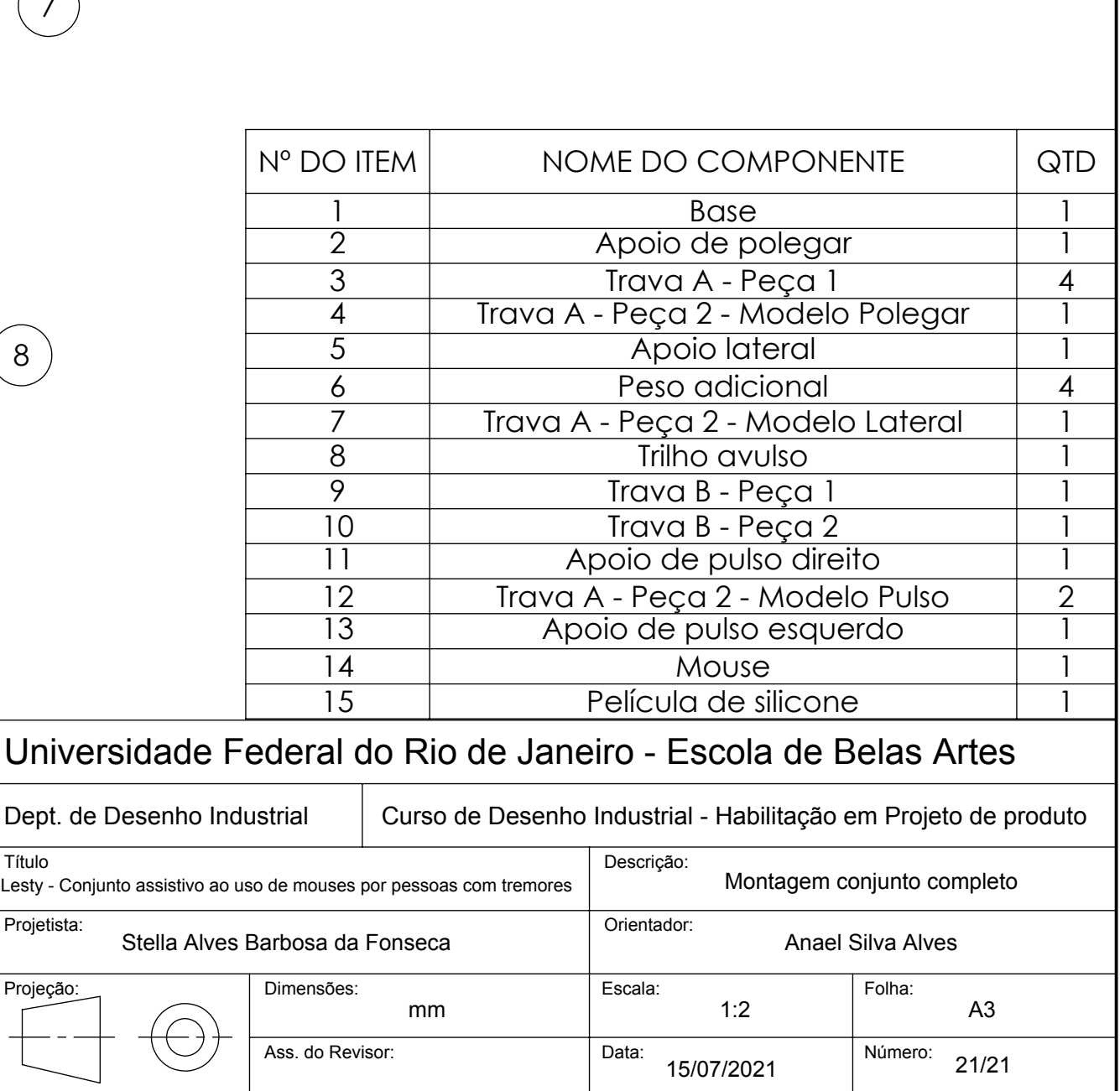